Fachhochschule Potsdam Fachbereich Informationswissenschaften Weiterbildungs-Fernstudiengang Archivwissenschaft (Master of Arts)

**Masterarbeit** 

# **Die Archivierung kommunaler Geodaten am Beispiel des Stadtarchivs Cuxhaven**

Verfasser: Dr. Friedhelm Gleiß Matrikelnummer: 16925

Erstgutachter: Prof. Dr. Christian Keitel Zweitgutachter: Prof. Dr. Rolf Däßler

Cuxhaven, den 24.10.2020

leicht überarbeitete Version vom 27.3.2021

# Inhaltsverzeichnis

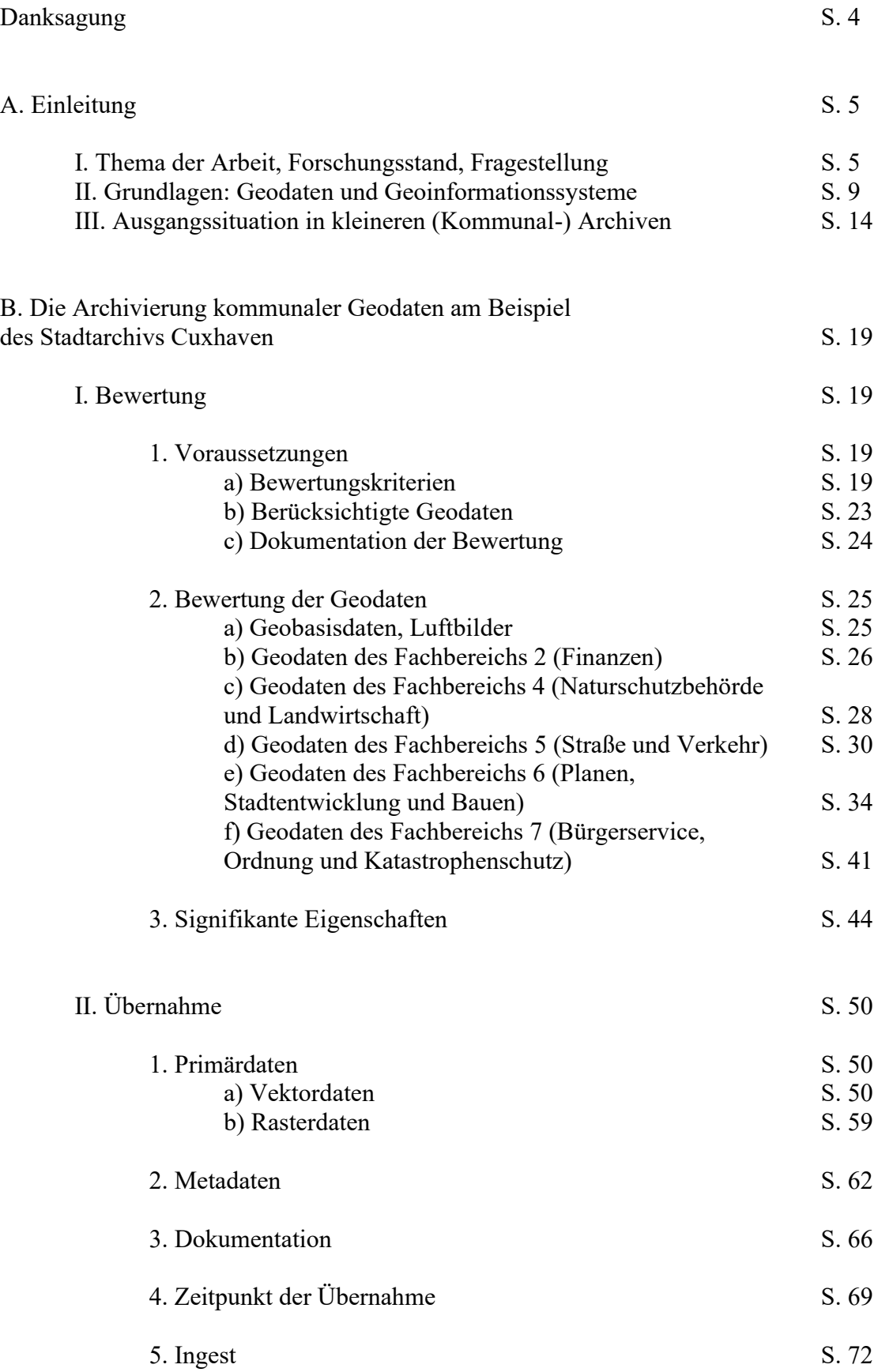

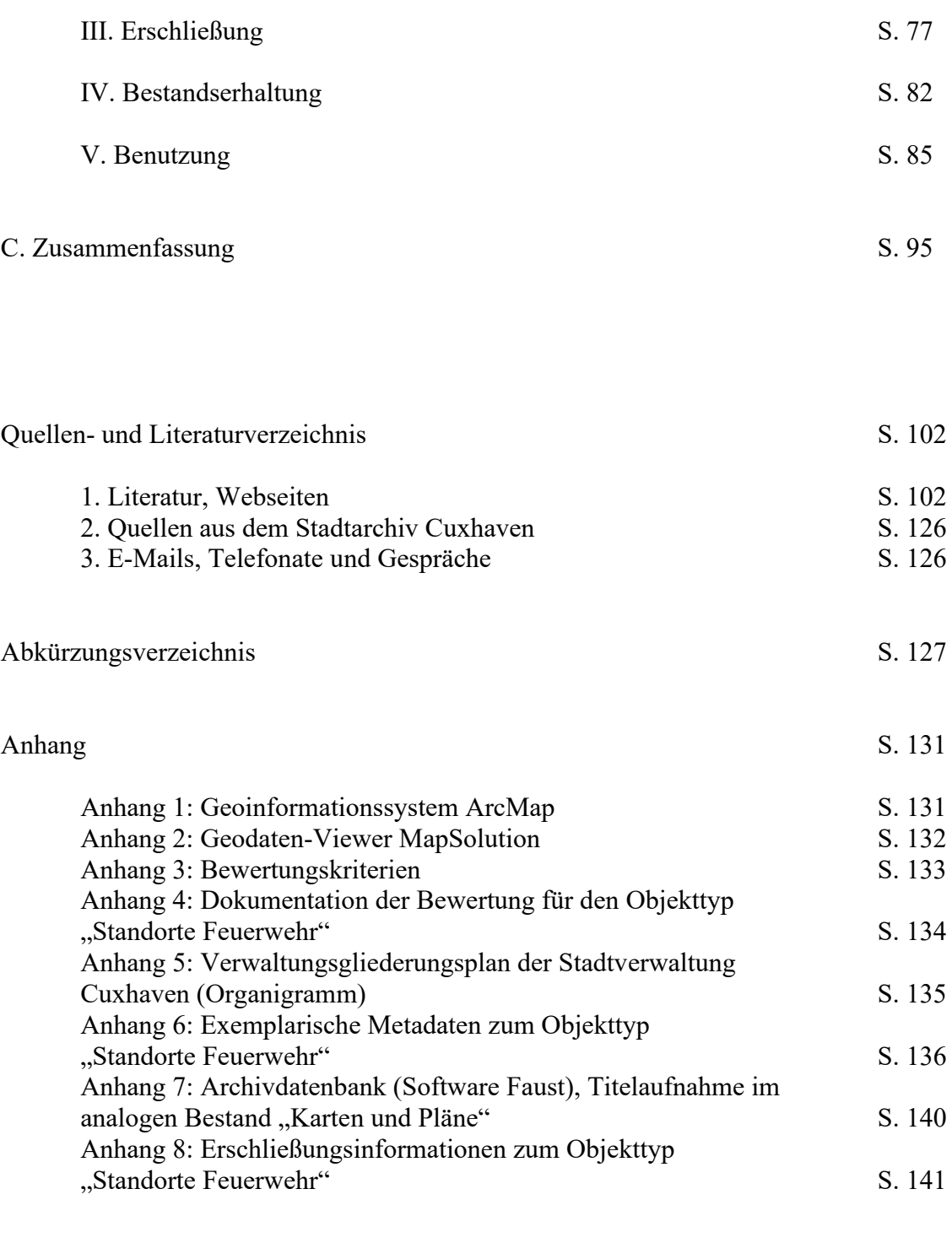

Erklärung S. 143

# **Danksagung**

Diese Arbeit wäre nicht möglich gewesen ohne die Hilfe zahlreicher Personen.

Der erste Dank gebührt Gott für seinen Segen, den er mir während des gesamten Studiums – und weit darüber hinaus – reichlich hat zuteilwerden lassen. Ohne ihn hätte ich diese Arbeit nicht schreiben können.

Ein großer Dank gilt Herrn Prof. Dr. Christian Keitel für die Betreuung der Masterarbeit und für grundlegende Hinweise. Für die Übernahme des Zweitgutachtens danke ich Herrn Prof. Dr. Rolf Däßler.

Andrew Weigelt, dem fachlichen Betreuer für das GIS der Stadt Cuxhaven, gebührt mein herzlicher Dank für die Einführung in die Welt der Geodaten und für die Beantwortung sehr vieler Einzelfragen zum GIS und zu den städtischen Geodaten. Mein Dank gilt auch Sebastian König, dem IT-technischen Betreuer des GIS der Stadt Cuxhaven, für die Bereitstellung der GIS-Software für meine Masterarbeit.

Darüber hinaus danke ich vielen weiteren Mitarbeitern der Stadtverwaltung Cuxhaven, Archivaren und GIS-Fachleuten, die mir bereitwillig Auskunft und Hinweise gegeben oder mir auf sonstige Art und Weise geholfen haben. Da deren Aufzählung an dieser Stelle den Rahmen sprengen würde, verweise ich auf die Anmerkungen der Arbeit.

Ein Dank gilt auch meiner Familie und meinen Freunden für die Unterstützung und Ermunterung.

Cuxhaven, 27.3.2021

# **A. Einleitung**

# **I. Thema der Arbeit, Forschungsstand, Fragestellung**

"Schätzungsweise 80% aller weltweiten qualitativen und quantitativen Daten weisen einen Raumbezug auf."<sup>1</sup> Geographische Informationen sind heute ein wichtiger Wirtschaftsfaktor und besitzen einen hohen Marktwert.<sup>2</sup> Auch aus dem alltäglichen Leben sind Geodaten nicht mehr wegzudenken. Geoinformationstechnologie ist heutzutage standardmäßig in Autos, Mobiltelefonen und Digitalkameras eingebaut. Kartendienste und Navigationshilfen finden sich auf sehr vielen Webseiten und Suchmaschinen. Schon die Bonner Erklärung zur Geoinformatik aus dem Jahr 2005 stellte fest: "Einfache internetbasierte Kartenservices produzieren pro Tag mehr Karten, als zuvor in der Menschheitsgeschichte gezeichnet oder gedruckt wurden."<sup>3</sup> Die früher gezeichneten und gedruckten Karten wurden wegen ihres Quellenwerts häufig von den Archiven übernommen. Sie eignen sich beispielsweise für Untersuchungen zur (Land-) Wirtschafts-, Siedlungs-, Umwelt- und Sozialgeschichte.<sup>4</sup> Die Landes- oder Stadtentwicklung ist ohne analoge Karten nicht rekonstruierbar. Durch das visuelle Element, das sie von Akten und anderen textbasierten Archivalienarten unterscheidet, veranschaulichen sie historische Zustände und Veränderungen.<sup>5</sup> Angesichts der weit fortgeschrittenen Digitalisierung in der Kartographie ist zu fragen, wie Archive mit elektronischen Karten (Geodaten) umgehen sollen.

Zwar wurde die Archivierung von (digitalen) Geodaten in den letzten Jahren immer wieder untersucht, hierbei ging es jedoch in erster Linie um Geobasisdaten der Vermessungsverwaltungen der Länder, die von den Landesarchiven archiviert werden.<sup>6</sup> Die Archivierung kommunaler Geodaten wurde bislang kaum erörtert. Eine Ausnahme bildet die Archivierung von Geobasisdaten durch Kommunalarchive in Nordrhein-Westfalen.<sup>7</sup> Anders als in anderen Bundesländern ist hier die Katasterführung seit 1948 eine kommunale Aufgabe. Auch die Archivierung von (analogen wie digitalen) Luftbildern und ggf. deren Digitalisierung wurde bereits

<sup>1</sup> Lakes, Geodaten, S. 1345.

<sup>2</sup> Vgl. Ehlers/Schiewe, Geoinformatik, S. 4f., 107.

<sup>3</sup> Archut, Bonner Erklärung. Vgl. diese Quelle auch für das Folgende.

<sup>4</sup> Vgl. Naumann, Archivierung von Geobasisdaten, S. 7; Merk, Handgezeichnete Karten; Matschenz, Karten und Pläne.

<sup>5</sup> Vgl. Harder/Brown, Das ArcGIS Buch, S. 44.

<sup>6</sup> Vgl. beispielsweise Leitlinien zur bundesweit einheitlichen Archivierung; Naumann, Archivierung von Geobasisdaten; Sandner, Landkartenabteilung; Kotte/Sturm/Wormans/Quauck, Archivierungsmodell. Für die Schweiz vgl. Schweizerisches Bundesamt/Schweizerisches Bundesarchiv, Projekt Ellipse; Schweizerisches Bundesamt/Schweizerisches Bundesarchiv, Archivierung. Auch auf europäischer Ebene befasste sich eine Arbeitsgruppe mit der Archivierung von Geodaten. Vgl. EuroSDR archiving working group, GI+100.

<sup>7</sup> Vgl. Pusch, Fachliches; Riedel/Ruff, Übernahme.

verschiedentlich untersucht.<sup>8</sup> Den Schwerpunkt in der Literatur zur Geodaten-Archivierung bildet die Kernaufgabe Übernahme, gefolgt von der Bewertung.<sup>9</sup> Dennoch werden nur selten ausführlich die Vor- und Nachteile bestimmter Dateiformate diskutiert.<sup>10</sup> Wie die Benutzung konkret umgesetzt werden könnte, wurde ebenfalls nur vereinzelt erläutert.<sup>11</sup> Geofachdaten, die in den unterschiedlichsten Fachgebieten und Aufgabenbereichen im Einsatz sind, wurden fast ausschließlich im Kontext von übergreifenden Bewertungsmodellen thematisiert.<sup>12</sup>

Die vorliegende Arbeit greift dieses Forschungsdesiderat auf und untersucht die Archivierung von kommunalen Geodaten (insbesondere Geofachdaten). Dabei werden die Arbeiten über die Archivierung von Geobasisdaten herangezogen und auf ihre Tauglichkeit für kommunale Geodaten geprüft. Auch Empfehlungen für die digitale Langzeitarchivierung allgemein können verwendet, müssen aber auf Geodaten und auf die konkrete Situation vor Ort übertragen werden.<sup>13</sup> Die vorliegende Arbeit versteht sich als Archivierungskonzept für die Geodaten der Stadt Cuxhaven, das – mit ortsspezifischen Anpassungen – auch auf andere Kommunalarchive übertragbar sein soll. Das Konzept umfasst alle archivischen Kernaufgaben, wobei ein Schwerpunkt auf die Bewertung und Übernahme gelegt wird. Diese beiden Aufgaben sind von entscheidender Bedeutung: Nur die als archivwürdig bewerteten Geodaten – und zwar nur in der Form, in der sie übernommen wurden – stehen im weiteren Archivierungsprozess und bei der späteren Nutzung zur Verfügung. Dennoch ist ein alle Kernaufgaben umfassender Ansatz notwendig, weil diese eng miteinander zusammenhängen. So müssen beispielsweise bei der Entscheidung über die zu übernehmenden Dateiformate die langfristigen Erhaltungsmöglichkeiten berücksichtigt werden. Die spätere Benutzung – der Zweck aller Archivierung – muss auch bei den vorher zu erledigenden Aufgaben immer mitgedacht werden. Wegen des übergreifenden Ansatzes können nicht alle Einzelheiten und konkreten Arbeitsschritte thematisiert werden.

<sup>8</sup> Vgl. u.a. Batury, DDR; Batury, Schöne neue GIS-Welt; Naumann/Knobloch, Retortenfindbuch; Tobegen, Übernahme; Arbeitsgemeinschaft der Vermessungsverwaltungen, Leitfaden zur Langzeitsicherung.

<sup>9</sup> Vgl. u.a. Arbeitsgruppe ARK AG ESys/ARK IT-Ausschuss, Handreichung; Schobesberger, Grundlagen; Leitlinien zur bundesweit einheitlichen Archivierung.

<sup>&</sup>lt;sup>10</sup> In gedrängter Form wird dies getan in Arbeitsgruppe ARK AG ESys/ARK IT-Ausschuss, Handreichung, S. 13f.; Leitlinien zur bundesweit einheitlichen Archivierung, S. 15–18; Naumann, Archivierung von Geobasisdaten, S. 9–12.

<sup>11</sup> Vgl. hierfür Schweizerisches Bundesamt/Schweizerisches Bundesarchiv, Projekt Ellipse, S. 75–86; Naumann, Auf dem Weg, S. 188–190; Sandner, Karte, S. 133f.

<sup>&</sup>lt;sup>12</sup> Vgl. Landesarchiv Nordrhein-Westfalen, Abschlussbericht; Niedersächsisches Landesarchiv, Bewertungsempfehlungen; Degreif/Reinhardt/Rödel/Sommer/Wahrmann, Bewertungsmodell. Im Zuge der Bewertung der kommunalen Fachverfahren durch das Stadtarchiv Bochum werden auch Geodaten thematisiert. Vgl. Fercho, Erfassung; Fercho/Pätzold, Erfassung.

<sup>13</sup> Vgl. u.a. Nestor-Arbeitsgruppe Digitale Bestandserhaltung, Leitfaden; Nestor-Arbeitsgruppe Standards für Metadaten, Wege ins Archiv. Laut Keitel, Warum ist Kooperation, S. 288 mangelt es bei der digitalen Langzeitarchivierung nicht an übergreifenden Standards und Konzepten, aber an Hilfen für die konkrete Umsetzung.

Ein einführender Teil der Arbeit erläutert grundlegende Begriffe der Geodaten-Welt und stellt die in der Stadt Cuxhaven eingesetzten Geodaten-Portale und die Software vor. Daraufhin wird auf die Ausgangssituation in kleineren Kommunalarchiven (wie dem Stadtarchiv Cuxhaven) eingegangen und angesichts der hier vorliegenden begrenzten Ressourcen werden Lösungsszenarien für die Bewältigung der Geodaten-Archivierung entwickelt, die im Hauptteil der Arbeit näher zu beschreiben sind. Hierbei wird auch die Fragestellung präzisiert und die Grenzen der vorliegenden Arbeit werden aufgezeigt.

Der Hauptteil konkretisiert die archivischen Kernaufgaben in der Reihenfolge, in der diese anfallen, wobei die Anordnung nicht immer klar definiert werden kann, weil die Kernaufgaben häufig nicht eindeutig voneinander trennbar sind.

Zunächst ist zu fragen, wo in der Stadtverwaltung überall Geodaten anfallen, wie sie zu bewerten und welche signifikanten Eigenschaften – im Blick auf die künftig erwarteten Nutzer<sup>14</sup> – dauerhaft zu erhalten sind. Bei der Bewertung müssen teilweise auch andere Dokumente, die eng mit den Geodaten verknüpft sind, berücksichtigt werden. Ansonsten können sie in der vorliegenden Arbeit, die sich auf Vektor- und Rasterdaten konzentriert, jedoch nicht behandelt werden. Im Zuge der Bewertung ist auch zu klären, inwiefern die Geodaten der Stadt Cuxhaven technisch und inhaltlich von anderen Geodaten – auch von denen anderer Provenienzen – abgegrenzt werden können. Denn eine Voraussetzung für die Archivierung ist das Vorhandensein klar voneinander abgrenzbarer Objekte.<sup>15</sup>

Bei der Übernahme ist zu entscheiden, in welcher Form, d.h. in welchem Dateiformat die Primärdaten archiviert werden und wie der Ingest erfolgen soll. Hierbei sind die verschiedenen Informationsebenen der Geodaten zu beachten (Kartenansicht, Sachdaten, Koordinaten). Hier wird am Rande auch auf Grundfunktionalitäten von GIS-Software bei dem Export und der Konvertierung der Daten eingegangen. Grundlegend ist die Klärung, welche Metadaten und welche Unterlagen für die Dokumentation zu übernehmen sind. Zudem muss festgelegt werden, wann bzw. in welchem Turnus Geodaten übernommen werden.

Als nächster Schritt ist zu erörtern, welche Erschließungsinformationen die Archivdatenbank enthalten soll. Nur überblicksmäßig kann die digitale Bestandserhaltung thematisiert werden. Die rechtlichen Aspekte der Nutzung können ebenfalls lediglich skizziert werden. Der Hauptfokus hinsichtlich der Benutzung soll darauf gerichtet sein, auf welche Art und Weise die

<sup>&</sup>lt;sup>14</sup> Der besseren Lesbarkeit halber wird hier und in der gesamten Arbeit nur die männliche Form von unbestimmten Personen (z.B. Nutzer, Archivar, Mitarbeiter, Bürger) verwendet. Die weibliche Form ist aber stets auch gemeint. <sup>15</sup> Vgl. Keitel, Benutzerinteressen, S. 29f. Während der Mensch Inhalte/Informationen definieren muss, muss der Computer ein Datenobjekt (eine Datei oder einen Dateipfad) identifizieren.

Geodaten den Nutzern zur Verfügung gestellt werden und ob hier eine Zusammenarbeit mit anderen Einrichtungen sinnvoll ist.

#### **II. Grundlagen: Geodaten und Geoinformationssysteme**

Im Folgenden werden einführend grundlegende Begriffe im Zusammenhang mit Geodaten geklärt. Prinzipiell können alle (analogen wie digitalen) Daten mit Raumbezug als Geodaten bezeichnet werden. Man unterscheidet Geodaten nach der Art der Georeferenzierung, der Erzeugung des Raumbezugs. Während die direkte Georeferenzierung mit Koordinaten erfolgt, wird die indirekte Georeferenzierung beispielsweise anhand von Adressen oder Verwaltungseinheiten hergestellt.<sup>16</sup> Zur letztgenannten Art der Geodaten gehören z.B. Lagerbücher, Grundbücher, Melderegister, Bauakten und Gewerbeakten. Nur Geodaten mit direkter Georeferenzierung können ohne Weiteres auf einer digitalen Karte exakt dargestellt werden. Auf solche Geodaten (Geodaten im engeren Sinne) und auf genuin digitale Geodaten (born digitals) beschränkt sich die vorliegende Arbeit.

Inhaltlich wird zwischen Geobasisdaten und Geofachdaten differenziert.<sup>17</sup> Während Geobasisdaten, die teilweise auch als Georeferenzdaten bezeichnet werden, Grundinformationen zu Landschaft und Liegenschaften der Erdoberfläche sind (z.B. Straßen, Gebäude, Höhen), enthalten Geofachdaten raumbezogene Fachinformationen. Geobasisdaten entstehen vor allem bei den Vermessungs- und Katasterverwaltungen der Bundesländer. Zu den Geobasisdaten gehören neben Luftbildern u.a. Informationen aus dem Amtlichen Festpunktinformationssystem (AFIS; enthält Vermessungspunkte, u.a. deren Lage und Höhe), dem Amtlichen Liegenschaftskatasterinformationssystem (ALKIS; enthält u.a. Flurstücke, Gebäude, Eigentümer) und dem Amtlichen Topographisch-Kartographischen Informationssystem (ATKIS; enthält u.a. Gewässer, Verkehrsnetz, Bodennutzungsarten, Grenzen von Gebietskörperschaften).<sup>18</sup> Geofachdaten kommen in allen denkbaren Themenbereichen vor. Hierzu gehören beispielsweise Umweltdaten, sozioökonomische oder demographische Daten. Sie entstehen z.B. bei Umweltverwaltungen, bei Raumordnungsverwaltungen, im Straßenbau, in der Denkmalpflege, bei Statistikverwaltungen und bei Wahlämtern. Geobasisdaten bilden die Grundlage für die Darstellung von Geofachdaten.

In technischer Hinsicht wiederum lassen sich Geodaten in Rasterdaten und Vektordaten unterteilen. Rasterdaten entsprechen im Grunde Digitalfotos, die beispielsweise durch

<sup>16</sup> Vgl. Lakes, Geodaten, S. 1346; Arbeitsgruppe ARK AG ESys/ARK IT-Ausschuss, Handreichung, S. 4; § 3 Abs. 1 NGDIG (NI-VORIS, Niedersächsisches Geodateninfrastrukturgesetz).

<sup>&</sup>lt;sup>17</sup> Vgl. hierfür und für das Folgende Arnoldt, Geodatenportal, S. 98f.; Arbeitsgruppe ARK AG ESys/ARK IT-Ausschuss, Handreichung, S. 5f.; Bleßmann, Geodaten, S. 28; Naumann, Geodaten.

<sup>&</sup>lt;sup>18</sup> Vgl. Arbeitsgemeinschaft der Vermessungsverwaltungen, AFIS-ALKIS-ATKIS-Modell; LGLN, Online-Angebote und Services – Webdienste – AFIS-ALKIS-ATKIS. Diese drei Fachinformationssysteme liegen dem sogenannten AAA-Datenmodell (AFIS, ALKIS, ATKIS) zugrunde. Die zugehörigen Geodaten werden von den Vermessungsverwaltungen der Länder einheitlich geführt.

Luftbildfotografie, Satellitenaufnahmen oder Digitalisierung analoger Vorlagen entstehen.<sup>19</sup> Rasterdaten sind nach – in der Regel quadratischen – Pixeln (Bildpunkten) strukturiert, die zusammen ein Gitternetz bilden. Vektordaten hingegen beschreiben Objekte in mathematischer bzw. geometrischer Hinsicht. Sie setzen sich zusammen aus 1. Sachdaten (Attributdaten), d.h. inhaltlichen Informationen, und 2. aus Daten zur Geometrie, d.h. zu ihrer Form und Lage, wozu auch die Koordinaten gehören.<sup>20</sup> Als Formen kommen vor allem Punkte, Linien und Flächen (Polygone) vor.

Während für die Anzeige von Rasterdaten eine Software zur Fotoanzeige genügt, ist für Vektordaten in der Regel ein Geoinformationssystem (oder eine Grafiksoftware) notwendig.<sup>21</sup> Neben der einfacheren Datenstruktur ist bei Rasterdaten auch die Georeferenzierung leichter möglich. Rasterdaten benötigen meist ein größeres Datenvolumen. Sie eignen sich besonders für die Abbildung von Daten, die gleichmäßig für die gesamte Untersuchungsfläche vorliegen, wie z.B. Niederschlag, Vegetation, Höhe. Vektordaten hingegen sind auf konkrete Objekte (z.B. Gebäude, Gewässer) bezogen. Daher sind sie flexibler handhabbar: Der Nutzer kann sich nur die jeweils benötigten Objekte anzeigen lassen und diese weiterbearbeiten. Daher kann auch die Form der Objekte mit Vektordaten präziser dargestellt werden, wohingegen Rasterdaten bei näherem Heranzoomen häufig "verpixelt" sind. Insbesondere den Vektordaten können – im Unterschied zu analogen Karten – auch Sachdaten hinzugefügt werden. Auf diese Weise ist, sofern eine Georeferenzierung vorliegt, eine Visualisierung auch von Datenbankinhalten auf einer Karte möglich.

Durch Geodaten werden Objekte (Entitäten) der realen Welt in räumlichen Strukturen abgebildet.<sup>22</sup> Die Struktur der in der Datenbank gespeicherten Daten wird – wie bei gewöhnlichen Datenbanken – durch Datenmodelle beschrieben.<sup>23</sup> Bei der Datenmodellierung sind Vereinfachungen, Unschärfen und Abweichungen von der Realität unvermeidbar.<sup>24</sup> Das zeigt sich schon an der Zweidimensionalität der meisten Geodaten. Dadurch können die Geodaten leichter erzeugt, verwaltet und verarbeitet werden. Bei Punkt- und Liniengeometrien wird die Vereinfachung auch an der Geometrieart deutlich. Bei den Geodaten der Stadt Cuxhaven stehen Punkte

<sup>19</sup> Vgl. Bleßmann, Geodaten, S. 29; Schobesberger, Grundlagen, S. 93f.; Ehlers/Schiewe, Geoinformatik, S. 19– 33.

<sup>&</sup>lt;sup>20</sup> Vgl. Schobesberger, Grundlagen, S. 94; Ehlers/Schiewe, Geoinformatik, S. 28; Nestor-Arbeitsgruppe Digitale Bestandserhaltung, Leitfaden, S. 57; Bleßmann, Geodaten, S. 29.

<sup>21</sup> Vgl. hierfür und für das Folgende Lange, Geoinformatik, S. 356; Ehlers/Schiewe, Geoinformatik, S. 44–47; Kerschner, Aspekte, S. 27f.; Harcke, Geoinformationssysteme.

<sup>22</sup> Vgl. Hennermann/Woltering, Kartographie und GIS, S. 36; Arnoldt, Geodatenportal, S. 96.

<sup>&</sup>lt;sup>23</sup> Vgl. Ehlers/Schiewe, Geoinformatik, S. 51; Däßler, Einsteigerseminar MySQL 5, S. 29. Für die Funktionsweise und die Archivierung von relationalen Datenbanken vgl. a.a.O., S. 21–53; Däßler/Schwarz, Archivierung; VdA-Arbeitskreis Archivische Bewertung, Bewertung.

<sup>24</sup> Vgl. Ehlers/Schiewe, Geoinformatik, S. 42.

beispielsweise auch für (in Wirklichkeit flächige) Gebäude oder Standorte (z.B. Bäume, Sirenen, Haltestellen) und Linien für lange und relativ schmale Flächen (z.B. Straßen, Sandstrände, Deiche). $25$ 

Geodaten werden in Geographischen Informationssystemen bzw. Geoinformationssystemen (GIS) verwaltet. Diese bestehen aus folgenden Komponenten:<sup>26</sup> Die Geodaten sind in einer Datenbank abgespeichert. Auf diese Datenbank greifen die Registraturbildner bzw. Datenproduzenten mit der Benutzeroberfläche zu und erstellen, bearbeiten und analysieren die Geodaten. Der häufig internetbasierte Kartenviewer bildet die Geodaten kartographisch ab.

Die Eigenschaften bzw. Sachdaten (Attribute) der geographischen Objekte werden insbesondere bei Vektordaten in Attributtabellen gespeichert.<sup>27</sup> Die erfassten Objekte bilden die Zeilen der Attributtabelle, die Eigenschaften der Objekte die Spalten (Felder/Datenfelder).<sup>28</sup> Alle Attribute desselben Objekts bilden einen Datensatz. Ein Objekttyp<sup>29</sup> oder Entitätstyp<sup>30</sup> entspricht einer Attributtabelle.

Neben dieser Tabellenansicht verfügen GIS über eine Kartenansicht.<sup>31</sup> Hier können unterschiedliche Objekttypen (z.B. Gewässer, Straßen, Gebäude) nebeneinander – bzw. besser gesagt übereinander – betrachtet werden. Ein Objekttyp entspricht dabei einer thematischen Ebene (Layer), die aktiviert und deaktiviert werden kann.<sup>32</sup> Die gemeinsame Betrachtung und flexible Verknüpfung mit anderen Karten ist ein Mehrwert von Geodaten gegenüber analogen Karten.<sup>33</sup>

<sup>&</sup>lt;sup>25</sup> Es ist einfacher, einen Punkt ungefähr in der Mitte eines Gebäudes als Koordinate für das Objekt zu verwenden, als die Außenmauern des Gebäudes oder des Grundstücks etwa auf einem Luftbild nachzufahren. Oft ist zudem nicht klar definierbar, wo das Objekt beginnt und endet: Soll man beispielsweise nur den Grundriss des Baumstammes als Standort für einen Baum annehmen oder auch die Äste/Krone? Wenn nur die Mittelpunktkoordinaten oder die Koordinaten einer Linie benötigt werden, müssen nicht so viele Koordinaten erfasst, gespeichert und aktuell gehalten werden, als wenn man die Flächen exakt erfassen würde. Bei vielen Geodaten genügt die solcherart ungenaue Angabe der Geometrie für die städtische Aufgabenerfüllung aus.

<sup>26</sup> Vgl. hierfür und für das Folgende Schobesberger, Grundlagen, S. 90–92; Ehlers/Schiewe, Geoinformatik, S. 82. Vgl. dazu auch Sandner, Karte, S. 128; Arnoldt, Geodatenportal, S. 97. Eine andere Einteilung geht von vier Bestandteilen aus: Hardware, Software, Daten, Anwender. Vgl. u.a. Lange, Geoinformatik, S. 338, 340.

<sup>&</sup>lt;sup>27</sup> Attribute werden eingeteilt in Nominaldaten (qualitative Eigenschaften, z.B. Bodennutzung, Verwaltungsbezirke), Ordinaldaten (Einteilung nach Kriterien, z.B. Güteklassen), Intervalldaten (metrische Daten mit einer Skala, z.B. Temperaturskala) und Ratiodaten (metrische Daten mit absolutem Nullpunkt, z.B. Höhendaten, Niederschlagsmengen). Vgl. Ehlers/Schiewe, Geoinformatik, S. 47f.

<sup>&</sup>lt;sup>28</sup> Vgl. hierfür und für das Folgende Arbeitsgruppe ARK AG ESys/ARK IT-Ausschuss, Handreichung, S. 15; Habersack/Korn/Krämer/Schröder/Thissen/Trautwein, Erste Schritte, S. 8.

 $^{29}$  Vgl. Däßler, Einsteigerseminar MvSOL 5, S, 30f.

<sup>30</sup> Vgl. Ehlers/Schiewe, Geoinformatik, S. 52.

<sup>&</sup>lt;sup>31</sup> Zur Veranschaulichung der Tabellen- und Kartenansicht vgl. Anhang 1.

<sup>32</sup> Vgl. Arnoldt, Geodatenportal, S. 97; Ehlers/Schiewe, Geoinformatik, S. 48f. Auf diese Weise kann sich der User nur die Geodaten anzeigen lassen, die er gerade benötigt.

<sup>&</sup>lt;sup>33</sup> Zwar können auch mehrere analoge Karten übereinandergelegt werden, sofern der Maßstab übereinstimmt und der Beschreibstoff transparent ist. Bei zu vielen Karten oder zu vielen darauf enthaltenen Informationen wird dies aber unübersichtlich.

Von vollwertigen GIS sind Geodaten-Viewer zu unterscheiden. Während ein GIS eine umfangreiche Funktionalitäten umfassende Software für Geoinformatiker zur Erzeugung, Verwaltung, Bearbeitung, Auswertung und kartographischen Darstellung von Geodaten ist, dient ein Geodaten-Viewer vorrangig der Recherche nach Geodaten und deren Betrachtung.<sup>34</sup> Neben der Visualisierung auf der Karte sind meist auch einfache GIS-Funktionalitäten möglich. Viele Geodaten-Viewer wurden im Zuge der Umsetzung der EG-Richtlinie INSPIRE von 2007 erstellt.<sup>35</sup> Diese Richtlinie verpflichtet Geodaten haltende Stellen der öffentlichen Verwaltung, Geodaten zu bestimmten Themenbereichen im Internet für die Öffentlichkeit bereitzustellen, eine gemeinsame Geodateninfrastruktur aufzubauen und hierfür einheitliche Metadaten zu erheben.<sup>36</sup>

Als GIS wird in der Stadtverwaltung Cuxhaven das kommerzielle Programmpaket ArcGIS verwendet. Diese Software stammt von der Firma Esri, dem derzeitigen Marktführer für GIS.<sup>37</sup> ArcGIS beinhaltet u.a. die Programmversionen ArcGIS Pro, ArcMap und ArcCatalog.<sup>38</sup> Die in ArcGIS Pro und ArcMap im Katalog unter "Datenbankverbindungen" aufgelisteten Objekttypen sind die wichtigsten bzw. am häufigsten in der Verwaltung benötigten Vektor- und Rasterdaten. Darüber hinaus können mit der Software alle Geodaten, die auf dem GIS-Laufwerk vorliegen, gelesen werden. ArcGIS wird insbesondere vom GIS-Service genutzt. Dieser besteht aus jeweils einem Mitarbeiter der Abteilung Bauleitplanung/Stadtentwicklung und der IT-Abteilung. Deren Tagesgeschäft ist die Erzeugung und Weiterverarbeitung von Geodaten sowie die Erstellung von digitalen Karten.<sup>39</sup> Die inhaltliche Zuarbeit zu den hier verwalteten Geodaten erfolgt durch die jeweiligen Abteilungen der Stadtverwaltung.

<sup>34</sup> Vgl. Geodateninfrastruktur Sachsen-Anhalt, Aufbau, S. 13–18; Schobesberger, Grundlagen, S. 101; Nestor-Arbeitsgruppe Digitale Bestandserhaltung, Leitfaden, S. 57; Lange, Geoinformatik, S. 338, 341–344. Im Gegensatz zu einem Geodaten-Viewer umfasst ein Web-GIS alle GIS-Funktionalitäten. Für die Geodatendienste Web Map Service, Web Feature Service, Web Coverage Service u.a. vgl. a.a.O., S. 244–251; Kaiser/Strauß/Forster, ArcGIS Pro, S. 483–485.

<sup>35</sup> Vgl. u.a. die Geodateninfrastruktur Niedersachsen (Geodatenportal Niedersachsen, Geodatensuche Niedersachsen) und die Geodateninfrastruktur Deutschland (Geodateninfrastruktur Deutschland, GDI-DE – Servicefunktionen – Geoportal.de).

<sup>36</sup> Vgl. Koordinierungsstelle GDI-NI, INSPIRE-Richtlinie; EUR-Lex, Richtlinie 2007/2/EG. Zu den einschlägigen Themen gehören u.a. Verwaltungseinheiten, Adressen, Verkehrsnetze, Schutzgebiete, Orthofotografie, Bodennutzung, Gesundheit und Sicherheit, Demographie. Vgl. a.a.O., Anhänge; NGDIG (NI-VORIS, Niedersächsisches Geodateninfrastrukturgesetz), Anlage.

 $37$  Vgl. KOST, KaD – GIS – Shapefile. Eine verbreitete freie und offene Software ist QGIS.

<sup>38</sup> Während bei den beiden erstgenannten Versionen die Kartenansicht im Mittelpunkt steht, geht ArcCatalog von der Strukturansicht aus. Es entspricht sozusagen dem Windows Explorer. Die Strukturansicht (Katalog) kann aber auch (optional) in ArcGIS Pro und in ArcMap (üblicherweise auf der rechten Seite) angezeigt werden. Zur Veranschaulichung vgl. Anhang 1 (Kartenansicht und Tabellenansicht in ArcMap). ArcGIS Pro ist neuer als ArcMap, der Funktionsumfang beider Versionen ist aber vergleichbar, zumindest was die Nutzungsbedürfnisse von GIS-Laien betrifft.

<sup>&</sup>lt;sup>39</sup> Vgl. Gespräch mit Andrew Weigelt (Stadt Cuxhaven, Abt. 6.1: Bauleitplanung und Stadtentwicklung) am 9.1.2020.

Daneben werden zwei Geodaten-Viewer bereitgestellt. CUXGIS, das für jedermann frei im Internet zugänglich ist, enthält eine kleine Auswahl der Geodaten der Stadtverwaltung.<sup>40</sup> In diesem Portal können die Objekttypen nur einzeln betrachtet werden. Mit dem Geodaten-Viewer MapSolution können registrierte Mitarbeiter der Stadtverwaltung auf die wichtigsten Geodaten der Stadt zugreifen.<sup>41</sup> Die Auswahl der Geodaten, die in der Regel thematisch nach den Fachbereichen der Stadtverwaltung angeordnet sind, erfolgt nach dem Nutzungsbedarf.<sup>42</sup> Daneben können auch ALKIS-Liegenschaftsdaten, topographische Karten und Luftbilder genutzt werden. Neben dem Betrachten der Karten bzw. Layer enthält MapSolution auch Möglichkeiten der Recherche (z.B. Adresse, Flurstücke), der Analyse und der Anzeige von Sachdaten bzw. von Dokumenten, die mit den jeweiligen Geodaten verknüpft sind (z.B. Bebauungspläne).

<sup>40</sup> Vgl. Stadt Cuxhaven, Rathaus – Geoportal – CUXGIS. Hier ist u.a. der Flächennutzungsplan, Bebauungspläne, Naturschutzgebiete, die naturräumliche Gliederung und ausgewählte Standorte (Kindertagesstätten, Schulen, öffentliche Toiletten, Spielplätze, Sportplätze) zu finden.

<sup>41</sup> Zur Veranschaulichung vgl. Anhang 2.

<sup>42</sup> Vgl. E-Mail von Andrew Weigelt (Stadt Cuxhaven, Abt. 6.1: Bauleitplanung und Stadtentwicklung) vom 24.5.2020.

#### **III. Ausgangssituation in kleineren (Kommunal-) Archiven**

In der vorliegenden Arbeit wird aus der Perspektive eines kleineren Archivs die Archivierung kommunaler Geodaten konzipiert. Zunächst ist zu fragen, welche Kompetenzen für die Geodaten-Archivierung notwendig sind. Neben allgemeinen archivarischen Kenntnissen und Kenntnissen im Umgang mit analogen Karten sind ein Grundwissen und praktische Erfahrungen im Bereich der digitalen Langzeitarchivierung insgesamt sehr hilfreich. Ein mit der Geodaten-Archivierung betrauter Archivmitarbeiter sollte die Funktionseinheiten des Open Archival Information System (OAIS)<sup>43</sup> kennen, möglichst bereits digitale Dokumente archiviert haben und somit mit gängigen Tools beispielsweise für den Ingest (z.B. IngestList) vertraut sein. Außerdem ist eine gewisse IT-Affinität, die über Kompetenzen der gängigen Windows-Anwendungen (z.B. Microsoft Office) hinausgeht, hilfreich. Hinzu kommen Kenntnisse zu Geodaten. Deren Komplexität ergibt sich daraus, dass sie an der Schnittstelle unterschiedlicher Bereiche angesiedelt sind: Geographie/Kartographie/Geodäsie, IT, Datenbanken, GIS, Fachdaten aus unterschiedlichen Verwaltungszweigen. Geoinformatik ist nicht umsonst eine eigene wissenschaftliche Disziplin.<sup>44</sup> Ein Geodaten-Laie muss sich zunächst – beispielsweise mit Hilfe von Anleitungen, Handbüchern, Erklärvideos, Schulungen oder einer Einführung durch die GIS-Betreuer – in die von der jeweiligen Verwaltung verwendete GIS-Software einarbeiten, um sich im Zuge der Bewertung einen Überblick über die vorhandenen Geodaten zu verschaffen. Für das bessere Verständnis der Geodaten ist die Kenntnis des Entstehungszwecks der Geodaten, der Zuständigkeiten der diese produzierenden Abteilungen und ggf. entsprechender Rechtsvorschriften notwendig.

Es ist nicht möglich, den Entwicklungsstand einer ganzen Archivsparte und die Voraussetzungen von deren Mitarbeitern pauschal zu beurteilen.<sup>45</sup> Dennoch kann wohl konstatiert werden, dass über die genannten Kompetenzen ein durchschnittlicher Archivmitarbeiter gerade eines kleineren Archivs nicht verfügt.<sup>46</sup> Seine Kenntnisse und Erfahrungen beschränken sich meist auf die Archivierung analoger Unterlagen. Viele kleine und kleinere Archive haben mit der digitalen Langzeitarchivierung (nach archivfachlichen Standards) noch wenig Erfahrungen gemacht. Um das bislang fehlende Know-How in der digitalen Langzeitarchivierung – und hier

<sup>43</sup> Vgl. Nestor-Arbeitsgruppe OAIS-Übersetzung/Terminologie, Referenzmodell, hier insbesondere S. 33–51.

<sup>44</sup> Vgl. Ehlers/Schiewe, Geoinformatik, S. 7f.

<sup>45</sup> Einen praxistauglichen Ansatz zur Einschätzung des Entwicklungsstands eines konkreten Archivs bietet Brown, Practical digital preservation, S. 86–91, 299–302. Er unterscheidet sechs Reifegrade ("maturity levels") und zehn Bereiche bzw. Prozesse der Langzeitarchivierung.

<sup>46</sup> Vgl. hierfür und für das Folgende auch Dütsch, Digitale Archivierung, S. 2f.; Okonnek, Möglichkeiten, S. 2.

speziell in der Geodaten-Archivierung – zu erwerben, fehlen zudem häufig die personellen und zeitlichen Ressourcen. Auch die IT-Infrastruktur und die finanziellen Mittel, mit denen sich das Archiv die Fachkompetenzen in gewissem Maße "einkaufen" oder mit denen es einem Verbund zur digitalen Archivierung beitreten könnte, sind bei kleinen Archiven oft begrenzt.

Im Stadtarchiv Cuxhaven, das der Ausgangspunkt der vorliegenden Untersuchung ist, arbeiten drei Vollzeit- und zwei Halbtagskräfte. Hier muss zwar nicht *ein* (Ein-Mann-) Archivar alle Aufgaben bewältigen und eine gewisse Arbeitsteilung im Sinne der Aufteilung der Zuständigkeit für bestimmte Bestände insbesondere bei der Bewertung und Erschließung ist möglich, aber jeder muss die wichtigsten Aufgaben aus dem Alltagsgeschäft erledigen können. Dazu gehören beispielsweise die Bearbeitung von Anfragen, die Betreuung von Benutzern und die Durchführung von bestandserhaltenden Maßnahmen. Eine weitergehende Spezialisierung der Aufgabenbereiche und eine Übernahme neuer Aufgaben wie z.B. der digitalen Langzeitarchivierung sind kaum möglich.

Momentan ist ein Archivmitarbeiter (der Verfasser dieser Arbeit) neben vielen anderen Aufgaben für elektronische Unterlagen zuständig. Bei der praktischen Umsetzung der digitalen Langzeitarchivierung steht das Stadtarchiv Cuxhaven noch ganz am Anfang. 2019 wurden erste AV-Medien digitalisiert, 2020 wurden erste Digitalfotos übernommen und es wurde mit der Erprobung einer Software für die Webseitenarchivierung begonnen. Für 2021 ist vorgesehen, eine Übersicht über die Fachverfahren und die digitalen Systeme, die in den einzelnen Abteilungen der Stadtverwaltung verwendet werden, zu erstellen und darauf aufbauend das weitere Vorgehen zu planen. Geodaten wurden noch nicht übernommen. Erst im Rahmen der vorliegenden Arbeit erhielt der Verfasser einen Einblick in diese Unterlagenart. Auch ein digitales Magazinsystem steht noch nicht zur Verfügung. Im Niedersächsischen Landesarchiv wird derzeit (2020/2021) DIMAG<sup>47</sup> eingeführt und erprobt. Voraussichtlich ab Mitte 2021 können sich Kommunalarchive der DIMAG-Lizenz des Landesarchivs anschließen.<sup>48</sup> Das Stadtarchiv Cuxhaven plant den Beitritt für das Jahr 2022. Bis dahin müssen digitale Archivalien auf dem Laufwerk des Stadtarchivs abgelegt werden.

Um trotz der solcherart begrenzten Ressourcen und fehlenden Erfahrungen eines kleineren Archivs die Archivierung von Geodaten leisten zu können, sind drei Lösungsansätze denkbar:

1. Kooperation,

2. ein pragmatisches Archivierungskonzept,

 $47$  Vgl. Landesarchiv Baden-Württemberg, DIMAG – Public.

<sup>48</sup> Vgl. E-Mails von Dr. Stephanie Haberer (Niedersächsisches Landesarchiv) vom 14.4.2020 und 21.12.2020.

3. die Verwendung einer praktischen Anleitung.

Diese Ansätze schließen einander nicht aus, sondern lassen sich auch miteinander verbinden.

1. Wie bei der digitalen Langzeitarchivierung allgemein ist auch bei der Archivierung von Geodaten die Kooperation mit anderen eine geeignete Strategie. Denn dadurch können die fehlenden Möglichkeiten der einzelnen Einrichtung kompensiert werden. Nicht jeder Kooperationspartner muss sich das nötige Know-How und die Erfahrung selbst verschaffen, sondern kann sich auf bestimmte Teilbereiche spezialisieren. Alle Beteiligten können vom fachlichen Austausch und von der praktischen Hilfe untereinander profitieren.<sup>49</sup> So könnten beispielsweise Schulungen und Pilotprojekte durchgeführt werden.<sup>50</sup> Hilfreich wäre die Bildung von Kooperationsverbünden und Koordinierungsstellen für die digitale Langzeitarchivierung insgesamt.<sup>51</sup> In diesem Kontext könnten auch Hilfestellungen für die Archivierung von Geodaten gegeben werden.

Wer geeignete Kooperationspartner für ein Kommunalarchiv sind, hängt von der jeweiligen Aufgabe ab. Bei der Archivierung von Geodaten kommen deren Produzenten, andere Archive und die städtische IT-Abteilung infrage. So ist im Zuge der Bewertung die Zusammenarbeit mit den Geodaten-Produzenten unverzichtbar. Die dortigen Geoinformatiker können ebenso bei der Einarbeitung in das GIS behilflich sein wie Fragen zum Verständnis und zur Entstehung der Geodaten beantworten. Neben der Befragung der GIS-Fachleute könnte für die inhaltliche Bewertung der Geodaten ein Arbeitskreis mit anderen Kommunalarchiven, die häufig über dieselben Arten von Geodaten verfügen dürften, gegründet werden.<sup>52</sup> Bei der Übernahme können die GIS-Abteilung und die IT-Abteilung die archivwürdigen Geodaten aus dem GIS exportieren und bei Bedarf deren Dateiformate konvertieren. Kooperativ mit anderen Archiven kann eine Anleitung für das praktische Vorgehen beim Ingest erstellt werden. Archive, die bereits Erfahrung mit der Übernahme von Geodaten haben, können um Rat gefragt werden. Für den Archivspeicher können mehrere Archive dieselbe Speicherinfrastruktur (z.B. DIMAG, DiPS.kommunal<sup>53</sup>) verwenden, um Synergieeffekte zu nutzen. Mit anderen Archiven und Geodaten-Produzenten gleichermaßen kann das Stadtarchiv beim Aufbau eines online zugänglichen Portals für die Nutzung von Geodaten zusammenarbeiten.

<sup>49</sup> Vgl. Okonnek, Möglichkeiten, S. 6f., 22–25, 56, 65.

<sup>50</sup> Vgl. Schludi, Brauchen wir Koordinierungsstellen, S. 315.

<sup>51</sup> Vgl. Schludi, Brauchen wir Koordinierungsstellen; Worm, Erfahrungen des LWL-Archivamts.

<sup>&</sup>lt;sup>52</sup> Vgl. dazu u.a. LWL-Archivamt für Westfalen, Fachinformationen – Überlieferungsbildung – Arbeitskreis "Bewertung kommunalen Schriftguts NRW".

<sup>53</sup> Vgl. Digitales Archiv Nordrhein-Westfalen, Über das DA NRW – DA NRW – ein Lösungsverbund.

Die vorliegende Arbeit beruht in erster Linie auf der eigenen Auseinandersetzung mit der Thematik, d.h. mit der Fachliteratur und mit den konkret vorliegenden Geodaten der Stadt Cuxhaven. GIS-Fachleute und andere Archivare wurden zwar immer wieder um Rat gebeten.<sup>54</sup> eine regelrechte Kooperation wurde aber nicht vollzogen. In dieser Arbeit können zwar Hinweise auf Kooperationsmöglichkeiten bei konkreten Aufgaben (insbesondere bei der Benutzung) gegeben werden. Dies ersetzt aber nicht eine praktische Kooperation.

2. Neben der Kooperation ist bei der Geodaten-Archivierung ein einfaches und pragmatisches Konzept hilfreich, um die begrenzten Ressourcen eines kleinen Archivs nicht überzustrapazieren.<sup>55</sup> Denn eine "Ideallösung", die alle archivischen Standards optimal umsetzt (falls es so etwas überhaupt gibt), wäre sehr anspruchsvoll und in der Umsetzung langwierig, was das Risiko des Abbruchs und damit des Scheiterns erhöht. Aufgrund des begrenzten Personals und der begrenzten Arbeitszeit würde eine solche Lösung zudem zwingend zur Vernachlässigung der anderen Aufgaben und der anderen Bestände/Archivalienarten führen, was zu vermeiden ist. Ein Archivierungskonzept sollte gut in die Praxis umsetzbar sein und möglichst wenig Arbeitszeit binden. Dennoch sollte es archivische Mindestanforderungen erfüllen. Eine solche Lösung ist fachlich berechtigt. Denn das funktionale Modell des OAIS verlangt kein starres Schema bei der Langzeitarchivierung, sondern bietet Spielraum für die Umsetzung.<sup>56</sup> Es kann (und muss) angemessen und flexibel auf die Ressourcen und Erfordernisse im konkreten Archiv zugeschnitten werden. Wie eine solche pragmatische Lösung konkret aussehen könnte, soll im Zuge der einzelnen Kernaufgaben erläutert werden. Teilweise wird hier auch auf eine "Minimallösung" eingegangen, die sehr wenig Aufwand, aber auch Nachteile in der Qualität der Archivierung mit sich bringt.

3. Für kleinere Archive ist nicht nur ein allgemeines (theoretisches) Konzept für die Geodaten-Archivierung vonnöten, sondern auch eine praktische Handreichung. Da sich die konkreten Arbeitsschritte stark von denen bei der Archivierung analoger Unterlagen unterscheiden, müssen sie näher erläutert werden. Anhand von einfach strukturierten Geodaten könnten die Leser auf diese Weise in die GIS-Software und in die insbesondere für die Übernahme von Primärdaten, für Formatkonversionen und für das Auslesen von Metadaten verwendeten Tools eingeführt

<sup>54</sup> Vgl. die Hinweise auf E-Mails, Gespräche und Telefonate in den Anmerkungen.

<sup>55</sup> Vgl. hierfür und für das Folgende Leiss/Straumann/Meyer, Nachhaltige Verfügbarkeit, S. 52f.; Arbeitsgruppe ARK AG ESys/ARK IT-Ausschuss, Handreichung, S. 15f.

<sup>56</sup> Vgl. Keitel/Schoger, Vertrauenswürdige digitale Langzeitarchivierung, S. 45; Memoriav Empfehlungen Foto, S. 39. Vgl. dazu auch Brown, Practical digital preservation, S. 87, 90.

werden. Eine solche Anleitung für Geodaten ist allerdings – bis auf wenige Ausnahmen<sup>57</sup> – bisher nicht vorhanden.

Die vorliegende Arbeit kann nur ein Konzept für die Geodaten-Archivierung sein. Hier soll durchaus praxisnah auf die wesentlichen Aufgaben im Zuge einer vertrauenswürdigen Langzeitarchivierung elektronischer Geodaten eingegangen werden. Die Arbeit kann aber – auch aus Gründen des Umfangs – nicht alle Einzelschritte näher erläutern und kann daher allenfalls eine Vorarbeit für eine praktische Handreichung sein. Sie erhebt nicht den Anspruch der Allgemeingültigkeit, sondern ist ein (zu diskutierender) Vorschlag für ein mögliches Konzept. Für die Erstellung einer Schritt-für-Schritt-Anleitung ist eine enge Zusammenarbeit mit den GIS-Produzenten empfehlenswert. Geoinformatiker können beispielsweise bei der praktischen Umsetzung von Formatkonversionen und beim Ingest Hilfestellung geben, was die vorliegende Arbeit nicht leisten kann. Zudem ist die Kooperation mit anderen Archiven erforderlich, insbesondere mit solchen, die von ähnlichen Voraussetzungen ausgehen.<sup>58</sup> Allerdings können sich die jeweiligen Rahmenbedingungen unterscheiden. So werden unterschiedliche GIS und Archivdatenbanken verwendet, teilweise differieren auch die produzierten Objekttypen. Daher kann ein (noch zu erstellender) praktischer Leitfaden auch nicht von allen Archiven vollständig übernommen werden, sondern ist stets auf die Erfordernisse vor Ort anzupassen. Zudem kann auch eine solche Anleitung die Beschäftigung mit dem Thema nicht ersetzen. In jedem Fall muss der Archivar vor Ort "wissen, was er tut" und hat – auch im Falle der externen oder kooperativen Erledigung einzelner Arbeitsschritte – die Verantwortung für die fachgerechte Archivierung der Unterlagen.<sup>59</sup>

<sup>57</sup> Für praktische Anleitungen für die Übernahme vgl. Riedel/Ruff, Übernahme; Schauer-Henrich, Bewertung, S. 137–147; Tobegen, Übernahme.

<sup>58</sup> Vgl. Keitel, Warum ist Kooperation, S. 287.

<sup>59</sup> Vgl. Keitel/Schoger, Vertrauenswürdige digitale Langzeitarchivierung, S. 5, 7, 10f.

# **B. Die Archivierung kommunaler Geodaten am Beispiel des Stadtarchivs Cuxhaven**

#### **I. Bewertung**

#### 1. Voraussetzungen

# *a) Bewertungskriterien*<sup>60</sup>

Bei der Bewertung werden sowohl allgemeine Kriterien als auch solche speziell für Geodaten berücksichtigt.

Das erste Bewertungskriterium ist – wie auch bei anderen Unterlagenarten – das Sprengelprinzip bzw. die Zuständigkeit.<sup>61</sup> Wenn Geodaten keinen Bezug zur Stadt Cuxhaven haben und sie nicht von oder im Auftrag von städtischen Einrichtungen erstellt werden, werden sie in keinem Fall archiviert. Eng damit verbunden ist das Kriterium der Federführung.<sup>62</sup> Wenn mehrere Registraturbildner an der Erstellung der Geodaten beteiligt sind, wird die Überlieferung derjenigen Stelle übernommen, die die Hauptzuständigkeit und die letztendliche Entscheidungskompetenz innehat. Ist die Zuständigkeit nicht eindeutig bestimmbar oder bestehen Kompetenzüberschneidungen, ist die Absprache mit anderen Archiven nötig (Überlieferungsbildung im Verbund).<sup>63</sup> Für die Geodaten der Stadt Cuxhaven kommen hier insbesondere das Niedersächsische Landesarchiv und das Kreisarchiv des Landkreises Cuxhaven in Betracht. In diesem Kontext ist auch zu berücksichtigen, wo bereits andere ähnliche Archivalien überliefert sind, wo die Geodaten am besten zugänglich sind (z.B. bezüglich technischer und personeller Ressourcen) und wo sie mögliche Nutzer am ehesten erwarten würden.<sup>64</sup>

Neben dem Abgleich mit der Überlieferung anderer Archive ist auch der Abgleich mit der Überlieferung im eigenen Hause wichtig.<sup>65</sup> Schließen die zu bewertenden Dokumente eine Lücke (bisher kaum entsprechende Karten bzw. Geodaten vorhanden) oder setzen sie die bisherige

<sup>60</sup> Für eine knappe Übersicht über die Bewertungskriterien vgl. Anhang 3.

<sup>61</sup> Vgl. Leiss/Straumann/Meyer, Nachhaltige Verfügbarkeit, S. II–III; Metz, Nicht jedes Bild, S. 14; Landesarchiv Nordrhein-Westfalen, Abschlussbericht, S. 63.

<sup>62</sup> Vgl. Tiemann, Bewertung, S. 91f.; Schweizerisches Bundesamt/Schweizerisches Bundesarchiv, Projekt Ellipse, S. 100; Landesarchiv Nordrhein-Westfalen, Abschlussbericht, S. 39, 61, 79, 92.

<sup>63</sup> Vgl. VdA-Arbeitskreis Archivische Bewertung, Bewertung, S. 91f.; Türck, Veränderungen, S. 26.

<sup>64</sup> Vgl. Boden, Steuerung der Nachlaßübernahme, S. X; Arbeitsgruppe ARK AG ESys/ARK IT-Ausschuss, Handreichung, S. 11.

<sup>65</sup> Vgl. hierfür und für das Folgende Schobesberger, Grundlagen, S. 97; Boden, Steuerung der Nachlaßübernahme, S. X; Viertel, Zur Bewertung, S. 23.

Überlieferung sinnvoll fort? Bei Geodaten ist insbesondere die Kontinuität zu beachten. Geodaten sind desto aussagekräftiger, je mehr man sie mit Geodaten ähnlichen Inhalts aus anderen Zeiträumen vergleichen kann. Ohne Vergleichsdaten sind sie in vielen Fällen wenig aussagekräftig, weil so die Entwicklung nicht nachvollzogen werden kann. Wenn keine Kontinuität vorliegt, kann aber auch die Archivierung von Momentaufnahmen sinnvoll sein.

Zugleich sollte ein Abgleich mit anderen Geodaten (Objekttypen) erfolgen: Bieten die Geodaten einen Mehrwert, eine sinnvolle Ergänzung oder eine Orientierungshilfe für andere Geodaten?<sup>66</sup> Wenn Geodaten von anderen Geodaten nur auf einfache Art und Weise abgeleitet sind, ist ihre Übernahme nicht nötig.<sup>67</sup> So kann Redundanz in der Überlieferungsbildung vermieden werden.<sup>68</sup>

Die Geodaten müssen darüber hinaus im Zusammenhang mit den Aufgaben und mit der übrigen Überlieferung der jeweiligen Abteilung betrachtet werden.<sup>69</sup> Nur so lässt sich ermitteln, welchen (Primär-) Zweck und welchen historischen Wert die unterschiedlichen Unterlagenarten haben. Auf diese Weise lassen sich einerseits die aussagekräftigsten Unterlagen ermitteln. Andererseits können andere Unterlagen desselben Registraturbildners die Geodaten verständlicher machen und dienen insofern auch zu deren Dokumentation.

Wie bei allen anderen Unterlagenarten ist die Auswertungsoffenheit der Geodaten für möglichst viele und vielfältige Fragestellungen zu berücksichtigen.<sup>70</sup> In diesem Sinne sind Geodaten, die die grundlegende Infrastruktur und Entwicklung der Stadt beinhalten, besonders archivwürdig.<sup>71</sup> Je spezieller die Geodaten sind, desto weniger Auswertungsmöglichkeiten sind in der Regel vorhanden.<sup>72</sup> Zudem dürfte es bei speziellen Geodaten weniger wahrscheinlich sein, dass sie langfristig erhoben werden. Daher wäre die Kontinuität – die Möglichkeit, verwandte Geodaten aus unterschiedlichen Zeiten miteinander zu vergleichen – nicht gewährleistet. Eng damit

<sup>66</sup> Vgl. Naumann, Archivierung von Geobasisdaten, S. 8; Leitlinien zur bundesweit einheitlichen Archivierung, S. 11; Arbeitsgruppe ARK AG ESys/ARK IT-Ausschuss, Handreichung, S. 11; Schweizerisches Bundesamt/Schweizerisches Bundesarchiv, Projekt Ellipse, S. 43.

<sup>67</sup> Vgl. Leitlinien zur bundesweit einheitlichen Archivierung, S. 11; Naumann, Archivierung von Geobasisdaten, S. 9.

<sup>68</sup> Vgl. Schobesberger, Grundlagen, S. 152; Schauer-Henrich, Bewertung, S. 39f.; Höötmann/Tiemann, Archivische Bewertung, S. 6, 9.

<sup>69</sup> Vgl. hierfür und für das Folgende Metz, Nicht jedes Bild, S. 15f.; Viertel, Zur Bewertung, S. 23. Die Aufgaben in den Mittelpunkt stellt der Ansatz der vertikalen und horizontalen Bewertung. Vgl. Treffeisen, Zum aktuellen Stand, S. 68–72, 74; Landesarchiv Baden-Württemberg/Landesamt für Geoinformation und Landentwicklung/Untere Vermessungsbehörden des Landes Baden-Württemberg, Vertikale und horizontale Bewertung, S. 32–35.

<sup>70</sup> Vgl. Leitlinien zur bundesweit einheitlichen Archivierung, S. 11; Schauer-Henrich, Bewertung, S. 42; Schweizerisches Bundesamt/Schweizerisches Bundesarchiv, Projekt Ellipse, S. 100; Wilhelm, Prozessbegleitung, S. 10– 12.

<sup>71</sup> Vgl. Fercho/Pätzold, Erfassung, S. 44.

<sup>72</sup> Vgl. Landesarchiv Nordrhein-Westfalen, Abschlussbericht, S. 226.

verbunden ist auch die Abdeckung von Raum und Zeit.<sup>73</sup> Wenn bestimmte Geodaten für das gesamte Stadtgebiet oder für einen längeren Zeitraum verfügbar sind, sind sie eher zu archivieren als solche, die sich nur auf kleinere Flächen oder einen kurzen Zeitraum beziehen.

Geodaten mit einer hohen sind solchen mit einer geringen Informationsdichte vorzuziehen.<sup>74</sup> Bei Geobasisdaten werden daher diejenigen Geodaten archiviert, die innerhalb einer Produktgruppe den feinsten Detaillierungsgrad aufweisen, beispielsweise Geodaten mit der höchsten Auflösung oder im größten Maßstab.<sup>75</sup> Wenn von bestimmten Geodaten die einzelnen Klassen (z.B. Bundesstraßen, Radwege, Fußpfade) einzeln aufgerufen und bearbeitet werden können, ist dies – zumindest für professionelle Nutzer – einer generalisierten Kartenansicht (z.B. undifferenzierte Abbildung des gesamten Verkehrsnetzes auf einem Layer) vorzuziehen.<sup>76</sup> Neben dem Informationswert ist auch der Evidenzwert zu beachten – die Aussagekraft der Unterlagen bezüglich der Organisation, Aufgaben und Arbeitsweisen der Verwaltung.<sup>77</sup>

Ein wichtiger Faktor bei der Bewertung ist die Qualität und Vollständigkeit der Geodaten, auch wenn man diese als Laie nicht immer hinreichend prüfen kann.<sup>78</sup> Für die Einschätzung der Datenqualität ist es wichtig zu wissen, wie die Geodaten erzeugt oder ermittelt wurden. Dies sollte bei der Archivierung auch dokumentiert werden, damit der künftige Nutzer die Geodaten besser beurteilen kann. Eng hiermit hängt die (ebenfalls durch Dokumentation zu sichernde) Verständlichkeit der Geodaten zusammen. Schwer interpretierbare Daten oder fehlende bzw. mangelhafte Dokumentation und Kontextinformationen sprechen gegen eine Übernahme.<sup>79</sup>

Das Stadtarchiv Cuxhaven sollte insbesondere solche Geodaten archivieren, die von künftigen Nutzern erwartungsgemäß häufig nachgefragt werden.<sup>80</sup> Zwar sind die Fragestellungen

<sup>73</sup> Vgl. Leitlinien zur bundesweit einheitlichen Archivierung, S. 11; Kotte, Vorstellung des Bewertungsmodells, S. 72.

<sup>74</sup> Vgl. Sandner, Landkartenabteilung, Transferarbeit, S. 9f., 12; Schobesberger, Grundlagen, S. 98; Metz, Weniger ist oft mehr, S. 8; Plassmann, Dokumentationsprofil, S. 29f.; Landesarchiv Nordrhein-Westfalen, Abschlussbericht, S. 222, 344.

<sup>75</sup> Vgl. Leitlinien zur bundesweit einheitlichen Archivierung, S. 11. Eine Karte in einem kleineren Maßstab kann später bei Bedarf aus einer Karte in einem größeren Maßstab errechnet werden. Sandner, Landkartenabteilung, Transferarbeit, S. 23 hingegen lehnt die Archivierung des größten Maßstabs beim Digitalen Geländemodell ab, weil der Mehrwert hier gering, das Datenvolumen aber 15-mal größer als beim mittleren Maßstab sei.

<sup>76</sup> Vgl. Arbeitsgruppe ARK AG ESys/ARK IT-Ausschuss, Handreichung, S. 11f. In dieser Hinsicht sind Vektordaten besser geeignet als Rasterdaten, falls beide Arten für dieselben thematischen Karten vorliegen.

<sup>77</sup> Vgl. Schellenberg, Bewertung, S. 27–30; Höötmann/Tiemann, Archivische Bewertung, S. 8.

<sup>78</sup> Vgl. Schauer-Henrich, Bewertung, S. 46; Esri, ArcGIS I, S. 5-7; Türck, Veränderungen, S. 19; Schweizer, Veränderungen, S. 223f., 235. Kriterien der Datenqualität bei Geodaten, die in der DIN EN ISO 19113 standardisiert ist, sind u.a. logische Konsistenz, geometrische/zeitliche/thematische Genauigkeit und Umfang der Sachdaten. Vgl. Ehlers/Schiewe, Geoinformatik, S. 39; Kerschner, Aspekte, S. 20.

<sup>79</sup> Vgl. Landesarchiv Nordrhein-Westfalen, Abschlussbericht, S. 225; Metz, Nicht jedes Bild, S. 16f.; Feld, Herausforderungen, S. 64. Wilhelm, Prozessbegleitung, S. 12f. nennt als Bewertungskriterium für analoge Luftbilder die vorhandenen Erschließungsinformationen, da die Erschließung die Hauptkosten bei der Archivierung verursache.

<sup>80</sup> Vgl. Schobesberger, Grundlagen, S. 98; Türck, Veränderungen, S. 20. Ein Aspekt dieses Bewertungskriteriums ist die langfristige Nutzung der Daten in der Verwaltung selbst. Vgl. Naumann, Archivierung von Geobasisdaten, S. 8.

künftiger Nutzer nicht sicher vorhersehbar, jedoch gibt es hierfür gewisse Anhaltspunkte. Neben der Auswertungsoffenheit für möglichst viele Fragestellungen und der Dokumentation von Zäsuren kann die heutige Nutzungsfrequenz ein Indiz sein.<sup>81</sup> Wenn ähnliche Arten von Karten/Geodaten oder ähnliche Themen bereits von heutigen Archivnutzern häufig nachgefragt werden, liegt es nahe, dass dies auch künftig der Fall sein wird. Dies trifft beispielsweise (aus eigener Erfahrung) auf genealogisch nutzbare Unterlagen und auf Luftbilder zu. Eine häufige Nutzung ist auch für Dokumente zu erwarten, die bereits von der heutigen Verwaltung oft verwendet werden. Aktuelle gesellschaftliche Themen sind per se kein sicheres Bewertungskriterium, weil nicht vorhersehbar ist, ob diese auch noch in Zukunft relevant sein werden.<sup>82</sup> Allerdings ist das Kriterium im Vergleich mit Geodaten, die bereits heute kaum relevant erscheinen, durchaus anwendbar.

Unabhängig von einer voraussichtlich hohen Nutzungsfrequenz sind rechtlich relevante Unterlagen zu archivieren.<sup>83</sup> Hier ist auch auf gesetzliche Vorgaben zu achten. Die Zugehörigkeit zu INSPIRE-Themen an sich ist kein archivisches Bewertungskriterium.<sup>84</sup> Denn die Richtlinie bezieht sich nur auf Geodaten, die "noch in Verwendung stehen"<sup>85</sup>, d.h. nur auf aktuelle und nicht auf archivierte Geodaten. Nutzungseinschränkungen (archivische Schutzfristen, Urheber-/Leistungsschutzrechte) können gegen die Archivierung sprechen<sup>86</sup> – zumindest wenn der Wert der Unterlagen oder die erwartete Nachfrage nach Ablauf der Schutzfristen deutlich geringer ist als zuvor.

Nicht zuletzt ist die technische Machbarkeit (Archivfähigkeit) zu berücksichtigen.<sup>87</sup> Dies ist aber in der Regel kein Ausschlusskriterium. Handelt es sich um archivwürdige Unterlagen, müssen Mittel und Wege für die Archivierung gefunden werden. Wenn nicht alle vorliegenden Geodaten eines Objekttyps bzw. alle zugehörigen Fachdaten archiviert werden können (z.B. wegen technischer Gründe oder zu hohem Datenvolumen), sollte die Auswahlarchivierung in Betracht gezogen werden. Das Datenvolumen als Bewertungskriterium spielt insbesondere bei

<sup>81</sup> Vgl. Schweizerisches Bundesamt/Schweizerisches Bundesarchiv, Projekt Ellipse, S. 100f.

<sup>82</sup> Vgl. Landesarchiv Nordrhein-Westfalen, Abschlussbericht, S. 57, 63, 70, 79, 92, 93f., 105; Schweizerisches Bundesamt/Schweizerisches Bundesarchiv, Projekt Ellipse, S. 101.

<sup>83</sup> Vgl. hierfür und für das Folgende Schweizerisches Bundesamt/Schweizerisches Bundesarchiv, Projekt Ellipse, S. 100; Höötmann/Tiemann, Archivische Bewertung, S. 7; Tiemann, Bewertung, S. 92.

<sup>84</sup> Zur INSPIRE-Richtlinie vgl. Kapitel A. II.

<sup>85</sup> Art. 7 Abs. 3 INPIRE-Richtlinie (EUR-Lex, Richtlinie 2007/2/EG); § 3 Abs. 1 NGDIG (NI-VORIS, Niedersächsisches Geodateninfrastrukturgesetz). Vgl. dazu auch Naumann, Auf dem Weg, S. 177.

<sup>86</sup> Vgl. Kießling/Tiemann, Benutzung, S. 245f., 251–253; Arbeitsgruppe ARK AG ESys/ARK IT-Ausschuss, Handreichung, S. 11; Naumann, Archivierung von Geobasisdaten, S. 8; Esri, ArcGIS I, S. 5-10; Metz, Nicht jedes Bild, S. 18f. Aus langfristiger Perspektive sprechen die Schutzfristen nicht gegen die Archivierung von Geodaten. Zu den genannten rechtlichen Implikationen vgl. Kapitel B. V.

<sup>87</sup> Vgl. Arbeitsgruppe ARK AG ESys/ARK IT-Ausschuss, Handreichung, S. 12; Naumann, Archivierung von Geobasisdaten, S. 8; Türck, Veränderungen, S. 17–19; Schauer-Henrich, Bewertung, S. 36f.; Däßler/Schwarz, Archivierung, S. 16; Sandner, Landkartenabteilung, S. 244.

den Rasterdaten eine Rolle, während es bei den Vektordaten meist vernachlässigt werden kann.<sup>88</sup> Der Aufwand und die Kosten für die Archivierung müssen in einem ausgewogenen Verhältnis zum historischen Wert der Unterlagen stehen. Denn die zeitlichen und finanziellen Ressourcen eines Archivs, insbesondere eines kleineren Archivs, sind begrenzt. Eine Berücksichtigung von "zu vielen" Geodaten führt unweigerlich zu Abstrichen bei den für diese Geodaten nötigen Arbeitsschritten (Übernahme, Erschließung, Bestandserhaltung) oder bei anderen Archivalienarten. 89

Ferner können technikhistorische Meilensteine, wie z.B. die ersten digitalen Luftbilder der Stadt, ein Argument für die Archivierung sein.<sup>90</sup>

# *b) Berücksichtigte Geodaten*

Die Bewertung der Geodaten der Stadt Cuxhaven stützt sich insbesondere auf die Objekttypen, die im Portal MapSolution und in den Datenbanken von ArcGIS zugänglich sind.<sup>91</sup> Die in Map-Solution enthaltenen Geodaten erfüllen bereits das Bewertungskriterium der häufigen Nutzung in der heutigen Verwaltung. Da das GIS-Laufwerk sehr viele unterschiedliche Geodaten und Projekte enthält, konnte hier nur eine überblicksartige Sichtung erfolgen. Bei den Geodaten, die nur auf dem GIS-Laufwerk vorliegen, handelt es sich oft um spezielle Projekte und um Geodaten, die sich nur auf kleinere Teile des Stadtgebiets beziehen, was – wegen der geringeren Auswertungsoffenheit – bereits ein Argument gegen die Archivierung ist.<sup>92</sup> Geodaten, die sich in Fachverfahren befinden, können ebenfalls nur am Rande berücksichtigt werden. Bei der folgenden Bewertung der Cuxhavener Geodaten werden zunächst die Geobasisdaten und anschließend die Geofachdaten (in der Regel Vektordaten) thematisiert. Die Bewertung der Geofachdaten ist nach den Fachbereichen der Stadt Cuxhaven gegliedert, die diese erzeugen oder verwenden, wobei eine eindeutige Zuweisung nicht immer möglich ist.

<sup>88</sup> Vgl. Lange, Geoinformatik, S. 356; Schweizerisches Bundesamt/Schweizerisches Bundesarchiv, Projekt Ellipse, S. 104.

<sup>&</sup>lt;sup>89</sup> Vgl. dazu auch Kübler, Forschungsorientierte Akquise, S. 47.

<sup>&</sup>lt;sup>90</sup> Vgl. Leitlinien zur bundesweit einheitlichen Archivierung, S. 11.

<sup>&</sup>lt;sup>91</sup> Letztere sind in ArcMap im Katalog unter "Datenbankverbindungen" zu finden.

 $92$  Vgl. dazu auch Kapitel B. I. 2. e).

# *c) Dokumentation der Bewertung*<sup>93</sup>

Im Zuge der Bewertung ist es hilfreich, sich zunächst einen Überblick über die unterschiedlichen Arten von Geodaten zu verschaffen. Hierfür können in einer Tabelle grundlegende Informationen festgehalten werden. Dazu gehören das allgemeinere Themengebiet, die Bezeichnung und ggf. inhaltliche Beschreibung der jeweiligen Geodaten, die Provenienz und ggf. Sachakten oder andere Unterlagen, die mit den Geodaten in Zusammenhang stehen. Wichtig sind auch die Art der Erzeugung der Geodaten und ihr Entstehungs-/Nutzungszweck. Dies liefert Hinweise zum Kontext und zur Qualität der Geodaten. Neben dem Speicherort bei der zuständigen Stelle werden auch die Laufzeit bzw. der Stand der Daten und – sofern vorhanden – die Aufbewahrungsfrist aufgeführt. Zur Datenstruktur gehören die Art der Dokumente (z.B. Geodaten, Fotos, Textdokumente), das Dateiformat, die Art der Geodaten (Raster- oder Vektordaten) und bei Vektordaten zusätzlich die Geometrieart (Punkte, Linien, Polygone). Neben der Bewertungsentscheidung und deren Begründung sind auch eventuelle Nutzungseinschränkungen festzuhalten. Diese Auflistung dient dem Archivar als Hilfsmittel für die Bewertung, als Übersicht über die archivierten Geodaten und zur Dokumentation der Bewertungsentscheidung. Im Falle der Übernahme der Geodaten bietet die so erstellte Tabelle das Grundgerüst für die Erschließung.

<sup>93</sup> In Anhang 4 findet sich eine exemplarische Liste. Für die Erstellung von Übersichten über Fachverfahren in der Verwaltung vgl. u.a. Fercho/Pätzold, Erfassung; Däßler/Schwarz, Archivierung, S. 16–18.

# 2. Bewertung der Geodaten<sup>94</sup>

#### *a) Geobasisdaten, Luftbilder*

In der Stadtverwaltung Cuxhaven werden die Geobasisdaten aus AFIS, ALKIS und ATKIS verwendet.<sup>95</sup> Diese Geodaten erzeugt und verwaltet das Landesamt für Geoinformation und Landesvermessung Niedersachsen (LGLN). Die Archivierung erfolgt – gemäß dem Kriterium der Zuständigkeit bzw. Federführung – durch das Niedersächsische Landesarchiv auf der Grundlage der deutschlandweit einheitlichen "Leitlinien".<sup>96</sup> Die Geobasisdaten dienen einerseits der Erzeugung von städtischen Geofachdaten. So werden z.B. die Umrisse der Häuser und die Grenzen bzw. Nummern der Flurstücke häufig übernommen und weiterverarbeitet. Andererseits sind die Geobasisdaten eine Orientierungshilfe auf der Karte und dienen als Hintergrundfolie für die Betrachtung und Bearbeitung der Geofachdaten. Daher ist der Rückgriff auf die Geobasisdaten auch für künftige Nutzer der städtischen Geofachdaten notwendig.<sup>97</sup>

Außerdem werden Luftbilder bzw. genauer gesagt Orthofotos (maßstabsgetreue/entzerrte Luftbilder) des Stadtgebiets verwendet. Die hochauflösenden unbelaubten Orthofotos werden momentan alle fünf Jahre von der Stadt Cuxhaven bei einem Dienstleister in Auftrag gegeben, da das LGLN nur Luftbilder in belaubtem Zustand und mit einer geringeren Auflösung erstellt.<sup>98</sup> Für die Übernahme der hochauflösenden Orthofotos durch das Stadtarchiv sprechen folgende Argumente: Ihre Informationsdichte ist sehr hoch. Sie eignen sich für alle möglichen Fragestellungen (große Auswertungsoffenheit), beispielsweise für die Archäologie, die Siedlungsforschung, die Stadtentwicklung und die Umweltgeschichte.<sup>99</sup> Mit der regelmäßigen Archivierung von Orthofotos sind Veränderungen in Landschaft, Vegetation, Stadtbild und Infrastruktur sehr gut nachvollziehbar. Datenqualität und Auflösung sind sehr hoch – so sind beispielsweise auch kleine Gebäude klar erkennbar. Für die Übernahme der Orthofotos spricht neben ihrem Wert an sich auch ihr Wert für andere Geodaten. Die Orthofotos dienen aufgrund ihrer Realitätsnähe

<sup>94</sup> Vgl. Anhang 5: Verwaltungsgliederungsplan der Stadtverwaltung Cuxhaven.

<sup>95</sup> Vgl. Kapitel A. II.

<sup>96</sup> Vgl. Leitlinien zur bundesweit einheitlichen Archivierung; E-Mails von Antje Lengnik (Niedersächsisches Landesarchiv) vom 28.5.2020 und 4.6.2020. Das Projekt begann 2019 mit der Übernahme des Digitalen Landschaftsmodells und von Digitalen Topographischen Karten.

<sup>97</sup> Für Näheres zur Benutzung vgl. Kapitel B. V.

<sup>98</sup> Während die belaubten Luftbilder, die das Landesamt für Geoinformation und Landesvermessung Niedersachsen anbietet, nur eine Auflösung von 20 cm pro Pixel haben, beträgt die Auflösung der Luftbilder des Dienstleisters 6 cm pro Pixel. Die Verwendungszwecke der Stadtverwaltung erfordern diese höhere Auflösung und unbelaubte Luftbilder. Vgl. E-Mails von Andrew Weigelt (Stadt Cuxhaven, Abt. 6.1: Bauleitplanung und Stadtentwicklung) vom 7.4.2020 und 24.6.2020. Bei belaubten Luftbildern sind viele Details des Bodens nicht erkennbar. Vgl. Kotte/Sturm/Wormans/Quauck, Archivierungsmodell, S. 93.

<sup>99</sup> Vgl. hierfür und für das Folgende Kotte/Sturm/Wormans/Quauck, Archivierungsmodell, S. 88; Wilhelm, Prozessbegleitung, S. 10; Naumann, Luftbilder; Batury, DDR, S. 12; Batury, Schöne neue GIS-Welt, S. 1.

der Orientierung beim Betrachten anderer Geodaten. Sie sind Grundlage für die Erstellung weiterer Geo(fach)daten, z.B. des Straßennetzes.<sup>100</sup> Da der Informationswert der Orthofotos somit sehr hoch ist, muss ihr hoher Speicherbedarf, der gegen ihre Archivierung spräche, in Kauf genommen werden.<sup>101</sup>

Die Orthofotos sind von den "originalen" Luftbildern zwar nur sekundär abgeleitet, was gegen ihre Übernahme sprechen könnte.<sup>102</sup> Die Umwandlung der Luftbilder zu Orthofotos setzt allerdings viel Know-How und Technik voraus, was künftig nicht ohne Weiteres verfügbar sein wird, und würde wegen ihrer Komplexität einen großen Aufwand bedeuten. Daher erscheint es auch aus wirtschaftlicher Sicht sinnvoller, die Orthofotos zu archivieren. Die zusätzliche Archivierung der Luftbilder, die ohnehin nur Rohdaten sind und nur einen geringen Informationswert haben, ist auch wegen des großen Datenvolumens abzulehnen. Aufgrund ihrer verzerrten Perspektive sind die Luftbilder nicht so komfortabel nutzbar und werden daher bereits heute kaum nachgefragt. Die Orthofotos hingegen bilden die Erdoberfläche des Stadtgebiets maßstabsgetreu und authentisch ab.

Zusätzlich zu den Orthofotos sind auch die Schrägluftbilder vom Stadtarchiv zu übernehmen, die bisher nur aus dem Jahr 2018 vorliegen und die eine gute Ergänzung zu den Orthofotos bilden. Im Unterschied zu den Senkrechtaufnahmen bei den Orthofotos wird hier das Stadtgebiet aus einem geneigten Blickwinkel fotografiert. Es liegen Schrägluftaufnahmen aus allen vier Himmelrichtungen vor. Ihr Vorzug gegenüber den Orthofotos liegt im räumlichen, dreidimensionalen Eindruck, den die Fotos vermitteln.<sup>103</sup> So werden auch Häuser- und Geländekonturen sichtbar.

# *b) Geodaten des Fachbereichs 2 (Finanzen)*

Für über 1.400 Anbieter von Ferienwohnungen im Stadtgebiet liegen Geodaten vor. Da diese im Zusammenhang mit der Steuermeldung im Steueramt der Stadt Cuxhaven (Abteilung 2.3 der Stadtverwaltung) erfasst wurden, sind ihre Verlässlichkeit und damit die Qualität der

<sup>100</sup> Vgl. E-Mail von Andrew Weigelt (Stadt Cuxhaven, Abt. 6.1: Bauleitplanung und Stadtentwicklung) vom 29.5.2020.

<sup>&</sup>lt;sup>101</sup> Für das sehr große Datenvolumen von Orthofotos und für die Modalitäten bei deren Übernahme vgl. auch Kapitel B. II. 1. b), B. II. 4. und 5.

<sup>&</sup>lt;sup>102</sup> Vgl. hierfür und für das Folgende Leitlinien zur bundesweit einheitlichen Archivierung, S. 11; Naumann, Archivierung von Geobasisdaten, S. 8f., 17; Naumann, Auf dem Weg, S. 187f.

<sup>103</sup> Vgl. Naumann, Luftbilder.

Datenbasis hoch. Die Attributtabelle enthält jeweils die Adresse und die Anzahl der vorhandenen Ferienwohnungen. Daneben gibt es Geodaten zu 73 Hotels und Pensionen. Hier sind neben Koordinaten, Adresse und Name des Hotels auch die Anzahl der Zimmer/Betten, Kontaktdaten und nähere Angaben zur Ausstattung aufgeführt. All diese Geodaten sollten als Quelle für die Tourismusgeschichte Cuxhavens archiviert werden. Denn der Fremdenverkehr ist ein wesentlicher Wirtschaftsfaktor des Nordseeheilbads. Die Visualisierung der Hotels bzw. Ferienwohnungen auf der Karte ermöglicht einen schnellen Überblick darüber, welche Stadtteile wie stark vom Tourismus geprägt sind. Die tabellarische Struktur erlaubt umfangreiche Auswertungsmöglichkeiten. So könnten beispielsweise alle Ferienwohnungen in einer bestimmten Straße angezeigt werden, alle Hotels mit über 100 Betten oder mit einer bestimmten Ausstattung. Durch die Archivierung der genannten Geodaten erhält man zugleich die Grunddaten zu den jeweiligen Steuerakten (Tourismusbeitrag, Übernachtungssteuer) in komprimierter Form.<sup>104</sup> Die Steuerakten könnten kassiert werden, sofern sie keine weiteren relevanten Informationen enthalten. Im Falle der (Teil-) Archivierung der Steuerakten böten die Geodaten eine Hilfe für die Bewertung, Erschließung und Auswertung der Akten.<sup>105</sup>

Trotz der positiven Bewertungsentscheidung müssen die Grenzen der genannten Geodaten beachtet werden. Aus den Geodaten wird die Auslastung der Unterkünfte nicht ersichtlich. Die Geodaten geben zudem nur einen (wenn auch wichtigen) Teil der Einnahmen der Stadt – und somit auch nur einen kleinen Teil der Aufgaben der Abteilung – wieder.<sup>106</sup> Der Evidenzwert der Geodaten ist somit gering. Zudem sind keine genealogischen Forschungen möglich, weil die Namen der Inhaber o.ä. nicht in der Attributtabelle enthalten sind.

Zu den Bereichen Tourismus und Finanzen der Stadt gehören auch die Geodaten zu den Sandstränden, den Gebieten in Strandnähe und den Kurzonen. Diese Geodaten bieten zwar weder eine so hohe Informationsdichte noch so vielfältige Auswertungsmöglichkeiten wie die Daten zu den Hotels und Ferienwohnungen. Die Attributdaten zu diesen Gebieten enthalten fast nur Angaben zur Geometrie (Lage, Umfang und Fläche der Polygone). Dennoch markieren sie touristisch wichtige Stadtgebiete und ergänzen so die oben genannten Geodaten. Zum Verständnis der Geodaten zu den Kurzonen sind im Zuge der Dokumentation auch Informationen zur Kurtaxe, Tourismusbeitragssatzungen $107$  und andere Kontextinformationen zu archivieren.

<sup>104</sup> Vgl. VdA-Arbeitskreis Archivische Bewertung, Bewertung, S. 91; Landesarchiv Nordrhein-Westfalen, Abschlussbericht, S. 344; Plassmann, Dokumentationsprofil, S. 26, 30.

<sup>&</sup>lt;sup>105</sup> Vgl. Türck, Veränderungen, S. 25f. So könnte das Archiv anhand der gezielten Recherche in den Attributdaten der Geodaten eine Auswahl der zu archivierenden Steuerakten treffen (Bewertung) oder es könnte die Attributdaten (z.B. Adresse) automatisiert in die Archivdatenbank übernehmen (Erschließung).

<sup>&</sup>lt;sup>106</sup> Zusätzlich wäre die kartographische Darstellung von weiteren Einnahmequellen der Stadt wünschenswert (z.B. Grundsteuer, Zweitwohnungssteuer, Gewerbesteuer, Vergnügungssteuer). Vgl. Quartalsberichte der Stadtkasse.

#### *c) Geodaten des Fachbereichs 4 (Naturschutzbehörde und Landwirtschaft)*

Die bei der Abteilung 4.1 (Naturschutz, Landwirtschaft und Grünflächenplanung) anfallenden Geodaten betreffen den Umweltschutz: Neben der Gliederung des Naturraums und Kompensationsflächen gehören dazu geschützte Bäume, Naturdenkmale und geschützte Gebiete unterschiedlicher Art, u.a. Naturschutzgebiete, Landschaftsschutzgebiete, Biotope, Nationalparks und geschützte Landschaftsbestandteile. Die Unterschutzstellung der Gebiete resultiert aus unterschiedlichen Gesetzen, Verordnungen und Satzungen verschiedener Gebietskörperschaften.<sup>108</sup> Als untere Naturschutzbehörde übernimmt die Stadt Cuxhaven einerseits Aufgaben im eigenen Wirkungskreis, andererseits Landesaufgaben im übertragenen Wirkungskreis.<sup>109</sup> Somit liegt die Federführung bei der Stadt.

Der große Stellenwert der Umwelt-Geodaten für Cuxhaven zeigt sich in der Vielfalt der Schutzgebiete und darin, dass die geschützten Gebiete einen großen Teil der Stadtfläche ausmachen. So befinden sich neben einem Teil des Nationalparks Niedersächsisches Wattenmeer, der für Cuxhaven (auch für den Tourismus) am bedeutendsten ist, auf dem Stadtgebiet vier Naturschutzgebiete, 20 Landschaftsschutzgebiete, neun Naturdenkmale, zwei geschützte Landschaftsbestandteile und ca. 700 geschützte Bäume.<sup>110</sup> Die Abdeckung des Raums ist nicht gleichmäßig: Die meisten und größten Schutzgebiete liegen im Westen des Stadtgebiets, zwischen den Ortsteilen Duhnen und Oxstedt. Die Geodaten, die auch die genauen Grenzen der geschützten Gebiete enthalten, sind auch für die zukünftige Aufgabenerfüllung der Umweltverwaltung nötig.

Auswertungspotenzial bieten die Geodaten insbesondere für die Umweltgeschichte<sup>111</sup>, daneben auch für die Geschichte des Tourismus und für die Geologie (Landschaftsformen). Der Umweltschutz ist ein wichtiges gesellschaftliches Thema – und das nicht erst seit der aktuellen

<sup>108</sup> Zu nennen sind beispielsweise die Baumschutzsatzung der Stadt Cuxhaven, städtische Verordnungen über Landschaftsschutzgebiete, Verordnungen des ehemaligen Kreises Land Hadeln, das Bundesnaturschutzgesetz, das Niedersächsische Ausführungsgesetz zum Bundesnaturschutzgesetz, die Richtlinie 92/43/EWG zur Erhaltung der natürlichen Lebensräume sowie der wild lebenden Tiere und Pflanzen (FFH-Richtlinie). Vgl. Stadt Cuxhaven, Rathaus – Bürgerservice – Umweltinformationen – Naturschutz und Landschaftspflege – Schutzgebiete; Stadt Cuxhaven, Rathaus – Verwaltung – Verwaltungsstruktur – Abt. 4.1 – Baumschutz, Natura 2000.

<sup>109</sup> Vgl. Telefonat mit Traute Kemme (Stadt Cuxhaven, Abt. 4.1: Naturschutz, Landwirtschaft und Grünflächenplanung) am 27.5.2020.

<sup>110</sup> Vgl. Stadt Cuxhaven, Rathaus – Verwaltung – Verwaltungsstruktur – Abt. 4.1 – Baumschutz, Natur- und Landschaftsschutz, Schutzgebiete.

<sup>111</sup> Vgl. Landesarchiv NRW, Abschlussbericht, S. 82.

Debatte um den Klimawandel.<sup>112</sup> Die ersten Unterschutzstellungen durch die noch heute geltenden Verordnungen fanden bereits in den 1920er Jahren statt.<sup>113</sup> Anhand der Naturschutzgebiete Cuxhavens lässt sich der zunehmende Stellenwert des Umweltschutzes in der Landschaftsplanung in den letzten Jahrzehnten exemplarisch nachverfolgen:<sup>114</sup> Während in den 1970er Jahren noch große – letztendlich nicht durchgeführte – Industrieprojekte geplant wurden (z.B. Tiefwasserhafen auf Neuwerk/Scharhörn, Atomkraftwerk in Altenbruch),<sup>115</sup> ist der Naturschutz heute ein zentrales gesellschaftliches Anliegen und darüber hinaus ein wichtiges Standbein für den naturnahen Tourismus.

Allerdings geben die Geodaten keinen Aufschluss über Fragestellungen zur Entwicklung der einzelnen Gebiete, d.h. beispielsweise über den heutigen Zustand der Tier- und Pflanzenwelt im jeweiligen Gebiet. Die genannten Geodaten bieten als komprimierte Grundlagendaten zwar einen guten Überblick über die unterschiedlichen Schutzgebiete, sind aber für sich allein genommen nicht besonders aussagekräftig. Ihre Informationsdichte ist gering. So sind in den Attributtabellen neben ID, Nummer/Kennung und Geometriedaten (Lage, Fläche, Umfang) nur Name/Bezeichnung des Schutzgebiets sowie zum Teil Ortsteil und Datenquelle enthalten. Abgesehen von Nummern u.ä., die auf andere Dokumente verweisen, fehlen erläuternde Angaben und Kontextinformationen – beispielsweise Informationen, was konkret im jeweiligen Gebiet geschützt ist, warum und seit wann es unter Schutz steht, darüber hinaus Angaben zu den Besonderheiten der Flora und Fauna, Ziele der Unterschutzstellung und Handlungsanweisungen bzw. Verbote. Diese Informationen, die u.a. in der Aufgabenübersicht der Abteilung, in den Rechtsgrundlagen der Unterschutzstellung, in den Landschaftsplänen und im Landschaftsrahmenplan zu finden sind, müssen zum besseren Verständnis der Geodaten und zur Dokumentation ebenfalls archiviert werden.<sup>116</sup> Umgekehrt würde auch den genannten Informationen in Textform die Anschaulichkeit fehlen, wenn die Visualisierung der Gebiete auf der Karte (durch

<sup>112</sup> Vgl. Niedersächsisches Landesarchiv, Bewertungsempfehlungen, S. 9; Landesarchiv NRW, Abschlussbericht, S. 63, 79f.

 $113$  Vgl. Stadt Cuxhaven, Rathaus – Bürgerservice – Umweltinformationen – Naturschutz und Landschaftspflege – Schutzgebiete.

<sup>114</sup> Vgl. Fercho, Erfassung, S. VI, 13, 16, 44, 46.

<sup>115</sup> Für den Tiefwasserhafen vgl. u.a. Stadtarchiv Cuxhaven, Karten/Pläne, I,76, III,405, 461; Stadtarchiv Cuxhaven, Stadt Cuxhaven, 1408–1419 (Akten des Referats für Stadtentwicklung); Freie und Hansestadt Hamburg, Planung; Gesellschaft für Natur- und Umweltschutz, Cuxhaven. Für das Kernkraftwerk vgl. u.a. Stadtarchiv Cuxhaven, Stadt Cuxhaven, 16, 1588, 4135. In den Akten sind auch Pläne enthalten.

<sup>116</sup> Vgl. Stadt Cuxhaven, Rathaus – Bürgerservice – Umweltinformationen – Naturschutz und Landschaftspflege – Pläne, Schutzgebiete; Stadt Cuxhaven, Rathaus – Verwaltung – Ortsrecht – Landschaftsschutzgebiet-Verordnung "Sahlenburger Wacholderheide", Naturschutzsatzung "Papenberghang", Naturschutzsatzung "Schwarzer Berg", Verordnung über das Naturschutzgebiet "Herrschaftliches Moor"; Stadt Cuxhaven, Rathaus – Verwaltung – Verwaltungsstruktur – Abt. 4.1 – [Übersicht über Aufgaben der Abteilung]. Die Gesetze und Verordnungen der höheren Verwaltungsebenen (z.B. Landkreis, Land, Bund) werden von diesen archiviert.

die Geodaten) nicht überliefert würde. Daher sollten sowohl die Geodaten als auch die zugehörigen inhaltlichen Dokumente archiviert werden, weil sich beide gut ergänzen.

# *d) Geodaten des Fachbereichs 5 (Straße und Verkehr)*

Die Geodaten des Fachbereichs 5 (Straße und Verkehr) umfassen vor allem das Straßennetz, Objekte, die sich an der Straße befinden (z.B. Bushaltestellen, Verkehrszeichen, Laternen, Bäume, Abfallkörbe, Parkscheinautomaten), Straßennamen und die Videobefahrung. Da die Stadt für die Unterhaltung der meisten Straßen (mit Ausnahme der Autobahn und der Landesund Kreisstraßen), für deren Beschilderung und für die Verkehrsführung im Stadtgebiet zuständig ist,<sup>117</sup> ist eine kartographische Abbildung der Straßen erforderlich. Die meisten dieser Geodaten sind allein schon deswegen archivwürdig, weil die Straßen und die damit verbundenen Objekte eine wesentliche Infrastruktur der Stadt darstellen.<sup>118</sup> Das Straßennetz ist die Grundlage für die Nutzung der Flächen (u.a. für Landwirtschaft, Gewerbe, Wohnen). Eine gute Verkehrsanbindung ist ein wichtiger Standortfaktor. Mit diesen Geodaten kann somit neben dem Verkehr und der Mobilität auch die Geschichte der Stadtplanung und die Stadtentwicklung überliefert werden. Dadurch sind sie eng verbunden mit den Geodaten des Fachbereichs 6. Auch die Kontinuität der Überlieferung spricht für die Archivierung von Geodaten zu Straßen. Im Stadtarchiv befinden sich bereits 118 analoge Karten zum Suchwort "Straßenkarte<sup>\*". 119</sup> Die Abdeckung des Raumes ist sehr gut, da die Verkehrsdaten für das gesamte Stadtgebiet vorliegen, ausgenommen sind nur kleinere Wege.

Allerdings beschränken sich die städtischen Geodaten auf den Straßenverkehr (Straßen und Wege), weil die Zuständigkeit für den Bahn- und Schiffsverkehr bei anderen Gebietskörperschaften liegt. Die langfristige Nutzung der Geodaten in der Verwaltung ist vermutlich weniger wichtig als beispielsweise bei der Abteilung 4.1. Während in der Landschaftspflege und beim Umweltschutz langfristige Entwicklungen beobachtet werden, brauchen die Mitarbeiter für die Straßen- und Verkehrsplanung vor allem aktuelle Daten.

<sup>117</sup> Vgl. Stadt Cuxhaven, Rathaus – Verwaltung – Verwaltungsstruktur – Abt. 5.1 – Straßenbau, Straßenunterhaltung und landwirtschaftlicher Wegebau, Straßenverkehr: Bau und Unterhaltung von Beschilderungen; Telefonat mit Thomas Hasse (Stadt Cuxhaven, Abt. 5.1: Straßenbau und Verkehrsplanung) am 17.6.2020.

<sup>&</sup>lt;sup>118</sup> Für die Bewertung von Unterlagen aus dem Bereich Verkehr vgl. auch Degreif/Reinhardt/Rödel/Sommer/Wahrmann, Bewertungsmodell.

<sup>119</sup> Vgl. Recherche in der Archivdatenbank (Software Faust) am 21.10.2020, mit Trunkierung am Wortende. Beispiele sind u.a. Stadtarchiv Cuxhaven, Karten/Pläne, I,329, 511, II,390–461.

Überschneidungen zu den städtischen Geodaten zum Straßennetz gibt es mit den Objekttypen "Straßenverkehr" und "Weg" in den ALKIS-Geodaten, die vom Niedersächsischen Landesarchiv zu archivieren sind. Die städtischen Geodaten zu den Straßen werden "durch Digitalisierung der Mittelachsen auf Luftbildern"<sup>120</sup> erzeugt, sind also nicht von den ALKIS-Daten abgeleitet. Während bei ALKIS die gesamte Fläche der Straßen abgebildet ist, enthalten die städtischen Geodaten in vereinfachter Weise nur die Mittelachsen der Straßen. Allerdings sind die ALKIS-Daten teilweise nicht so genau und aktuell wie die städtischen Geodaten.<sup>121</sup> Daher sind die städtischen Geodaten zum Straßennetz trotz teilweiser Redundanz zu ALKIS vom Stadtarchiv zu archivieren. Dennoch müssen auch die weiteren Grenzen dieser Geodaten beachtet werden: Da sie einen Schwerpunkt auf den Kraftfahrverkehr legen, müssen die städtischen Geodaten zu Radwegen, Fußpfaden und Wanderwegen separat archiviert werden. Die Attributdaten (und damit auch die Auswertungsmöglichkeiten) sind lückenhaft. Sie enthalten nur Angaben zur Lage, zur Länge und zur Trägerschaft der einzelnen Straßenabschnitte (z.B. Stadtstraße, Kreisstraße, Hafenstraße). Nähere Angaben, beispielsweise zur Fahrbahnbreite, zum Fahrbahnbelag und zum Zustand der Straßen, fehlen. U.a. die Oberfläche, der Querschnitt, der Zustand und die Art der Straßen (z.B. Fahrbahn, Radweg, Gehweg) sind in einem eigenen Straßenkataster (Fachverfahren BFI Straße) hinterlegt.<sup>122</sup> Die Informationen in diesem Fachverfahren und in ArcGIS müssen genau miteinander abgeglichen werden, um die aussagekräftigste Überlieferung zu identifizieren.<sup>123</sup>

Eine überaus wertvolle Überlieferung bietet die Videobefahrung. Hierbei werden alle Straßen der Stadt befahren, wobei regelmäßig georeferenzierte Fotos in Fahrtrichtung gemacht werden. Dies geschieht im Rahmen des Straßenerhaltungsmanagements, wobei der Zustand der Straßen dokumentiert wird.<sup>124</sup> Zudem werden dabei Geodaten erzeugt (u.a. Standorte der Verkehrszeichen und Ampeln). Ein sehr interessantes Nebenprodukt der Straßenerhaltung ist die nahezu flächendeckende Dokumentation des Stadtbilds – zumindest der Teile, die direkt an der Straße liegen. Der Nachteil besteht darin, dass auf den Fotos nicht die Häuser, sondern die Straßen im Mittelpunkt stehen. Dennoch sind die Häuser im Blickfeld meist gut erkennbar. Die Fotos bieten vielfältige Auswertungsmöglichkeiten. So werden in den bebauten Teilen der Stadt die

<sup>120</sup> E-Mail von Andrew Weigelt (Stadt Cuxhaven, Abt. 6.1: Bauleitplanung und Stadtentwicklung) vom 29.5.2020. Vgl. dazu auch E-Mail von Thomas Hasse (Stadt Cuxhaven, Abt. 5.1: Straßenbau und Verkehrsplanung) vom 19.8.2020.

<sup>121</sup> Vgl. E-Mail von Andrew Weigelt (Stadt Cuxhaven, Abt. 6.1: Bauleitplanung und Stadtentwicklung) vom 29.5.2020.

<sup>122</sup> Vgl. E-Mail von Thomas Hasse (Stadt Cuxhaven, Abt. 5.1: Straßenbau und Verkehrsplanung) vom 19.8.2020. <sup>123</sup> Dies ist in der vorliegenden Arbeit nicht möglich.

<sup>&</sup>lt;sup>124</sup> Dies erspart den Mitarbeitern der Stadtverwaltung häufig die Autopsie. Vgl. E-Mail von Thomas Hasse (Stadt Cuxhaven, Abt. 5.1: Straßenbau und Verkehrsplanung) vom 19.8.2020.

Außenfassaden der Häuser überliefert, was für die Geschichte der Architektur und für die Stadtentwicklung interessant ist. Die Fotos der Videobefahrung bieten ein authentisches Abbild der Realität und bilden eine gute Ergänzung zu den Luftbildern, die das Stadtbild aus der Vogelperspektive festhalten. Fotos von Häusern und Straßenzügen werden im Stadtarchiv Cuxhaven – aus eigener Erfahrung – sehr häufig nachgefragt. Die Verbindung der Geodaten (Standorte der Fotos auf der Karte) mit den zugehörigen Fotos erfolgt durch den Dateipfad der Fotos in der Attributtabelle.

Die Überlieferung der Bushaltestellen ist relevant für die Geschichte des öffentlichen Personennahverkehrs. Die Geodaten enthalten neben der Lage und dem Namen der Haltestelle auch die Angabe, ob ein Buswartehaus vorhanden ist. Für die spätere Rekonstruktion des Nahverkehrsangebots ist die ergänzende Archivierung des Liniennetzes und der Fahrpläne der Verkehrsgesellschaft KVG erforderlich.

Weniger wichtig erscheinen die Verkehrszeichen, zu denen auch die Ampeln gehören, und die Straßenbeleuchtung. Die Verkehrszeichen (Lage, Art/amtliche Nummer, Fotos) geben Aufschluss über die Verkehrsführung, über viel befahrene Hauptstraßen und über Nebenstraßen. Die Verkehrsführung, Ampeln und Beleuchtung sind nicht typisch für Cuxhaven, sondern werden in anderen Städten ähnlich geregelt. Zudem ist der Informationsgehalt dieser Geodaten gering. Ein Argument für die Archivierung der Verkehrszeichen und der Straßenbeleuchtung besteht darin, dass im Falle der Nichtarchivierung ein unvollständiges Bild von der Verkehrsstruktur entstünde. Auf keinen Fall sollten die Fotos der Verkehrsschilder und Straßenlaternen archiviert werden. Der Informationsgehalt ist hier gering, weil die (immer gleichen) Schilder im Vordergrund und das (interessantere) Stadtbild im Hintergrund der Fotos stehen. Zudem sind Verkehrsschilder, Ampeln und Laternen als "Beiwerk" auch auf den in jedem Fall zu übernehmenden Fotos der Videobefahrung enthalten. Die Archivierung der Fotos der Verkehrsschilder/Straßenlaternen würde mit einem hohen Datenvolumen einhergehen, das durch den geringen Wert der Fotos nicht gerechtfertigt ist. Das Datenvolumen und der Aufwand für die Archivierung lediglich der Vektordaten sind vergleichsweise gering, da es sich um Punktgeometrien handelt.<sup>125</sup>

Wie auch in den Geodaten der Abteilung 4.1 ist im Fachbereich 5 der Baumbestand erfasst. Hier handelt es sich allerdings nur um Bäume an den Straßen. Die Erfassung der Bäume dient nicht dem Umweltschutz, sondern – entsprechend der Aufgaben des Fachbereichs 5 bzw. des Regiebetriebs Technische Dienste<sup>126</sup> – der Ermöglichung des reibungslosen Straßenverkehrs

 $125$  Vgl. dazu Kapitel B. II. 1. a).

<sup>126</sup> Vgl. Stadt Cuxhaven, Rathaus – Verwaltung – Verwaltungsstruktur – Regiebetrieb 600.2 – Baumkontrolle und Pflege.

bzw. der Verkehrssicherheit (Standsicherheit der Bäume). Beim Abgleich der Luftbilder mit den Standorten der Bäume fallen Lücken auf, was Zweifel an der Datenqualität (Vollständigkeit) aufwirft. Zudem ist die Informationsdichte gering – nur die Koordinaten der Bäume sind in der Attributtabelle enthalten, keine Angaben beispielsweise zu Bäumen, auf die ein besonderes Augenmerk gelegt werden muss.<sup>127</sup>

Darüber hinaus enthalten die Geodaten zum Bereich Verkehr weitere Objekttypen, die sich an der Straße befinden, z.B. Abfallkörbe, Fahrradabstellanlagen, Grünanlagen, Kilometersteine, Parkscheinautomaten, Schranken und Sitzbänke. Obwohl der historische Wert dieser Objekte eher gering ist, ergeben diese Daten ein differenziertes Bild der städtischen Infrastruktur. Eine genauere Unterscheidung des Quellenwerts der genannten Objekttypen und eine Analyse der Auswertungsmöglichkeiten wären zu aufwändig. Da der Aufwand für die Archivierung der Punktgeometrien gering ist, können neben den Geodaten der an der Straße befindlichen Objekte auch andere weniger interessante Geodaten des Fachbereichs Straße und Verkehr übernommen werden (Verkehrszeichen, Beleuchtung, Baumbestand) – auch um ein möglichst vollständiges Gesamtbild des Verkehrsnetzes zu überliefern.

Straßennamen dienen zunächst der Orientierung in der Stadt. Um historische Adressangaben lokalisieren zu können, ist auch die frühere Lage von inzwischen umbenannten Straßen wichtig. Andererseits gehören Straßennamen zur Identität einer Stadt. Die Stadt präsentiert sich damit gegenüber ihren Einwohnern und Besuchern. Nicht zuletzt deshalb gibt es im städtischen Kulturausschuss regelmäßig lebhaftes Interesse und Debatten bei der Neu- und Umbenennung von Straßen. So wurden im November 2019 und Juli 2020 im Rahmen der kritischen Aufarbeitung der Kolonialzeit problematische Straßennamen im sogenannten "Afrikaviertel" Cuxhavens behandelt.<sup>128</sup> Für die Erinnerungskultur interessanter als Straßennamen, die in jeder Stadt vorkommen können (z.B. Hauptstraße, Schillerstraße, Amselweg), sind Straßennamen mit Lokaloder Regionalbezug, beispielsweise Straßen, die nach bedeutenden Personen der Stadt oder nach alten Flurnamen benannt sind.<sup>129</sup> Zusätzlich zu den eigentlichen Geodaten, die Name und Standort der Straßenschilder enthalten, sollten die Erläuterungen der Benennungen archiviert

<sup>127</sup> Darüber hinaus wären auch Angaben zum Alter der Bäume, zur Baumart, usw. wünschenswert. Dies wäre aber mit einem hohen Aufwand bei der Datenerfassung verbunden und ist für die Aufgabenerfüllung im Verkehrsbereich irrelevant.

<sup>&</sup>lt;sup>128</sup> Hierzu gehören u.a. die Lettow-Vorbeck-Straße, die Lüderitzstraße und die Wißmannstraße. Vgl. Niederschrift der Sitzungen des Kulturausschusses vom 19.11.2019 und 2.7.2020. Diese sind im Ratsinformationssystem der Stadt Cuxhaven zu finden. Solche Debatten werden durch die vollständige Archivierung der Sitzungsprotokolle des Stadtrats und der städtischen Ausschüsse überliefert.

<sup>129</sup> Wolter, Cuxhavener Straßennamen listet die Straßennamen mit der Herkunft, dem Jahr der Benennung und der Rechtsgrundlage (Ratsbeschluss o.ä.) auf. Auch Fercho, Erfassung, S. 39 schlägt die Archivierung der Straßennamendatenbank vor.

werden. Die Archivierung der Daten zu den Straßennamen erlaubt beispielsweise kulturgeschichtliche Forschungen.

# *e) Geodaten des Fachbereichs 6 (Planen, Stadtentwicklung und Bauen)*

Im Fachbereich 6 [\(Planen, Stadtentwicklung und Bauen\)](https://www.cuxhaven.de/verwaltung/struktur_ext/struktur.php?id=21&menuid=292&topmenu=3) werden die meisten Geodaten in der Stadtverwaltung produziert. In diesem Fachbereich ist auch das GIS angesiedelt. Eine Kernaufgabe des Fachbereichs ist die kommunale Bauleitplanung.<sup>130</sup> Wesentlich hierfür sind der das gesamte Stadtgebiet umfassende Flächennutzungsplan (oft nur "F-Plan" genannt) und die Bebauungspläne ("B-Pläne"), die jeweils für Teilgebiete der Stadt gelten. Im Flächennutzungsplan wird geregelt, welche grundsätzliche Nutzungsart für eine bestimmte Fläche mittelfristig vorgesehen ist, beispielsweise Wohnen, Gewerbe, Verkehr, Grünflächen, landwirtschaftliche Nutzung, Schutzgebiete und Wasserläufe. Aus dem Flächennutzungsplan werden Bebauungspläne entwickelt, die konkretere und rechtsverbindliche Festlegungen zur baulichen Nutzung von Grundstücken enthalten. Bebauungspläne, die aber nicht für jedes Bauvorhaben aufgestellt werden, regeln beispielsweise die Art und Weise und das Maß der Bebauung (z.B. Wohn-/Misch- /Gewerbegebiet, Geschosszahl, Gebäudehöhe), die Bauweise (offen oder geschlossen) und die überbaubare Grundstücksfläche.

Da die Aufstellung eines neuen Flächennutzungsplans für das gesamte Stadtgebiet sehr aufwändig wäre, arbeiten Kommunen in der Regel mit Änderungen des Flächennutzungsplans für einzelne Gebiete. So besteht auch der aktuelle Flächennutzungsplan der Stadt Cuxhaven zum einen aus dem (ersten digitalen) Flächennutzungsplan von 1996, zum anderen aus den über 130 Änderungen dieses Plans seitdem. So ist die Historie bzw. Entwicklung des Plans seit 1996 rekonstruierbar.<sup>131</sup> Die Änderungen enthalten jeweils u.a. die Nummer der Änderung, das betreffende Gebiet, eine Karte (mit Legende) und die Verfahrensvermerke. Diese Vermerke, die jeweils datiert und mit Stempel und Unterschrift ausgefertigt sind, bilden den standardisierten Verwaltungsvorgang ab und enthalten u.a. folgende Punkte: Aufstellungsbeschluss, Kartengrundlage, Planverfasser, öffentliche Auslegung, Feststellungsbeschluss (Beschluss des Stadtrats), Genehmigung, Beitrittsbeschluss, Inkrafttreten, ggf. Verletzung von Verfahrens- und

<sup>&</sup>lt;sup>130</sup> Vgl. hierfür und für das Folgende Stadt Cuxhaven, Rathaus – Verwaltung – Verwaltungsstruktur – Abt. 6.1 – Bauleitplanung, Bebauungsplan, Flächennutzungsplan; Niedersächsisches Ministerium für Umwelt, Energie, Bauen und Klimaschutz, Themen – Bauen & Wohnen – Städtebau, Bauleitplanung, Baukultur – Bauleitplanung. <sup>131</sup> Vgl. Hoheisel, Archivische Überlieferungsbildung, S. 7–9; Schäfer, Geographische Informationssysteme, S. 128.

Formvorschriften, ggf. Mängel der Abwägung und Beglaubigungsvermerk. Zu diesen Änderungen gibt es jeweils auch Begründungen. Diese beinhalten u.a. Anlass und Ziel der Planung, übergeordnete Planungen (z.B. Landesraumordnungsprogramm, Regionales Raumordnungsprogramm), Inhalt der Planung, Auswirkungen, Umweltbericht und Ausführungen zu den Themen Immissionsschutz, Natur und Landschaft. Die Änderungen und Begründungen liegen in der Regel als PDF-Dateien vor, die Änderungen teilweise auch als Bilddatei (JPEG oder TIFF). Die Karte/Lage des Gebiets, für das die Änderung gültig ist, liegt auch im Geodatenformat Shapefile vor. Durch den Dateipfad der PDF-Dateien, die in den Attributtabellen der Geodaten vorliegt, sind diese beiden Unterlagenarten miteinander verbunden.

Ähnlich wie der Flächennutzungsplan sind die bislang über 200 Bebauungspläne aufgebaut: Der Bebauungsplan enthält u.a. Nummer, Bezeichnung, Karte (mit Legende), Verfahrensvermerke und textliche Festsetzungen. Letztere sind Vorschriften für die konkrete Art der Bebauung. Zusätzlich sind auch hier für jeden Bebauungsplan eine Begründung und evtl. Änderungen vorhanden. Die Begründungen enthalten u.a. eine Bestandsaufnahme (Rahmenbedingungen, bisherige Nutzung), ein Nutzungskonzept, eine Abwägung der unterschiedlichen Interessen<sup>132</sup> und eine Begründung der Bauvorschriften. Bebauungspläne liegen im PDF- oder in einem Rasterformat (JPEG/TIFF) vor. Die Planzeichnung bzw. die kartographische Darstellung ist hier – wie beim Flächennutzungsplan – nur ein kleiner Teil gegenüber den Textdokumenten, die überwiegen. Daher handelt es sich – insbesondere bei den Bebauungsplänen – nur am Rande um Geodaten im engeren Sinne. Für die Bewertung müssen sie aber berücksichtigt werden.

Denn der Flächennutzungsplan mit seinen Änderungen und die Bebauungspläne sind wegen ihres hohen Quellenwerts unbedingt zu archivieren. Sie sind die zentralen Instrumente der Stadtplanung und spiegeln somit grundsätzliche und strategisch-politische Entscheidungen wider.<sup>133</sup> Anhand dieser Pläne lässt sich die Stadtentwicklung sehr gut nachvollziehen. Der Flächennutzungsplan ist für das gesamte Stadtgebiet vorhanden, die Bebauungspläne für große Teile der bebauten Stadtfläche. Bei größeren und insbesondere umstrittenen Bauvorhaben können anhand der textlichen Festsetzungen und der Abwägung der unterschiedlichen Interessen in der Begründung die jeweiligen Standpunkte nachvollzogen werden. Mit der begleitenden Archivierung von Zeitungsartikeln und Sitzungsprotokollen lassen sich öffentliche Debatten

<sup>132</sup> Bei der Bauleitplanung müssen unterschiedliche Interessen (z.B. private Belange wie Wohnen oder Gewerbe, öffentliche Belange wie beispielsweise Umweltschutz, Denkmalschutz, Wirtschaft/Arbeitsplätze und soziale Gesichtspunkte) und differenzierte Vorschriften miteinander in Einklang gebracht werden, was auch daran liegt, dass die vorhandene Fläche oft knapp bemessen ist.

<sup>133</sup> Für dieses Bewertungskriterium vgl. Landesarchiv Nordrhein-Westfalen, Abschlussbericht, S. 35, 53, 73, 79.

und die politische Willensbildung verfolgen.<sup>134</sup> Aufgrund der Mitwirkungsrechte der Bürger während des Verwaltungsverfahrens (Bürgerbeteiligung, öffentliche Auslegung der Entwürfe) können auch deren Positionen in den Dokumenten der Bauleitplanung überliefert werden. Inhaltlich am interessantesten sind die textlichen Festsetzungen und die Begründungen für die Bebauungspläne. Demgegenüber sind die Verfahrensvermerke sehr schematisch und standardisiert, sichern aber die Authentizität, Rechtssicherheit und die Nachvollziehbarkeit des Verwaltungshandelns. Da die Bebauungspläne rechtsverbindlich sind, werden mit ihrer Archivierung auch die rechtlichen Belange der Stadt und der Bürger bzw. Eigentümer der Flächen gesichert.<sup>135</sup> Die Plandokumente bieten verlässliche und fundierte Informationen (gute Datenqualität). Auch die Kontinuität der Überlieferung ist ein Argument für die Archivierung des Flächennutzungsplans und der Bebauungspläne. Im Stadtarchiv sind bereits einige Flächennutzungspläne zwischen 1950 und 1980 vorhanden,<sup>136</sup> die Recherche nach dem Stichwort Bebauungsplan ergibt fast 400 Treffer.<sup>137</sup>

Manche Geodaten bezüglich der Bauleitplanung sind schon in den Geobasisdaten des Landes Niedersachsen enthalten. So wird in den Bebauungsplänen auf die ALKIS-Karte zurückgegriffen, um den Geltungsbereich festzulegen.<sup>138</sup> Alle anderen (Text-) Informationen sind aber nur in den städtischen Bebauungsplänen vorhanden. Auch in ALKIS und in weiteren Geodaten der Stadtverwaltung<sup>139</sup> kommen – wie im Flächennutzungsplan – unterschiedliche Nutzungsarten vor, z.B. Flurstücke, Gebäude, Siedlung, Vegetation, Gewässer oder Verkehr. Allerdings beschreibt der Flächennutzungsplan nicht (wie ALKIS) die aktuelle Nutzung, sondern die mittelfristige Planung für die Nutzung, so dass keine redundante Überlieferung entsteht.

Neben seiner inhaltlichen Bedeutung sollte der Flächennutzungsplan auch als technikhistorischer Meilenstein archiviert werden.<sup>140</sup> Denn der Flächennutzungsplan von 1996 ist laut Aussage des zuständigen Mitarbeiters das erste GIS-Projekt der Stadt Cuxhaven und der erste

<sup>&</sup>lt;sup>134</sup> Im Stadtarchiv Cuxhaven werden die Zeitungsartikel der Cuxhavener Nachrichten, die für die Stadtentwicklung relevant sind, eigens erschlossen. Die vollständigen Zeitungen und die Protokolle der Sitzungen der städtischen Ausschüsse und des Stadtrats werden archiviert. Für die Überlieferung von Gerichtsverfahren bei bedeutenden Bauprojekten ist das Niedersächsische Landesarchiv zu sensibilisieren.

<sup>&</sup>lt;sup>135</sup> Es ist noch zu klären, ob die Bebauungspläne und der Flächennutzungsplan in analoger oder digitaler Form rechtsverbindlich sind und wie lange die Aufbewahrungsfristen sind. Ein zu letzteren befragter Mitarbeiter der zuständigen Abteilung vertritt den Standpunkt, dass die Bebauungspläne zum Zweck der Rechtssicherung für immer bei ihnen bleiben müssten und daher keine Anbietung an das Stadtarchiv erfolge. Vgl. Telefonat mit Andre Schurig (Stadt Cuxhaven, Abt. 6.1: Bauleitplanung und Stadtentwicklung) am 22.6.2020.

<sup>136</sup> Vgl. Stadtarchiv Cuxhaven, Karten/Pläne, u.a. III,161, 191–196, 421, 443–449, 468–473.

<sup>137</sup> Vgl. Stadtarchiv Cuxhaven, Karten/Pläne, u.a. I,13, 102, 208–209, 237, 249, II,241–276, 501, 601–689, III,4, 44, 47–55.

<sup>&</sup>lt;sup>138</sup> Vgl. dazu auch E-Mail von Andrew Weigelt (Stadt Cuxhaven, Abt. 6.1: Bauleitplanung und Stadtentwicklung) vom 29.5.2020.

<sup>139</sup> Vgl. die Dokumente zum Landschaftsplan auf dem GIS-Laufwerk.

<sup>&</sup>lt;sup>140</sup> Für dieses Bewertungskriterium vgl. Leitlinien zur bundesweit einheitlichen Archivierung, S. 11; Schobesberger, Grundlagen, S. 98.
digitale Flächennutzungsplan in Deutschland.<sup>141</sup> Allerdings bringt das Pionierprojekt auch Nachteile mit sich: Die Daten sind nicht so genau, die technische Umsetzung ist mittlerweile veraltet und die Handhabung ist wegen der teilweise mangelhaften Dokumentation/Metadaten schwierig.<sup>142</sup> Trotzdem ist der Flächennutzungsplan wegen seiner Inhalte unverzichtbar für die Archivierung.

Thematisch verwandt mit der Bauleitplanung ist die Innenbereichssatzung (Klarstellungssatzung). Planungsrechtlich wird zwischen Außen- und Innenbereich unterschieden, wobei in den Innenbereichen vereinfachte Bauvorschriften gelten.<sup>143</sup> Für die ländlich geprägten Ortsteile der Stadt Cuxhaven wurden Innenbereichssatzungen (vorhanden im PDF-Format) beschlossen, deren Grenzen mit Geodaten festgehalten sind. Diese sollten zur Ergänzung der Bauleitplanung archiviert werden, haben aber – da hier keine detaillierten Vorschriften zur Bebauung enthalten sind – keinen so hohen Wert wie der Flächennutzungsplan und die Bebauungspläne.

Interessant im Hinblick auf störende Umwelteinflüsse sind die Geodaten zu Funksendestandorten (Mobilfunkmasten) und zum Umgebungslärm.<sup>144</sup> Die Aufstellung von Mobilfunkmasten, die als Gewerbebetriebe gelten, muss von der Stadt Cuxhaven genehmigt werden.<sup>145</sup> Neben den Geodaten, die u.a. Adresse, Anzahl der Funksendeanlagen und den Betreiber enthalten, liegen die Standortbescheinigungen der Bundesnetzagentur als PDF-Dateien vor, die u.a. Art der Funkanlage, Hauptstrahlungsrichtung, Sicherheitsabstand und Montagehöhe dokumentieren. Diese Informationen sind für die Nachverfolgung evtl. schädlicher Langzeitfolgen der Strahlung relevant (z.B. erhöhte Krebsrate). Damit dienen sie sowohl der medizinischen Forschung als auch der Rechtssicherung der Bürger (evtl. Schadensersatzansprüche). Die Erstellung der Geodaten zur Lärmkarte erfolgt aufgrund der EU-Umgebungslärmrichtlinie 2002/49.<sup>146</sup> In den Geodaten sind u.a. die Verkehrsstärke, der Lärmpegel und Lärmschutzwände enthalten. Allerdings sind nähere Angaben nur entlang der Autobahn und der Bundesstraße vorhanden. Dennoch erscheinen die Geodaten archivwürdig. Die Lärmbelastung und seine negativen Folgen,

<sup>141</sup> Vgl. E-Mail von Andrew Weigelt (Stadt Cuxhaven, Abt. 6.1: Bauleitplanung und Stadtentwicklung) vom 27.4.2020.

<sup>142</sup> Vgl. dazu auch Telefonat mit Andrew Weigelt (Stadt Cuxhaven, Abt. 6.1: Bauleitplanung und Stadtentwicklung) am 4.5.2020.

<sup>143</sup> Vgl. E-Mail von Ronny Budach (Stadt Cuxhaven, Abt. 6.1: Bauleitplanung und Stadtentwicklung) vom 4.6.2020; Bayerisches Staatsministerium für Wohnen, Bau und Verkehr, Bau – Baurecht und Technik – Bauplanungsrecht – Bauleitpläne und städtebauliche Satzungen.

<sup>144</sup> Vgl. Niedersächsisches Landesarchiv, Bewertungsempfehlungen, S. 9.

<sup>145</sup> Vgl. Stadt Cuxhaven, Rathaus – Verwaltung – Verwaltungsstruktur – Abt. 6.1 – Mobilfunkmasten – kommunale Informationen.

<sup>146</sup> Vgl. Niedersächsisches Ministerium für Umwelt, Energie, Bauen und Klimaschutz, Themen – Schutz vor Lärm – EU-Umgebungslärm – Gesetze und Regelwerke; Nestor-Arbeitsgruppe Digitale Bestandserhaltung, Leitfaden, S. 59.

wie beispielsweise Kopfschmerzen, psychische Erkrankungen und verminderte Lebensqualität, werden immer wieder in der öffentlichen Debatte thematisiert.

Historisch interessant sind die Geodaten zur Denkmalpflege. Neben den eigentlichen Geodaten, die u.a. Adresse, Art des Denkmals und teilweise das Baujahr enthalten, sind auch Fotos der Gebäude bzw. Denkmäler vorhanden. Nutzer erhalten damit einen Überblick über kulturgeschichtlich interessante Gebäude (komprimierte Grunddaten).<sup>147</sup> Für nähere Informationen zu den Denkmälern müssen allerdings die Literatur und weitere Quellen herangezogen werden. Auswertungsmöglichkeiten bieten sich u.a. für die Denkmalpflege, Architektur, Kunst- und Kulturgeschichte. Ähnliches gilt für die Übersicht über archäologische Fundstätten.<sup>148</sup> Hier sind u.a. Fundort, dessen Nutzung, Flurstück, Finder, Fundumstände, Jahr, gefundenes Objekt und Erhaltungszustand aufgeführt.

In den Adressdaten sind alle Häuser der Stadt Cuxhaven enthalten. Die Hauskoordinaten werden von den Katasterämtern des Landes Niedersachsen erzeugt.<sup>149</sup> Da die Adressdaten zahlreiche Verknüpfungsmöglichkeiten zu anderen Geodaten und dadurch viel Auswertungspotenzial bieten, sind sie auf jeden Fall zu archivieren. Indem man die Adressdaten beispielsweise mit den Einwohnermeldedaten kombiniert, lassen sich die Bevölkerungsdichte, die Altersstruktur und andere demographische Fragestellungen untersuchen.<sup>150</sup> Außerdem können die Adressdaten u.a. mit Daten zum Umgebungslärm, zur Ver- und Entsorgung oder zum öffentlichen Nahverkehr verbunden werden – letzteres beispielsweise, um die Auslastung bzw. das Einzugsgebiet der Bushaltestellen zu ermitteln. Da die Adressdaten auch Straßenschlüssel, Ortsschlüssel und Bundesland enthalten, sind sie auch mit den Adressdaten anderer Kommunen verknüpfbar.

Ein weiterer Objekttyp, der aber nicht eindeutig einem Fachbereich zugeordnet werden kann, ist die Bodenrichtwertkarte. Die Bodenrichtwerte werden "von den Gutachterausschüssen für Grundstückswerte auf der Grundlage gezahlter Grundstückspreise"<sup>151</sup> ermittelt. Die Karte dient Verkäufern und Käufern zur Orientierung über Grundstückspreise und damit zur Transparenz des Immobilienmarktes. Daher ist sie nicht nur für heutige Nutzer, sondern auch für die histo-

<sup>147</sup> Vgl. VdA-Arbeitskreis Archivische Bewertung, Bewertung, S. 91; Landesarchiv Nordrhein-Westfalen, Abschlussbericht, S. 344; Plassmann, Dokumentationsprofil, S. 26, 30.

<sup>148</sup> Diese Geodaten gehören streng genommen zum FB 8 (Kultur) und hier zur Abt. 8.3: Museen und Stadtarchäologie.

<sup>&</sup>lt;sup>149</sup> Vgl. E-Mails von Andrew Weigelt (Stadt Cuxhaven, Abt. 6.1: Bauleitplanung und Stadtentwicklung) vom 24.5. und 29.5.2020; LGLN, Geodaten und Karten – Liegenschaftsinformationen aus ALKIS – Hauskoordinaten und Hausumringe.

<sup>150</sup> Vgl. dazu auch Kapitel B. I. 2. f).

<sup>151</sup> LGLN, Wertermittlung und Bodenordnung – Bodenrichtwerte. Vgl. dazu auch LGLN, Wertermittlung und Bodenordnung – Gutachterausschüsse für Grundstückswerte; Kutschke, Geofachdaten. Die Kaufverträge bilden die Datengrundlage der Karte.

rische Forschung relevant. Indem die Entwicklung der Preise (und damit auch der Beliebtheit bestimmter Gebiete) über längere Zeiträume hinweg beobachtet wird, lässt sich die Stadtentwicklung gut nachvollziehen.<sup>152</sup> Die Ursachen für die veränderte Attraktivität der jeweiligen Gebiete können aus den Geodaten und ihrer Entwicklung allerdings nicht abgelesen, sondern müssen anderweitig erschlossen werden. Da noch nicht entschieden ist, ob die Bodenrichtwertkarte vom Niedersächsischen Landesarchiv archiviert wird – und wenn ja, in welchen Teilen –, sollte die Übernahme durch das Stadtarchiv erfolgen.<sup>153</sup> Die Informationen zur Grundstücksbewertung haben eine enge Verbindung zu den ebenfalls archivwürdigen Geodaten der Bauleitplanung und dürften insbesondere für lokale Nutzer von Interesse sein.

Darüber hinaus gibt es weitere Geodaten im Bereich Stadtplanung, die das gesamte Stadtgebiet betreffen. Dazu gehören u.a. die Lage der Gemeindegrenze, der Ortsteile, der Postleitzahlen-Bereiche, der Flächen im Eigentum der Stadt Cuxhaven und im öffentlichen Eigentum sowie die Standorte von Arztpraxen, Apotheken, Altenpflegeheimen, Krankenhäusern, Kindertagesstätten, Schulen (incl. Grundschulbezirke), Feuerwachen, Sporthallen/-plätzen, Schwimmbädern, Abfallcontainern, Freizeitanlagen, Hundekottütenbehältern, öffentlichen Toiletten und Tankstellen. Da die zuerst genannten Geodaten wichtig für die Stadtplanung und -verwaltung insgesamt sind, sollten sie archiviert werden. Indem man künftig beispielsweise die Geodaten unterschiedlicher Jahre zu den stadteigenen Flächen vergleicht, lässt sich die Entwicklung der Privatisierung nachvollziehen. Archivwürdig sind aber auch die Geodaten zu den oben genannten Standorten, weil diese einen Überblick über wichtige Einrichtungen der Stadt und über die städtische Infrastruktur (Gesundheitsversorgung, Bildung, Freizeit/Sport, Ver- und Entsorgung) geben. Die Attributdaten enthalten in der Regel Basisinformationen zu den genannten Einrichtungen (z.B. Adresse, Telefonnummer; Typ, z.B. Schulart oder Fachrichtung des Arztes). Zudem ist die Archivierung zumindest der Geodaten mit Punktgeometrie sehr einfach möglich.

Neben den genannten Geodaten, die die gesamte Stadtfläche umfassen, gibt es sehr viele Geodaten, die Teilgebiete der Stadt oder einzelne Projekte der Stadtplanung betreffen. Diese Geodaten sind meist nur auf dem GIS-Laufwerk enthalten. Hier muss eine Auswahl nach der

<sup>&</sup>lt;sup>152</sup> "Änderungen der Grundstückswerte können wichtige Merkmale für z.B. städtebauliche oder infrastrukturelle Veränderungen sein (ausgelöst z. B. durch den Strukturwandel oder andere Faktoren) und Rückschlüsse auf veränderte Wohnverhältnisse und damit auch auf die soziale Bevölkerungsstruktur zulassen." (Fercho, Erfassung, S. 38). Vgl. dazu auch Fercho/Pätzold, Erfassung, S. 44.

<sup>&</sup>lt;sup>153</sup> Vgl. E-Mail von Christiane Drewes (Niedersächsisches Landesarchiv) vom 24.6.2020; Leitlinien zur bundesweit einheitlichen Archivierung, S. 39. Hier sind die Geodaten zur Grundstücksbewertung (Nr. 1.8) mit der Bewertung "B" (zu bewerten) versehen. Auch im Kreisarchiv des Landkreises Cuxhaven muss erst noch entschieden werden, welche Geodaten archiviert werden. Vgl. E-Mail von Julia Kuhnt (Kreisarchiv Cuxhaven) vom 13.5.2020.

Bedeutung der Projekte und nach dem Wert bzw. Informationsgehalt der Unterlagen stattfinden. Während größere, umstrittene und öffentliche Projekte überliefert werden sollten, können die Informationen zu kleineren und privaten Projekten tendenziell kassiert werden.<sup>154</sup> Zu ersteren gehören u.a. die (laufende) Umgestaltung des Alten Fischereihafens und die Sanierung der Gebiete Lehfeld und Süderwisch.<sup>155</sup>

Prüft man die Redundanz der Geodaten zu Teilgebieten bzw. Einzelprojekten im Vergleich zu anderen Geodaten, kommt man zu dem Ergebnis, dass meist mehr Informationen als beispielsweise in ALKIS oder in den Geodaten der Bauleitplanung enthalten sind.<sup>156</sup> Die Geodaten sind also nicht unmittelbar von anderen archivwürdigen Geodaten ableitbar. Allerdings rechtfertigt der Mehrwert der Geodaten der Einzelprojekte oft nicht den großen Aufwand, der für ihre Archivierung (Bewertung, Übernahme, Erschließung, Bestandserhaltung, Nutzbarmachung) und Dokumentation notwendig wäre. Denn dieser Aufwand ist bei Geodaten kleinerer Projekte oft derselbe wie bei Objekttypen, die das ganze Stadtgebiet betreffen. Alleine die genaue Durchsicht des GIS-Laufwerks<sup>157</sup> und der Abgleich mit Geodaten, die auch in MapSolution und in ArcGIS vorliegen, würde sehr viel Zeit beanspruchen. Daher sind grundlegende Informationen, die nahezu flächendeckend und rechtsverbindlich für das gesamte Stadtgebiet vorliegen (z.B. Bebauungspläne), den Informationen über Einzelprojekte vorzuziehen.

Hinzu kommt der Aspekt der Aussagekraft und des Zwecks der Geodaten zu Einzelprojekten: Zwar sind in der Regel mehr Informationen vorhanden als in anderen Geodaten, aber der Informationsgehalt ist oft niedrig. Die bloßen Geodaten haben oft wenig Aussagekraft – sie sind für sich genommen nicht immer verständlich. Ihr Zweck ist oft auf die Visualisierung anderer Informationen beschränkt. Ohne diese Informationen sind sie oft weitgehend wertlos. Dies zeigt sich beispielsweise bei den Geodaten zu einzelnen archäologischen Projekten<sup>158</sup> und zum Neubau des Wattenmeer-Besucherzentrums. Die Bewertung muss bei den zugehörigen Akten bzw. bei den Aufgaben der zuständigen Abteilung ansetzen.<sup>159</sup> Hier sind die eigentlichen und

<sup>154</sup> Vgl. Schnurr, Die digitale Bauakte, S. 65. Auch bei Schreiber, Bewertung, S. 40 sind öffentliche Gebäude ein Kriterium für die Archivierung von Bauakten.

<sup>&</sup>lt;sup>155</sup> Bei den beiden Sanierungsgebieten handelt es sich um soziale Brennpunkte mit hohem Anteil an Ausländern und Flüchtlingen. Im Fall Süderwisch ist ein ganzer Stadtteil von der Sanierung betroffen, was für eine größere Bedeutung des Projekts spricht.

<sup>156</sup> Dies trifft beispielsweise auf die Pläne des Landschaftsparks Altenbruch zu. Die einzelnen Teile des Landschaftsparks sind hier abgebildet und erläutert. Zudem ist eine Liste der Pflanzen vorhanden. Vgl. dazu den Bebauungsplan 141, der auch den Landschaftspark Altenbruch enthält (vgl. GIS-Laufwerk). Für das Bewertungskriterium der Vermeidung von Redundanz vgl. Schnurr, Die digitale Bauakte, S. 46. <sup>157</sup> Dieses enthält mehr als 6 TB Daten.

<sup>158</sup> Es handelt sich oft nur um Karten und Lagepläne; Sachdaten, Kontextinformationen und Erklärungen fehlen weitgehend.

<sup>&</sup>lt;sup>159</sup> Vgl. Treffeisen, Zum aktuellen Stand, S. 69, 71, 74; Metz, Nicht jedes Bild, S. 15f.; Feld, Herausforderungen, S. 67, 69. Dies kann die vorliegende Arbeit allerdings nicht leisten.

aussagekräftigsten Unterlagen zu suchen. Sind die zugehörigen Vorgänge kassabel, sollten auch die Geodaten kassiert werden.

## *f) Geodaten des Fachbereichs 7 (Bürgerservice, Ordnung und Katastrophenschutz)*

Wichtige Geodaten der Abteilung 7.1 (Bürgerservice) sind die Einwohnermeldedaten. Diese werden allerdings nicht im GIS, sondern in einem eigenen Fachverfahren verwaltet.<sup>160</sup> Hier sind u.a. Name, Geburtstag, Geburtsort, Religion, Staatsangehörigkeit, Geschlecht, Familienstand und Adresse festgehalten.<sup>161</sup> Die Übernahme des kompletten Melderegisters – nach Ablauf der Aufbewahrungsfrist<sup>162</sup> – ist Konsens im Archivwesen.<sup>163</sup> Damit lässt sich die Bevölkerung der Stadt vollständig dokumentieren. Auswertungsmöglichkeiten bieten sich u.a. für die Genealogie, Demographie und Soziologie. Durch Verknüpfung mit den Adressdaten/Hauskoordinaten entstehen georeferenzierte Meldedaten.<sup>164</sup> Dadurch ergeben sich noch mehr Auswertungsmöglichkeiten als bei analogen Meldedaten. Zudem ist die Weiterverarbeitung der Daten deutlich einfacher. Beispielsweise demographische Fragestellungen (z.B. Bevölkerungsdichte, Altersstruktur) lassen sich so auch kartographisch darstellen. Hierfür können die Einwohnermeldedaten bereits vor Ablauf der Schutzfristen anonymisiert verwendet werden.<sup>165</sup>

Interessante Geodaten der Abteilung 7.2 (Wasserwirtschaft, Abfall und Katastrophenschutz) betreffen u.a. die Deiche, das Altlastenkataster und den Katastrophenschutz. Geodaten zur Wasserwirtschaft (u.a. Trinkwassergewinnung, Wasserversorgung, Entwässerung, Kanalisation) werden hingegen vom regionalen Versorger EWE verwaltet.<sup>166</sup>

<sup>160</sup> Dennoch sollen sie aufgrund ihrer Bedeutung im Folgenden kurz charakterisiert werden.

<sup>161</sup> Vgl. Möller/Jostkleigrewe, Archivo, S. 6; § 3 Bundesmeldegesetz (Bundesministerium der Justiz und für Verbraucherschutz, Gesetze/Verordnungen – Bundesmeldegesetz).

<sup>162</sup> Diese beträgt 50 bzw. 55 Jahre nach Tod oder Wegzug der entsprechenden Person. Vgl. Worm, Zwischen melderechtlicher Löschvorschrift, S. 72, 80; Fercho, Erfassung, S. 20; § 13 Abs. 2 Bundesmeldegesetz (Bundesministerium der Justiz und für Verbraucherschutz, Gesetze/Verordnungen – Bundesmeldegesetz).

<sup>163</sup> Vgl. Arbeitskreis Bewertung, Handreichung zur Bewertung, S. 58; Fercho, Erfassung, S. VIf., 20. Ein Problem stellt allerdings die gesetzlich vorgeschriebene Löschungsvorschrift der Familienverkettungen dar. Dieses kann aber durch die zwischenzeitliche Speicherung der im Einwohnermelderegister gelöschten Familienverkettungen in der Software Archivo gelöst werden. Vgl. Worm, Zwischen melderechtlicher Löschvorschrift; Möller/Jostkleigrewe, Archivo.

<sup>164</sup> Vgl. Kapitel B. I. 2. e).

<sup>&</sup>lt;sup>165</sup> Für Näheres zu den rechtlichen Aspekten vgl. Kapitel B. V.

<sup>166</sup> Vgl. Telefonat mit Klaus Pietsch (Stadt Cuxhaven, FB 7: Bürgerservice, Ordnung und Katastrophenschutz) am 16.6.2020. Nur für die Fachaufsicht ist die Stadt Cuxhaven als untere Wasserbehörde zuständig.

Die Geodaten zu den Deichen umfassen u.a. Deichlinien, Deichabschnitte, Höhenprofile, Längsschnitte, Grenzen der Deichverbände und Übersichtskarten. Diese Unterlagen sind für das Stadtarchiv archivwürdig, weil die Deiche die Geschichte und Entwicklung der Stadt schon immer prägten und noch heute prägen. Sie sind bereits seit dem Hochmittelalter existenziell für den Schutz vor Sturmfluten. Im Laufe der letzten Jahrhunderte wurde teilweise Neulandgewinnung betrieben, teilweise mussten die Deichlinien immer weiter in das Landesinnere verlegt werden.<sup>167</sup> Daher ist eine langfristige Nutzung der Geodaten auch von Seiten der Verwaltung zu erwarten. Die Kontinuität der Überlieferung spricht ebenfalls für die Archivierung: Im Stadtarchiv sind bereits viele Akten und Karten zu den Deichen vorhanden.<sup>168</sup> Die Frage der Zuständigkeit gestaltet sich allerdings nicht so einfach: Während der Neubau und die Erhöhung der Deiche vom Niedersächsischen Landesbetrieb für Wasserwirtschaft, Küsten- und Naturschutz (NLWKN) durchgeführt werden, sind die Deichverbände, die sich aus den Grundstückseigentümern rekrutieren, für die Unterhaltung und Sicherung der bestehenden Deiche zuständig.<sup>169</sup> Diese müssen ihre Unterlagen nicht den öffentlichen Archiven anbieten.<sup>170</sup> Die Stadt Cuxhaven wiederum ist für den Hochwasserschutz zuständig. Wegen dieser Kompetenzüberschneidungen und zur Vermeidung von Doppelüberlieferungen ist genau zu klären, welche Gebietskörperschaft wofür zuständig ist und welches Archiv welche Unterlagen übernimmt.<sup>171</sup> Die Geodaten zu den Deichen sind vermutlich insbesondere für heimatgeschichtlich Interessierte von Bedeutung, deren erste Anlaufstelle das Stadtarchiv Cuxhaven ist.

Die Stadt Cuxhaven ist als untere Bodenschutzbehörde für die Führung eines Altlastenkatasters bezüglich alter Ablagerungsplätze für Abfälle und ehemaliger Anlagen mit umweltgefährdenden Stoffen zuständig.<sup>172</sup> Das Altlastenverzeichnis enthält "Informationen über Lage und Zustand der Flächen, Art und Maß von Beeinträchtigungen, die geplanten und ausgeführten Maßnahmen sowie die Überwachungsergebnisse"<sup>173</sup>. Diese Informationen sind archivwürdig,

<sup>167</sup> Vgl. Heitsch/Eilers, Sturmfluten.

<sup>168</sup> Vgl. u.a. Stadtarchiv Cuxhaven, Karten/Pläne, I,91, 503, II,567, 571, 575, 581, 586, III,71; Amt Ritzebüttel II, 110, 300, 974, 1125, 1816, 2706–2742; Stadt Cuxhaven, 22, 263, 272–274, 1129–1142, 1152–1169.

<sup>169</sup> Vgl. hierfür und für das Folgende NDG (NI-VORIS, Niedersächsisches Deichgesetz); Stadt Cuxhaven, Rathaus – Verwaltung – Verwaltungsstruktur – Abt. 7.2 – Hochwasser/Hochwasserschutz; Niedersächsischer Landesbetrieb für Wasserwirtschaft, Küsten- und Naturschutz, Hochwasser- und Küstenschutz – Küstenschutz – Küstenschutz in Niedersachsen; Stadt Cuxhaven, Rathaus – Verwaltung – Verwaltungsstruktur – FB 7 – Deichangelegenheiten; Telefonat mit Klaus Pietsch (Stadt Cuxhaven, FB 7: Bürgerservice, Ordnung und Katastrophenschutz) am 16.6.2020.

 $170 \text{ Vg}$ l. Niedersächsisches Landesarchiv, Bewertungsempfehlungen, S. 8.

<sup>&</sup>lt;sup>171</sup> Das Niedersächsische Landesarchiv, das mit der Archivierung von Geodaten erst begonnen hat, plant derzeit noch keine Übernahme von Geodaten des NLWKN. Vgl. E-Mail von Christiane Drewes (Niedersächsisches Landesarchiv) vom 24.6.2020.

<sup>172</sup> Vgl. Stadt Cuxhaven, Rathaus – Verwaltung – Verwaltungsstruktur – Abt. 7.2 – Bodenschutz, Altlastenkataster – Auskunft.

<sup>173</sup> § 6 NBodSchG (NI-VORIS, Niedersächsisches Bodenschutzgesetz). Vgl. dazu auch Landesamt für Bergbau, Energie und Geologie, Boden und Grundwasser – Altlasten – Altlastenkataster Niedersachsen.

weil sie relevant für künftige Bauvorhaben und für die Bauleitplanung sind.<sup>174</sup> Auch nach längerer Zeit können gefährliche Stoffe eine Bedrohung für den Menschen und die Umwelt darstellen.

Zum Themenbereich Katastrophenschutz gehören die Geodaten zu den Sirenenstandorten, zur Trinkwassernotversorgung und zu den Überflutungsbereichen. All diese Geodaten sind nicht nur für künftige Archivnutzer interessant, sondern auch für die zuständigen Mitarbeiter in der Zukunft. Diese können aus der heutigen Katastrophenplanung und daraus, ob sich diese in Krisenzeiten bewährt hat oder nicht, für ihre künftige Aufgabe lernen. Da die Geodaten zu den Überflutungsbereichen vom Digitalen Geländemodell (Geobasisdaten des Landes) abgeleitet sind,<sup>175</sup> müssen sie im Stadtarchiv nicht eigens archiviert werden.

Für eine Minimallösung – unter Berücksichtigung der begrenzten Ressourcen kleinerer Archive – könnte sich das Stadtarchiv auf die Übernahme der Geodaten beschränken, die eindeutig archivwürdig sind. In diesem Fall könnte beispielsweise auf folgende Geodaten verzichtet werden: Verkehrszeichen, Straßenbeleuchtung, Objekte an der Straße (FB 5), alle Einzelprojekte der Stadtplanung (FB 6).

<sup>174</sup> Auch in Landesarchiv Nordrhein-Westfalen, Abschlussbericht, S. 83 und Fercho, Erfassung, S. 13 wird das Fachinformationssystem Altlasten als archivwürdig beurteilt. Für die Entwicklung von Datenbanken zur Bodenbelastung, deren Inhalt und Quellenwert vgl. Schlemmer/Boden, Datenbanken zu Altlasten. Eine Absprache mit dem Niedersächsischen Landesarchiv ist notwendig, um Doppelüberlieferungen zu vermeiden. Vgl. Niedersächsisches Landesarchiv, Bewertungsempfehlungen, S. 10–15, 22.

<sup>175</sup> Vgl. E-Mail von Andrew Weigelt (Stadt Cuxhaven, Abt. 6.1: Bauleitplanung und Stadtentwicklung) vom 4.6.2020. Das Digitale Geländemodell wird laut Leitlinien zur bundesweit einheitlichen Archivierung, S. 40 in der Form mit der höchsten Auflösung von den Landesarchiven archiviert.

#### 3. Signifikante Eigenschaften

Nach der "Makro-Bewertung" der unterschiedlichen Objekttypen der Geodaten ist nun zu entscheiden, welche Inhalte von diesen und welche signifikanten Eigenschaften jeweils erhalten werden sollen ("Mikro-Bewertung").<sup>176</sup> Im Folgenden wird nur auf die eigentlichen Geodaten (Vektor- und Rasterdaten) eingegangen, nicht auf andere Archivalienarten bzw. Informationstypen wie z.B. Fotos der Videobefahrung, Bild- und Textdateien der Bauleitplanung.

Da – insbesondere bei künftigen Migrationen – nicht alle Eigenschaften der Primärdaten bzw. Informationsobjekte (vom Menschen wahrnehmbare Informationen) erhalten werden können, ist im Zuge der Bewertung aus den Eigenschaften eine Auswahl zu treffen (Priorisierung).<sup>177</sup> Je mehr Eigenschaften das Archiv als signifikant betrachtet, desto aufwändiger gestaltet sich die Archivierung. Durch die signifikanten Eigenschaften können die Authentizität und Integrität der digitalen Archivalien sichergestellt bzw. – genauer gesagt – nachgewiesen werden. Da die heutigen Repräsentationen der Informationsobjekte in ferner Zukunft nicht mehr lesbar sein werden, werden die signifikanten Eigenschaften die einzigen "originalen" Überreste der Informationsobjekte sein.

Die Funktionalitäten der GIS-Software sind zwar ein wichtiger Teil der *performance*, die zu erhalten ist. Da im Zuge der Migration aber nur die Inhalte der Informationsobjekte archiviert werden können, muss auf die (direkte) Erhaltung der Funktionalitäten verzichtet werden.<sup>178</sup> Dennoch müssen die Funktionalitäten in die Überlegungen bezüglich der signifikanten Eigenschaften miteinbezogen werden, weil diese Eigenschaften (die Form und Struktur der Inhalte bzw. Informationen) in Zukunft bestimmte Funktionalitäten begünstigen oder erschweren können. Die Funktionen der Software setzen bestimmte Eigenschaften der Informationen voraus. Es ist zu vermuten, dass auch künftige GIS, mit denen heute archivierte Geodaten angezeigt werden sollen, ähnliche Funktionalitäten und Auswertungsmöglichkeiten wie heutige haben werden.<sup>179</sup> Dies steht aber nicht in der Macht der Archive (schon gar nicht des Stadtarchivs Cuxhaven). Die Archive sind vielmehr dafür verantwortlich, dass die *performance* archivierter Geodaten auch in künftigen GIS wiederhergestellt werden kann. Bei der Übernahme und der

<sup>176</sup> Vgl. dazu auch VdA-Arbeitskreis Archivische Bewertung, Bewertung, S. 90f.

<sup>177</sup> Vgl. hierfür und für das Folgende Keitel/Schoger, Vertrauenswürdige digitale Langzeitarchivierung, S. 18–20, 56; Bussmann, Bestandserhaltung, S. 50, 64f., 73; Kortyla, Übernahme, S. 34; Keitel, Benutzerinteressen, S. 38f., 42; Keitel, Prozessgeborene Unterlagen, S. 284f.; Türck, Veränderungen, S. 21; Naumann, Umgang, S. 138.

<sup>178</sup> Vgl. hierfür und für das Folgende Keitel, Prozessgeborene Unterlagen, S. 280–282; Sandner, Karte, S. 133; Fercho/Pätzold, Erfassung, S. 46; Kluttig, Zur Bewertung, S. 43f.; Türck, Veränderungen, S. 24. Vgl. dazu auch EuroSDR archiving working group, GI+100, S. 7. Die Erhaltungsstrategie der Emulation ist wegen des Risikos des Totalverlusts nicht zu empfehlen und ist im deutschen Archivwesen nicht ausreichend erprobt und bewährt. Vgl. Sandner, Landkartenabteilung, S. 235f.

 $179$  Vgl. dazu auch Schweizerisches Bundesamt/Schweizerisches Bundesarchiv, Projekt Ellipse, S. 14.

späteren Erhaltungsplanung ist zu prüfen, ob auch mit dem geplanten Zielformat noch die gewünschten Funktionalitäten möglich sind. Sind diese nicht mehr möglich und liegt dies an den Eigenschaften der Geodaten, ist das Zielformat zu überdenken. Während für GIS-Experten im Grunde zumindest dieselben Funktionalitäten wie in heutigen GIS nötig sind, spielen diese für Laien eine geringere Rolle. Die technischen Hürden sollten möglichst niedrig gehalten werden, damit die Geodaten von möglichst vielen Nutzern, auch von Gelegenheitsnutzern, ausgewertet werden können.<sup>180</sup>

Die Auswahl der signifikanten Eigenschaften richtet sich insbesondere nach den künftigen Nutzern (*designated community*) und deren Auswertungsbedürfnissen, daneben auch nach dem Aufwand und den technischen Möglichkeiten.<sup>181</sup> Die Nutzergruppen müssen möglichst weit gefasst werden, um alle denkbaren Bedürfnisse befriedigen zu können.<sup>182</sup> Insgesamt ist in Zukunft mit denselben Nutzergruppen wie heute zu rechnen. Für das Stadtarchiv Cuxhaven sind dies erfahrungsgemäß mehrheitlich stadtgeschichtlich und genealogisch interessierte Personen, daneben aber auch Wissenschaftler unterschiedlicher Disziplinen, beispielsweise Historiker, Archäologen, Städteplaner, Architekten, Denkmalpfleger, Demographen und Sozialwissenschaftler.<sup>183</sup> Darüber hinaus sind Geoinformatiker aus der Verwaltung und der Privatwirtschaft denkbare Nutzer speziell für Geodaten.

<sup>182</sup> Vgl. Türck, Veränderungen, S. 20.

<sup>183</sup> Vgl. hierfür und für das Folgende Leitlinien zur bundesweit einheitlichen Archivierung, S. 11; Naumann, Archivierung von Geobasisdaten, S. 7; Nestor-Arbeitsgruppe Digitale Bestandserhaltung, Leitfaden, S. 57f.

<sup>180</sup> Vgl. Kapitel B. V.

<sup>181</sup> Vgl. Keitel/Schoger, Vertrauenswürdige digitale Langzeitarchivierung, S. 56. Im Folgenden wird auf einen vereinfachten Ansatz, der in Nestor-Arbeitsgruppe Digitale Bestandserhaltung, Leitfaden, S. 16–23 ausführlich erläutert wird, zurückgegriffen. Im vollständigen Schema werden zunächst die zu erhaltenden Informationstypen (z.B. Text, Bild, strukturierte Information, GIS) benannt. Dann sind für jeden Informationstyp die Zielgruppen und die Nutzungsziele zu bestimmen. "Durch die Gruppierung von Informationsobjekten mit denselben vorgesehenen Zielgruppen und Nutzungszielen entstehen Erhaltungsgruppen" (a.a.O., S. 16). Anhand der Nutzungsziele werden für jede Erhaltungsgruppe die signifikanten Eigenschaften festgelegt, bevor schließlich deren Erfüllungsgrad bestimmt wird. Vgl. dazu auch die kurze Übersicht über die Vorgehensweise bei Schmidt, Signifikante Eigenschaften, S. 26. Kritiker werfen diesem Ansatz Spekulation und Beliebigkeit bezüglich der künftigen Nutzergruppen vor. Der Bezugspunkt für die Bestimmung der signifikanten Eigenschaften (die Nutzergruppen und Nutzungsarten) sei wegen eventueller künftiger Nachbesserungen nicht konstant und daher unsicher, was die Stabilität der signifikanten Eigenschaften – und damit auch die Authentizität und Vertrauenswürdigkeit – beeinträchtige. Auch sei es nicht immer möglich, alle Objekteigenschaften eines Informationstyps zu ermitteln, und die Bestimmung künftiger Nutzerkenntnisse und -interessen verlange Expertenwissen. Vgl. Bussmann, Bestandserhaltung, S. 85–87, 99, 103f.; Schmidt, Signifikante Eigenschaften, S. 27f.; Kortyla, Übernahme, S. 35f.; Puchta, Signifikante Eigenschaften. U.a. Bussmann, Bestandserhaltung, S. 86f. bevorzugt daher einen anderen Ansatz: Ausgangspunkt für die Ermittlung der signifikanten Eigenschaften sollen (umgekehrt als der kritisierte Ansatz) die Provenienz und der ursprüngliche Zweck der Unterlagen sein. Da diese Kriterien auf objektiv nachvollziehbaren Fakten beruhen, seien die daraus abgeleiteten signifikanten Eigenschaften langfristig gültig. Meines Erachtens ist es aber unabdingbar, für die Festlegung der signifikanten Eigenschaften von den künftigen Nutzern und deren Bedürfnissen auszugehen, auch wenn darüber keine sicheren Aussagen möglich sind. Dennoch müssen natürlich auch die Provenienz und der Entstehungszweck der Unterlagen bei der Bewertung berücksichtigt werden. Vgl. Keitel, Prozessgeborene Unterlagen, S. 281; Keitel, Zwölf Wege, S. 229f.

Mögliche Nutzungsziele sind 1. die bloße Betrachtung der Geodaten (Navigation auf einer digitalen Karte), 2. ihre Auswertung (Recherche nach bestimmten Inhalten oder Informationen) sowie 3. ihre Weiterverarbeitung (Verknüpfung der Geodaten mit anderen Geodaten/Unterlagen, Erstellung neuer Geodaten).<sup>184</sup> Während für die meisten stadthistorischen und genealogischen Interessen die beiden erstgenannten Nutzungsziele zutreffen dürften, müssen für die professionellen Nutzer (Wissenschaftler und Geoinformatiker) darüber hinaus auch Möglichkeiten für die (automatisierte) Weiterverarbeitung der Geodaten verfügbar sein. Die ersten beiden Nutzungsszenarien können auch mit analogen Karten erreicht werden, das dritte nur schwer. Daher macht das dritte Nutzungsziel den Mehrwert der Geodaten aus. Dieser Mehrwert sollte auch künftigen Nutzern zur Verfügung stehen. Die Wahrnehmung der Geodaten bzw. der daraus erzeugten Karten als Kunstwerk kann als Nutzungsziel vernachlässigt werden.<sup>185</sup> Hierfür wären ohnehin dieselben signifikanten Eigenschaften wie bei der Kartennavigation ausschlaggebend.

Bei der Festlegung der signifikanten Eigenschaften ist zwischen Rasterdaten und Vektordaten zu unterscheiden. Bei den Rasterdaten ist die visuelle Darstellung möglichst so, wie sie heute vorliegt, zu erhalten.<sup>186</sup> Hierfür sind die Form des Bildes, die Ausrichtung, die Bildgröße/Auflösung, die Anordnung der Pixel, die Skalierbarkeit (originale hohe Auflösung), die Farbe (Farbigkeit, Farbraum, Farbwerte, Bittiefe, Anordnung der Farben) und die Integrität (keine Veränderungen) signifikant. Die Georeferenzierung ist wichtig für die maßstabsgetreue Abbildung und für die Verknüpfung mit anderen Geodaten. Einige der genannten signifikanten Eigenschaften liegen bereits als technische Metadaten vor (z.B. Datenvolumen, Auflösung, Farbwerte). Dies hat den Vorteil, dass diese signifikanten Eigenschaften später "automatisiert geprüft werden können"<sup>187</sup>. Außerdem kann in diesem Fall die Authentizität der Archivalien von künftigen Nutzern selbst kontrolliert werden, was die Vertrauenswürdigkeit des digitalen Archivs erhöht.<sup>188</sup> Daher sollten auch möglichst viele andere signifikante Eigenschaften der Rasterdaten (und auch der Vektordaten) als Metadaten festgehalten werden, was aber nicht immer möglich ist. Wichtige Funktionen des GIS bei Rasterdaten sind die Navigation auf der Karte (Verschiebung des Kartenausschnitts), das Zoomen (Vergrößerung und Verkleinerung

<sup>184</sup> Vgl. Nestor-Arbeitsgruppe Digitale Bestandserhaltung, Leitfaden, S. 20f., 58f.; Keitel, Prozessgeborene Unterlagen, S. 282; Donaubauer, Interoperable Nutzung, S. 80f.

<sup>&</sup>lt;sup>185</sup> Vgl. Nestor-Arbeitsgruppe Digitale Bestandserhaltung, Leitfaden, S. 58.

<sup>186</sup> Vgl. hierfür und für das Folgende Nestor-Arbeitsgruppe Digitale Bestandserhaltung, Leitfaden, S. 38–40, 58f.; Naumann, Archivierung von Geobasisdaten, S. 10.

<sup>187</sup> Deutsches Institut für Normung, DIN 31645, S. 12/440.

<sup>188</sup> Vgl. Keitel, Authentische Archive, S. 129; Keitel, Prozessgeborene Unterlagen, S. 284f.

des Kartenausschnitts), die Anzeige des Nordpfeils und des Maßstabs, das Ein- und Ausblenden der einzelnen Layer, darüber hinaus auch Möglichkeiten für die Weiterverarbeitung wie beispielsweise Drucken oder Exportfunktionen.

Die signifikanten Eigenschaften der Vektordaten lassen sich insbesondere nach folgenden Bereichen, die den Nutzungszielen nahestehen, differenzieren: a) Kartennavigation, b) Suche nach Inhalten (Sachdaten), c) Verknüpfung zwischen Sachdaten und Karte, d) Weiterverarbeitung der Geodaten.

a) Für die Kartennavigation im Allgemeinen gilt dasselbe wie für die Rasterdaten. Anders als diese sind Vektordaten aber keine originalgetreuen Abbilder der Realität, sondern nur geometrische Modelle bzw. Projektionen. Daher enthalten Vektordaten als zusätzliche Eigenschaften das Layout bzw. die jeweiligen Darstellungsregeln (z.B. Symbole und Farben). Diese Eigenschaften sind nicht signifikant. Die unterschiedlichen Geodaten müssen zwar durch verschiedene Symbole und Farben voneinander unterscheidbar sein, es kommt aber nicht auf die ursprünglichen Symbole und Farben an.

b) Bei den Sachdaten sind die Authentizität und Integrität sicherzustellen.<sup>189</sup> Die Vollständigkeit und Reihenfolge der Zeichen, die Zuordnung der Zellen in die jeweilige Zeile (Datensatz) und Spalte (Datenfeld), die Anzahl und die Namen der Zeilen und Spalten sind wesentlich.

Prinzipiell wäre eine Auswahl der Attribute/Datenfelder (Spalten der Attributtabellen) und der Objekte/Datensätze (Zeilen der Attributtabellen) möglich. Während eine Auswahl der Datensätze mit dem Verlust von Objekten des Objekttyps verbunden und damit nie sinnvoll wäre, ist eine Auswahl der Datenfelder denkbar.<sup>190</sup> Für die Kassation kämen zum einen Attribute infrage, die für spätere Nutzer nicht oder kaum relevant sind, zum anderen solche, deren Bedeutung unklar ist.<sup>191</sup> Informationen, die bereits heute unverständlich sind, sind dies erwartungsgemäß umso mehr auch in Zukunft und würden künftige Nutzer nur verwirren. Allerdings ist es möglich, dass die Bedeutung der unklaren Spalten mittelfristig – beispielsweise durch die Nacharbeit der GIS-Mitarbeiter oder durch den Abgleich mit anderen Geodaten der Stadt Cuxhaven bzw. mit Geodaten anderer Kommunen – entschlüsselt werden kann. Außerdem

<sup>189</sup> Vgl. hierfür und für das Folgende Nestor-Arbeitsgruppe Digitale Bestandserhaltung, Leitfaden, S. 53f., 58; Kathke, Überlieferungsbildung, S. 31; Keitel, Benutzerinteressen, S. 39–41; Keitel, Prozessgeborene Unterlagen, S. 284; Naumann, Auf dem Weg, S. 173; Schauer-Henrich, Bewertung, S. 75.

<sup>190</sup> Vgl. Schauer-Henrich, Bewertung, S. 47; Habersack/Korn/Krämer/Schröder/Thissen/Trautwein, Erste Schritte, S. 8.

<sup>&</sup>lt;sup>191</sup> Bei den Geodaten der Stadt Cuxhaven ist die Dokumentation (Erklärung der Spaltennamen, Hinweise zur Datenerhebung, usw.) häufig leider nur mangelhaft. Nicht alle Kontextinformationen können rekonstruiert werden. Vgl. E-Mail von Andrew Weigelt (Stadt Cuxhaven, Abt. 6.1: Bauleitplanung und Stadtentwicklung) vom 4.6.2020. Für Näheres hierzu vgl. Kapitel B. II. 3.

wäre der Aufwand für die Selektion der zu archivierenden Attribute deutlich größer als für die Archivierung der kompletten Datentabellen.<sup>192</sup> Der Aufwand fällt pro Objekttyp an und nicht pro übernommene Spalte (oder Zeile). Neben der Extraktion der gewünschten Spalten müsste (für die Gewährleistung der Authentizität) auch dokumentiert werden, welche Spalten nicht archiviert wurden und aus welchen Gründen dies so entschieden wurde. Das bei der Übernahme der vollständigen Tabellen höhere Datenvolumen hält sich bei Vektordaten in Grenzen.<sup>193</sup> Die Spaltenanzahl beträgt in den meisten Tabellen zwischen zwei und 20. Zudem sind die Authentizität und eine möglichst große Auswertungsoffenheit am besten mit der Überlieferung der unveränderten und vollständigen Sachdaten gewährleistet.<sup>194</sup> Daher sollten die Attributtabellen der Vektordaten unverändert übernommen werden. Neben den Sach-/Attributdaten sind auch alle weiteren Bestandteile der Vektordaten zu archivieren: Koordinaten/Geometrie, Legenden, Metadaten, usw.

Zu der zu erhaltenden Struktur der Daten gehören die Werte und die Abfolge der Datensätze sowie die Anzahl der Tabellen und Datensätze. Die Attributtabellen (Tabelle mit Sachdaten) müssen – ebenso wie das Kartenbild – betrachtet und durch Recherchemöglichkeiten ausgewertet werden können. U.a. die Volltextsuche und die gezieltere Suche in einzelnen Spalten sollten langfristig möglich sein. Die Schlüsselfelder verknüpfen die unterschiedlichen Tabellen derselben Datenbank miteinander.<sup>195</sup> Die Auswertungsmöglichkeiten von Tabellenkalkulationsprogrammen (z.B. Excel) sind zu gewährleisten. Hierzu gehören u.a. das Sortieren, das Filtern, die Weiterverarbeitung von Daten, Formeln (z.B. Summe, Wenn-dann-Formel), Datenanalysen und die Erstellung von Diagrammen. Darüber hinaus sollte die gezielte Suche nach Geodaten ermöglicht werden, die bestimmte Kriterien erfüllen.<sup>196</sup> Da es nur auf die Inhalte und Informationen ankommt, ist die Formatierung der Sachdaten nicht signifikant.

c) Wesentlich für die Verknüpfung der Karte mit den Sachdaten ist die direkte Georeferenzierung.<sup>197</sup> Diese Eigenschaft macht beliebige Sachdaten zu Geodaten. Den einzelnen Objekten sind Koordinaten zugeordnet, so dass sie maßstabsgetreu auf der Karte abgebildet werden können. So können auch unterschiedliche Geodaten miteinander verknüpft werden. Damit die Objekte richtig dargestellt werden, müssen auch Metadaten wie Koordinatensystem und Projektion

<sup>192</sup> Vgl. Sandner, Landkartenabteilung, Transferarbeit, S. 21.

<sup>193</sup> Vgl. VdA-Arbeitskreis Archivische Bewertung, Bewertung, S. 91; Schauer-Henrich, Bewertung, S. 44. Hier geht es um Datenbanken im Allgemeinen.

<sup>&</sup>lt;sup>194</sup> Vgl. Schauer-Henrich, Bewertung, S. 44f.

<sup>&</sup>lt;sup>195</sup> Die Erhaltung dieses zentralen Prinzips ist sehr wahrscheinlich aufgrund der großen Verbreitung von relationalen Datenbanken.

<sup>196</sup> In der Software ArcMap ist dies mit folgender SQL-basierten Funktion möglich: Auswahl – nach Attributen auswählen.

<sup>&</sup>lt;sup>197</sup> Vgl. hierfür und für das Folgende Nestor-Arbeitsgruppe Digitale Bestandserhaltung, Leitfaden, S. 57–61; Naumann, Archivierung von Geobasisdaten, S. 11; Naumann, Auf dem Weg, S. 173.

erhalten werden. Die Koordinaten sind möglichst in Textform abzubilden, damit sie unabhängig von verwendeten Dateiformaten und GIS verarbeitet werden können. Ausgehend von den Sachdaten (Attributtabellen) sollten die vom Nutzer ausgewählten Objekte auf der Karte visualisiert und bei Bedarf besonders hervorgehoben werden. Umgekehrt sollen auf der Ebene der Karte die Sachdaten/Attribute zu Objekten, die angeklickt werden, oder mit diesen verknüpfte Dokumente (z.B. Fotos oder PDF-Dateien) angezeigt werden. Im Geodaten-Viewer MapSolution beispielsweise ist dies über die Funktionen "Identifizieren" und "Hyperlinks anzeigen" möglich. Auch geometrische Operationen, z.B. das Messen des Abstands zwischen zwei Punkten oder die Berechnung des Umfangs bzw. der Fläche eines Objekts, sollten in Zukunft möglich sein.

d) Insbesondere für Experten bezüglich GIS sind neben der Anzeige auch die Bearbeitung (z.B. Korrektur, Aktualisierung, Ergänzung) und Weiterverarbeitung der Geodaten wichtig.<sup>198</sup> Eine Voraussetzung hierfür ist die getrennte Anzeige der einzelnen Objekttypen, die bei Bedarf aber auch miteinander verknüpft oder vereinigt werden können ("Verschneidung"). Während für Laien und Gelegenheitsnutzer eine Zusammenfassung bzw. Generalisierung von Objekttypen bzw. Layern desselben Themengebiets (z.B. verschiedene Arten von Straßen) denkbar wäre, ist insbesondere für Geoinformatiker die getrennte Anzeige und Nutzung der einzelnen Layer (und Attributtabellen) für die Weiterverarbeitung der Geodaten notwendig. Durch Kombination und Bearbeitung vorhandener Geodaten können neue Geodaten erstellt werden. Gängige Funktionen heutiger GIS sind neben Drucken, Datenimport und -export (aus bzw. in gängige oder archivgeeignete Dateiformate) auch komplexe räumliche Analysen.<sup>199</sup> Hierzu gehören beispielsweise statistische Analysen, Mustererkennung und die Anzeige bestimmter Objekte im Umkreis eines vorliegenden Objekts.

Darüber hinaus gehören die Metadaten und die bei der Dokumentation zu erhebenden Informationen zu den signifikanten Eigenschaften.<sup>200</sup>

Wenn überhaupt, sind für eine Minimallösung am ehesten Abstriche bei den signifikanten Eigenschaften bezüglich der Weiterverarbeitung der Geodaten denkbar. Diese ist voraussichtlich nur für einen kleinen Nutzerkreis relevant und für ihre Umsetzung ist ein großer Aufwand zu erwarten.

<sup>198</sup> Vgl. hierfür und für das Folgende Nestor-Arbeitsgruppe Digitale Bestandserhaltung, Leitfaden, S. 57–61; VdA-Arbeitskreis Archivische Bewertung, Bewertung, S. 91. Vgl. dazu auch Handbücher zu GIS wie beispielsweise Kaiser/Strauß/Forster, ArcGIS Pro; Esri, ArcGIS Pro – Hilfe – Analyse und Geoverarbeitung – Räumliche Analyse in ArcGIS Pro.

<sup>199</sup> Für unterschiedliche Arten von räumlichen Analysen vgl. Ehlers/Schiewe, Geoinformatik, S. 66–82.

<sup>200</sup> Vgl. Kortyla, Übernahme, S. 34; Kerschner, Aspekte, S. 72. Ausführlicher hierzu vgl. Kapitel B. II. 2. und 3.

# **II. Übernahme**

#### 1. Primärdaten

Im Folgenden werden unterschiedliche Dateiformate geprüft, die für die Langzeitarchivierung der Primärdaten infrage kommen. Neben allgemeinen Kriterien für archivgeeignete Dateiformate (z.B. Verbreitung, Offenheit, Stabilität)<sup>201</sup> ist die Gewährleistung der Nutzungsziele, die eng mit den signifikanten Eigenschaften zusammenhängen, $202$  zu beachten. Darüber hinaus werden Hinweise zu Möglichkeiten der Formatkonvertierung und zu dabei auftretenden Problemen gegeben.

### *a) Vektordaten*

Die meisten zu übernehmenden Geodaten der Stadt Cuxhaven sind Vektordaten. Meist liegen sie im Format Geodatabase (GDB), genauer gesagt als Enterprise-Geodatabase vor. Während bei der Personal-Geodatabase die Speicherung in einer MS Access-Datei (MDB) und bei der File-Geodatabase in der Datei-/Ordnerstruktur erfolgt, wird die Enterprise-Geodatabase in einer relationalen Datenbank (hier SQL) gespeichert.<sup>203</sup> Die Geodatabase ist ein proprietäres Dateiformat des Softwareherstellers Esri. Neben dem proprietären Format spricht die Komplexität eines Datenbankformats gegen dessen Wahl als Archivformat.<sup>204</sup> Dateibasierte Formate hingegen erlauben ein effizienteres Datenmanagement und einen leichteren Zugang zu den Daten.

Das Vorgängerformat der Geodatabase, das nach wie vor weit verbreitet ist, aber von Esri nicht mehr empfohlen wird, ist Shapefile (SHP).<sup>205</sup> Auch in diesem Format kommen zu übernehmende Geodaten der Stadt Cuxhaven vor. Jedes Shapefile besteht aus mindestens drei Dateien: Während die Hauptdatei .shp die Geometrie und Koordinaten von Objekten speichert, enthält

<sup>201</sup> Vgl. u.a. Schweizerisches Bundesamt/Schweizerisches Bundesarchiv, Projekt Ellipse, S. 102–106; Schauer-Henrich, Bewertung, S. 56f.

<sup>&</sup>lt;sup>202</sup> Vgl. Kapitel B. I. 3. Die Erhaltung der signifikanten Eigenschaften kann im Folgenden nicht im Einzelnen bei allen Dateiformaten geprüft werden.

<sup>203</sup> Vgl. hierfür und für das Folgende Kaiser/Strauß/Forster, ArcGIS Pro, S. 358–360; Kaiser/Strauß/Benedek, ArcGIS 10.5, S. 36f., 371–373.

<sup>204</sup> Vgl. hierfür und für das Folgende Keitel, Digitale Archivierung, S. 20f.; EuroSDR archiving working group, GI+100, S. 6; Kresse/Masó Pau, Development of an ISO-Standard, S. 453.

<sup>205</sup> Vgl. hierfür und für das Folgende Kaiser/Strauß/Forster, ArcGIS Pro, S. 47–51; Kaiser/Strauß/Benedek, ArcGIS 10.5, S. 34–36; Leitlinien zur bundesweit einheitlichen Archivierung, S. 15.

die dBASE-Tabelle (.dbf) die Attributinformationen, d.h. Eigenschaften bzw. Sachdaten von Objekten. Diese Sachdaten können in einem GIS oder Tabellenkalkulationsprogramm recherchiert, ausgewertet und bearbeitet werden. Die Indexdatei .shx stellt durch eine ID die Beziehung zwischen den Geometrie- und den Sachdaten her. Auf diese Weise erfolgt die Verknüpfung der Karten- und Sachebene. Zusätzlich können auch die "Unterformate" .sbn/.sbx (räumlicher Index), .atx (Attributindex), .prj (Koordinatensysteminformationen), .xml (Metadaten), .cpg (Zeichensatz der dBASE-Tabelle) und .sdc (komprimiertes Shapefile-Format) vorkommen.

Auch bei Shapefile handelt es sich zwar um ein proprietäres Format, es ist aber weitgehend offengelegt. Für die Verwendung von Shapefile als Archivierungsformat spricht auch seine Stabilität und weite Verbreitung.<sup>206</sup> Das Format hat sich als Industriestandard und Austauschformat etabliert und kann von den meisten heutigen GIS verarbeitet und konvertiert werden. Für die anstehende Archivierung der städtischen Geodaten könnte auf eine Formatkonversion verzichtet werden oder diese wäre zumindest einfacher als bei anderen infrage kommenden Formaten möglich. Denn da das Format von Esri entwickelt wurde, ist – bei der weiteren Verwendung der Produkte von Esri als GIS der Stadt Cuxhaven – auch mittelfristig die Lesbarkeit oder zumindest die Möglichkeit der Konversion in ein aktuelles Format des Herstellers zu erwarten. Die Geodaten können mit einem Viewer betrachtet und bei Bedarf direkt weiterverarbeitet werden. Auch alle anderen Bereiche der signifikanten Eigenschaften<sup>207</sup> sind mit dem Format Shapefile gewährleistet (Recherche in den Sachdaten, Verknüpfung von Sachdaten und Karte). Allerdings werden die Koordinaten nicht in Textform abgebildet.

Neben der – verglichen mit Geodatabase – begrenzten Funktionalität im aktuell verwendeten System ArcGIS, die für die Archivierung aber nicht so sehr ins Gewicht fällt, sind bei Shapefile Einschränkungen bezüglich der Geometrie zu beachten, die zu Ungenauigkeiten in der Darstellung führen können.<sup>208</sup> Bezüglich der Attributtabellen bestehen Einschränkungen bei den Namen (z.B. Maximallänge von 10 Zeichen; Verbot von Umlauten und Leerzeichen) und bei der maximalen Anzahl von Feldern (Spalten), eine nur unzureichende Unterstützung von Unicode-Zeichenfolgen und mögliche Rundungsfehler bei reellen Zahlen. Die genannten Grenzen der

<sup>206</sup> Vgl. hierfür und für das Folgende Arbeitsgruppe ARK AG ESys/ARK IT-Ausschuss, Handreichung, S. 14; Arbeitsgruppe ARK AG ESys/ARK IT-Ausschuss, Strategien, S. 2; Sandner, The Archiving, S. 291; Leitlinien zur bundesweit einheitlichen Archivierung, S. 15; Naumann, Archivierung von Geobasisdaten, S. 10f.; Schweizerisches Bundesamt/Schweizerisches Bundesarchiv, Projekt Ellipse, S. 70, 102–106; KOST, KaD – GIS – Shapefile.

<sup>207</sup> Vgl. Kapitel B. I. 3.

<sup>208</sup> Vgl. hierfür und für das Folgende Kaiser/Strauß/Forster, ArcGIS Pro, S. 47–51; Kaiser/Strauß/Benedek, ArcGIS 10.5, S. 34–36. Die Ungenauigkeiten treten beispielsweise bei der Verbindung von Shapefiles mit unterschiedlichen Maschenweiten auf. Zudem sind Punktbeziehungen und Kreisbögen nicht darstellbar.

Funktionalität, der Geometrie und der Attribute dürften zwar vorwiegend für GIS-Spezialisten – und damit für die Minderheit künftiger Nutzer – von Bedeutung sein. Dennoch wird Shapefile dadurch zumindest für den Hersteller Esri, den derzeitigen GIS-Marktführer, mittelfristig zu einem aussterbenden Format. Shapefile an sich ist ein einfaches Format, aber die Zusammensetzung aus mindestens drei Unterformaten verkompliziert seine Struktur und damit später notwendige Migrationen. Die in Shapefile enthaltenen Informationen können – mit Ausnahme der Attributdaten im DBF-Format und der Metadaten im XML-Format<sup>209</sup> – nur mit einem GIS betrachtet und verwendet werden. Tools bzw. Mechanismen zur Validierung von Shapefiles sind (im Gegensatz zu XML-basierten Formaten) nicht bekannt und müssten daher noch entwickelt werden.<sup>210</sup>

Das Format CSV beinhaltet tabellarisch strukturierte ASCII-Dateien.<sup>211</sup> Es ist stabil, lizenzfrei und gehört nicht zuletzt wegen seiner Einfachheit zu den am weitesten verbreiteten Dateiformaten für strukturierte Daten. Es gibt zwar keinen allgemeinen Standard für das CSV-Format, aber die Spezifikation IETF RFC 4180 ist verbreitet und unkompliziert. Die in CSV enthaltenen Informationen können mit Standardsoftware, auch ohne GIS, betrachtet werden. Mit gängigen Tabellenkalkulationsprogrammen (z.B. MS Excel) lassen sich die Sachdaten der Geodaten durchsuchen und weiterverarbeiten. Auch mit den meisten Datenbanksystemen ist CSV kompatibel. Da auch andere Datenbanken bzw. Fachverfahren im Format CSV archiviert werden können, sind die darin enthaltenen Informationen und die Geodaten miteinander verknüpfbar und können gemeinsam ausgewertet und weiterbearbeitet werden. Wenn CSV als einheitliches Format für viele Informationen aus Fachverfahren verwendet wird, erleichtert dies die archivische Bestandserhaltung, beispielsweise künftige Migrationen.

Aus der Einfachheit des Formats (der Strukturierung in einfachen Tabellen) ergeben sich aber auch Nachteile: Hierarchische und relationale Beziehungen von Datenbanken können in CSV nicht abgebildet werden. Für deren Erhaltung müssen Informationen wiederholt werden, was zu Redundanzen führt. Beim Export von Daten aus einer relationalen Datenbank wird jede Datenbanktabelle als eine CSV-Datei ausgegeben. Da Strukturinformationen wie z.B. Feldtrenner,

<sup>209</sup> Erstere können beispielsweise mit MS Excel, letztere mit einem Editor geöffnet werden.

<sup>210</sup> Vgl. Kresse, Erhaltung von Geodaten, S. 253; E-Mail von Dr. Kai Naumann (Landesarchiv Baden-Württemberg) vom 22.9.2020.

 $^{211}$  Vgl. hierfür und für das Folgende Arbeitsgruppe ARK AG ESys/ARK IT-Ausschuss, Handreichung, S. 13f.; Arbeitsgruppe ARK AG ESys/ARK IT-Ausschuss, Strategien, S. 1f.; Leitlinien zur bundesweit einheitlichen Archivierung, S. 15–18; Sandner, Landkartenabteilung, S. 239–245; Schobesberger, Grundlagen, S. 97; Schauer-Henrich, Bewertung, S. 61, 76f.; Schweizerisches Bundesamt/Schweizerisches Bundesarchiv, Projekt Ellipse, S. 102–106; KOST, KaD – Datenbanken – CSV. Zur Spezifikation IETF RFC 4180 vgl. Network Working Group, Common Format; Verbundzentrale des GBV, Datenformate – Comma-separated values – RFC 4180.

Zeilenumbruch und Zeichencodierung in der CSV-Datei selbst nicht festgehalten werden können, sind diese extern zu dokumentieren, was einen erhöhten Aufwand bedeutet und der (automatischen) Formaterkennung und Validierung Grenzen setzt. Auch wenn CSV als Archivformat noch verbreitet ist, ist es bereits etwas veraltet und wird mittelfristig tendenziell von XML-strukturierten Formaten abgelöst werden. Die kartographische Darstellung der Geodaten und GIS-Funktionalitäten sind mit CSV nicht unmittelbar möglich. Hierfür ist es notwendig, die Daten in ein GIS zu importieren, was aber (zumindest für punktförmige Objekte) standardmäßig und einfach möglich ist.

Gegen die Verwendung von CSV als Archivformat für Geodaten sprechen auch Schwierigkeiten bei der Formatkonversion: Die Konversion in das Format CSV ist direkt in ArcGIS<sup>212</sup> oder mit der (ebenfalls kommerziellen) Software FME Desktop möglich. FME kann entweder als Vollversion oder mit der Data Interoperability-Erweiterung von ArcGIS verwendet werden.<sup>213</sup> Die Vollversion von FME erlaubt zwar individuellere Einstellungen, ist aber nicht so einfach zu bedienen. Das Programm arbeitet mit Readern (Einlesen der Daten), Transformern (Umwandeln/Konvertieren der Daten) und Writern (Laden/Schreiben der Daten).<sup>214</sup> Die FME-Technologie ermöglicht auch den Rückimport der in das CSV-Format konvertierten Geodaten in ArcGIS und damit den Test der erfolgreichen Konversion.<sup>215</sup> Beim Öffnen der CSV-Datei mit MS Excel kann es zur falschen Darstellung der Koordinaten, die mehrere Nachkommastellen

<sup>212</sup> Der Export aus ArcMap kann u.a. folgendermaßen vorgenommen werden: ArcToolbox – Spatial Statistics Tools – Dienstprogramme – Feature-Attribut nach ASCII exportieren. Hier kann der User wählen, welche Felder/Spalten aus der Geodatabase oder dem Shapefile exportiert werden sollen, welches Trennzeichen zwischen den Feldern desselben Objektes verwendet und ob auch der Feldname exportiert werden soll. Das Ergebnis des Exportvorgangs ist eine CSV- und eine XML-Datei. Letztere dient der Protokollierung des Exports und enthält folgende Angaben: Tag/Uhrzeit der Erzeugung, Feldnamen, Trennzeichen zwischen Feldern, für Export verwendetes Programm und Exportfunktion, Dateipfad der Ergebnisdatei. Vgl. Esri, ArcMap – Werkzeuge – Werkzeugreferenz – Spatial Statistics (Toolbox) – Toolset "Dienstprogramme" – Feature-Attribut nach ASCII exportieren. Wenn man die solcherart erzeugte CSV-Datei wiederum in ArcMap öffnet (Datei – Daten hinzufügen – XY-Daten hinzufügen, hier Zuweisung der Felder für die Koordinaten), erhält man wieder dieselben Informationen bzw. Geodaten wie zu Beginn vorhanden.

<sup>213</sup> Die Arbeitsschritte in ArcMap sind folgende: ArcToolbox – Data Interoperability Tools – Quick Export, hier Angabe der Ausgangsdatei sowie des Formats (CSV) und des Namens der Zieldatei. Hierbei können auch weitere Einstellungen vorgenommen werden (z.B. Feldtrenner, Ergänzung der Feldnamen in erster Zeile, Zeichensatz). Vgl. Esri, ArcMap – Werkzeuge – Werkzeugreferenz – Interoperability (Toolbox) – Quick Export. Zu FME vgl. auch Schweizerisches Bundesamt/Schweizerisches Bundesarchiv, Projekt Ellipse, S. 105.

<sup>&</sup>lt;sup>214</sup> Die Konversion von Shapefiles mit Punktgeometrien in das Format CSV funktioniert beispielsweise folgendermaßen: Rechtsklick auf Datei Shapefile im Windows Explorer – Transform with FME Workbench – Angabe des Formats und des Dateipfads der Ausgangsdatei (Reader) und der Zieldatei (Writer) – Hinzufügen des Transformers CoordinateExtractor (oder CoordinateConcatenator) – CoordinateExtractor, Mode: Specify Coordinate – Coordinate Index:  $0 - \text{Zuweising der Felder (Mapping):} X$  Attribute:  $x$ ; Y Attribute:  $y - \text{Writer:}$  User Attributes: Attribute Definition: Automatic – Attribute Definition: Manual (nun können auch die Koordinaten-Felder konvertiert werden) – Run – Run Workspace – Run. Vgl. E-Mail von Verena Henners (con terra GmbH) vom 15.5.2020. Vgl. dazu auch FME Workbench Transformers Reference Guide; Safe Software Inc., FME Desktop Training Manual.

<sup>215</sup> Dies funktioniert folgendermaßen: ArcToolbox – Data Interoperability Tools – Quick Import. Vgl. Esri, Arc-Map – Werkzeuge – Werkzeugreferenz – Interoperability (Toolbox) – Quick Import. Alternativ kann die Software FME verwendet werden. Vgl. dazu analog wie oben bei der Konversion in CSV.

haben, kommen. Insbesondere wenn die Datenfelder als Zahl formatiert sind, können die Zahlen beispielsweise gerundet ausgegeben werden.<sup>216</sup>

Die häufigsten Geometriearten bei den zu archivierenden Geodaten sind Punkte und Polygone. Linien kommen nicht so oft vor. Während punktförmige Geodaten problemlos aus ArcGIS in CSV exportiert werden können, ist dies für Linien- und Polygongeometrien nicht ohne Weiteres möglich.<sup>217</sup> Bei Punkten bilden die X- und Y-Koordinaten zwei weitere Spalten in der Attributtabelle bzw. in der CSV-Datei. Bei der Abbildung sehr vieler Koordinaten hingegen müssten entweder a) die Datenfelder sehr lange sein oder b) sehr viele Felder müssten verwendet werden,<sup>218</sup> was den Parser überfordern würde.<sup>219</sup>

Für strukturierte Informationen wird neben CSV auch XML häufig verwendet.<sup>220</sup> Das XMLbasierte (Meta-) Format GML (Geography Markup Language) wurde vom Open Geospatial Consortium (OGC) speziell für Geodaten entwickelt. Es beruht auf dem Standard ISO 19136. GML muss näher spezifiziert werden, beispielsweise durch ein Profil, damit die Interoperabilität und Eindeutigkeit gewährleistet sind. Für die Archivierung von Geobasisdaten werden die Profile NAS<sup>221</sup> oder Simple Features empfohlen. XPlanung (XPlanGML) ist ein Standard für die Bauleitplanung.<sup>222</sup>

Die oben genannten Vorteile von CSV gelten grundsätzlich auch für GML: Stabilität, Lizenzfreiheit, das Betrachten und Weiterverarbeiten der Attributdaten ohne GIS-Software und in

<sup>216</sup> Vgl. Riedel/Ruff, Übernahme, S. 11. Dies kann beim Öffnen der CSV-Datei mit dem Editor vermieden werden, allerdings ist hier die Weiterverarbeitung der Daten eingeschränkt.

<sup>&</sup>lt;sup>217</sup> Technisch ist der Export machbar, beispielsweise mit FME Workbench: Rechtsklick auf Datei Shapefile im Windows Explorer – Transform with FME Workbench – Angabe des Formats und des Dateipfads der Ausgangsdatei (Reader) und der Zieldatei (Writer) – Hinzufügen des Transformers CoordinateExtractor – CoordinateExtractor, Mode: All Coordinates – Hinzufügen des Transformers ListConcatenator – ListConcatenator: Parameters: List Attribute:  $indices$  { \int x; Destination Attribute:  $X - Hinzufügen$  eines weiteren Transformers ListConcatenator – in diesem ListConcatenator dieselben Einstellungen wie oben mit "y" statt mit "x" – Writer: User Attributes: Attribute Definition: Automatic – Attribute Definition: Manual – hier können jetzt die Felder \_indices\_\_.x und \_indices .y und indices .z gelöscht werden – Run – Run Workspace – Run. In der erzeugten CSV-Datei erscheinen die X- und Y-Koordinaten jeweils in einem Feld (in einer Zelle). Vgl. E-Mail von Verena Henners (con terra GmbH) vom 15.5.2020. Vgl. dazu auch FME Workbench Transformers Reference Guide; Safe Software Inc., FME Desktop Training Manual.

<sup>218</sup> Bei Variante a) müssten alle Koordinaten in einem Feld/einer Zelle oder – getrennt nach X- und Y-Koordinaten – in zwei Feldern/Zellen stehen, bei b) müsste pro X- und Y-Koordinate ein Feld vorhanden sein.

<sup>219</sup> Vgl. E-Mail von Dr. Kai Naumann (Landesarchiv Baden-Württemberg) vom 18.5.2020.

<sup>&</sup>lt;sup>220</sup> Vgl. hierfür und für das Folgende Arbeitsgruppe ARK AG ESys/ARK IT-Ausschuss, Handreichung, S. 13f.; Arbeitsgruppe ARK AG ESys/ARK IT-Ausschuss, Strategien, S. 1f.; Sandner, The Archiving, S. 290f.; Leitlinien zur bundesweit einheitlichen Archivierung, S. 15, 17; Schweizerisches Bundesamt/Schweizerisches Bundesarchiv, Projekt Ellipse, S. 102–106; Lake/Burggraf/Trninić/Rae, Geography Mark-Up Language, S. 12; Open Geospatial Consortium, OpenGIS, S. 222; Neumann/Eckstein, Geography Markup Language, S. 9; E-Mails von Karsten Süß (Brandenburgisches Landeshauptarchiv) vom 26.5. und 5.10.2020.

<sup>&</sup>lt;sup>221</sup> Vgl. Arbeitsgemeinschaft der Vermessungsverwaltungen, Dokumentation zur Modellierung, S. 78–102.

<sup>222</sup> Vgl. Geodatenportal Niedersachsen, GDI-NI – Kommunale GDI – XPlanung (XPlanGML) und XBau für die Bauleitplanung.

Verbindung mit anderen strukturierten Informationen, die Möglichkeit, es als einheitliches Format für Informationen aus Datenbanken bzw. Fachverfahren zu verwenden. Geodaten in GML können ebenfalls nicht ohne den Import in ein GIS visuell dargestellt werden. Auch GIS-Funktionalitäten sind erst nach einem Import möglich. Allerdings liegen die bei CSV beschriebenen Probleme bei dem Export von Objekten mit vielen Koordinaten bei GML nicht vor.

Verglichen mit CSV ist GML weitschweifiger und komplexer und verlangt daher mehr Vorkenntnisse, die in kleinen Archiven häufig nicht vorhanden sind und erst erworben werden müssen.<sup>223</sup> So ist auch der Datenbankexport aus dem GIS in GML und der Import von GML in das GIS komplizierter. Die Komplexität geht aber mit einer größeren Flexibilität und Mächtigkeit einher. So bietet GML – im Gegensatz zu CSV – die Möglichkeit, Beziehungen und Strukturinformationen innerhalb derselben Datei, die auch die Sachdaten enthält, abzubilden, was nicht zuletzt die automatische Verarbeitung vereinfacht. Auch viele Metadaten von Vektordaten liegen im XML-Format vor, was die gemeinsame Weiterbearbeitung und einheitliche Archivierungsprozesse ermöglicht.<sup>224</sup> Daher haben XML-basierte Dateiformate eine bessere Zukunftsperspektive als CSV. Ein gravierender Nachteil von GML besteht in seiner geringen Verbreitung.

Die Konversion der Geodaten in das Format GML ist u.a. mit dem Programm FME Desktop<sup>225</sup>, mit der Data Interoperability-Erweiterung<sup>226</sup> von ArcGIS oder mit der Software GML-Toolbox möglich.<sup>227</sup> Im Benutzerhandbuch für GML-Toolbox ist die Konversion von Shapefile nach XPlanGML ausführlich beschrieben, grundsätzlich können aber auch andere GML-Schemata verwendet werden.<sup>228</sup> Bei Bedarf müssen die Ausgangsdaten vor der eigentlichen Konversion noch in das Format Shapefile umgewandelt werden.<sup>229</sup> GML-Toolbox enthält auch Funktionen für die Prüfung von GML-Dateien (u.a. Validierung, Konformitäts-Checks, Geometrie-Checks).<sup>230</sup> Sowohl mit der Software GML-Toolbox als auch mit FME wird neben der GML-Datei, die die Koordinaten und die Attributdaten der gewählten Geodaten enthält, eine weitere XML-Datei erzeugt. Während es sich bei der Verwendung von GML-Toolbox um ein XML-

<sup>223</sup> Allerdings sind XML-Grundkenntnisse auch für andere Bereiche der digitalen Langzeitarchivierung vonnöten, beispielsweise für die Archivierung von strukturierten Informationen bzw. Datenbanken. Vgl. Rohde-Enslin/Allen, Nicht von Dauer, S. 56f.

<sup>224</sup> Vgl. Kapitel B. II. 2.

<sup>225</sup> Die Arbeitsschritte entsprechen denen bei der Konversion in CSV (vgl. oben).

<sup>226</sup> Die Arbeitsschritte entsprechen denen bei der Konversion in CSV (vgl. oben). Hierbei können auch weitere Einstellungen vorgenommen werden (z.B. GML-Version, Namespace).

<sup>&</sup>lt;sup>227</sup> Zur Konversion von Geodaten in das Format GML vgl. auch Portele, Encoding.

<sup>228</sup> Vgl. Benner, GML-Toolbox-Freeware, S. 7f., 33–47.

<sup>&</sup>lt;sup>229</sup> Dies ist in ArcMap beispielsweise folgendermaßen möglich: Inhaltsverzeichnis – Rechtsklick auf Layer – Daten – Daten exportieren – Ausgabe-Feature-Class in Format Shapefile anlegen. Vgl. Esri, ArcMap – Verwalten von Daten – Geodatabases – Hinzufügen von Datasets und anderen Geodatabase-Elementen – Exportieren von Daten – Kurzer Überblick über das Exportieren von Daten.

<sup>230</sup> Vgl. Benner, GML-Toolbox-Freeware, S. 22–33.

Dokument handelt, entsteht mit FME eine XML-Schema-Datei (XSD). Beide Dokumente enthalten Metadaten, u.a. Angaben zu dem für die Konversion verwendeten Programm, zu dem Namen der Ausgangsdatei sowie zu den Feldnamen und Feldtypen, wodurch die Dokumentation der Konversion gewährleistet ist.

Insbesondere in der Schweiz wird INTERLIS 1 (seltener INTERLIS 2) als Austausch- und Archivformat verwendet.<sup>231</sup> Hierbei wird das Datenmodell getrennt von den Transferdaten gespeichert. Während die Daten bei INTERLIS 1 in einem Textformat gespeichert werden, geschieht dies bei INTERLIS 2 im XML-Format. Das Format ist offen, lizenzfrei und – zumindest in der Schweiz – verbreitet. Gegen dieses Format konnte sich das gleichwohl geeignete Format GeoPackage, das vom OGC entwickelt wird, aber noch nicht so stark verbreitet ist, bislang nicht durchsetzen. Zudem wird das Format nicht von den Produkten des GIS-Marktführers Esri unterstützt. In GeoPackage sind die Geodaten in Tabellen organisiert, die wiederum als SQLite-Datenbank gespeichert werden. Da die genannten Formate in deutschen Archiven bislang kaum verwendet werden, kommen sie für das Stadtarchiv Cuxhaven nicht für die nähere Auswahl in Betracht. Denn gerade kleinere Archive sind auf Kooperation und auf die Erfahrungen großer Archive angewiesen und haben nicht die notwendigen Ressourcen für die Entwicklung eines Eigenwegs. Für die Zusammenarbeit kommen – auch wegen kooperativer Nutzungsszenarien<sup>232</sup> – am ehesten Archive aus derselben Region bzw. demselben Land infrage.

Alternativ wäre auch denkbar, die Vektordaten in ein Rasterformat (z.B. JPEG, JPEG2000, TIFF) oder in ein PDF-Dokument umzuwandeln.<sup>233</sup> Rasterdaten verfügen über eine simplere Datenstruktur und sind leichter handhabbar als Vektordaten. Damit würde die Nutzung der Geodaten vereinfacht. Um die Geodaten zu betrachten, wären dann weder GIS-Kenntnisse noch spezielle GIS-Software erforderlich, sondern lediglich ein Standardprogramm für die Anzeige von gängigen Bild- oder Textformaten, das für jeden Nutzer zugänglich sein dürfte. Die statische kartographische Darstellung der genannten Formate entspricht analogen Karten, mit denen

<sup>231</sup> Vgl. hierfür und für das Folgende Schweizerisches Bundesamt/Schweizerisches Bundesarchiv, Projekt Ellipse, S. 3, 55, 68–72, 90; Schweizerisches Bundesamt/Schweizerisches Bundesarchiv, Archivierung, S. 21; KOST, KaD – GIS – GeoPackage, INTERLIS 1, INTERLIS 2; E-Mail von Dr. Kai Naumann (Landesarchiv Baden-Württemberg) vom 6.8.2020.

<sup>232</sup> Vgl. Kapitel B. V.

<sup>233</sup> Vgl. hierfür und für das Folgende Arbeitsgruppe ARK AG ESys/ARK IT-Ausschuss, Handreichung, S. 13; Arbeitsgruppe ARK AG ESys/ARK IT-Ausschuss, Strategien, S. 1; Leiss/Straumann/Meyer, Nachhaltige Verfügbarkeit, S. 53; Keitel, Benutzerinteressen, 37f.; Naumann, Auf dem Weg, S. 173; KOST, KaD – GIS – Vektorgrafik in PDF. Der Export aus ArcGIS ist möglich mit der Funktion Datei – Karte exportieren.

die Archivnutzer vertraut sind. Diese vereinfachte Art der Nutzung der Geodaten könnte aber auch bei der Bereitstellung des Nutzungspakets (DIP) für einen konkreten Nutzer erreicht werden, indem Vektordaten von einem archivgeeigneten Format auf Bestellung in ein Rasterformat umgewandelt werden. Die Archivierung von Vektordaten in einem Rasterformat oder im Format PDF würde auch Erleichterungen bei der Übernahme und der digitalen Bestandserhaltung mit sich bringen. Die Formate TIFF, JPEG2000 und PDF/A 1 oder A 2 sind seit langem als archivgeeignet anerkannt, was für Formate speziell für Vektordaten nicht zutrifft.<sup>234</sup> Daher wären die Migrationsintervalle voraussichtlich lange. Da die genannten Formate auch für andere Archivalienarten geeignet sind (z.B. Fotos, Akten/Textdokumente), würde sich die Anzahl der im digitalen Magazin vorhandenen Dateiformate in Grenzen halten, was die Bestandserhaltung (beispielsweise Migrationen) vereinfachen würde.<sup>235</sup> Auch für Geodaten könnte somit ein einheitliches Format sowohl für Raster- als auch für ursprüngliche Vektordaten verwendet werden. Während die beschriebene Vereinfachung des Formats für viele Fragestellungen von Laien genügen dürfte, wären die Geodaten auf diese Weise für GIS-Experten weitgehend wertlos. Denn die Umwandlung in Rasterformate hätte gravierende Informations- und Funktionsverluste zur Folge. Die Geodaten würden zu statischen digitalen Karten, vergleichbar mit analogen Karten. Der Mehrwert digitaler Karten wäre damit verloren. Das archivierte Kartenbild könnte nur noch als Ganzes, nicht in ausgewählten Teilen, weiterverarbeitet werden. Einzelne Objekte könnten nicht mehr separat angesteuert und deren Attributdaten könnten nicht mehr ausgegeben werden. Bei einer Nutzung in einem GIS wären nur die Visualisierungs- und Bearbeitungsmöglichkeiten von Rasterdaten – nicht die viel weitergehenden von Vektordaten – gegeben.<sup>236</sup> Die Möglichkeit, unterschiedliche Objekttypen (in einem GIS oder mit Standardprogrammen) nebeneinander zu betrachten, wäre eingeschränkt.<sup>237</sup> Darüber hinaus würde das Datenvolumen durch die Konversion von Vektor- in Rasterdaten steigen, insbesondere bei der Wahl einer hohen Auflösung. Bei einer geringen Auflösung wären die Objekte nicht mehr genau erkennbar – zumindest wenn die Karte der gesamten Stadtfläche in eine einzige PDF- oder Rasterdatei exportiert würde. Eine Aufteilung des Stadtgebiets in mehrere Dateien hätte einen größeren Aufwand und eine geringere Übersichtlichkeit zur Folge.

<sup>234</sup> Zur Eignung der Rasterformate TIFF und JPEG2000 vgl. Kapitel B. II. 1. b).

<sup>&</sup>lt;sup>235</sup> Vgl. Schweizerisches Bundesamt/Schweizerisches Bundesarchiv, Projekt Ellipse, S. 28; Feld, Herausforderungen, S. 89.

 $236$  Vgl. bei Kapitel B. I. 3.

<sup>&</sup>lt;sup>237</sup> Um diesen Mangel zu beheben, könnten geeignete (verwandte) Objekttypen gemeinsam in dieselbe PDF- oder Rasterdatei exportiert werden. Damit wäre allerdings eine Vorauswahl getroffen und spätere Nutzer könnten die einzelnen Objekttypen nicht mehr beliebig miteinander kombinieren.

Zudem wären die Attributinformationen zu den auf der Karte angezeigten Objekten nicht mehr sichtbar und nutzbar. Damit würden auch alle textbasierten Recherche- und Auswertungsmöglichkeiten entfallen. Um dies zu kompensieren, wäre es denkbar, neben dem Rasterformat als Karte die Attributdaten im Format CSV oder XML zu archivieren. Dadurch wären diese zwar gesichert und weiterhin nutzbar, allerdings wäre auch dann die Verknüpfung der Sachdaten zur kartographischen Darstellung (Georeferenzierung) nicht mehr gewährleistet. So könnte sich der Nutzer beispielsweise nicht mehr gezielt die Sachdaten zu bestimmten Objekten, die er auf der Karte sieht, anzeigen lassen.

Der Aufwand für die Übernahme und insbesondere für die weitere Archivierung wäre bei dieser – in Reinform durchgeführten – Variante zwar relativ gering, allerdings auch der Nutzen. Es würde einer Minimallösung entsprechen, die nur die Basis-Nutzung erlaubt. Wichtige signifikante Eigenschaften wären nicht mehr gewährleistet.

Auch wenn die signifikanten Eigenschaften von den Formaten Shapefile und GML – und zum Teil auch von CSV – gleichermaßen erhalten werden können, ist GML in der Gesamtschau am besten für die Archivierung der kommunalen Vektordaten der Stadt Cuxhaven geeignet. Ein Nachteil besteht darin, dass für manche Nutzungsziele erst wieder der Import in ein GIS nötig ist. Dies ist mit einigem Aufwand verbunden und es ist nicht sicher, ob dies auch mittelfristig – auch wegen der bislang geringen Verbreitung von GML, die ein Risiko für die Bestandserhaltung darstellt – problemlos möglich ist. Daher sollten die Vektordaten zusätzlich auch im Ursprungsformat (sofern dies Shapefile ist) bzw. konvertiert in das Format Shapefile übernommen werden. So können die archivierten Geodaten einerseits auch mittelfristig im GIS weiterverwendet werden, andererseits besteht bei künftigen Migrationen eine größere Flexibilität. Denn ob sich GML oder Shapefile als Austausch- und Archivformat durchsetzen wird, ist noch offen. Das Risiko, dass mittelfristig keines der beiden Formate mehr geeignet ist, ist gering. Ein weiterer Vorteil der beiden gewählten Formate besteht darin, dass sie auch für die Archivierung von Geobasisdaten der Länder empfohlen werden oder dort bereits zum Einsatz kommen.<sup>238</sup> Daher ergeben sich Kooperationsmöglichkeiten im Bereich der Übernahme und der Bestandserhaltung. Einerseits könnten gemeinsame Schnittstellen von verbreiteten GIS in das digitale Magazin entwickelt werden, andererseits Konverter für künftige Migrationen. Der durch die Übernahme in beiden Formaten notwendige erhöhte Aufwand ist gerechtfertigt durch den

<sup>238</sup> Vgl. hierfür und für das Folgende Leitlinien zur bundesweit einheitlichen Archivierung, S. 14–18; Naumann, Archivierung von Geobasisdaten, S. 10–12; Keitel, Der nestor-Leitfaden, S. 270; Keitel, Warum ist Kooperation, S. 285.

erhöhten Nutzen und die Sicherheit, die dies mit sich bringt. Denn das Dateiformat der Primärdaten ist ein neuralgischer Punkt im Gesamtprozess der Archivierung.

### *b) Rasterdaten*

Sowohl Orthofotos des LGLN als auch eigens beauftragte hochauflösende Orthofotos werden in der Stadtverwaltung Cuxhaven verwendet. Während die Orthofotos des LGLN mittelfristig vom Landesarchiv archiviert werden, übernimmt das Stadtarchiv Cuxhaven die hochauflösenden Orthofotos.<sup>239</sup> Um die Rasterdaten zu georeferenzieren, werden sie mit Koordinaten und mit Informationen zur verwendeten Projektion versehen.<sup>240</sup> Dies ist auf zwei unterschiedliche Arten möglich. Zum einen können die Informationen in die Bilddateien selbst eingebettet (GeoTIFF), zum anderen in eigenen Dateien (Sidecar File) abgelegt werden. Die weitere Verbreitung und die vermutlich einfachere Migration in ein Nachfolgeformat spricht für die zweite Variante. Die Zusatzdateien sind entweder Textdateien (Esri World-File) oder XML-Dateien (extended World-File).<sup>241</sup> Die Orthofotos der Stadt Cuxhaven liegen im Format TIFF mit zusätzlichen TFW-Dateien vor.

Es stellt sich die Frage, ob das Format TIFF für die mittel- und langfristige Archivierung geeignet ist.<sup>242</sup> Für TIFF spricht seine Offenheit, die weite Verbreitung und die Möglichkeit, es ohne Komprimierung zu verwenden. Allerdings muss das Format wegen seiner vielen Varianten näher spezifiziert werden und benötigt bei einem Verzicht auf Komprimierung ein großes Datenvolumen. Daher wird im Archivkontext zunehmend das Format JPEG2000 verwendet, während es allgemein noch nicht so weit verbreitet ist. Es ist offen (ISO-Standard) und bietet die Möglichkeit der verlustfreien Komprimierung.<sup>243</sup> Unkomprimiertes oder verlustfrei

<sup>239</sup> Vgl. Kapitel B. I. 2. a).

<sup>240</sup> Vgl. hierfür und für das Folgende KOST, KaD – GIS – GeoTIFF, Rasterdaten mit World-File; Schweizerisches Bundesamt/Schweizerisches Bundesarchiv, Projekt Ellipse, S. 69–71, 74, 90; Arbeitsgruppe ARK AG ESys/ARK IT-Ausschuss, Strategien, S. 1; Arbeitsgruppe ARK AG ESys/ARK IT-Ausschuss, Handreichung, S. 13; Schobesberger, Grundlagen, S. 94–97; Riedel/Ruff, Übernahme, S. 9f., 14f.; Riedel, Übernahme; Leitlinien zur bundesweit einheitlichen Archivierung, S. 16f., 38, 41f.; Tobegen, Übernahme, S. 151.

<sup>241</sup> Je nach dem Format der Bilddatei lautet die Dateinamensendung der Zusatzdatei (im Falle von Textdateien) .jgw (JPEG), .j2w (JPEG2000), .pgw (PNG), .gfw (GIF) oder .tfw (TIFF).

<sup>242</sup> Vgl. hierfür und für das Folgende KOST, KaD – Bild – TIFF, JPEG2000, JPEG; KOST, Standards – TIFF Formatempfehlungen; Fornaro/Stadlin/Stöckli/Kreyenbühl, Digitale Fotografie, S. 39; Leitlinien zur bundesweit einheitlichen Archivierung, S. 15f.; Naumann, Archivierung von Geobasisdaten, S. 11; Kotte/Sturm/Wormans/Quauck, Archivierungsmodell, S. 94; Romeyke, Das Dateiformat TIFF; Loose, Digitale Bestandserhaltung, S. 169–178.

<sup>&</sup>lt;sup>243</sup> "Typische Kompressionsraten im verlustlosen Fall liegen bei einem Faktor von ungefähr zwei bis drei." (Fornaro/Stadlin/Stöckli/Kreyenbühl, Digitale Fotografie, S. 39).

komprimiertes TIFF oder JPEG2000 mit World-File-Dateien gewährleisten die Bewahrung der signifikanten Eigenschaften (z.B. Auflösung, Farben, Georeferenzierung). Die Funktionen des GIS (z.B. Navigation auf Karte, Zoomen, Nordpfeil, Maßstab) dürften auch in künftigen GIS oder Geodaten-Viewern gewährleistet sein. Zumindest die Navigation und das Zoomen sind auch außerhalb eines GIS möglich, wenn die Orthofotos mit einer Software zum Anzeigen von Digitalfotos betrachtet werden.

Die Problematik des Speicherbedarfs und Kosten-Nutzen-Überlegungen lassen sich anhand der hochauflösenden Orthofotos der Stadt Cuxhaven demonstrieren.<sup>244</sup> Die jüngsten Orthofotos stammen aus dem Jahr 2018. Ihre Auflösung ist mit 6 cm pro Pixel sehr hoch. Die 533 Einzeldateien, die jeweils eine Fläche von 600 x 600 Metern abbilden und 297 MB umfassen, haben ein Gesamtdatenvolumen von 150 GB.<sup>245</sup> Auch wenn die Kosten für die Langzeitarchivierung in DIMAG noch nicht exakt beziffert werden können, sind diese insbesondere für kleinere Archive beträchtlich.<sup>246</sup> Der sehr hohe Quellenwert der Orthofotos ist unbestritten,<sup>247</sup> aber für dieselben Kosten könnten auch ca. 150.000 übliche Digitalfotos (mit jeweils 1 MB in Formaten wie JPEG) archiviert werden.

Um mittelfristig Kosten zu sparen, könnten die unkomprimierten Rasterdaten übergangsweise von der IT-Abteilung der Stadt Cuxhaven mit redundanten Datenträgern – außerhalb von DIMAG – gespeichert werden.<sup>248</sup> Wenn in einigen Jahren die Preise für die Archivierung großer Datenmengen in DIMAG aufgrund der Beteiligung vieler Archive deutlich sinken sollten, könnte das Stadtarchiv die Rasterdaten dann in DIMAG überführen. Im Falle von nur geringfügig sinkenden Preisen müsste eine andere Lösung gefunden werden. Auf lange Sicht ist wahrscheinlich eine verlustfreie oder sogar eine Komprimierung mit geringen Verlusten unumgänglich.<sup>249</sup> Denn zu den Orthofotos von 2018 kommen regelmäßig neue hinzu, was die

<sup>&</sup>lt;sup>244</sup> Vgl. hierfür und für das Folgende das auf dem GIS-Laufwerk abgelegte Orthofotomosaik; E-Mail von Andrew Weigelt (Stadt Cuxhaven, Abt. 6.1: Bauleitplanung und Stadtentwicklung) vom 24.6.2020.

<sup>&</sup>lt;sup>245</sup> Die TFW-Dateien mit jeweils 1 KB sind bezüglich des Datenvolumens zu vernachlässigen. Zum Vergleich: Die 63 Orthofotos des LGLN des Stadtgebiets von 2018 belaufen sich auf ein Datenvolumen von insgesamt 17,6 GB.

<sup>246</sup> Die Kosten für den Betrieb von DIMAG, das durch das Niedersächsische Landesarchiv ab Mitte 2021 interessierten Kommunalarchiven zur Verfügung gestellt werden soll, errechnen sich folgendermaßen: Zusätzlich zur Grundausstattung von DIMAG (Betrieb, Lizenz, Infrastruktur, Datensicherung, Datenvolumen von 100 GB) fallen pro weitere 100 GB zusätzliche jährliche Kosten an. Die genauen Kosten stehen noch nicht fest, richten sich aber einerseits nach der Anzahl der beteiligten Archive, andererseits nach dem Datenvolumen der digitalen Archivalien. Vgl. E-Mails von Dr. Stephanie Haberer (Niedersächsisches Landesarchiv) vom 14.4.2020, 21.12.2020, 11.1.2021 und 1.3.2021.

<sup>&</sup>lt;sup>247</sup> Vgl. Kapitel B. I. 2. a).

<sup>248</sup> Für Näheres vgl. Kapitel B. IV.

<sup>&</sup>lt;sup>249</sup> Bei der Komprimierung ist (wie bei der Wahl eines archivgeeigneten Dateiformats) auf einen Standard zu achten, der offen, gut dokumentiert und verbreitet ist. Vgl. Arbeitsgemeinschaft der Vermessungsverwaltungen, Leitfaden zur Langzeitsicherung, S. 8. Schmidt, Geobasisdaten, S. 20 und Naumann/Schmidt, Chancen und Risiken plädieren für eine (wenn auch maß- und verantwortungsvolle) Komprimierung (auch JPEG).

Kosten weiter steigen lässt. Neben der Wahl des Dateiformats bzw. der Komprimierung beeinflusst auch das Übernahmeintervall die Kosten für die Archivierung.<sup>250</sup>

Die Schrägluftbilder liegen im Dateiformat JPEG vor. Dieses ist aufgrund seiner Komprimierung zwar kein empfohlenes Archivformat, aber wegen seiner weiten Verbreitung und seiner Offenheit (ISO-Standard) mittelfristig gut geeignet.<sup>251</sup> Zudem würde die Konversion in ein unkomprimiertes Format die bei der Kompression bereits erfolgten Verluste nicht wieder rückgängig machen.

<sup>250</sup> Vgl. Kapitel B. II. 4.

<sup>251</sup> Vgl. KOST, KaD – Bild – JPEG; Memoriav Empfehlungen Foto, S. 48; Fornaro/Stadlin/Stöckli/Kreyenbühl, Digitale Fotografie, S. 38f.

## 2. Metadaten $^{252}$

Neben den Primärdaten müssen auch die zugehörigen Metadaten übernommen werden, die die Primärdaten in inhaltlicher und technischer Hinsicht beschreiben. Metadaten sind notwendig, um das Verständnis, die Nachvollziehbarkeit, die Authentizität und die spätere Nutzung bzw. die Weiterverarbeitung der Primärdaten sicherzustellen.<sup>253</sup> So sind die Primärdaten ohne die Datensatzbeschreibungen und Codelisten für die Attributtabellen (u.a. Feldnamen<sup>254</sup> und Codes/Abkürzungen) oft unverständlich. Mit Hilfe der Metadaten (z.B. verwendete Software/Werkzeuge, Ausgangsdaten) lässt sich die Entstehung der Geodaten nachvollziehen. Auf diese Weise kann auch die Datenqualität beurteilt werden. Will ein künftiger Nutzer unterschiedliche Objekttypen von Geodaten gemeinsam in einem GIS oder Geodaten-Viewer betrachten, muss das Koordinatensystem bzw. die Projektion der Geodaten übereinstimmen oder zuvor vereinheitlicht werden, damit die Zuordnung der Objekte auf der Karte übereinstimmt. Man unterscheidet allgemein zwischen beschreibenden (deskriptiven), erhaltenden/technischen und verwaltenden (administrativen) Metadaten.<sup>255</sup> Für die Erhaltungsmetadaten (*preservation metadata*) kann auf den in der Langzeitarchivierung bewährten Standard PREMIS zurückgegriffen werden.<sup>256</sup> In der Norm ISO 19115 liegt ein Metadatenstandard speziell für Geodaten vor. Hier sind insbesondere beschreibende Metadaten in folgende übergeordnete Gruppen eingeteilt: Informationen zum Metadatensatz, Datensatzbeschreibung, Einschränkungen,

<sup>252</sup> Exemplarische Metadaten finden sich in Anhang 6.

<sup>253</sup> Vgl. hierfür und für das Folgende Rohde-Enslin/Allen, Nicht von Dauer, S. 59; Staatsarchiv Hamburg, Archivierungsmodell Geobasisdaten, S. 2; Arbeitsgruppe ARK AG ESys/ARK IT-Ausschuss, Handreichung, S. 14. <sup>254</sup> Da Feldnamen in Shapefile maximal zehn Zeichen lang sein können, ist häufig eine begleitende Erklärung notwendig. Vgl. Kaiser/Strauß/Benedek, ArcGIS 10.5, S. 35.

<sup>&</sup>lt;sup>255</sup> Beschreibende Metadaten beschreiben die Inhalte der digitalen Archivalien und machen diese für Nutzer auffindbar. Erhaltende Metadaten (teilweise auch als technische Metadaten bezeichnet) lassen sich aufgliedern in die Bereiche Provenienz (Herkunft und Geschichte der Inhaltsinformationen bzw. der Informationsobjekte), Kontext (Verhältnis der Inhaltsinformationen zu anderen Informationen), Referenz (Identifikatoren), Beständigkeit/Persistenz (Schutz der Integrität der Informationen bzw. der Informationsobjekte) und Zugriffsrechte. Verwaltende Metadaten, die nicht immer klar von den erhaltenden Metadaten getrennt werden, dienen dem Nachvollziehen der Verwaltung und Nutzung der Informationsobjekte im digitalen Archiv. Auch rechtliche Bestimmungen gehören dazu. Insofern beschreiben die erhaltenden Metadaten die Geschichte der Informationsobjekte vor der Übernahme in das digitale Archiv, während die verwaltenden Metadaten die Aktionen innerhalb des digitalen Archivs dokumentieren. Vgl. Nestor-Arbeitsgruppe OAIS-Übersetzung/Terminologie, Referenzmodell, S. 22, 60–62; Keitel/Schoger, Vertrauenswürdige digitale Langzeitarchivierung, S. 66–69; Keitel, Zwölf Wege, S. 170f.; Gregorio/Stepanovic, Metadaten, S. 13f. Eine hilfreiche Auflistung konkreter wichtiger Metadaten bietet Nestor-Arbeitsgruppe Standards für Metadaten, Wege ins Archiv, S. 6–8.

<sup>256</sup> Vgl. Antunes/Handrich/Heid/Marek, Premis Handreichung; PREMIS Editorial Committee, PREMIS Data Dictionary; Library of Congress, Premis verstehen. Bei der exemplarischen Übersicht über die Metadaten und die Erschließungsinformationen in Anhang 6 und Anhang 8 wird, wenn möglich, auch die jeweilige semantische Einheit im PREMIS-Data Dictionary angegeben.

Datenqualität, Pflege, räumliche Datenstruktur, Referenzsystem, Inhalt, Darstellungskatalog, Vertrieb, Metadatenerweiterung und Anwendungsschema.<sup>257</sup>

Die Verwendung dieser Norm sowie eines einheitlichen XML-Schemas zum Datenaustausch gemäß ISO 19139 werden von der INSPIRE-Richtlinie vorgeschrieben. Die Standardisierung der Metadaten von Geodaten ermöglicht "eine Interoperabilität zwischen verschiedenen Metadaten verarbeitenden Systemen"<sup>258</sup>. Durch die Standardisierung sind Geodaten besser mit anderen Geodaten verknüpfbar. Ihre gemeinsame Verwaltung und Verarbeitung werden dadurch erleichtert, was auch der Archivierung und späteren Nutzung zugutekommt.

Die Metadaten zu den Geodaten der Stadt Cuxhaven können zum einen in der Software ArcGIS betrachtet werden,<sup>259</sup> zum anderen in einem eigens angelegten Metadatenkatalog. Dieser Metadatenkatalog enthält allerdings nur eine Auswahl der Geodaten, ist nicht vollständig, wird im Moment nicht mehr fortgeführt und entspricht nicht den aktuellen Vorgaben der INSPIRE-Richtlinie.<sup>260</sup> Zu den in der Software ArcGIS und im Metadatenkatalog angezeigten Metadaten gehören u.a. Informationen zum Titel, zum Datenproduzenten, zum Datum der Erstellung und Aktualisierung, zu den abgebildeten Objekten (u.a. Art, Anzahl) und teilweise zum verwendeten Metadaten-Standard. Die meisten Metadaten sind geodätische Informationen (z.B. Koordinatensystem, Projektion, Skalierung, Genauigkeit der Koordinaten, Ausdehnung der enthaltenen Objekte)<sup>261</sup> und Informationen zur Darstellung und Verarbeitung der Objekte im GIS. Zu diesen Informationen gehören u.a. Geometrieart, Softwareumgebung, Geoverarbeitungsverlauf (im GIS ausgeführter Befehl, verwendetes Werkzeug, Datum) und Datenfelder in der Attributtabelle (u.a. Feldname, Datentyp, Feldbeschreibung).

<sup>257</sup> Vgl. hierfür und für das Folgende Koordinierungsstelle GDI-DE, Deutsche Übersetzung; Keitel/Schoger, Vertrauenswürdige digitale Langzeitarchivierung, S. 66; Kerschner, Aspekte, S. 20f.; Koordinierungsstelle GDI-NI, INSPIRE-Richtlinie, S. 9; Schobesberger, Grundlagen, S. 101. Für Metadaten von Geodaten vgl. auch Danko, Geospatial Metadata.

<sup>&</sup>lt;sup>258</sup> Kerschner, Aspekte, S. 19. Mit der GDI-DE Testsuite können Metadaten und Datensätze "auf Konformität zu nationalen und internationalen Standards bzw. den Vorgaben der europäischen INSPIRE-Richtlinie" (Geodateninfrastruktur Deutschland, GDI-DE – Servicefunktionen – GDI-DE Testsuite) getestet werden.

<sup>259</sup> Die Metadaten werden hier angezeigt: 1. Inhaltsverzeichnis – Rechtsklick auf Layer – Daten – Elementbeschreibung anzeigen (dieselben Metadaten finden sich auch hier: Katalog – Rechtsklick auf Objekttyp – Elementbeschreibung); 2. Inhaltsverzeichnis – Rechtsklick auf Layer – Eigenschaften; 3. Katalog – Rechtsklick auf Objekttyp – Eigenschaften; 4. Datei – Eigenschaften des Kartendokuments. Manche Metadaten werden nur bei einer der genannten Zugriffsarten angegeben, manche bei mehreren. Zusätzlich zu den Metadaten sind hier auch Funktionalitäten des Programms, Anzeigeoptionen, Formatierungsmöglichkeiten u.ä. enthalten.

<sup>260</sup> Vgl. Telefonat mit Sebastian König (Stadt Cuxhaven, Abt. 1.3: Elektronische Datenverarbeitung) am 5.6.2020. So sind die enthaltenen Metadaten beschränkt auf Informationen zum Metadatensatz. Vgl. Koordinierungsstelle GDI-DE, Deutsche Übersetzung, S. 5–7. Für weitere nach ISO 19115 vorgeschriebene Metadatengruppen und Metadatenfelder vgl. a.a.O. Vgl. dazu auch Drafting Team, INSPIRE Metadata Implementing Rules.

<sup>261</sup> Zu den Grundlagen der Geodäsie vgl. u.a. Lange, Geoinformatik, S. 133–176; Kohlstock, Kartographie, S. 11– 46; Ehlers/Schiewe, Geoinformatik, S. 10–18.

Hierbei handelt es sich vor allem um beschreibende und erhaltende/technische Metadaten. Sie werden in der Regel automatisch erzeugt.<sup>262</sup> Manche der genannten Metadaten können aus ArcGIS exportiert werden.<sup>263</sup> Die dabei ausgegebene Ergebnisdatei hat – wie die exportierbaren Metadaten im Metadatenkatalog – das Format XML, ein gängiges Format für die Archivierung von Metadaten.<sup>264</sup> Neben XML ist auch CSV ein geeignetes Dateiformat für Metadaten.<sup>265</sup> Der Nachteil des zwar langlebigen Formats PDF/A besteht darin, dass die Daten nicht nach Datenfeldern strukturiert sind, was die (automatische) Weiterverarbeitung beeinträchtigt. Bei den Rasterdaten (Orthofotos, Schrägluftbilder) liegen auch weitere technische Metadaten

vor, u.a. Datum der Aufnahme, Datenvolumen, Dateiformat, ggf. Angaben zur Komprimierung, Kameraeinstellungen wie Auflösung und Bittiefe. Diese Metadaten werden in den Dateien der Primärdaten abgelegt, entsprechen dem EXIF-Metadatenstandard und können automatisiert in eine Excel- oder CSV-Datei exportiert werden.<sup>266</sup>

Hinzu kommen Metadaten zu Formatkonversionen<sup>267</sup> und Protokollinformationen, die beim Ingest und bei der Validierung erzeugt werden.<sup>268</sup>

Bereits jetzt sind die Metadaten, die für jeweils ein oder für mehrere Informationsobjekte vorliegen, wegen ihrer Menge teilweise unübersichtlich – insbesondere für den Nutzer.<sup>269</sup> Bei künftigen Formatmigrationen wird sich dies noch verstärken. Dennoch sollten beim Ingest alle vorhandenen Metadaten übernommen werden. Ob all diese Metadaten später noch benötigt werden, wird sich im Zuge der Bestandserhaltung und der Benutzung zeigen.<sup>270</sup> Würde das Stadtarchiv nur eine Auswahl der Metadaten übernehmen, wäre dies einerseits mit einem großen Aufwand verbunden. Pragmatischer ist es, die Metadaten in der vorliegenden Form, auf die

<sup>262</sup> Vgl. Telefonat mit Sebastian König (Stadt Cuxhaven, Abt. 1.3: Elektronische Datenverarbeitung) am 20.8.2020.

<sup>263</sup> Dies ist folgendermaßen möglich: ArcToolbox – ConversionTools – Metadaten. Hier kann der User zwischen unterschiedlichen Konvertern auswählen. Vgl. Esri, ArcMap – Werkzeuge – Werkzeugreferenz – Conversion (Toolbox) – Toolset "Metadaten" – Metadaten exportieren. Vgl. dazu auch Kaiser/Strauß/Benedek, ArcGIS 10.5, S. 368. Mit dieser Funktion werden aber nicht alle genannten Metadaten exportiert. Wie die übrigen Metadaten exportiert werden können, ist noch zu klären. Wenn es keine Möglichkeit des Exports der Daten in strukturierter Form geben sollte, könnten wichtige Metadaten in das PDF-Format exportiert werden: Inhaltsverzeichnis – Rechtsklick auf Layer – Daten – Elementbeschreibung – Drucken – z.B. Microsoft Print to PDF. <sup>264</sup> Vgl. Keitel, Digitale Archivierung, S. 22, 25.

<sup>&</sup>lt;sup>265</sup> Vgl. hierfür und für das Folgende Leitlinien zur bundesweit einheitlichen Archivierung, S. 16; Schweizerisches Bundesamt/Schweizerisches Bundesarchiv, Projekt Ellipse, S. 72.

<sup>266</sup> Vgl. Gregorio/Stepanovic, Metadaten, S. 15, 17; Memoriav Empfehlungen Foto, S. 41.

<sup>267</sup> Vgl. die XML- und XSD-Dateien, die bei der Konversion in das Format GML entstehen. Vgl. Kapitel B. II. 1. a).

 $268$  Vgl. Kapitel B. II. 5.

<sup>&</sup>lt;sup>269</sup> Vor allen Laien dürften sich aber kaum für Metadaten, die nicht in der Archivdatenbank abgelegt sind, interessieren.

<sup>&</sup>lt;sup>270</sup> Vgl. Kapitel B. III. Im Zweifel ist es besser, mehr Metadaten zu übernehmen. Einen exemplarischen Überblick über unterschiedliche Metadaten gibt Anhang 6.

das Archiv keinen Einfluss hatte, zu übernehmen. Die Metadatendateien benötigen darüber hinaus nur ein geringes Datenvolumen. Andererseits bestünde bei einer Auswahl das Risiko, dass das Archiv – aufgrund mangelnder Fachkenntnis – Informationen nicht berücksichtigt, die später insbesondere für GIS-Experten relevant sein könnten. Bei den künftig vom Archiv durchgeführten Prozessen (u.a. im Zuge der Bestandserhaltung) sollten die Angaben (insbesondere verwaltende Metadaten) auf das Notwendigste beschränkt werden.<sup>271</sup> Zudem ist die Struktur, in der die Metadaten-Dateien abgelegt sind, übersichtlich zu gestalten und zu dokumentieren.

<sup>&</sup>lt;sup>271</sup> Laut Keitel, Digitale Archivierung, S. 22 müssen beispielsweise Benutzungen und Backups nicht protokolliert werden.

### 3. Dokumentation

Zusätzlich zu den Metadaten muss auch die Dokumentation der Geodaten und der sie verarbeitenden Systeme archiviert werden. Die Dokumentation und die Metadaten sind nicht immer eindeutig voneinander unterscheidbar, teilweise gibt es inhaltliche Überschneidungen. Tendenziell beziehen sich die Metadaten konkreter auf die Primärdaten, sie sind (technisch bzw. inhaltlich) näher an ihnen "dran". Die Dokumentation hingegen findet oft auf einer höheren bzw. abstrakteren Ebene statt und ist für unterschiedliche Arten von Geodaten zugleich gültig.<sup>272</sup> So gehören beispielsweise das Archivierungskonzept insgesamt und übergeordnete Informationen bezüglich Migrationen (z.B. Urheber, Zweck) zur Dokumentation, während der genaue Zeitpunkt der Migration eines bestimmten Objekttyps bei dessen Metadaten abgelegt ist.<sup>273</sup> Die Dokumentation bezieht sich auch auf die Funktionalitäten von Programmen, was mit den konkreten Geodaten nichts zu tun hat. Viele Metadaten werden (im Idealfall) automatisiert oder vom Datenproduzenten erstellt, wohingegen das Archiv die für die Dokumentation zu übernehmenden Unterlagen eigens anfordern oder zusammenstellen muss.

Es ist auch möglich, dass Informationen, die der Dokumentation der Geodaten dienen, unabhängig von diesen archiviert werden. Dies ist beispielsweise der Fall bei der Verwaltungsstruktur, die auf der – in naher Zukunft zu archivierenden – Webseite der Stadt Cuxhaven zu finden ist.<sup>274</sup> Hier werden die Aufgaben der einzelnen Abteilungen beschrieben (z.B. Bauleitplanung, Straßenverkehr, Altlastenkataster), was dem besseren Verständnis der Geodaten dient. In diesem Fall genügt bei den Geodaten ein Querverweis in der Archivdatenbank auf die jeweiligen Dokumente mit Angabe der Signatur oder einer ID.<sup>275</sup>

Die für die Dokumentation notwendigen Unterlagen lassen sich nach ihrem Inhalt unterscheiden.<sup>276</sup> Zur Dokumentation der Funktionsweise und des Funktionsumfangs der verwendeten GIS-Software (ArcGIS) werden Handbücher und Anleitungen zur Software, Screenshots, Schulungsvideos, Produktblätter u.ä. übernommen. Hinweise zur Datengrundlage, Datenqualität, Art der Erstellung, Erfassungsrichtlinien, das Datenmodell bzw. Entity-Relationship-Modell (ERM), die Struktur der Datenbank und rechtliche Grundlagen (z.B. Verordnungen zu Naturdenkmalen oder zur Kurtaxe) gehören – sofern nicht bereits bei den Metadaten enthalten – zu den Hintergrund- und Kontextinformationen der Geodaten und der diesen zugrunde liegenden

<sup>275</sup> Vgl. dazu auch Kapitel B. III.

<sup>272</sup> Vgl. dazu auch Keitel, Digitale Archivierung, S. 21f.

<sup>273</sup> Der Urheber könnte aber auch in den Metadaten enthalten sein.

 $^{274}$  Vgl. Stadt Cuxhaven, Rathaus – Verwaltung – Verwaltungsstruktur.

<sup>276</sup> Vgl. hierfür und für das Folgende Raselli, Verfahren, S. 64; Keitel, Digitale Archivierung, S. 21; Naumann, Auf dem Weg, S. 182; Schauer-Henrich, Bewertung, S. 50.

Objekte. Nicht nur Informationen zur Entstehung und zur vorarchivischen Verarbeitung der Geodaten müssen überliefert werden, sondern auch die Übernahme und Prozesse im Zuge der Bestandserhaltung. Hierfür sind z.B. die Bewertungsentscheidung, die Übernahmevereinbarung, das Übernahmeprotokoll, das Archivierungskonzept, verwendete Literatur/Richtlinien und Hinweise auf evtl. Probleme bei der Archivierung wichtig. Darüber hinaus sind Formatspezifikationen und für manche Primär- und Metadaten separate Strukturinformationen (z.B. Feldtrenner, Zeilenumbruch, Zeichencodierung) notwendig, wenn diese – wie z.B. beim Format CSV – nicht in den Primär- oder Metadatendateien selbst abgelegt werden können. Als Format für die Dokumentation wird insbesondere PDF/A empfohlen, je nach Art der Dokumente.<sup>277</sup> Der Zweck der Dokumentation ist ähnlich wie der von Metadaten. Bei digitalen Unterlagen muss mehr als bei analogen dokumentiert werden, um die Authentizität zu gewährleisten.<sup>278</sup> Ohne Dokumentation wären weder die Entstehung der Geodaten noch ihre Verwaltung oder Archivierung für die Nachwelt verständlich und nachvollziehbar. So leistet die Dokumentation auch eine Anleitung für spätere Archivierungsprozesse (z.B. Übernahme weiterer Geodaten). Die Dokumentation ermöglicht nicht nur die Nachvollziehbarkeit und die spätere korrekte Anzeige und Weiterverarbeitung der Primärdaten, sondern auch die Beurteilung ihrer Qualität. Daher sollte – abgesehen von einer Auswahl der wichtigsten Parameter der Dokumentation und der (je nach Art der Geodaten) wesentlichen Metadaten – in diesen Bereichen keine Minimallösung, die nur ausgewählte der behandelten Aspekte berücksichtigt, angewandt werden.

In der Verwaltung der Metadaten und in der Dokumentation gibt es bei den städtischen Geodaten in Cuxhaven größere Mängel. So werden in der Regel keine Metadaten – mit Ausnahme der automatisch von der Software erzeugten – erfasst. Eine Erklärung der Feldnamen und eine Auflösung der Codes in den Attributtabellen fehlen in der Regel. Dies beeinträchtigt das Verständnis der Geodaten erheblich. Und selbst bei den wenigen Geodaten, bei denen eine Erklärung vorhanden ist, bleiben wichtige Fragen offen. So werden bei den Geodaten zum Umgebungslärm die Feldnamen und Codes aufgelöst und die Verkehrsstärke der Straßen für bestimmte Tageszeiten wird benannt, es gibt aber beispielsweise keine Informationen darüber, welche Uhrzeiten die Angaben "tags", "abends" und "nachts" umfassen und wie die Verkehrsstärke gemessen wurde (z.B. Schätzungen, regelmäßige Verkehrszählungen).<sup>279</sup>

<sup>&</sup>lt;sup>277</sup> Vgl. Leitlinien zur bundesweit einheitlichen Archivierung, S. 16; Naumann, Archivierung von Geobasisdaten, S. 10, 12.

<sup>278</sup> Vgl. Türck, Veränderungen, S. 19f.

<sup>279</sup> Vgl. E-Mails von Andrew Weigelt (Stadt Cuxhaven, Abt. 6.1: Bauleitplanung und Stadtentwicklung) vom 29.5./4.6.2020 und Antwort des Verfassers dieser Arbeit vom 3.6.2020. Die Dokumentation der Geodaten zum Umgebungslärm befindet sich auf dem GIS-Laufwerk. Die mangelhafte Dokumentation liegt wohl insbesondere

Die wichtigsten Metadaten und die Dokumentation müssen sobald wie möglich nacherfasst werden. Je länger man damit wartet, desto schwieriger wird es und desto mehr Informationen und Fachwissen gehen verloren. Die Hauptarbeit hierbei muss durch die für das GIS oder für die jeweiligen Inhalte der Geodaten zuständige Fachabteilung geleistet werden, weil niemand sonst über das notwendige Wissen und die Hintergrundinformationen verfügt. Diesbezüglich muss das Stadtarchiv Überzeugungsarbeit leisten. Die Pflege der Metadaten und der Dokumentation liegt auch im Interesse der jeweiligen Abteilung selbst, weil sie mittelfristig auch selbst archivierte Geodaten nutzen will. Ohne eine umfassende Dokumentation und ohne aussagekräftige und vollständige (und möglichst standardisierte) Metadaten sinkt der Wert der archivierten Geodaten beträchtlich. Sie drohen in Zukunft nicht mehr verständlich zu sein. Ein weiteres Problem besteht darin, dass viele Geodaten in mehreren Versionen und Formaten vorkommen. Bei der Übernahme ist darauf zu achten, welche Geodaten maßgeblich und aktuell sind.

am Zeitmangel. Ein einziger Mitarbeiter ist für die inhaltliche Arbeit mit den Geodaten zuständig. Zudem werden viele Geodaten und mit diesen erstellte Karten nur für das Tagesgeschäft benötigt und es besteht – zumindest in der Verwaltung – wenig Interesse an historischen Geodaten und damit an deren langfristigem Verständnis.

## 4. Zeitpunkt der Übernahme

Im Hinblick auf den Zeitpunkt der Übernahme muss das Stadtarchiv bei (regelmäßig produzierten und statischen) Rasterdaten nur das Übernahmeintervall festlegen.<sup>280</sup> Da die Vektordaten hingegen ständig aktualisiert werden und dadurch Informationen verloren gehen, muss sich das Archiv frühzeitig um die Übernahme kümmern.<sup>281</sup> Daher ist bei Vektordaten zunächst zu entscheiden, ob 1. alle Änderungen nachvollzogen werden sollen (Historisierung) – sofern die Software diese Möglichkeit bietet – oder ob 2. der gesamte Datenbestand zu den jeweiligen Geodaten in einem bestimmten Turnus übernommen werden soll (Zeitschnitt).<sup>282</sup> Für die erste Variante spricht, dass keine Informationen verloren gehen. Diese Vorgehensweise wäre aber aufwändiger und insbesondere im Falle von vielen Änderungen würden die archivierten Geodaten unübersichtlich. Nicht jede Änderung in den Vektordaten ist wesentlich oder mit einem Erkenntnisgewinn verbunden. Eine Ausnahme bilden die rechtsverbindlichen Dokumente der Bauleitplanung: Änderungen im Flächennutzungsplan und zugehörige Begründungen, eigentlicher Bebauungsplan/Vorschriften, zugehörige Begründungen und Änderungen. Bei diesen muss jede Änderung archiviert werden.<sup>283</sup>

Bei den eigentlichen Vektordaten ist die Archivierung mit Zeitschnitten, die auch bei der Datenbankarchivierung gängig sind, ausreichend.<sup>284</sup> Sie sind mit weniger Aufwand verbunden. Nur in den Jahren, in denen das Stadtarchiv Geodaten übernimmt (z.B. jedes fünfte oder zehnte Jahr), muss es sich intensiv mit dem Thema befassen – abgesehen von der Vor- und Nachbereitung der Übernahmen und von Bestandserhaltungsmaßnahmen. Dies entspricht einem pragmatischen Vorgehen: In den Jahren, in denen Geodaten übernommen werden, können sich die Archivmitarbeiter in das Thema einarbeiten und vertiefen und dann die archivwürdigen Geodaten übernehmen. Trotz der Vorteile von Zeitschnitten muss man sich ihrer Nachteile bewusst sein: Wenn es zwischen zwei Übernahmezeitpunkten keine Veränderungen gibt, entstehen Redundanzen. Im Falle von mehrfachen Änderungen gehen die damit verbundenen Informationen verloren.

<sup>280</sup> Die Rasterdaten bleiben (abgesehen von Löschungen) in der Form, in der sie vorliegen, erhalten.

<sup>281</sup> Vgl. Sandner, Landkartenabteilung, Transferarbeit, S. 9; Arbeitsgruppe ARK AG ESys/ARK IT-Ausschuss, Handreichung, S. 8f.

<sup>282</sup> Vgl. hierfür und für das Folgende Sandner, Landkartenabteilung, Transferarbeit, S. 21; Schobesberger, Grundlagen, S. 98–100; Hoheisel, Archivische Überlieferungsbildung, S. 7f.; Arbeitsgruppe ARK AG ESys/ARK IT-Ausschuss, Handreichung, S. 6, 8f.

<sup>283</sup> Vgl. Schobesberger, Grundlagen, S. 99; Donaubauer, Interoperable Nutzung, S. 104. Dies betrifft aber nicht die Geodaten im engeren Sinne (hier die zugehörigen Vektordaten im GIS), weil diese auch in der Planzeichnung im Flächennutzungs-/Bebauungsplan enthalten sind. Die Planzeichnung ist allerdings nur eine einfache Grafik, die nicht die vielfältigen Auswertungs- und Nutzungsmöglichkeiten der Vektordaten in einem GIS hat.

<sup>284</sup> Vgl. VdA-Arbeitskreis Archivische Bewertung, Bewertung, S. 92.

Dass diese Informationsverluste vertretbar sind, ist durch die Festlegung eines geeigneten Übernahmeintervalls zu gewährleisten. Passende Übernahmeintervalle hängen von der Häufigkeit von Veränderungen in den Geodaten ab, was – je nach Art der Geodaten – unterschiedlich ist.<sup>285</sup> Während beispielsweise Einwohnermeldedaten und Bodenrichtwerte schneller veralten, sind etwa Geodaten zu Bushaltestellen, zu Naturschutzgebieten, zur Gliederung des Naturraums und Adressdaten langlebiger. Eine separate Beurteilung aller Geodaten wäre aber zu aufwändig. In vielen Fällen ist es zudem schwer vorherzusehen, mit wie vielen Änderungen bei einem bestimmten Objekttyp künftig zu rechnen ist. Daher ist – auch unter Berücksichtigung des zu leistenden Aufwands – ein einheitlicher Turnus für alle städtischen Geodaten zu empfehlen. So können bei der Benutzung die unterschiedlichen Objekttypen miteinander verglichen werden und erklären bzw. ergänzen sich gegenseitig.

Es ist anzustreben, den Übernahmeturnus mit dem Landesarchiv – und möglichst auch mit anderen Kommunalarchiven (insbesondere mit dem Kreisarchiv Cuxhaven) – abzustimmen. Dadurch können später die städtischen Geofachdaten u.a. mit den Geobasisdaten aus demselben Jahr abgeglichen werden. Künftige Nutzer können bei übergreifenden und überregionalen Fragestellungen mit einem einigermaßen homogenen Datenbestand arbeiten.<sup>286</sup> Als Zeitpunkt für die erste Übernahme ist Anfang 2021 anzustreben.<sup>287</sup> In der mittel- und langfristigen Planung muss das Übernahmeintervall für Geodaten auch mit dem für andere Datenbanken und Fachverfahren abgestimmt werden. Auf diese Weise ist es möglich, die Übernahmen, die viel Vorund Nacharbeit verursachen, gleichmäßig über die Jahre zu verteilen.

Allerdings ist zu beachten, dass der Stand der Vektordaten (trotz des anzustrebenden einheitlichen Übernahmejahres) nicht immer derselbe ist.<sup>288</sup> Manche Geodaten, die heute im GIS der Stadt Cuxhaven zur Verfügung stehen, sind nicht mehr aktuell – ein neuerer Stand liegt aber nicht vor. So findet beispielsweise nur etwa alle fünf Jahre eine Videobefahrung statt, aus der wiederum manche Geodaten abgeleitet werden, was aber nicht immer zeitnah erfolgt.<sup>289</sup> Dasselbe gilt auch für die hochauflösenden Orthofotos. Der Stand der Orthofotos selbst kann hingegen auf den Tag und die Uhrzeit genau bestimmt werden.

<sup>285</sup> Vgl. Sandner, Landkartenabteilung, Transferarbeit, S. 21; Schobesberger, Grundlagen, S. 99f.

 $^{286}$  Vgl. Leitlinien zur bundesweit einheitlichen Archivierung, S. 24.

<sup>287</sup> 2021 wäre noch nahezu der Stand der Geodaten von 2020 erhalten, was dem empfohlenen Übernahmeturnus für die Geobasisdaten der Länder nahekommt. Vgl. Leitlinien zur bundesweit einheitlichen Archivierung, S. 24.

<sup>&</sup>lt;sup>288</sup> "Die Aktualität eines Produktes hängt davon ab, wie zeitnah bestehende Veränderungen in dieses Produkt eingearbeitet worden sind." (Leitlinien zur bundesweit einheitlichen Archivierung, S. 12). Vgl. hierfür und für das Folgende a.a.O., S. 12f.

<sup>&</sup>lt;sup>289</sup> Vgl. Telefonat mit Sebastian König (Stadt Cuxhaven, Abt. 1.3: Elektronische Datenverarbeitung) am 16.4.2020.

In den meisten Fällen genügt es, alle zehn Jahre die aktuellen Geodaten der Stadt Cuxhaven zu übernehmen.<sup>290</sup> Dadurch bleiben einerseits die wichtigsten Veränderungen nachvollziehbar. Andererseits hält sich der Aufwand für die Übernahme in Grenzen. Bei den Rasterdaten spielt bei der Festlegung des Übernahmeintervalls auch das Problem des sehr großen Datenvolumens eine Rolle.<sup>291</sup> Die hochauflösenden Orthofotos, die die gesamte Stadtfläche umfassen, werden derzeit alle fünf Jahre erstellt. Deren Übernahme in das Stadtarchiv genügt alle zehn Jahre.<sup>292</sup> Größere Veränderungen sind bei diesem Übernahmeintervall nachvollziehbar. Es ist unwahrscheinlich, dass innerhalb von zehn Jahren *zweimal* oder öfter grundlegende Umgestaltungen ganzer Stadtviertel stattfinden.<sup>293</sup> Der größte Teil der Stadtfläche ist ohnehin eher dünn besiedelt und hat daher eine geringere Veränderungsrate. Zusätzlich zum regulären Turnus könnten die Fotos von Gebieten mit hoher Fluktuation (z.B. größere Neubau- oder Sanierungsprojekte) alle fünf Jahre archiviert werden.<sup>294</sup> Dies gilt auch für Vektordaten: Wenn zwischen den für die Übernahme vorgesehenen Stichjahren grundlegende Änderungen überliefert werden sollen, könnte das Stadtarchiv diese bei Bedarf mit einem zusätzlichen Zeitschnitt archivieren.

Als Minimallösung wäre auch ein regulärer Turnus von 20 Jahren denkbar. Entscheidend ist nicht allein das Übernahmeintervall, sondern der Zeitraum, innerhalb dessen in regelmäßigen Abständen dieselben Objekttypen oder vergleichbare Geodaten archiviert werden. So wäre es für spätere Nutzer besser, beispielsweise das Verkehrsnetz der Jahre 2000 bis 2200 alle 20 Jahre kontinuierlich und zuverlässig zu archivieren, als nur das Verkehrsnetz der Jahre 2000 bis 2100 alle zehn Jahre.

<sup>&</sup>lt;sup>290</sup> Für die meisten Geobasisdaten wird ein Turnus von fünf oder zehn (teilweise auch 20) Jahren empfohlen. Vgl. Leitlinien zur bundesweit einheitlichen Archivierung, S. 24, 38–44; Sandner, Landkartenabteilung, Transferarbeit, S. 24, 28, 31. Ein Intervall von fünf Jahren wäre für das Stadtarchiv Cuxhaven nicht umsetzbar.  $291$  Vgl. Kapitel B. II. 1, b).

<sup>&</sup>lt;sup>292</sup> Vgl. hierfür und für das Folgende Kotte/Sturm/Wormans/Quauck, Archivierungsmodell, S. 93; Sandner, Landkartenabteilung, S. 257; Arbeitsgemeinschaft der Vermessungsverwaltungen, Leitfaden zur Langzeitsicherung, S. 9.

<sup>&</sup>lt;sup>293</sup> Wenn es sich nur um zwei- oder mehrmalige grundlegende Veränderungen einzelner Häuser handeln würde, wären die Informationsverluste vertretbar.

<sup>&</sup>lt;sup>294</sup> Dementsprechend könnten auch die Orthofotos von Stadtgebieten ohne Bebauung beispielsweise nur alle 20 Jahre übernommen werden.

#### 5. Ingest

Bislang gibt es kaum praktische Anleitungen für den Ingest von Geodaten von Vermessungsverwaltungen oder GIS-Abteilungen in das digitale Archiv.<sup>295</sup> Prinzipiell entsprechen die Anforderungen und Arbeitsschritte denen beim Ingest von digitalen Unterlagen im Allgemeinen. Die Anforderungen des OAIS müssen erfüllt werden.<sup>296</sup>

Das Stadtarchiv Cuxhaven sollte mit der abgebenden Stelle als Ergebnis der Absprachen eine Übernahmevereinbarung schließen, die u.a. die jeweiligen Zuständigkeiten (wer wofür verantwortlich ist), die Arbeitsschritte beim Datentransfer, eine Liste der zu übergebenden Dokumente, die durchzuführenden Validierungsprozesse und einen Zeitplan enthält.<sup>297</sup> Auch die rechtlichen Grundlagen für die Archivierung sollten festgehalten werden. Dazu gehören die Ablieferungspflicht, Schutzfristen, die Klärung der Urheberrechte bzw. die Überlassung der Nutzungsrechte.

Als Voraussetzung für den Ingest müssen die zu übernehmenden Primärdaten, Metadaten, die zugehörige Dokumentation und die jeweilige Form (u.a. Dateiformat) definiert werden.<sup>298</sup> Die signifikanten Eigenschaften sind festzulegen. All dies gehört zur Bewertung und ist durch das Archiv zu leisten.

Die Aussonderung der benötigten Daten aus dem GIS und die Übergabe an das Archiv in der von diesem gewünschten Form (incl. eventueller Formatkonversionen) sollte durch die für das GIS zuständige Abteilung erfolgen.<sup>299</sup> Dies ist aber wohl nicht immer durchsetzbar, weil es einen hohen (zeitlichen bzw. finanziellen) Aufwand mit sich bringt.<sup>300</sup> Sollte die Aussonderung

<sup>295</sup> Eine Ausnahme bilden Riedel, Übernahme und Riedel/Ruff, Übernahme. Hier ist eine Schritt-für-Schritt-Anleitung für Katasterämter und Archive für die Übernahme der Deutschen Grundkarte zu finden. Dies sind Rasterdaten in den Formaten TIFF/JPEG2000 mit World-File, mit Metadaten im Format CSV und mit Dokumentation im Format PDF. Eine allgemeinere Übersicht über die Arbeitsschritte findet sich in Leitlinien zur bundesweit einheitlichen Archivierung, S. 22–27; Arbeitsgruppe ARK AG ESys/ARK IT-Ausschuss, Handreichung, S. 14f.; Schweizerisches Bundesamt/Schweizerisches Bundesarchiv, Projekt Ellipse, S. 47–67. Kurze Checklisten bzw. to do-Listen für die Übernahme in das digitale Magazin allgemein (keine spezielle Archivalienart) sind Deutsches Institut für Normung, DIN 31645, S. 19/447–21/449; Nestor-Arbeitsgruppe Standards für Metadaten, Wege ins Archiv, S. 29; Schauer-Henrich, Bewertung, S. 148. Eine konkrete Anleitung für die einzelnen Arbeitsschritte beim Ingest bietet Dütsch, Digitale Archivierung, S. 50–66. Hier wird u.a. der Import in Faust (über CSV) und die Verwendung der Tools IngestList und KOST-Val erklärt.

<sup>296</sup> Vgl. Nestor-Arbeitsgruppe OAIS-Übersetzung/Terminologie, Referenzmodell, S. 33, 37–39.

<sup>297</sup> Vgl. hierfür und für das Folgende Nestor-Arbeitsgruppe Standards für Metadaten, Wege ins Archiv, S. 17–21; Deutsches Institut für Normung, DIN 31645, S. 16/444–18/446.

<sup>298</sup> Vgl. hierfür und für das Folgende Nestor-Arbeitsgruppe Standards für Metadaten, Wege ins Archiv, S. 4–9; Deutsches Institut für Normung, DIN 31645, S. 9/437–13/441. Vgl. Kapitel B. I. 2. und 3.; B. II. 2. und 3.

<sup>299</sup> Vgl. Leitlinien zur bundesweit einheitlichen Archivierung, S. 22; Schauer-Henrich, Bewertung, S. 94; E-Mails von Dr. Sigrid Schieber (Hessisches Landesarchiv) vom 23./29.7.2020 und E-Mail von Dr. Kai Naumann (Landesarchiv Baden-Württemberg) vom 6.8.2020.

<sup>300</sup> Vgl. Schauer-Henrich, Bewertung, S. 58f. Auch bei der Stadtverwaltung Cuxhaven könnte es hier zu Problemen kommen. Nicht einmal bei analogen Unterlagen wird die Anbietungspflicht von allen Abteilungen eingehalten. Bei digitalen Unterlagen fehlt bei der Stadtverwaltung bisher – nach dem Eindruck der Mitarbeiter des Stadtarchivs – weitgehend die Sensibilität für deren potenzielle Archivwürdigkeit. Hier muss das Stadtarchiv – bei allen
nicht durch die GIS-Abteilung erledigt werden und die Überzeugungsarbeit von Seiten des Archivs nicht die erhofften Resultate zeitigen, wäre es besser, wenn das Archiv die Aussonderung – so gut es möglich ist – selbst in die Hand nimmt, als Informationsverluste zu riskieren. Allerdings erfordert die Aussonderung viel Know-How und Zeit, was gerade in kleinen Archiven oft fehlt.

Vor der Aussonderung sind die Transferpakete (SIPs) zu definieren, d.h. die Zuordnung der Primär- und Metadaten muss festgelegt werden.<sup>301</sup> Dies dient dazu, das Informationsobjekt später problemlos wiederherzustellen. Denn unterschiedliche Metadaten sind für das richtige Verständnis der Primärdaten notwendig.<sup>302</sup> Am einfachsten ist es, wenn ein Transferpaket einem Informationsobjekt (einer intellektuellen Entität), d.h. einem Objekttyp, entspricht. Während dies bei den SIPs der Vektordaten in der Regel möglich ist, da diese die Gesamtfläche der Stadt abdecken, müssen die Rasterdaten portioniert werden. So ist es möglich, das Datenvolumen der einzelnen Informationspakete zu reduzieren.<sup>303</sup> Ansonsten wären die Rasterdaten auch bei der digitalen Bestandserhaltung (z.B. bei Migrationen) und bei der späteren Nutzung der Einzelfotos nicht handhabbar. Die Übergabepakete der Rasterbilder werden am besten mit den vorliegenden Einzelfotos, aus denen ArcGIS das Gesamtmosaik erstellt, gebildet. Mit einem künftigen GIS bzw. Geodaten-Viewer können die (durch die TFW-Dateien georeferenzierten) Einzelfotos wieder zu einem Gesamtbild zusammengesetzt werden. Dies ist die komfortabelste Nutzungsart, weil der Nutzer so die gesuchten Objekte schnell findet, die Gesamtfläche der Stadt überblicken und auch übergreifende Fragestellungen bearbeiten kann. Alternativ können die Einzelfotos genutzt werden, was mit gängigen Fotoanzeige-Programmen möglich ist. Mit

Dienststellen der Stadtverwaltung – noch Aufklärungs- und Überzeugungsarbeit leisten. Dies kann beispielsweise durch Archivführungen und Schulungen für Verwaltungsmitarbeiter und Nachwuchskräfte erfolgen. Eine weitere mögliche Strategie für das Archiv ist es, sich Verbündete in der jeweiligen Abteilung zu suchen. Insbesondere für altgediente Mitarbeiter kann es eine Genugtuung sein, das "Weiterleben" der von ihnen selbst erzeugten bzw. verwalteten Daten im Stadtarchiv zu ermöglichen. Vgl. Naumann, Auf dem Weg, S. 175. Die jeweilige Abteilung muss davon überzeugt werden, dass die Archivierung auch ihr selbst in Zukunft etwas nützt. Gelingt dies nicht, muss auf die allgemeine Dienstanweisung der Stadtverwaltung verwiesen und über die Vorgesetzten Einfluss ausgeübt werden. Allerdings ist die Anbietungspflicht laut Dienstanweisung der Stadt Cuxhaven bislang weitgehend auf analoge Unterlagen beschränkt, elektronische Akten werden aber erwähnt. Vgl. Zentrale Dienstanweisung der Stadtverwaltung Cuxhaven (ZD-CUX) vom 02.05.2017, in der Fassung der 8. Änderung vom 21.08.2020, S. 29, 31, 36 (Punkte 5.12, 5.14, 6.12). Die Dienstanweisung ist im Intranet der Stadtverwaltung abgelegt.

<sup>301</sup> Vgl. hierfür und für das Folgende Nestor-Arbeitsgruppe Standards für Metadaten, Wege ins Archiv, S. 10–12; Deutsches Institut für Normung, DIN 31645, S. 13f./441f. Speziell für Orthofotos vgl. u.a. Tobegen, Übernahme, S. 151. Vgl. dazu auch Schweizerisches Bundesarchiv, Spezifikation Geo-SIP und Geo-Dossier.

<sup>&</sup>lt;sup>302</sup> Ein Informationsobjekt bzw. Informationspaket besteht aus den Inhaltsinformationen, den Erhaltungsmetadaten, den Verpackungsinformationen, den Erschließungsinformationen und den Repräsentationsinformationen. Vgl. Nestor-Arbeitsgruppe OAIS-Übersetzung/Terminologie, Referenzmodell, S. 57. Vgl. dazu auch a.a.O., S. 21–24, 56–63.

<sup>&</sup>lt;sup>303</sup> Vgl. hierfür und für das Folgende Leitlinien zur bundesweit einheitlichen Archivierung, S. 13f., 25; Naumann, Archivierung von Geobasisdaten, S. 12, 14; Naumann, Von Flurkarten, S. 6.

der Übersichtskarte bzw. Kachelübersicht der Orthofotos<sup>304</sup> gelangt der Nutzer zu den gesuchten Einzelfotos, die für die Betrachtung bestimmter Häuser oder Straßen hinreichend sind. Zur Bildung der Transferpakete gehören auch Festlegungen für zu erstellende Dateinamen, die eindeutig, aber nicht zu lange sein sollten.<sup>305</sup>

Da im Stadtarchiv Cuxhaven noch kein digitales Magazinsystem (wie z.B. DIMAG) eingeführt ist, werden die in das Archiv übernommenen Transferpakete zunächst in einem Dateisystem (Laufwerk der Stadtverwaltung) abgelegt. Es gibt unterschiedliche Möglichkeiten, die Dateiablage zu strukturieren. Bei den Vektordaten ist folgende Anordnung vorgesehen (begonnen mit dem übergeordneten Ordner): Objekttyp (z.B. Standorte der Feuerwehr), Jahr (z.B. 2020), Repräsentation I der Primärdaten (z.B. im Format GML).<sup>306</sup> Auf derselben Ebene wie die Primärdaten sollten die zugehörigen Metadaten und die Dokumentation (sofern sich diese unmittelbar auf nur einen Objekttyp bezieht) abgelegt werden. Zur leichten Zuordnung sollte der Dateiname der Primärdaten-Datei dem der Metadaten-Datei entsprechen (mit anderer Dateiformat-Endung) oder einen gemeinsamen Anteil haben.<sup>307</sup>

Alternativ wäre es denkbar, die Geodaten nach der Signatur als einzigem Ordnungskriterium abzulegen, weil mit der Archivdatenbank die anderen Kategorien (Objekttyp, Jahr, Dateiformat, usw.) nachvollziehbar sind. Auf diese Weise wäre der Nutzer bzw. der Archivar zwar immer auf die Archivdatenbank angewiesen, allerdings erfolgt die Recherche ohnehin standardmäßig mit dieser. Für spätere Migrationen wäre es vorteilhaft, wenn alle Repräsentationen mit demselben Format in demselben Ordner liegen würden. Dies würde aber dem Grundsatz widersprechen, dass Primär- und zugehörige Metadaten möglichst in demselben Transferpaket liegen sollen. Die Metadatendateien und die Dokumentation von Erhaltungsprozessen (z.B. Migration), die sich auf viele Informationsobjekte zugleich beziehen, sollten auf übergeordneter Ebene abgelegt werden.<sup>308</sup> Auf diese Dokumente muss in den Metadatendateien, die zu den einzelnen Informationsobjekten gehören, oder in der Archivdatenbank verwiesen werden. Die gewählte Ablagestruktur muss (zur späteren Nachvollziehbarkeit) dokumentiert werden und sollte einheitlich sein.

Als nächster Schritt muss der Datentransfer (z.B. Übergabeweg, Zeitpunkt, technische Reporte) organisiert und getestet werden.<sup>309</sup> Für die Übertragung ist – insbesondere bei Rasterdaten mit

<sup>304</sup> Diese befindet sich auf dem GIS-Laufwerk bei den Orthofotos.

<sup>305</sup> Vgl. Leitlinien zur bundesweit einheitlichen Archivierung, S. 25.

<sup>306</sup> Jeder Repräsentation wird eine Signatur/ID zugewiesen. Vgl. dazu Kapitel B. III.

<sup>307</sup> Vgl. E-Mail von Dr. Sigrid Schieber (Hessisches Landesarchiv) vom 23.7.2020.

<sup>308</sup> Vgl. Keitel, Digitale Archivierung, S. 21f.

<sup>&</sup>lt;sup>309</sup> Vgl. Nestor-Arbeitsgruppe Standards für Metadaten, Wege ins Archiv, S. 15f.; Deutsches Institut für Normung, DIN 31645, S. 15/443.

hohem Datenvolumen – die Verwendung von Containern in den Formaten ZIP oder TAR/GZIP möglich.<sup>310</sup>

Wenn die zuständige Stelle die digitalen Daten dem Archiv übergeben hat, validiert das Archiv diese. Die Validierung ist – vereinfacht ausgedrückt – ein Vergleich und dient dazu, die Authentizität und Funktionsfähigkeit der Informationsobiekte sicherzustellen.<sup>311</sup> Hier können einerseits die in das digitale Archiv übertragenen Dateien mit den Ausgangsdateien (anhand von Prüfsummen<sup>312</sup> oder signifikanten Eigenschaften) abgeglichen, andererseits die Dateien bezüglich formaler oder inhaltlicher Vorgaben (z.B. Formatbeschreibung) überprüft werden. Dabei können auch der notwendige Erfüllungsgrad und Konsequenzen bei Nichterfüllung definiert werden. Bei gravierenden Mängeln wird das SIP zurückgewiesen. Verschiedene Prüfprozesse sind denkbar: Vollständigkeit, Lesbarkeit, Integrität, Authentizität, Wohlgeformtheit, Validität (nach vorgegebenem Schema), Virenprüfung.

Die Validierung kann – zusammen mit anderen Schritten des Ingest – mit Tools wie IngestList, KOST-Val, IngestTool und PreIngest Toolset (PIT.plus) erfolgen.<sup>313</sup> Speziell für die Validierung von GML kann die Software GML-Toolbox verwendet werden.<sup>314</sup> Der Ingest mit Ingest-List umfasst beispielsweise folgende Funktionalitäten:<sup>315</sup> Neben einer Textdatei mit einem MD5-Hashwert wird bei jedem Import eine Metadatendatei im XML-Format erzeugt. Letztere enthält neben Protokollinformationen (Datum des Ingest, ausgeführter Prozess, ausführende Person, abgebende Stelle, Beschreibung, Dateipfad, Anzahl der importierten Dateien, Programmversion von IngestList, verwendete Formatregister) für alle importierten Dateien jeweils u.a. Dateiname, Datenvolumen, Änderungsdatum, MD5-Hashwert, Dateiart, Dateiformat (ggf. mit Spezifikation) und Validierung des Dateiformats (ob wohlgeformt und valide). Die

<sup>310</sup> Vgl. Leitlinien zur bundesweit einheitlichen Archivierung, S. 17f., 26; Naumann, Archivierung von Geobasisdaten, S. 11. Diese Formate erlauben auch Integritätsprüfungen.

<sup>311</sup> Vgl. hierfür und für das Folgende Nestor-Arbeitsgruppe Standards für Metadaten, Wege ins Archiv, S. 12–14; Deutsches Institut für Normung, DIN 31645, S. 14/442; Keitel, Authentische Archive, S. 128f.

<sup>312</sup> Prüfsummen können beispielsweise mit den Programmen MD5 File Hasher und TeraCopy, aber auch mit IngestList (vgl. unten) erzeugt werden. Vgl. Deutsche Nationalbibliothek, nestor – nestor-Wiki – Seiten – Startseite – Webressourcen – Wikis und Ressourcensammlungen – Toolbox – Werkzeugübersicht.

<sup>&</sup>lt;sup>313</sup> Die beiden erstgenannten Programme sind kostenlos und frei verfügbar. Vgl. Deutsche Nationalbibliothek, nestor – nestor-Wiki – Seiten – Startseite – Webressourcen – Wikis und Ressourcensammlungen – Toolbox – Werkzeugübersicht. IngestTool steht intern für DIMAG-Nutzer zur Verfügung, PreIngest Toolset für Nutzer von DiPS.kommunal. Vgl. Weber, Praktische Erfahrungen, S. 19; Riedel/Ruff, Übernahme, S. 12–16; Riedel, Übernahme.

<sup>314</sup> Vgl. Benner, GML-Toolbox-Freeware, S. 22–33.

<sup>315</sup> Vgl. dazu auch Kaufmann/Miegel/Hartenstein, Anwenderhandbuch IngestList; Anhang 6 (Metadaten unter Punkt 4). Da das Stadtarchiv Cuxhaven plant, 2022 über das Niedersächsische Landesarchiv DIMAG einzuführen, wird wohl auch das Tool IngestList genutzt werden.

Formaterkennung und Validierung erfolgt mit Hilfe von PRONOM, DROID und JHOVE. Die Ergebnisse dieser Prüfungen sollten ebenfalls archiviert werden.<sup>316</sup>

Als Mindestanforderung an die Qualitätskontrolle, die auch für kleinere Archive machbar ist, sollten die Lesbarkeit, die Vollständigkeit und die Erhaltung der signifikanten Eigenschaften nach der Übernahme (und ggf. Konversion) manuell überprüft werden.<sup>317</sup> In einem kleinen Archiv, das nur ausgewählte Geodaten archiviert, fällt das Fehlen von automatischen Prüfprozessen beim Ingest nicht so sehr ins Gewicht wie beim Ingest sehr vieler Dokumente.<sup>318</sup> Die übertragenen Geodaten werden stichprobenartig geöffnet und bezüglich der *performance* mit den Ursprungsdaten im GIS verglichen.<sup>319</sup> Hier sind alle für die signifikanten Eigenschaften relevanten Bereiche zu berücksichtigen, die Kartenansicht, die Anzeige der und Recherche nach Sachdaten, die Verknüpfung der Karte mit den Sachdaten und die Weiterverarbeitung der Geodaten. Um softwarebedingte Fehler auszuschließen, sollte die Überprüfung mit einem anderen Programm als dem Programm, aus dem die Geodaten exportiert wurden, erfolgen (beispielsweise mit QGIS). Bei Formatkonversionen sollten nach der Rückkonvertierung in das Ursprungsformat die Ausgangsdaten wiederhergestellt werden können. Neben den Primärdaten müssen auch die Metadaten und die Dokumentation stichprobenartig überprüft werden.

Sobald das Stadtarchiv die erfolgreiche Übernahme und Validierung/Qualitätskontrolle bestätigt hat, ist der Übernahmeprozess abgeschlossen und das Archiv hat die Verantwortung für die übernommenen Geodaten.

<sup>316</sup> Vgl. Nestor-Arbeitsgruppe Digitale Bestandserhaltung, Leitfaden, S. 27.

<sup>317</sup> Vgl. hierfür und für das Folgende Arbeitsgruppe ARK AG ESys/ARK IT-Ausschuss, Handreichung, S. 15. <sup>318</sup> Allerdings ist das Einarbeiten in Tools für automatische Prozesse auch für kleinere Archive lohnenswert, da diese auch für andere digitale Unterlagenarten verwendet werden können.

<sup>319</sup> Vgl. hierfür und für das Folgende Rohde-Enslin/Allen, Nicht von Dauer, S. 53; Nestor-Arbeitsgruppe Digitale Bestandserhaltung, Leitfaden, S. 26f.; Nestor-Arbeitsgruppe Standards für Metadaten, Wege ins Archiv, S. 14.

## **III. Erschließung**<sup>320</sup>

Die Erschließung sollte möglichst bald nach der Übernahme der Geodaten erfolgen. Dann sind die zuständigen Mitarbeiter noch mit dem Thema Geodaten vertraut. Zudem ist die Nutzung der Geodaten – und damit der Zweck ihrer Archivierung – erst nach Abschluss der Erschließung möglich.

Die Geodaten werden in der Archivdatenbank des Stadtarchivs (Software Faust) in den bereits vorhandenen (analogen) Bestand Karten und Pläne integriert, weil sie deren Fortsetzung darstellen. Hierfür müssen manche neuen Datenfelder eingeführt werden, manche vorhandenen Datenfelder sind für Geodaten nicht nötig (z.B. Maßstab, Größe, Foto-Nr., Negativ-Nr.).<sup>321</sup>

Die Auswahl der Erschließungsinformationen richtet sich nach dem Zweck, den diese erfüllen. Sie machen die Primärdaten zugänglich und geben einen Überblick über ihren Inhalt, ihre Form und Struktur. Einige der Erschließungsangaben können aus den Metadaten-Dateien der Vektorund Rasterdaten übernommen (z.B. Provenienz, Datum der Erstellung/Aktualisierung),<sup>322</sup> andere müssen vom verzeichnenden Mitarbeiter ergänzt werden. Aber bei weitem nicht alle Metadaten müssen als Erschließungsinformationen in der Archivdatenbank zugänglich sein.

Der Hauptzweck der Erschließungsangaben besteht darin, die Geodaten für künftige Nutzer auffindbar zu machen.<sup>323</sup> Hierfür sind insbesondere Angaben zum Inhalt notwendig (beschreibende Metadaten, z.B. Titel, Enthält-Vermerk, Index, Sachregister). Geodätische (z.B. Koordinatensystem, Skalierung) und GIS-Informationen (z.B. Softwareumgebung, Geoverarbeitungsverlauf) hingegen sind für das Finden und für die Auswahl der näher zu betrachtenden Archivalieneinheiten nicht ausschlaggebend. Neben der Auffindbarkeit der Geodaten dienen die Erschließungsdaten der ersten Orientierung (z.B. Art der Geodaten, Provenienz, Jahr/Datum, usw.) und der Referenzierung der Informationspakete (z.B. Signatur, Verlinkung/Dateipfad). Für nähere Informationen müssen die Primärdaten, die Metadaten und die Dokumentation konsultiert werden.<sup>324</sup> Dass diese – insbesondere die Metadaten-Dateien –

 $320$  Vgl. Anhang 7: Datenfelder des analogen Bestands "Karten und Pläne" im Stadtarchiv Cuxhaven; Anhang 8: exemplarische Erschließungsinformationen zu Geodaten.

<sup>321</sup> Der (analoge) Bestand Karten/Pläne im Stadtarchiv Cuxhaven enthält folgende Erschließungsinformationen: Signatur, Sachregister (thematische Klassifikation), Titel, Jahr, Maßstab, Autor, Ausführung (z.B. Druck, Zeichnung, Kopie, Pause), Größe, Anzahl, Index, Foto-Nr., Negativ-Nr., entsäuert (Jahr), Bild, Bild-Dateiname, Erfassungsdatum. Vgl. dazu auch Anhang 7. Zu wichtigen Datenfeldern für analoge Karten und Pläne vgl. Erschließungsrichtlinie des Sächsischen Staatsarchivs, S. 67–76; Kreucher, Karten im Archiv, S. 10, 12. <sup>322</sup> Es ist wünschenswert, die benötigten Metadaten automatisiert zu übernehmen.

<sup>323</sup> Zweck der Erschließung im Allgemeinen ist es, an die eigentlichen Quellen (Informationsobjekte) heranzuführen. Die Quellen werden kurz inhaltlich charakterisiert, ihre Auswertung bleibt den Nutzern überlassen. Vgl. Nimz, Archivische Erschließung, S. 140.

<sup>324</sup> Vgl. Kapitel B. II. 2. und 3.

übersichtlich aufgebaut sind, ist die Voraussetzung für eine schnelle und gute Orientierung der Nutzer. Nur grundlegende Angaben oder solche, die nicht explizit in den Informationspaketen vorhanden sind, sollten in die Archivdatenbank aufgenommen werden.

Für die Nutzer wäre es zwar komfortabler, möglichst viele Metadaten bereits in der Archivdatenbank zu sehen, weil dann die Metadaten-Dateien nicht eigens aufgerufen und durchsucht werden müssten. Allerdings ist es nicht sinnvoll, zu viele Informationen in der Archivsoftware zu verwalten, weil die Datensätze sonst unübersichtlich würden. Außerdem würde dies nicht nur den Aufwand für die Erschließung, sondern auch für die Pflege der Archivdatenbank immens erhöhen. Würde man beispielsweise detaillierte Metadaten zu Migrationsprozessen o.ä. zusätzlich zu den Metadatendateien auch noch in die Archivdatenbank aufnehmen, müssten die Daten an beiden Orten aktuell gehalten werden, was auch die Fehleranfälligkeit erhöhen würde. Dies könnte zu uneinheitlichen Angaben führen, was die Authentizität der archivierten Geodaten beeinträchtigen würde. Im Falle der Migrationsprozesse sind aber zusammenfassende Hinweise in der Archivsoftware sinnvoll (z.B. Migration von Shapefile zu GML Simple Features am 2.11.2020). Werden später wider Erwarten in der Archivdatenbank weitere Metadaten benötigt, können diese jederzeit mit Hilfe der Metadaten-Dateien ergänzt werden.

Die notwendigen Datenfelder der Erschließungsmaske können in folgende Gruppen eingeteilt werden:<sup>325</sup> 1. Identifikation/Referenzierung, 2. Inhalt (beschreibende Metadaten), 3. Herkunft/Entstehung, 4. Form/Bild, 5. Nutzung, 6. technische Metadaten.

1. Das Feld "Art Karten/Pläne" differenziert zwischen analogen und digitalen Karten bzw. geographischen Informationen. Bei analogen Karten/Plänen kann hier bei der näheren Beschreibung beispielsweise Druck, Zeichnung, Kopie oder Pause angegeben werden,<sup>326</sup> während für Geodaten der Begriff Raster- oder Vektordaten (und hier Punkte, Linien oder Flächen/Polygone) eingetragen werden kann.

Die Signatur dient – gemeinsam mit der Angabe des Archivs und des Bestands Karten/Pläne – der eindeutigen Identifizierung der Geodaten. Zusätzlich zur Signatur sollte eine persistente Identifikationsnummer (ID) erzeugt werden, um die Geodaten auch über den Bestand und das Archiv hinaus eindeutig und automatisiert zu identifizieren.<sup>327</sup> Dies ist u.a. für die

<sup>&</sup>lt;sup>325</sup> Konkrete Datenfelder für die Erschließung von Geodaten sind bislang in der Literatur kaum aufgelistet. Listen von infrage kommenden Metadaten sind aber u.a. enthalten in Leitlinien zur bundesweit einheitlichen Archivierung, S. 19–21, 45–48; Schweizerisches Bundesamt/Schweizerisches Bundesarchiv, Projekt Ellipse, S. 32f., 53– 57. Vgl. dazu auch Anhang 8.

<sup>326</sup> Solche Angaben finden sich im analogen Kartenbestand des Stadtarchivs Cuxhaven bisher im Feld "Ausführung".

 $327 \text{ V}$ gl. Nestor-Arbeitsgruppe Standards für Metadaten, Wege ins Archiv, S. 12; Keitel, Digitale Archivierung, S. 22. Auch eine ISIL muss dem Stadtarchiv Cuxhaven zugewiesen werden.

Bereitstellung in einem Geodaten-Viewer, der gemeinsam mit anderen Einrichtungen und Archiven betrieben wird, hilfreich.<sup>328</sup> Die Signaturen für die analogen Karten und Pläne setzen sich aus einer römischen und einer arabischen Zahl zusammen. Während die römische Zahl (I, II oder III) das Format bezeichnet und damit den Planschrank angibt, in dem die betreffende Karte im Magazin zu finden ist, ist die arabische Zahl die laufende Nummer. Da ein Format im analogen Sinne bei den Geodaten nicht vorliegt und um die Geodaten auf den ersten Blick von den analogen Karten/Plänen zu unterscheiden, ist es sinnvoll, für die römische Zahl beispielsweise X oder den Buchstaben D (für "digital") zu wählen.

In der Archivdatenbank sollte auch eine Verlinkung auf die Primär- und Metadaten sowie auf die zugehörige Dokumentation vorhanden sein. Alternativ kann – wenn die archivierten Geodaten zunächst auf einem Laufwerk der Stadtverwaltung gespeichert werden<sup>329</sup> – der Dateipfad angegeben werden. Das Feld Querverweise weist auf verwandte Geodaten hin. Hier ist beispielsweise die Nennung von Geobasisdaten möglich, mit deren Hilfe die vorliegenden Geodaten erzeugt wurden. Daneben kann aber auch auf zugehörige Sachakten oder andere Unterlagen hingewiesen werden.

2. Der Titel, der Enthält-Vermerk und die Indexfelder charakterisieren die Geodaten inhaltlich und ermöglichen ihre Auffindbarkeit (u.a. durch die Volltextsuche). In diesen Feldern kann auch die konkrete räumliche Ausdehnung der Geodaten beschrieben werden (z.B. Stadtteil, Straßenname, Flurstück). In die Indexfelder können bei Bedarf die INSPIRE-Themen, die Oberbegriffe zu Geodaten darstellen, übernommen werden.<sup>330</sup>

Ebenfalls der inhaltlichen Einordnung dient die Zuweisung der Geodaten zu Sachgebieten, die einer Klassifikation (im dokumentarischen Sinne) entsprechen. Für die Einteilung der Sachgebiete wird das Sachregister von Hermann Borrmann, der von 1972 bis 1989 Archivleiter war, verwendet.<sup>331</sup> Auf diese Weise ist ein thematischer Zugang zu den Geodaten möglich. Ein Laie kann nicht wissen, welche Geodaten im Stadtarchiv vorhanden sind. Dieses Wissen wird aber bei der Stichwortsuche vorausgesetzt. Da die Geodaten in dieselben Sachgebiete wie die

<sup>328</sup> Vgl. dazu Kapitel B. V.

<sup>329</sup> Vgl. Kapitel B. II. 5.

<sup>330</sup> Die 34 Themengebiete, auf die sich die INSPIRE-Richtlinie bezieht, sind aufgelistet u.a. in Koordinierungsstelle GDI-NI, INSPIRE-Richtlinie, S. 4; EUR-Lex, Richtlinie 2007/2/EG, Anhänge. Hierzu gehören u.a. Verwaltungseinheiten, Verkehrsnetze, Gebäude, Bodennutzung, Gesundheit, Umwelt.

<sup>&</sup>lt;sup>331</sup> Vgl. Borrmann, Sachregister; Bussler, Nachruf; Stadtarchiv Cuxhaven, Zeitungen, Cuxhavener Nachrichten 1989-10-28; Stadtarchiv Cuxhaven, Nachlass 6/2 Borrmann: Borrmann, Das Stadtarchiv Cuxhaven, [1975], S. 2– 4. Borrmanns thematische Klassifikation, die auf dem Pertinenzprinzip beruht und die Cuxhavener Lebenswelt in 35 Sachgebiete (mit Unterthemen) einteilt, stammt etwa aus den 1970er Jahren und wurde bei der Erschließung der Cuxhavener Zeitungen entwickelt. Bis heute sind das Bilderarchiv und die Zeitgeschichtliche Sammlung nach dieser Systematik aufgestellt. Wenn keine eindeutige Zuweisung der Geodaten zu einem Sachgebiet möglich ist, können auch mehrere Sachgebiete angegeben werden.

analogen Karten/Pläne eingeordnet werden, ist die Kontinuität zu diesen gewährleistet. Dadurch werden übergreifende Recherchen (nach analogen und digitalen Karten zugleich) erleichtert.

3. Für das Nachvollziehen der Entstehung der Geodaten sind die Felder Provenienz (Urheber/Datenproduzent), Entstehungszweck<sup>332</sup> und Datum der Erstellung/Aktualisierung notwendig. Bei der Provenienz sollte nicht nur die jeweilige Abteilung angegeben werden, sondern auch die Gebietskörperschaft "Stadt Cuxhaven". Auf diese Weise ist eine schnelle und einfache Zuordnung der Geodaten möglich, wenn die städtischen Geodaten zusammen mit den Geodaten anderer Gebietskörperschaften in einem gemeinsamen Geodaten-Viewer genutzt werden.<sup>333</sup>

4. Das Feld Bild enthält ein Vorschaubild für die kartographische Darstellung der Geodaten.<sup>334</sup> Dies dient dazu, dem Nutzer einen ersten Eindruck von der Kartenansicht zu vermitteln, damit er einschätzen kann, ob die Geodaten für ihn relevant sind. Wenn das Bild als Ganzes nicht aussagekräftig ist – wenn beispielsweise nicht alle Details bei der Gesamtansicht wahrnehmbar sind –, soll stattdessen ein repräsentativer Kartenausschnitt gewählt werden. Dies ist beispielsweise für die Orthofotos denkbar. Im Feld kann auch eine direkte Verlinkung zur Kartenansicht (Primärdaten) hinterlegt werden.

5. Die Angabe von eventuellen Schutzfristen bzw. Benutzungsbeschränkungen regelt den Zugang zu den Geodaten.<sup>335</sup> Nur wenn die Nutzungsbedingungen es erlauben, dürfen die Geodaten eingesehen und ggf. weitergegeben werden.<sup>336</sup>

6. Schließlich werden die Dateiformate der Informationspakete angegeben. In diesen Kontext gehört auch die zusammenfassende Beschreibung wesentlicher Prozesse beim Ingest und bei der Bestandserhaltung im digitalen Archiv (z.B. Migration). Die Erstellung des Datensatzes in der Archivdatenbank macht das Feld Erfassungsdatum nachvollziehbar, das automatisch belegt wird. Bei Bedarf enthält das Feld Bemerkungen sonstige Hinweise.

Auch wenn sich bei den Rasterdaten ein Informationsobjekt wegen des großen Datenvolumens aus vielen Archivinformationspaketen (AIPs) zusammensetzt, müssen nicht die einzelnen AIPs/Einzelfotos erschlossen werden. Es genügt die Verzeichnung des Gesamtmosaiks (gesamte Stadtfläche).<sup>337</sup> Zusätzlich zu den genannten Metadaten sollten bei den Rasterdaten auch

<sup>332</sup> Vgl. Kreucher, Karten im Archiv, S. 10.

<sup>333</sup> Vgl. dazu Kapitel B. V.

<sup>334</sup> Vgl. Schweizerisches Bundesamt/Schweizerisches Bundesarchiv, Projekt Ellipse, S. 80, 83.

<sup>335</sup> Vgl. Leitlinien zur bundesweit einheitlichen Archivierung, S. 46.

<sup>336</sup> Ob Titelaufnahmen von gesperrten Geodaten in der Archivdatenbank angezeigt werden, ist noch zu entscheiden. Dies kommt nur infrage, wenn in den Erschließungsangaben keine geschützten Informationen enthalten sind. 337 Hier muss aber angegeben werden, wie sich das Gesamtmosaik zusammensetzt.

noch folgende technische Metadaten bzw. Kameraeinstellungen aufgenommen werden: Datenvolumen, Angaben zu einer eventuellen Komprimierung, Auflösung (in Pixeln), Bittiefe/Samplingtiefe. Neben der Einschätzung der Qualität der Fotos dienen diese Daten auch der archivischen Bestandserhaltung.

Von den genannten (ohnehin auf das Nötigste beschränkten) Datenfeldern sollten auch für eine Minimallösung nur vereinzelt Abstriche gemacht werden.

In einem Findbuchvorwort zum Teilbestand (digitale) Geodaten sollten in knapper Form übergreifende Informationen für die Nutzer zusammengestellt werden.<sup>338</sup> Wichtig für die Einführung in den Bestand sind u.a. Grundlagen zu Geodaten und GIS, Angaben zur Provenienz, zu den Aufgaben der jeweiligen Abteilungen, zur Laufzeit, zum Inhalt der Geodaten und der Unterlagen, die eng mit diesen verbunden sind. Hier sollte auch auf die Metadaten, die Dokumentation, die Struktur des Bestands, die Bewertungskriterien, die Prozesse bei der Übernahme und bei der archivischen Bearbeitung hingewiesen werden. Schließlich sollten Informationen zur Benutzung gegeben werden.<sup>339</sup>

<sup>338</sup> Vgl. hierfür und für das Folgende u.a. Nimz, Archivische Erschließung, S. 132.

<sup>339</sup> Vgl. dazu auch Kapitel B. V.

### **IV. Bestandserhaltung**

Für die Bestandserhaltungsplanung bei Geodaten gelten im Wesentlichen dieselben Anforderungen wie für die digitale Langzeitarchivierung allgemein.

Insbesondere bei kleinen Archiven muss in diesem Kontext teilweise auch die Aufgabe des Archivspeichers erfüllt werden.<sup>340</sup> Wenn noch kein OAIS-konformes System für ein digitales Langzeitarchiv bzw. eine gemeinsam mit anderen Archiven betriebene Speicherinfrastruktur vorhanden ist oder diese wegen ihrer hohen Kosten (insbesondere für die Archivierung von Rasterdaten) noch unerschwinglich ist,<sup>341</sup> ist als Minimallösung eine redundante Speicherung der AIPs mit herkömmlichen Speichermedien (z.B. externe Festplatten, Magnetbänder) in Eigenregie des Archivs denkbar. Hierbei sollten die archivierten Daten auf mindestens drei Speichermedien, die auf unterschiedlichen Systemen beruhen und sich an unterschiedlichen Orten befinden, gespeichert werden. Die Speichermedien sollten vor Staub, Havarien und unbefugtem Zugriff geschützt sein und in Räumen mit geeignetem Klima (keine größeren Schwankungen bei Temperatur und Luftfeuchtigkeit) gelagert werden. Die Datenträger sind von Zeit zu Zeit auszutauschen. Die Systeme und Modelle der Datenträger sollten – wie die verwendeten Dateiformate – weit verbreitet sein. Die archivierten Informationen müssen in regelmäßigen Abständen (mit Hilfe von Prüfsummen) auf Integrität und Authentizität geprüft werden. Der Zugriff auf die Daten und insbesondere Maßnahmen der archivischen Bestandserhaltung sollten protokolliert werden.

Für größere Archive oder für Archive in größeren Verwaltungen reicht es meist aus zu prüfen, ob die IT-Abteilung eine fachgerechte Datensicherung betreibt. Dies ist auch im Stadtarchiv Cuxhaven der Fall. Bis zur Einführung von DIMAG<sup>342</sup> ist die städtische IT-Abteilung für den Aufgabenbereich Archivspeicher zuständig.<sup>343</sup>

Das Ziel der eigentlichen Erhaltungsplanung (*Preservation Planning*) besteht darin, die archivierten Inhalte (hier die Geodaten) langfristig lesbar und zugänglich zu erhalten.<sup>344</sup> Wesentliche

<sup>340</sup> Vgl. hierfür und für das Folgende Nestor-Arbeitsgruppe OAIS-Übersetzung/Terminologie, Referenzmodell, S. 34, 39–41; Arbeitsgemeinschaft der Vermessungsverwaltungen, Leitfaden zur Langzeitsicherung, S. 11; Memoriav Empfehlungen Foto, S. 40f., 44f.; Dütsch, Digitale Archivierung, S. 49; Rohde-Enslin/Allen, Nicht von Dauer, S. 53; Okonnek, Möglichkeiten, S. 13f.

 $341$  Vgl. Kapitel B. II. 1. b).

<sup>342</sup> Vgl. Kapitel A. III.

<sup>&</sup>lt;sup>343</sup> Auch wenn das Archiv manche Aufgaben an andere abgeben kann, behält es die letztendliche Verantwortung für die digitale Langzeitarchivierung. Vgl. Keitel/Schoger, Vertrauenswürdige digitale Langzeitarchivierung, S. 5, 7, 10f.

<sup>&</sup>lt;sup>344</sup> Vgl. hierfür und für das Folgende Nestor-Arbeitsgruppe OAIS-Übersetzung/Terminologie, Referenzmodell, S. 34, 46–48; Tunnat, Preservation Planning; Nestor-Arbeitsgruppe Digitale Bestandserhaltung, Leitfaden, S. 29f.; Schweizerisches Bundesamt/Schweizerisches Bundesarchiv, Projekt Ellipse, S. 72–74. Ein ausführliches Konzept

Voraussetzungen dafür sind die Erfassung und Pflege der erhaltenden und verwaltenden Metadaten (u.a. Dateiformate, Prozesse bei der Übernahme und der archivischen Erhaltung der Informationsobjekte) sowie die Bewahrung der signifikanten Eigenschaften. Das Archivierungskonzept ist von Zeit zu Zeit auf seine Aktualität und auf potenzielle Risiken zu überprüfen. Hierbei müssen auch die signifikanten Eigenschaften einer Prüfung unterzogen und ggf. angepasst werden.

Ein Vorzug des in dieser Arbeit entwickelten Archivierungskonzeptes besteht darin, dass die Vektordaten in zwei unterschiedlichen Formaten (Shapefile und GML) übernommen werden. Dies bedeutet zwar bei der Übernahme einen größeren zeitlichen und technischen Aufwand, jedoch ist das Risiko, dass beide Formate in absehbarer Zeit nicht mehr nutzbar sind, gering. Ein Risiko bei den Geodaten der Stadt Cuxhaven liegt in der mangelhaften Erfassung und Pflege der Metadaten und der Dokumentation.<sup>345</sup> Wenn nicht im Zuge der Übernahme und Erschließung bislang fehlende Informationen ergänzt werden, ist das Verständnis der Geodaten für künftige Nutzer ebenso wie die Möglichkeit, ihre Authentizität nachzuweisen, stark eingeschränkt.<sup>346</sup>

Bei der Prüfung des Archivierungskonzeptes müssen die archivischen Standards, die technologischen Entwicklungen (*Technology Watch*) sowie Veränderungen bei den Nutzergruppen, deren Möglichkeiten und Anforderungen (*Community Watch*) beobachtet werden.<sup>347</sup> Konkret kann dies beispielsweise durch das Konsultieren aktueller Fachliteratur, durch den Austausch mit anderen Archivaren und mit Nutzern erfolgen. Bei größeren Veränderungen in der GIS-Technik und bei den Nutzergruppen muss das Stadtarchiv mit Bestandserhaltungsmaßnahmen reagieren. Sollten beispielsweise in einigen Jahren die Formate Shapefile und GML allmählich aussterben und sich ein anderes (archivgeeignetes) Format etablieren, müssen die Geodaten in dieses Format migriert werden. Bei allen Bestandserhaltungsmaßnahmen ist zunächst ein Konzept zu erstellen, bevor dieses getestet und – bei erfolgreicher Testphase – bei allen betreffenden Geodaten durchgeführt wird. Schließlich müssen die Maßnahmen dokumentiert und protokolliert werden, um die Nachvollziehbarkeit und Authentizität sicherzustellen.

Bezüglich der Nutzergruppen der Cuxhavener Geodaten ist auch mittel- und langfristig sowohl mit GIS-Experten als auch mit Laien zu rechnen. Daher müssen für beide Nutzergruppen geeignete Zugänge angeboten werden.<sup>348</sup> Während Fachleute die Geodaten wohl in künftig

für die digitale Bestandserhaltung, das auch auf die Grundlagen (u.a. OAIS, PREMIS) eingeht, bietet Loose, Digitale Bestandserhaltung.

<sup>&</sup>lt;sup>345</sup> Vgl. Kapitel B. II. 3.

<sup>346</sup> Vgl. Keitel, Aufgaben, S. 129.

<sup>&</sup>lt;sup>347</sup> Vgl. hierfür und für das Folgende Nestor-Arbeitsgruppe Digitale Bestandserhaltung, Leitfaden, S. 29f.

<sup>348</sup> Vgl. Kapitel B. I. 3. und B. V.

verbreiteten GIS betrachten und weiterverarbeiten können, muss für Laien ein einfaches System für die Nutzung zur Verfügung gestellt werden (Geodaten-Viewer). Das einfache Betrachten der digitalen Karten und der Attributtabellen wird als Nutzungsart mittelfristig kaum Probleme bereiten, wohingegen die Anforderungen der Weiterverarbeitung der Vektordaten und der Verknüpfung der Kartenansicht mit den Sachdaten anspruchsvoller sind. Es ist zu erwarten, dass in Zukunft neue Nutzungsmöglichkeiten von Geodaten (z.B. größere Bedeutung von 3D-Visualisierungen) auch für die Archivierung neue Anforderungen mit sich bringen.

#### **V. Benutzung**

Die Benutzung ist das Ziel aller Archivierung. Wenn keine Nutzung erfolgen kann, ist die Archivierung sinnlos.<sup>349</sup> Zunächst müssen die rechtlichen Voraussetzungen für die Nutzung von Geodaten geklärt werden. Dies betrifft insbesondere den urheberrechtlichen Schutz, die allgemeine Schutzfrist und Schutzfristen aufgrund personenbezogener Daten.

Sofern bei den Geodaten – wovon meist auszugehen ist – ein Werk im Sinne des Urheberrechts vorliegt oder Leistungsschutzrechte zu beachten sind, muss der Urheber oder seine Rechtsnachfolger der vorgesehenen Nutzung der Geodaten zustimmen. Dies betrifft im vorliegenden Fall u.a. das Vervielfältigungsrecht (Abgabe eines SIP an das Archiv, Erstellung eines DIP und Weitergabe an Nutzer, Download durch Nutzer im Geodaten-Viewer), das Recht der öffentlichen Zugänglichmachung (Onlinestellung) und Bearbeitungen und Umgestaltungen (Erstellung eines AIP, Weiterverarbeitung der Geodaten durch Nutzer).<sup>350</sup> Sofern die GIS-Verantwortlichen der Stadt Cuxhaven oder Mitarbeiter aus anderen Abteilungen die Urheber sind, ist die Zustimmung zur archivischen Nutzung nicht schwer zu erhalten. Wenn andere Behörden oder Dienstleister die jeweiligen Geodaten erstellt haben (z.B. Bodenrichtwerte, Orthofotos, Videobefahrung), müssen die notwendigen Verwertungsrechte zusammen mit den Geodaten erworben werden.<sup>351</sup> Auch wenn die Geobasisdaten des LGLN Grundlage für die Erstellung der städtischen Geofachdaten waren, ist die Nutzungsgenehmigung vom LGLN einzuholen. In jedem Fall sollten anhand der Erschließungsinformationen oder der Metadaten die Urheber oder die Inhaber von Leistungsschutzrechen bei der Erstellung der Geodaten identifizierbar sein.

Grundsätzlich ist auch bei Geodaten die allgemeine Schutzfrist von 30 Jahren nach der letzten inhaltlichen Bearbeitung der Dokumente anzuwenden.<sup>352</sup> Diese Schutzfrist gilt in Niedersachsen nicht für "Archivgut, das schon bei seiner Entstehung als Schriftgut zur Veröffentlichung bestimmt war"<sup>353</sup>. Dies betrifft Geodaten, die bereits heute im städtischen Geoportal CUXGIS oder im Portal des Landkreises Cuxhaven als übergeordneter Behörde veröffentlicht sind (z.B.

<sup>349 &</sup>quot;Die besten Informationen sind wertlos, wenn sie nicht abgerufen werden können." (Kommunale Gemeinschaftsstelle für Verwaltungsmanagement, Anforderungen, S. 15).

<sup>350</sup> Vgl. § 16, 19a, 23 UrhG (Bundesministerium der Justiz und für Verbraucherschutz, Gesetze/Verordnungen – Gesetz über Urheberrecht und verwandte Schutzrechte).

<sup>351</sup> Vgl. hierfür und für das Folgende Kießling/Tiemann, Benutzung, S. 253.

<sup>352</sup> Vgl. § 5 Abs. 2 NArchG (NI-VORIS, Gesetz über die Sicherung und Nutzung von Archivgut in Niedersachsen); Leitlinien zur bundesweit einheitlichen Archivierung, S. 31; Schmidt, Rechtsfragen, S. 124f.

<sup>353</sup> § 5 Abs. 6 NArchG (NI-VORIS, Gesetz über die Sicherung und Nutzung von Archivgut in Niedersachsen). Würde dieser Absatz im Gesetzestext fehlen, würde eine widersprüchliche Situation entstehen: Solange die Daten in der Behörde genutzt werden, wären sie für jeden Bürger frei zugänglich. Nach der Archivierung würde zunächst die allgemeine Schutzfrist von 30 Jahren gelten, nach deren Ablauf jedermann die Daten wieder nutzen dürfte. Vgl. dazu Axer, Das Hamburgische Transparenzportal.

Flächennutzungsplan, naturräumliche Gliederung, Schulen, Spielplätze).<sup>354</sup> Laut INSPIRE-Richtlinie müssen bestimmte Geodaten über Netzdienste bereitgestellt werden (z.B. Verkehrsnetze, Orthofotografie, Schutzgebiete).<sup>355</sup> Die allgemeine Schutzfrist kann auf Antrag verkürzt werden.<sup>356</sup>

Schließlich sind die Schutzfristen bei personenbezogenen Geodaten zu beachten. Dies betrifft bei den Vektordaten beispielsweise Adressdaten, Einwohnermeldedaten und Ferienwohnungen/Hotels. Wenn – wie im Falle der Einwohnermeldedaten – der Geburtstag oder das Geburtsjahr in der Attributtabelle enthalten ist, ist die Schutzfrist 100 Jahre nach der Geburt der jüngsten enthaltenen Person anzusetzen.<sup>357</sup> Alternativ könnten die Daten der noch gesperrten Personen in der Attributtabelle im DIP, das dem Nutzer übermittelt wird, gelöscht werden.<sup>358</sup> Eine weitere Möglichkeit wäre eine anonymisierte Nutzung, bei der die Auswertungsmöglichkeiten aber stark eingeschränkt sind. So könnte bei den Einwohnermeldedaten eine statistische Auswertung von Staatsangehörigkeit, Religion, Familienstand oder Alter erfolgen. Erleichterte Zugangsbedingungen zu Geodaten haben abgebende Stellen und Betroffene.<sup>359</sup>

Einen Sonderfall bei personenbezogenen Unterlagen bilden die Luftbilder, die auch Einblick in private Bereiche ermöglichen (z.B. Garten, Swimmingpool). Hier ist die Privatsphäre (Recht am eigenen Bild) zu schützen.<sup>360</sup> Bei Geodaten, die noch von der Verwaltung verwendet werden, wird zwischen dem öffentlichen Interesse und dem Schutz der betroffenen Personen abgewogen, wobei teilweise "Auflösungsschwellen" gelten.<sup>361</sup> So überwiegt laut einem Behördenleitfaden zum Datenschutz im Allgemeinen das öffentliche Interesse bei Karten mit einem Maßstab kleiner als 1 : 5.000 oder bei Luftbildern mit einer Bodenauflösung von 20 cm oder größer pro Pixel. Nach dieser Regelung würde das öffentliche Interesse bei den hochauflösenden Orthofotos der Stadt Cuxhaven, die eine Auflösung von 6 cm pro Pixel haben, nicht

<sup>354</sup> Vgl. E-Mail von Andrew Weigelt (Stadt Cuxhaven, Abt. 6.1: Bauleitplanung und Stadtentwicklung) vom 21.9.2020. Vgl. dazu auch Stadt Cuxhaven, Rathaus – Geoportal – CUXGIS; Landkreis Cuxhaven, Wir für Sie – Geoportal.

<sup>355</sup> Vgl. EUR-Lex, Richtlinie 2007/2/EG, Anhänge.

<sup>356</sup> Vgl. § 5 Abs. 5 NArchG (NI-VORIS, Gesetz über die Sicherung und Nutzung von Archivgut in Niedersachsen). <sup>357</sup> Vgl. § 5 Abs. 2 NArchG (NI-VORIS, Gesetz über die Sicherung und Nutzung von Archivgut in Niedersachsen); Leitlinien zur bundesweit einheitlichen Archivierung, S. 31f.; Schmidt, Rechtsfragen, S. 124.

<sup>358</sup> Durch die Sortiermöglichkeiten in Tabellenkalkulationsprogrammen oder im GIS wäre dies leicht machbar. <sup>359</sup> Vgl. Leitlinien zur bundesweit einheitlichen Archivierung, S. 30.

<sup>360</sup> Vgl. § 22 und 23 KunstUrhG (Bundesministerium der Justiz und für Verbraucherschutz, Gesetze/Verordnungen – Gesetz betreffend das Urheberrecht an Werken der bildenden Künste und der Photographie). Die abgebildeten Personen sind hier eher nicht als Beiwerk im Sinne von § 23 KunstUrhG (a.a.O.) oder § 57 UrhG (Bundesministerium der Justiz und für Verbraucherschutz, Gesetze/Verordnungen – Gesetz über Urheberrecht und verwandte Schutzrechte) zu verstehen. Denn für ein Beiwerk müssen Zufälligkeit und Beliebigkeit bzw. Austauschbarkeit vorliegen, was bei der Videobefahrung (wie auch bei Google Street View) der Fall ist, aber nicht bei einem Luftbild. Vgl. Hausmann, Wiedergabe, S. 219; Scholz, Allgemeines Persönlichkeitsrecht, S. 49.

<sup>361</sup> Vgl. hierfür und für das Folgende Interministerieller Ausschuss für Geoinformationswesen, Behördenleitfaden, S. 11–13, [18]; Geodateninfrastruktur Sachsen-Anhalt, Aufbau, S. 18f.

überwiegen. Wie mit solchen Regelungen für Orthofotos nach der Umwidmung zu Archivgut umgegangen wird, muss noch entschieden werden. Denkbar wäre die Anwendung der Schutzfristen für personenbezogenes Archivgut.<sup>362</sup>

Ausgangspunkt der Nutzung ist bei den meisten Archivalien die Archivdatenbank bzw. das Archivinformationssystem. Vor der Nutzung konkreter Archivalien müssen diese vom Nutzer oder Archivmitarbeiter zunächst identifiziert bzw. gefunden werden. Für die Nutzung von digitalen Unterlagen sind perspektivisch Online-Portale ("virtuelle Lesesäle") vorgesehen.<sup>363</sup> Diese sind eng an die Archivinformationssysteme angebunden bzw. in diese integriert.

Da virtuelle Lesesäle in der Regel an digitalen Akten oder digitalisierten analogen Archivalien ausgerichtet sind, sind sie für Geodaten nur eingeschränkt geeignet. Für die Attributinformationen, die Metadaten und die Dokumentation wäre zwar – im Sinne einer Minimallösung – auch ein herkömmlicher virtueller Lesesaal bzw. Viewer ausreichend. Ebenso könnten hiermit die Primärdaten als Rasterdaten (genuine Bilddateien oder in ein Rasterformat oder eine PDF-Datei umgewandelte Vektordaten) betrachtet werden.<sup>364</sup> Ein solcher Zugang würde aber nur die Mindestanforderungen abdecken. Denn ein unverzichtbares Charakteristikum für Geodaten (Primärdaten) ist ihre Visualisierung auf der Karte. Zudem sollten die Sachdaten mit der Karte verknüpft und die Geodaten sollten komfortabel weiterverwendet werden können. Dies gehört zu den unbedingt zu gewährleistenden Nutzungszielen.<sup>365</sup> Daher ist für die Primärdaten (insbesondere von Vektordaten) ein eigener Zugang zu konzipieren, was im Folgenden versucht wird.

Für die Nutzung von Geodaten sind grundsätzlich zwei Plattformen (oder Mischformen davon) denkbar. Die Geodaten können in ein aktuelles GIS (z.B. ArcGIS oder QGIS) eingelesen werden. Dies hat den Vorzug, dass die Geodaten nicht nur kartographisch verortet, sondern auch komfortabel weiterverarbeitet werden können.<sup>366</sup> Allerdings ist der Import der Geodaten in das GIS und die Anzeige der Karte mit einigem Aufwand verbunden. Während GIS-Experten über die dafür notwendigen Kompetenzen und das Know-How verfügen, ist dies bei GIS-Laien, zu

<sup>362</sup> Mit einer 100 Jahres-Frist ab Entstehung des Fotos – gemäß § 5 Abs. 2 NArchG (NI-VORIS, Gesetz über die Sicherung und Nutzung von Archivgut in Niedersachsen) – würde das Archiv sichergehen (100 Jahre nach Geburt eines Säuglings, der vielleicht auf dem Luftbild zu sehen ist), die Nutzung wäre damit allerdings sehr eingeschränkt. Zunächst müssen ohnehin die 30 Jahre der allgemeinen Schutzfrist abgewartet werden. Bis sie abgelaufen sind, könnten sich die Archivgesetze auch verändert haben. Vgl. E-Mail von Dr. Kai Naumann (Landesarchiv Baden-Württemberg) vom 22.9.2020.

<sup>363</sup> Für den Aufbau von virtuellen Lesesälen und deren Anforderungen im Allgemeinen vgl. u.a. Noll, Aufbau; Maier/Rehm/Kathke, Nutzung digital. Das vorliegende Kapitel beschränkt sich weitgehend auf die Besonderheiten bei der Bereitstellung von Geodaten.

<sup>364</sup> Vgl. dazu auch Kapitel B. II. 5.

<sup>365</sup> Vgl. Kapitel B. I. 3.

<sup>366</sup> Es ist davon auszugehen, dass solche Funktionalitäten heutiger GIS auch künftig möglich sind.

denen die meisten Nutzer und Archivare gehören, nicht der Fall.<sup>367</sup> Da Fachleute selbst mit der gängigen GIS-Software zurechtkommen, muss das Archiv ihnen keinen genuinen Zugang bieten. Es ist ausreichend, wenn sie sich im Archivinformationssystem die DIPs herunterladen oder diese durch Bestellung anfordern können.

Die – für die meisten Nutzer bessere – Alternative zum GIS ist ein Geodaten-Viewer, der vom Stadtarchiv bereitgestellt wird und der auch von Laien einfach zu bedienen ist. Der zu entwickelnde Geodaten-Viewer sollte – sofern die rechtlichen Voraussetzungen dafür vorliegen<sup>368</sup> – online zugänglich sein, damit die Nutzung jederzeit und von überall ermöglicht wird. Eine weitere Möglichkeit ist der exklusive und geschützte Zugriff mit einem PC im Lesesaal des Archivs. Dies wäre zwar für die meisten Nutzer des Stadtarchivs Cuxhavens, die Gelegenheitsnutzer aus dem Umkreis Cuxhavens sind, ausreichend, aber nicht so komfortabel.

Aus folgenden Gründen ist für das Stadtarchiv Cuxhaven nicht die Einrichtung eines eigenen Geodaten-Viewers, sondern eine Kooperationslösung anzustreben:<sup>369</sup> Das Know-How<sup>370</sup> und die finanziellen Ressourcen gerade eines kleineren Archivs reichen für die Entwicklung und den Betrieb eines eigenen Geodaten-Viewers nicht aus. Die Kooperation mit Einrichtungen, die über die nötigen IT- und GIS-Kompetenzen verfügen, führt aufgrund von Synergieeffekten zu geringeren Kosten und zu einem geringeren zeitlichen Aufwand als bei Einzellösungen.<sup>371</sup> Die finanziellen Mittel könnten durch regelmäßige Beiträge der Kooperationspartner aufgebracht werden. Gleichzeitig erhöhen die Anbieter der Geodaten durch die gemeinsame Bereitstellung ihre Reichweite. Zu den genannten Vorteilen der Kooperation für die Anbieter der Geodaten kommt ein höherer Komfort für die Nutzer. Ein gemeinsam betriebener Geodaten-Viewer bietet einen zentralen Zugang zu unterschiedlichen Geodaten.<sup>372</sup> Geodaten unterschiedlicher Produzenten und zu unterschiedlichen Orten können mit einer einzigen Suchanfrage recherchiert werden, was mit einer großen Zeitersparnis verbunden ist. Zudem müssen sich Nutzer nur in ein Geodaten-Portal einarbeiten, statt sich in einem unübersichtlichen Dschungel zahlreicher

<sup>367</sup> Zu den Anforderungen dieser beiden Nutzergruppen vgl. Nestor-Arbeitsgruppe Digitale Bestandserhaltung, Leitfaden, S. 57–59; Donaubauer, Interoperable Nutzung, S. 80f., 84f.

<sup>368</sup> Vgl. den Beginn des vorliegenden Kapitels.

<sup>369</sup> Vgl. hierfür und für das Folgende Geodateninfrastruktur Nordrhein-Westfalen, Aufbau, S. 7f.; Kerschner, Aspekte, S. 47f.

<sup>370</sup> Vgl. Batury, Schöne neue GIS-Welt, S. 29f.

 $371$  In der Schweiz erfolgt die Archivierung von Geodaten – auch wegen Synergieeffekten – in enger Zusammenarbeit mit der sogenannten "nachhaltigen Verfügbarkeit". Letztere erfolgt beim Datenproduzenten und "dient dem Zweck, Geobasisdaten zeitlich befristet so aufzubewahren, dass Bestand und Qualität erhalten bleiben und einer kontinuierlichen aktiven Nutzung zugänglich sind." (Schweizerisches Bundesamt/Schweizerisches Bundesarchiv, Projekt Ellipse, S. 38). Die Kooperation zwischen Archiv und nachhaltiger Verfügbarkeit beschränkt sich nicht auf die gemeinsame Bereitstellung von Geodaten für die Nutzung, sondern umfasst auch u.a. die Bewertung. Vgl. u.a. a.a.O., S. 29f., 37–47, 75–86, 99–101; Leiss/Straumann/Meyer, Nachhaltige Verfügbarkeit, S. I, 10.

<sup>372</sup> Vgl. Schweizerisches Bundesamt/Schweizerisches Bundesarchiv, Projekt Ellipse, S. 75f.

Portale zurechtfinden zu müssen. Die Nutzer können verschiedene Geodaten nebeneinander betrachten und auswerten, z.B. Geobasisdaten und Geofachdaten, historische und aktuelle Geodaten, Geodaten zu verschiedenen Themen. Dies ermöglicht die Bearbeitung thematisch, zeitlich und örtlich übergreifender Fragestellungen.

Auch wenn die Vorteile einer Kooperation überwiegen, dürfen die Nachteile und eventuellen Schwierigkeiten nicht verschwiegen werden. Für jede Kooperation sind Kompromisse notwendig. Je mehr Beteiligte es gibt und je unterschiedlicher deren Interessen sind, desto schwerer gestaltet sich die Zusammenarbeit. Ein von vielen Einrichtungen betriebenes Portal kostet für den Aufbau mehr Zeit und ist bei Veränderungen schwerfälliger. Das Angewiesensein auf andere ist immer mit einem gewissen Risiko verbunden.

Daher sind für eine gelingende Kooperation folgende Voraussetzungen zu erfüllen: Die Verbundpartner sollten neben ähnlichen Unterlagen (Geodaten) auch ähnliche Aufgaben, Ziele und Nutzergruppen haben. Denn davon hängen die Gestaltung des Viewers und die von ihm zu erfüllenden Anforderungen ab. Daher kommen für eine Zusammenarbeit neben anderen Archiven auch öffentliche Einrichtungen, die Geodaten produzieren (GIS-Abteilungen der Kommunen, Vermessungsverwaltungen der Länder), und evtl. auch andere Gedächtniseinrichtungen (z.B. Bibliotheken, Museen), die Geodaten oder digitalisierte Karten<sup>373</sup> verwalten bzw. erhalten, infrage. Wenn die Archive in Kooperation eigene Geodaten-Viewer aufbauen würden (beispielsweise alle interessierten niedersächsischen Archive der unterschiedlichen Sparten), hätte dies folgende Vorteile: Die (historischen) Geodaten und Nutzergruppen wären homogen. Die Präsentation, Recherchemöglichkeiten und Funktionalitäten des Viewers könnten speziell auf archivische Bedürfnisse zugeschnitten werden. Damit wären aber die Nachteile verbunden, dass die (von den Vermessungsverwaltungen verwalteten) aktuellen Geodaten im Portal fehlen würden und die Reichweite des Archivportals auf den Kreis der Archivnutzer beschränkt wäre.

Viele öffentliche Geodaten verwaltende Einrichtungen betreiben ohnehin eine Geodateninfrastruktur, weil die INSPIRE-Richtlinie sie dazu verpflichtet.<sup>374</sup> Es ist für Archive u.a. wegen des geringeren Aufwands zweckmäßiger, auf bereits vorhandene Portale zurückzugreifen, als neue aufzubauen. Diese Portale werden von GIS-Experten betreut, wohingegen Archive in der Regel nicht über das nötige Know-How für den Aufbau und den Betrieb von Geodaten-Portalen verfügen. Ein weiterer Vorteil besteht darin, dass die Portale schon eingerichtet sind und verwendet

 $373$  Digitalisierte Karten müssen georeferenziert werden, um sie – soweit möglich – maßstabsgetreu gemeinsam mit genuin digitalen Karten nutzen zu können. Vgl. u.a. Batury, DDR, S. 12f.; Weber, Baden-Württemberg State Archives, S. 199.

<sup>374</sup> Zu den Vorgaben der INSPIRE-Richtlinie bezüglich der Bereitstellung der Geodaten in "Netzdiensten" vgl. Koordinierungsstelle GDI-NI, INSPIRE-Richtlinie, S. 12f.

werden. Dies bedeutet aber zugleich, dass es – auch wegen der INSPIRE-Vorgaben – weniger Spielraum für die Bedürfnisse der Archive gibt, als wenn die Portale erst neu zu konzipieren und aufzubauen wären. Allerdings reichen die in den Portalen vorhandenen Erschließungsangaben und Funktionalitäten häufig bereits für die archivischen Basisanforderungen aus.<sup>375</sup> So sind in der Geodateninfrastruktur Niedersachsen (GDI-NI) und in der Geodateninfrastruktur Deutschland (GDI-DE) u.a. folgende Angaben als Erschließungsinformationen vorhanden, die auch in der Archivdatenbank vorkommen sollten: ID, Titel, Beschreibung, Provenienz, Datum (u.a. der Entstehung), Schlagworte/Schlüsselbegriffe, weiterführende Links, Kontaktdaten, Nutzungsbeschränkungen. Auch einige Metadaten sind hier abrufbar.<sup>376</sup> Fehlende Erschließungsinformationen, Metadaten, usw. können im Archivinformationssystem bereitgestellt werden.

Die wohl wichtigste Voraussetzung für eine zielführende Zusammenarbeit ist eine Einheitlichkeit und Standardisierung in verschiedenen Bereichen.<sup>377</sup> Dies betrifft die Formate und die Struktur der Primär- und Metadaten sowie die Verwendung desselben Koordinatensystems und derselben Projektion. Ansonsten könnten die Geodaten unterschiedlicher Produzenten oder aus unterschiedlichen Zeiten nicht maßstabsgetreu nebeneinander betrachtet werden. Eine gewisse Einheitlichkeit in der Bewertung der archivreifen Geodaten würde die Bearbeitung überregionaler Fragestellungen ermöglichen. Die Kooperationspartner müssen sich auf die Struktur des Geodaten-Viewers, auf die im Viewer angezeigten Datenfelder sowie auf Mindeststandards in der Erfassung und im Qualitätsniveau der Primär- und Metadaten einigen, um eine Vergleichbarkeit der Geodaten zu gewährleisten. Als Standards für die Geodaten und deren Metadaten bieten sich die in der Geodaten-Verwaltung bereits etablierten Standards ISO 19115, ISO 19119 und INSPIRE an.<sup>378</sup> Die Verbundpartner müssen ferner klare Vereinbarungen treffen, wer wofür zuständig ist (Inhalte, technische Umsetzung, Rechte), und Ansprechpartner dafür benennen.

<sup>375</sup> Zu den wünschenswerten Funktionalitäten vgl. ausführlicher unten.

<sup>376</sup> Vgl. Geodateninfrastruktur Deutschland, GDI-DE – Servicefunktionen – Geoportal.de; Geodatenportal Niedersachsen, Geodatensuche Niedersachsen.

<sup>&</sup>lt;sup>377</sup> Vgl. hierfür und für das Folgende Donaubauer, Interoperable Nutzung, S. 26f.; Fiedler, Archivierung digitaler Katasterunterlagen, S. 162; Kerschner, Aspekte, S. 56–58; Geodateninfrastruktur Deutschland, Architektur.

<sup>378</sup> Vgl. Geodateninfrastruktur Nordrhein-Westfalen, Aufbau, S. 7f.; Arbeitsgruppe ARK AG ESys/ARK IT-Ausschuss, Handreichung, S. 16; Schweizerisches Bundesamt/Schweizerisches Bundesarchiv, Projekt Ellipse, S. 77. Artikel 11 der INSPIRE-Richtlinie enthält Vorgaben für Netzdienste und Suchkriterien, die erfüllt sein müssen. Vgl. EUR-Lex, Richtlinie 2007/2/EG.

Ein kooperativ betriebener Geodaten-Viewer sollte folgende allgemeine Voraussetzungen erfüllen:<sup>379</sup> Er ist übersichtlich und nutzerfreundlich, d.h. möglichst selbsterklärend.<sup>380</sup> Auch für Erstnutzer und GIS-Laien ist er leicht handhabbar. Daher sind nur grundlegende GIS-Funktionalitäten enthalten. Ein vollwertiges GIS ist nicht intuitiv bedienbar und ist überdies für die meisten Nutzer (außer für Geodaten-Experten) nicht notwendig.<sup>381</sup> Die Nutzeroberfläche ist an die gängigen mobilen Endgeräte (z.B. Smartphone, Tablet) angepasst.<sup>382</sup> Der Geodaten-Viewer ist an die Archivdatenbank bzw. an das Archivinformationssystem angebunden. Im Optimalfall sind die Daten im Geodaten-Viewer unmittelbar mit den entsprechenden Daten im Archivinformationssystem verlinkt. Ansonsten kann die im Archivinformationssystem abgelegte ID oder der genaue Titel im Geodaten-Viewer eingegeben werden, um zu den entsprechenden Geodaten zu gelangen. Zugleich ist die Recherche nach Geodaten direkt im Geodaten-Viewer möglich, ohne zuvor im Archivinformationssystem suchen zu müssen. Denn dies wäre eine mögliche Hürde für den Zugang zu den archivierten Geodaten. Mit dem Zugang sowohl vom Geodaten-Viewer als auch vom Archivinformationssystem aus können neben Archivnutzern auch Nutzer aktueller Geodaten zu den archivierten Geodaten gelangen. Der Zugang zu den Geodaten im Archivinformationssystem ist trotz Geodaten-Viewer sinnvoll, weil die Geodaten so auch bei einer beständeübergreifenden Suche innerhalb des Archivs findbar sind. Zudem würden viele Nutzer nicht von selbst auf die Idee kommen, in einem überregionalen Geodaten-Viewer zu suchen.

Um die vorhandenen Nutzungsziele<sup>383</sup> befriedigen zu können, sollte der Geodaten-Viewer – wenn möglich – folgende konkreten Eigenschaften und Funktionen besitzen:<sup>384</sup>

Der Viewer verfügt über verschiedene Zugänge.<sup>385</sup> Mögliche Sucheinstiege sind einerseits Inhalte/Texte (Suche nach beliebigen Stichwörtern), andererseits die Karte (kartographische Anzeige von Geodaten zu bestimmten Orten). Die textbasierte Suche bietet eine einfache und eine

<sup>379</sup> Im Folgenden wird um der besseren Lesbarkeit willen der Indikativ verwendet, auch wenn ein Geodaten-Viewer mit den genannten Anforderungen erst noch verwirklicht werden muss.

<sup>380</sup> Vgl. hierfür und für das Folgende Ehlers/Schiewe, Geoinformatik, S. 88–91; EuroSDR archiving working group, GI+100, S. 6f.; Weber, Baden-Württemberg State Archives, S. 198.

 $381 \text{ Vgl. EuroSDR archiving working group, GI+100, S. 7.}$ 

<sup>382</sup> Vgl. Ehlers/Schiewe, Geoinformatik, S. 105.

<sup>383</sup> Vgl. Kapitel B. I. 3.

<sup>384</sup> Die folgenden Ausführungen sind angelehnt an bereits existierende Geodaten-Viewer, z.B. an die Geodaten-Portale der Stadt Cuxhaven (MapSolution; Stadt Cuxhaven, Rathaus – Geoportal – CUXGIS), des Landkreises Cuxhaven (Landkreis Cuxhaven, Wir für Sie – Geoportal), an die Geodateninfrastruktur Niedersachsen (Geodatenportal Niedersachsen, Geodatensuche Niedersachsen), an die Geodateninfrastruktur Deutschland (Geodateninfrastruktur Deutschland, GDI-DE – Servicefunktionen – Geoportal.de), an Google maps und OpenStreetMap. Vgl. dazu auch Koordinierungsstelle GDI-NI, Verwenden, S. 14; Geodateninfrastruktur Sachsen-Anhalt, Aufbau, S. 12f.

<sup>385</sup> Vgl. hierfür und für das Folgende Weber, Baden-Württemberg State Archives, S. 196f.; Wütherich, Einführung; Geodateninfrastruktur Sachsen-Anhalt, Mehrwerte, S. 20. Vgl. dazu auch Nestor-Arbeitsgruppe Digitale Bestandserhaltung, Leitfaden, S. 58f.

erweiterte Recherchemöglichkeit. Während der Nutzer bei der einfachen (Volltext-) Suche alle denkbaren Suchbegriffe eingeben kann (z.B. Titel/Thema der Karte, Ort, Geodaten-Produzent), kann er bei der erweiterten Suche gezielt in den einzelnen Datenfeldern suchen oder mehrere Begriffe zugleich in unterschiedlichen Datenfeldern recherchieren (kombinierte Suche). Die Trefferlisten bei der Recherche sind übersichtlich aufgebaut. Zugleich werden alle vorhandenen Erschließungsinformationen angezeigt. Sind dies sehr viele, können nicht so häufig benötigte Informationen standardmäßig ausgeblendet werden. Interessierte Nutzer können durch einen Klick auf das Feld "Detailinformationen einblenden" o.ä. alle verfügbaren Angaben einsehen. Ein Vorschaubild (Thumbnail) verschafft einen ersten Eindruck von der digitalen Karte. Insbesondere bei großen Treffermengen sind Filter hilfreich, mit denen die Suche näher eingegrenzt werden kann. Beispielsweise kann nach Orten, Themen, Schlagworten, Jahren oder Dateiformaten der Primärdaten gefiltert werden. Die Treffer können sortiert werden, beispielsweise alphabetisch (z.B. nach dem Titel) oder chronologisch. Zudem werden bei Bedarf verwandte Geodaten angezeigt (z.B. Geodaten mit denselben Indexbegriffen/Schlagworten oder mit derselben Provenienz).

Bei dem thematischen Zugang kann sich der Nutzer alle vorhandenen Geodaten zu bestimmten (vorgegebenen) Themen anzeigen lassen. Durch die mehrstufige Gliederung (z.B. Umwelt – Naturschutzgebiete – Nationalpark Niedersächsisches Wattenmeer) gelangt er zu den konkreten Geodaten. Neben den Themen ist auch eine Gliederung nach Geodatenproduzenten oder nach Orten denkbar. Dies bietet gegenüber der freien Recherche den Vorteil, dass der Nutzer einen Überblick über die im System verfügbaren Geodaten erhält, was eine Voraussetzung für eine konkrete Suche ist. Ohne einen solchen Überblick und ohne Vorkenntnisse wäre eine textbasierte Suche häufig erfolglos und hätte eine frustrierende Wirkung auf den Nutzer. Bei einer mehrfachen ergebnislosen Recherche ist es wahrscheinlich, dass der Nutzer aufgibt und seine Recherche einstellt.

Die Kartennavigation ist ebenfalls eine zwingende Voraussetzung für den Geodaten-Viewer. Dazu gehören das Verschieben des Kartenausschnitts (Schwenken) und das Zoomen. Bei Eingabe eines Ortes oder einer Adresse fokussiert die Kartenansicht darauf. Legende und Maßstab dienen der Orientierung und dem Verständnis der Geodaten. Auf der Karte können mehrere Layer durch Klick aktiviert und nebeneinander betrachtet werden. Beim Klicken auf einen bestimmten Ort werden alle verfügbaren Geodaten zu diesem Ort angezeigt. Auch bei der Kartenansicht kann sich der Nutzer an einer hierarchischen Auflistung nach Themen "entlanghangeln", um zu den für ihn relevanten Geodaten zu gelangen. Mit der Karte sind die Sachdaten verknüpft. Bei der Funktion "Identifizieren" o.ä. beim Anklicken eines Objektes

werden die zugehörigen Attribut- und Sachdaten und – sofern vorhanden – Normdaten angezeigt.

Zum Zweck der Weiterverarbeitung kann der Nutzer sowohl einen Kartenausschnitt als auch Sachdaten in gängigen Formaten (z.B. Shapefile, GML, CSV, PDF, JPEG) exportieren bzw. herunterladen oder ausdrucken. Durch den automatisiert ermöglichten Export/Download muss nicht – wie bei manchen anderen Konzepten eines virtuellen Lesesaals – ein Archivmitarbeiter die Bestellung eigens annehmen und die Umwandlung des AIP in das gewünschte DIP ausführen. Die Auswahl der Dateiformate kann der Nutzer an die eigenen Bedürfnisse anpassen.<sup>386</sup> Beim Export als PDF/JPEG oder beim Druck können auch festgelegte Basisinformationen als "Signatur" abgebildet werden (z.B. Titel, Geodatenproduzent, Legende/Maßstab, Datum/Stand). Dies dient der Verwaltung und dem besseren Verständnis der entnommenen Daten. Auch Metadaten und die archivische Dokumentation können heruntergeladen werden. Mit einer Anmeldefunktion für häufige Nutzer ist eine personalisierte Nutzung des Geodaten-Viewers möglich, wobei die Erfordernisse des Datenschutzes zu berücksichtigen sind.<sup>387</sup> Wenn sich ein Nutzer bei dem Portal anmeldet, kann er die von ihm in der Vergangenheit bereits betrachteten Geodaten aufrufen oder gezielt bestimmte Karten auf eine Merkliste ablegen.

Zusätzlich kann ein Link zu konkreten Geodaten an andere Personen weitergeleitet oder Geodaten können "geliked" werden. Auf diese Weise ist die Einbindung von sozialen Medien wie Twitter oder Facebook denkbar, was die Nutzungsfrequenz des Geodaten-Viewers erhöhen könnte. Dies würde auch die Interaktion mit den Nutzern und deren Mitarbeit ermöglichen.<sup>388</sup> Mit einem "Info"- bzw. "Hilfe"-Button sind Hintergrundinformationen zum Portal, eine Vorstellung der beteiligten Einrichtungen, Ansprechpartner, Kontaktdaten, weiterführende Links, ein Glossar, eine Anleitung zum Portal, FAQs und weitere Hilfestellungen bei Problemen abrufbar. GIS-Fachleute und Archivmitarbeiter sind für spezielle Nutzeranforderungen, Nachfragen, usw. erreichbar. Darüber hinaus sollten, wenn möglich, einfache Werkzeuge im Viewer enthalten sein, beispielsweise die Anzeige des eigenen Standorts, die Umkreissuche und die Messung des Abstands zwischen zwei Objekten.

Viele der genannten Funktionalitäten sind wünschenswert, aber nicht unbedingt notwendig. Sie haben keinen so hohen Stellenwert wie die signifikanten Eigenschaften der Primärdaten. Hinzu

<sup>386</sup> Dass die dem Nutzer vorgelegten Informationspakete je nach dessen Kenntnissen und Zielen unterschiedlich sind, ist ein Grundprinzip bei der digitalen Langzeitarchivierung. Vgl. Keitel/Schoger, Vertrauenswürdige digitale Langzeitarchivierung, S. 64f.

<sup>387</sup> Vgl. Donaubauer, Interoperable Nutzung, S. 82, 84.

<sup>388</sup> In diesem Kontext sind beispielsweise Korrekturen von Nutzern oder Crowdsourcing-Projekte denkbar. Vgl. Naumann/Knobloch, Retortenfindbuch, S. 382f.

kommt, dass ein breites Funktionsspektrum des Geodaten-Viewers die Übersichtlichkeit, die eine Grundvoraussetzung ist, beeinträchtigen kann.

Bis ein Geodaten-Viewer mit den genannten Anforderungen in Kooperation von Geodaten-Produzenten und Archiven aufgebaut ist, könnte übergangsweise das bislang nur intern zugängliche Geoportal der Stadt Cuxhaven (MapSolution) verwendet werden.<sup>389</sup> Allerdings werden hier folgende wichtige Anforderungen nicht erfüllt: Ein Export ist nur nach Excel (Attributinformationen) und in ein Bildformat (Karte) möglich. Der Zugang zur Karte und die thematisch gegliederte Anzeige der Geodaten sind zwar enthalten, die textbasierte Recherche nach Geodaten allerdings nur vereinzelt (für Bebauungspläne und ALKIS). Die Anbindung an die Archivdatenbank müsste erst noch erfolgen. Da die Archivsoftware Faust über vielfältige Suchfunktionalitäten verfügt, sind diese im Geodaten-Viewer eher verzichtbar. Allerdings müsste für die Anbindung der Archivdatenbank diese zunächst online gestellt werden.<sup>390</sup> Während die GDI-NI und die GDI-DE eine textbasierte Suche ermöglichen, ist die Anzeige mehrerer Karten übereinander (wie beispielsweise in MapSolution) nicht möglich. Somit wäre eine Kombination von MapSolution und GDI-NI/GDI-DE sinnvoll, um die gewünschten Anforderungen zu erfüllen.

<sup>389</sup> Das für jedermann zugängliche Portal CUXGIS verfügt nur über eingeschränkte Funktionen. Vgl. Stadt Cuxhaven, Rathaus – Geoportal – CUXGIS. Vgl. dazu auch Kapitel A. II.

<sup>390</sup> Bislang ist die Archivdatenbank nur für die Mitarbeiter des Stadtarchivs nutzbar, während die Nutzer nur eine eingeschränkte und wenig komfortable Recherche an einem PC im Lesesaal nutzen können.

# **C. Zusammenfassung**

In der vorliegenden Arbeit wurde untersucht, wie die Geodaten der Stadt Cuxhaven zu bewerten, zu übernehmen, zu erschließen, zu erhalten und nutzbar zu machen sind.

Bei der Bewertung fällt zunächst die große Verbreitung von Geodaten in der Cuxhavener Stadtverwaltung auf: Fünf von neun Fachbereichen der Stadt Cuxhaven (FB 2, 4, 5, 6, 7) produzieren bzw. verwenden Geodaten. Und hierbei sind nur die mit dem GIS verwalteten Geodaten und keine Fachverfahren, die Geodaten enthalten, berücksichtigt. Somit sind Geodaten ein Querschnittsbereich, der in unterschiedlichsten Dienststellen der Stadtverwaltung vorkommt. Die teilweise sehr speziellen Geodaten der einzelnen Bereiche (z.B. Tourismus, Naturschutz, Stadtplanung, Verkehrsinfrastruktur) ergänzen einander und ergeben ein differenziertes Gesamtbild. So können künftige Nutzer die Geodaten für unterschiedlichste Fragestellungen nutzen, z.B. für die Architektur, Humangeographie, Wirtschafts- und Umweltgeschichte. Zugleich werden durch das Übereinanderblenden mehrerer Layer und durch die Zusammenschau der unterschiedlichen Geodaten Zusammenhänge zwischen den einzelnen Bereichen sichtbar.

Um zu prüfen, inwiefern Geodaten die städtische Lebenswelt abbilden, kann als Orientierungshilfe auf die Kategorien der lokalen Lebenswelt von Dokumentationsprofilen für Kommunalarchive zurückgegriffen werden.<sup>391</sup> Die Kategorie "Stadt und Raum" wird sehr gut durch die Geodaten der Stadt Cuxhaven abgebildet: Geodaten sind hier u.a. zu den Themenbereichen Verkehr (FB 5), Stadtbild (FB 5: Videobefahrung), Bauwesen (FB 6: Bauleitplanung, Denkmalpflege), Stadtentwicklung (FB 6; FB 7: Einwohnermeldedaten) und Umwelt/Natur (Abt. 4.1) vorhanden. Die übrigen Kategorien der lokalen Lebenswelt kommen in den städtischen Geodaten allerdings nur am Rande vor, beispielsweise Bevölkerung (FB 6: Adressdaten; FB 7: Einwohnermeldedaten), Wirtschaft (FB 2: Hotels/Ferienwohnungen; FB 6: Bauleitplanung), Erziehung/Bildung (FB 6: Schulen/Schulbezirke, Kindertagesstätten) und Soziales (FB 5: Bushaltestellen; FB 6: Sanierungsprogramme Lehfeld/Süderwisch). Die Geodaten der Stadt

<sup>&</sup>lt;sup>391</sup> Für das Folgende vgl. Bundeskonferenz der Kommunalarchive beim Deutschen Städtetag, Arbeitshilfe "Erstellung eines Dokumentationsprofils für Kommunalarchive", insbesondere S. 5–7. Vgl. dazu ferner u.a. Becker, Dokumentationsprofile; Weber, Dokumentationsprofil; Treffeisen, Zum aktuellen Stand, S. 72–74. Im Folgenden werden die Kategorien der städtischen Lebenswelt nur herangezogen, um die Aussagekraft der Geodaten zu unterschiedlichen Themen zu untersuchen. So geht auch Birnstein, Überlieferung, S. 55f. bei der Bewertung von Bauakten vor. Hierbei ist zu beachten, dass für die Erstellung eines Dokumentationsprofils die Kategorisierung der lokalen/städtischen Lebenswelt nur der erste Schritt ist. Weitere Aufgaben sind die Erstellung von Dokumentationszielen, die Bestimmung des Dokumentationsgrads und des dafür benötigten Quellenfundus (aus allen zur Verfügung stehenden Unterlagen, nicht nur z.B. aus den Geodaten), die Ermittlung relevanter Archivbestände/Registraturbildner (sowohl amtliche als auch private Provenienz) und die Analyse des Informationswerts der Quellen.

Cuxhaven decken also bei weitem nicht die gesamte städtische Lebenswelt ab, sondern lediglich den Themenbereich Stadt und Raum.<sup>392</sup>

Zudem wurde deutlich, dass die Bewertung der Geodaten nicht unabhängig von der Bewertung der mit diesen direkt verknüpften oder nur indirekt inhaltlich verbundenen Fachdaten (Unterlagen in anderen Formaten und Strukturen, z.B. Bild- und Textdateien) erfolgen kann, weil die Geodaten nicht für sich verständlich und archivierbar sind. Geodaten und Fachdaten ergänzen einander häufig. Beide Unterlagenarten sind – jeweils für sich genommen – nur beschränkt aussagekräftig. Während die Geodaten ohne die Fachdaten (und ohne die Kontextinformationen) in vielen Fällen unverständlich oder wertlos sind (z.B. Naturschutzgebiete, Bauleitplanung), fehlt den Fachdaten ohne die Geodaten die Anschaulichkeit, die Visualisierung der Informationen auf der Karte. Daher müssen – im Falle der Archivwürdigkeit – oft beide Unterlagenarten übernommen werden. In anderen Fällen bieten die Geodaten komprimierte Grundlageninformationen, die bereits für sich verständlich sind und die Archivierung der zugehörigen Akten unnötig machen (beispielsweise Steuern im Bereich Tourismus). Die vorliegende Arbeit kann allerdings kein umfassendes Bewertungsmodell für ganze Fachbereiche der Stadtverwaltung bieten.

Auch bei den Geodaten, die sich inhaltlich mit anderen Geodaten überschneiden, wird deutlich, dass jeder Objekttyp seinen spezifischen Anwendungsbereich hat und nur bedingt für andere Zwecke verwendet werden kann. So wird das Verkehrsnetz sowohl durch die Geodaten des Fachbereichs Straße und Verkehr als auch durch den Flächennutzungsplan abgebildet. Während erstere Geodaten der Verkehrsplanung dienen, ist der Flächennutzungsplan ein Hilfsmittel für die übergeordnete Flächennutzung. Hier werden nur größere Straßen und nur die ungefähren Ausmaße der Straßen angezeigt. Daher wäre der Flächennutzungsplan für die Verkehrsplanung zu ungenau.

Bezüglich der Abgrenzung der Geodaten hat sich im Zuge der Bewertung gezeigt, dass der Geodatenproduzent – die zuständige Gebietskörperschaft (Land, Landkreis oder Stadt) – meist klar definiert werden kann. Die technische Abgrenzung zu anderen Geodaten der Stadt und zu Geodaten anderer Geodatenproduzenten ist möglich durch unterschiedliche Dateien bzw. Datenbanken, in denen die jeweiligen Informationen abgelegt sind.

Allerdings gibt es bei den Cuxhavener Geodaten durchaus inhaltliche Überschneidungen mit den Geodaten des Landes, beispielsweise beim Straßennetz und bei den Deichen. Diese Überschneidungen sind häufig auf die unterschiedlichen Aufgaben der jeweiligen

<sup>&</sup>lt;sup>392</sup> Und auch dieser Bereich muss natürlich noch durch andere Unterlagenarten der Stadtverwaltung und durch Dokumente von anderen Registraturbildnern ergänzt werden.

Gebietskörperschaft zurückzuführen. Daher müssen das Landesarchiv und die Kommunalarchive die Bewertungsentscheidung für ihre jeweils eigenen Daten unabhängig voneinander treffen. In manchen Fällen werden die kommunalen Geodaten mit Hilfe der Geobasisdaten des Landes erzeugt oder daraus abgeleitet, so z.B. die Überflutungsgebiete vom Digitalen Geländemodell. Die Planzeichnungen innerhalb der Bebauungspläne sind ALKIS entnommen, die kommunalen Adressdaten werden mit den Hauskoordinaten des Landes verknüpft. Dennoch entstehen auch in diesen Fällen in den Kommunen im Grunde neue Geodaten und Dokumente, die eigens zu bewerten sind. Redundanz in der archivischen Überlieferungsbildung ist also vorrangig dadurch zu vermeiden, dass jede Verwaltungsebene nur die Geodaten bewertet und ggf. archiviert, die sie selbst erzeugt hat (Provenienzprinzip). Ist die Zuständigkeit nicht klar geregelt oder werden die Geodaten von Dritten erzeugt (z.B. Bodenrichtwertkarten), müssen sich die Archive bezüglich der Übernahme absprechen.

Als künftige Nutzer der vom Stadtarchiv zu archivierenden Geodaten kommen einerseits GIS-Experten infrage, andererseits – mehrheitlich – Laien. Dabei handelt es sich insbesondere um stadthistorisch interessierte Personen, Genealogen und teilweise auch Wissenschaftler. Zu den übergeordneten Bereichen der signifikanten Eigenschaften gehören die kartographische Darstellung der Geodaten und die Sachdaten (Attributtabellen). Beide Ebenen sind durch die Georeferenzierung der Sachdaten miteinander verknüpft. Damit sollen auch künftig die Kartennavigation und die Suche nach Inhalten sichergestellt werden. Darüber hinaus soll – insbesondere für professionelle Nutzer – die Weiterverarbeitung der Geodaten erhalten werden.

Da das Format Enterprise-Geodatabase (GDB), das Ursprungsformat der meisten Vektordaten der Stadt Cuxhaven, als proprietäres Datenbankformat für die Archivierung nicht infrage kommt, müssen die Daten konvertiert werden. Das Format CSV ist zwar für die Archivierung der Attributdaten geeignet, bei der Konversion von Linien- und Polygongeometrien kommt es aber wegen der Vielzahl von Koordinaten zu Problemen. Für das weitgehend offengelegte Format Shapefile spricht seine weite Verbreitung und die damit verbundene Kompatibilität mit den meisten GIS. Die Konvertierung von GDB in Shapefile ist gut machbar. Nachteile von Shapefile sind Einschränkungen in der Geometrie und bei Attributdaten und die fehlende Möglichkeit der Validierung. Das Format GML ist zwar in der Geodatenwelt wenig verbreitet und in der Struktur und bei der Konvertierung komplex. Seine Vorzüge liegen aber in seiner Standardisierung und in der Kompatibilität mit anderen XML-basierten Formaten, in denen häufig Metadaten sowie Informationen aus Datenbanken archiviert werden. Dadurch sind einheitliche Archivierungsprozesse und eine automatische Verarbeitung möglich. Da sich die Stärken der

Formate Shapefile und GML die Waage halten und noch nicht absehbar ist, welches Format am langlebigsten sein wird, sollten die Geodaten der Stadt Cuxhaven in beide Formate konvertiert werden.

Für das Stadtarchiv kommt folgende Minimallösung, die zwar wenig Aufwand bei der Übernahme und Bestandserhaltung verursacht, nicht in Betracht, weil diese die Weiterverarbeitung stark einschränkt: Während die Kartenansicht in ein PDF-Dokument oder ein archivgeeignetes Rasterformat (z.B. JPEG2000, TIFF) umgewandelt – und damit vereinfacht – wird, wird die Attributtabelle in CSV oder XML konvertiert. Auf diese Weise sind immerhin die grundlegenden Nutzungsbedürfnisse von Geodaten-Laien, die kartographische Darstellung (ohne ein GIS) und die Recherche in den Sachdaten, gewährleistet.

Für die hochauflösenden Orthofotos kommen TIFF und JPEG2000 als Archivformate infrage, weil beide Formate offen sind und unkomprimiert oder mit verlustfreier Komprimierung verwendet werden können. Das Format TIFF ist darüber hinaus weit verbreitet, ist aber näher zu spezifizieren. Ein Nachteil von TIFF besteht in seiner geringen Speicherdichte, was hohe Kosten für die Archivierung zur Folge hat. Auch wenn das Datenvolumen durch ein längeres Übernahmeintervall (alle zehn Jahre) reduziert werden kann, ist mittelfristig eine Komprimierung wohl unumgänglich. Da die Schrägluftbilder bereits im (komprimierten) Dateiformat JPEG vorliegen, werden sie in dieser Form archiviert.

Im Zuge der Übernahme müssen fehlende Metadaten und Unterlagen zur Dokumentation der Geodaten der Stadt Cuxhaven nacherfasst bzw. eingefordert werden. Denn diese Informationen sichern die Authentizität bzw. Integrität der Primärdaten und erlauben deren besseres Verständnis und die gemeinsame Anzeige und Verarbeitung mit anderen Geodaten. Die Metadaten in der Software ArcGIS bestehen in erster Linie aus geodätischen Informationen und aus Informationen zur Darstellung und Verarbeitung der Objekte im GIS. Auch die Protokolle von Formatkonversionen und des Ingest bzw. der Validierung werden übernommen, bei Rasterdaten zusätzlich auch technische Metadaten. Zur Dokumentation gehören die Funktionen der GIS-Software, Kontextinformationen zu den Geodaten und übergreifende konzeptionelle Dokumente zum Werdegang der Primärdaten (Entstehung, Übernahme in das Archiv, archivische Bestandserhaltung). Geeignete Formate für Metadaten und die Dokumentation sind XML, CSV und PDF/A.

Für die Übernahme sind Zeitschnitte in einem zehnjährigen Turnus für die meisten Geodaten der Stadt Cuxhaven ausreichend. Eine Historisierung, die die Nachvollziehbarkeit jeder Änderung erlaubt, wäre mit mehr Aufwand verbunden und ist für die meisten Geodaten der Stadt Cuxhaven nicht nötig. Bei Bedarf können zwischen zwei regulären Übernahmen einzelne

Objekttypen archiviert werden, um größere Veränderungen in der Stadtentwicklung zu dokumentieren.

Der Ingest der Geodaten erfolgt in enger Kooperation mit dem Datenproduzenten. Die Modalitäten der Übernahme und die jeweiligen Zuständigkeiten sind schriftlich festzuhalten. Die Aussonderung der Informationspakete in der vom Archiv gewünschten Form sollte wegen des dafür notwendigen Know-Hows durch den GIS-Service erfolgen. In der Regel entspricht ein Transferpaket einer intellektuellen Entität. Das Orthofotomosaik des Stadtgebiets wird wegen seines großen Datenvolumens in Form der Einzelfotos transferiert. Das digitale Magazin bzw. die vorläufig verwendete Dateiablage sind übersichtlich und einheitlich zu strukturieren. Für den Ingest und für hierbei durchzuführende Prüfprozesse (u.a. Validierung) stehen Tools für die teilautomatische Durchführung zur Verfügung. Zumindest die Lesbarkeit und die Vollständigkeit der übermittelten Geodaten sowie die Erhaltung ihrer signifikanten Eigenschaften sollte auch von einem kleineren Archiv immer geprüft werden.

Die Erschließungsinformationen in der Archivdatenbank des Stadtarchivs können auf das Wesentliche beschränkt werden. Sie erfüllen lediglich den Zweck, einen Überblick über die archivierten Geodaten zu geben und deren Recherche zu ermöglichen. Würden alle oder sehr viele Metadaten in die Archivdatenbank übernommen, wären die Titelaufnahmen unübersichtlich und ihre Pflege aufwändig. Bei Bedarf können detailliertere Informationen in den Metadatendateien aufgerufen werden. Die Erschließungsinformationen sollten den jeweiligen Objekttyp inhaltlich und bezüglich seiner Entstehung beschreiben. Sie sollten ihn eindeutig identifizieren und – wenn möglich – direkt auf diesen verlinken. Neben einem Vorschaubild und eventuellen Nutzungsbeschränkungen sind wichtige technische Metadaten aufzuführen.

Im Archivspeicher sollten die Informationspakete auf redundanten Speichermedien vorliegen, die sich in klimatisch geeigneten und nur befugtem Personal zugänglichen Räumen befinden. Die Funktionseinheit Bestandserhaltungsplanung ist für die dauerhafte Erhaltung der Metadaten und der signifikanten Eigenschaften der Primärdaten zuständig. In diesem Kontext müssen technologische Veränderungen im GIS-Sektor und die Entwicklung der Nutzergruppen (incl. deren Kompetenzen und Anforderungen) beobachtet werden, um die Notwendigkeit von Bestandserhaltungsmaßnahmen (z.B. Migrationen) beurteilen zu können. Ein Vorzug des vorliegenden Archivierungskonzeptes liegt darin, dass die AIPs in zwei Formaten (Shapefile und GML) vorliegen. Somit ist das Risiko, dass mittelfristig beide Formate aussterben, gering.

Risiken für die Erhaltung und für das spätere Verständnis der Cuxhavener Geodaten bestehen in der (bisher) mangelhaften Dokumentation und fehlenden Metadaten.

Als Voraussetzung für die Benutzung der Geodaten im Stadtarchiv müssen die Verwertungsrechte zusammen mit den Geodaten übertragen bzw. erworben werden. Die allgemeine Schutzfrist von 30 Jahren gilt in Niedersachsen nicht, wenn die Geodaten schon vor der Übernahme in das Archiv veröffentlicht waren. Für Dokumente mit Bezug zu Personen und für Orthofotos mit einer sehr hohen Auflösung sind die Schutzfristen für personenbezogenes Archivgut anzuwenden.

Aufgrund der Spezifika von Geodaten ist für deren Nutzung ein eigener Zugang einzurichten, ein "virtueller Lesesaal" für Textdokumente reicht dafür nicht aus. Während für Geodaten-Experten die Nutzung in einem GIS möglich wäre, würde dies für Laien eine sehr große Hürde darstellen. Daher ist für diese ein einfach bedienbares Online-Portal bereitzustellen. Hierbei sollte das Stadtarchiv mit anderen Archiven und mit Produzenten von Geodaten zusammenarbeiten, weil es über das für den Aufbau und den Betrieb des Portals notwendige Know-How und über die finanziellen Ressourcen nicht verfügt. Eine Kooperation hat auch den Vorzug, dass die Geodaten des Archivs weiteren Kreisen von Nutzern zur Verfügung stehen. Diesen wiederum ist ein zentraler Zugang zu unterschiedlichen Geodaten möglich. Da viele Geodatenproduzenten bereits über ein Geodaten-Portal verfügen, ist es zweckmäßig, sich einem solchen anzuschließen, auch wenn die Nutzer und die Anforderungen an das System dadurch inhomogener als bei einer Kooperation ausschließlich mit Archiven sind. Wesentliche Voraussetzungen für eine Zusammenarbeit sind die Verständigung über die Ziele und die Einheitlichkeit in der Struktur und Qualität der Daten sowie in den im Portal zugänglichen Erschließungsinformationen/Metadaten.

Die im Portal vorhandenen Geodaten sollten einerseits über eine textbasierte Recherche, andererseits über eine Kartenansicht zugänglich sein. Die beiden Ebenen (Karte und zugehörige Sachdaten) sollten eng miteinander verknüpft sein. Darüber hinaus sind die verfügbaren Geodaten thematisch aufzulisten. Neben Hintergrundinformationen und Hilfestellungen sollte der Viewer auch die Möglichkeit bieten, Geodaten und Metadaten (zur Weiterbearbeitung) in verschiedenen Formaten herunterzuladen. Der Geodaten-Viewer sollte direkt mit der Archivdatenbank verbunden sein, der Zugang zu den Geodaten sollte von beiden aus ermöglicht werden. In der Archivdatenbank findet der Nutzer Informationen, die eventuell im Geodaten-Viewer fehlen. Bis zum Aufbau eines Viewers bzw. bis zum Anschluss an ein bestehendes Portal könnte

das Geodaten-Portal MapSolution der Stadt Cuxhaven interessierten Nutzern einen Zugang bieten.

Die vorliegende Arbeit hat gezeigt, dass sich die Konzepte für die Archivierung von Geobasisdaten gewinnbringend auch auf die Geo(fach)daten eines kleineren Kommunalarchivs anwenden lassen. Sie müssen allerdings den hiesigen Voraussetzungen angepasst werden. Denn die Möglichkeiten eines kleineren Archivs bei der digitalen Langzeitarchivierung und im Besonderen bei der Geodaten-Archivierung sind begrenzt. Dies betrifft das Wissen, die Kompetenzen und Erfahrungen der Mitarbeiter sowie die personellen, zeitlichen und finanziellen Ressourcen. Die Archivierung von Geodaten kann daher nur auf pragmatische Art und Weise und in Kooperation insbesondere mit anderen Archiven und mit der Geodaten produzierenden Stelle gelingen. Eine Zusammenarbeit kann bei allen Kernaufgaben erfolgen – bei der Übernahme und bei der Benutzung (kooperativ betriebener Geodaten-Viewer) zeigte sich das damit verbundene Potenzial am besten. Auch die Erarbeitung einer (noch zu erstellenden) praktischen Anleitung für die Archivierung kommunaler Geodaten ist nur in Kooperation erfolgversprechend. Nun gilt es, das vorgelegte Konzept in die Praxis umzusetzen – und damit auch die Kooperation anzugehen.

# **Quellen- und Literaturverzeichnis**

## **1. Literatur, Webseiten**

(Zugriffsdatum aller Webseiten: 11.10.2020)

Antunes, Thomas; Handrich, Annette; Heid, Rainer; Marek, Vladimir (für den VdW-Arbeitskreis "Elektronische Archivierung"): Premis Handreichung, September 2011. Online verfügbar: [https://www.wirtschaftsarchive.de/arbeitskreise/fachliche](https://www.wirtschaftsarchive.de/arbeitskreise/fachliche-arbeitskreise/elektronische-archivierung)[arbeitskreise/elektronische-archivierung](https://www.wirtschaftsarchive.de/arbeitskreise/fachliche-arbeitskreise/elektronische-archivierung)

Arbeitsgemeinschaft der Vermessungsverwaltungen der Länder der Bundesrepublik Deutschland (AdV): AFIS-ALKIS-ATKIS-Modell.

Online verfügbar: [http://www.adv-online.de/icc/extdeu/nav/0a1/0a170f15-8e71-3c01-e1f3-](http://www.adv-online.de/icc/extdeu/nav/0a1/0a170f15-8e71-3c01-e1f3-351ec0023010&sel_uCon=20b70361-ab30-8d01-3bbc-251ec0023010&uTem=73d607d6-b048-65f1-80fa-29f08a07b51a.htm) [351ec0023010&sel\\_uCon=20b70361-ab30-8d01-3bbc-251ec0023010&uTem=73d607d6](http://www.adv-online.de/icc/extdeu/nav/0a1/0a170f15-8e71-3c01-e1f3-351ec0023010&sel_uCon=20b70361-ab30-8d01-3bbc-251ec0023010&uTem=73d607d6-b048-65f1-80fa-29f08a07b51a.htm) [b048-65f1-80fa-29f08a07b51a.htm](http://www.adv-online.de/icc/extdeu/nav/0a1/0a170f15-8e71-3c01-e1f3-351ec0023010&sel_uCon=20b70361-ab30-8d01-3bbc-251ec0023010&uTem=73d607d6-b048-65f1-80fa-29f08a07b51a.htm)

Arbeitsgemeinschaft der Vermessungsverwaltungen der Länder der Bundesrepublik Deutschland (AdV): Dokumentation zur Modellierung der Geoinformationen des amtlichen Vermessungswesens (GeoInfoDok). Hauptdokument. Version 6.0.1. Stand: 01.07.2009. Online verfügbar:<http://www.adv-online.de/GeoInfoDok/GeoInfoDok-6.0/Dokumente/>

Arbeitsgemeinschaft der Vermessungsverwaltungen der Länder der Bundesrepublik Deutschland (AdV): Leitfaden zur Langzeitsicherung von digitalen Luftbilddaten. Version 2.0, bearbeitet von der Projektgruppe ATKIS-DOP im AdV-Arbeitskreis Geotopographie. Bearbeitungsstand: 15.03.2018.

Online verfügbar:

[https://www.google.com/url?sa=t&rct=j&q=&esrc=s&source=web&cd=1&ved=2ahUKEwj5](https://www.google.com/url?sa=t&rct=j&q=&esrc=s&source=web&cd=1&ved=2ahUKEwj55f7wyuDoAhWE_KQKHSb0AQoQFjAAegQIARAB&url=http%3A%2F%2Fwww.adv-online.de%2FAdV-Produkte%2FStandards-und-Produktblaetter%2FStandards-der-Geotopographie%2Fbinarywriterservlet%3FimgUid%3D11360dc0-9a66-2261-b5f8-d14201fa2e0c%26uBasVariant%3D11111111-1111-1111-1111-111111111111&usg=AOvVaw0Moa8WSNDHzK-XOEnBxTqQ) [5f7wyuDoAhWE\\_KQKHSb0AQoQFjAAegQIARAB&url=http%3A%2F%2Fwww.adv](https://www.google.com/url?sa=t&rct=j&q=&esrc=s&source=web&cd=1&ved=2ahUKEwj55f7wyuDoAhWE_KQKHSb0AQoQFjAAegQIARAB&url=http%3A%2F%2Fwww.adv-online.de%2FAdV-Produkte%2FStandards-und-Produktblaetter%2FStandards-der-Geotopographie%2Fbinarywriterservlet%3FimgUid%3D11360dc0-9a66-2261-b5f8-d14201fa2e0c%26uBasVariant%3D11111111-1111-1111-1111-111111111111&usg=AOvVaw0Moa8WSNDHzK-XOEnBxTqQ)[online.de%2FAdV-Produkte%2FStandards-und-Produktblaetter%2FStandards-der-](https://www.google.com/url?sa=t&rct=j&q=&esrc=s&source=web&cd=1&ved=2ahUKEwj55f7wyuDoAhWE_KQKHSb0AQoQFjAAegQIARAB&url=http%3A%2F%2Fwww.adv-online.de%2FAdV-Produkte%2FStandards-und-Produktblaetter%2FStandards-der-Geotopographie%2Fbinarywriterservlet%3FimgUid%3D11360dc0-9a66-2261-b5f8-d14201fa2e0c%26uBasVariant%3D11111111-1111-1111-1111-111111111111&usg=AOvVaw0Moa8WSNDHzK-XOEnBxTqQ)[Geotopographie%2Fbinarywriterservlet%3FimgUid%3D11360dc0-9a66-2261-b5f8](https://www.google.com/url?sa=t&rct=j&q=&esrc=s&source=web&cd=1&ved=2ahUKEwj55f7wyuDoAhWE_KQKHSb0AQoQFjAAegQIARAB&url=http%3A%2F%2Fwww.adv-online.de%2FAdV-Produkte%2FStandards-und-Produktblaetter%2FStandards-der-Geotopographie%2Fbinarywriterservlet%3FimgUid%3D11360dc0-9a66-2261-b5f8-d14201fa2e0c%26uBasVariant%3D11111111-1111-1111-1111-111111111111&usg=AOvVaw0Moa8WSNDHzK-XOEnBxTqQ) [d14201fa2e0c%26uBasVariant%3D11111111-1111-1111-1111-](https://www.google.com/url?sa=t&rct=j&q=&esrc=s&source=web&cd=1&ved=2ahUKEwj55f7wyuDoAhWE_KQKHSb0AQoQFjAAegQIARAB&url=http%3A%2F%2Fwww.adv-online.de%2FAdV-Produkte%2FStandards-und-Produktblaetter%2FStandards-der-Geotopographie%2Fbinarywriterservlet%3FimgUid%3D11360dc0-9a66-2261-b5f8-d14201fa2e0c%26uBasVariant%3D11111111-1111-1111-1111-111111111111&usg=AOvVaw0Moa8WSNDHzK-XOEnBxTqQ) [111111111111&usg=AOvVaw0Moa8WSNDHzK-XOEnBxTqQ](https://www.google.com/url?sa=t&rct=j&q=&esrc=s&source=web&cd=1&ved=2ahUKEwj55f7wyuDoAhWE_KQKHSb0AQoQFjAAegQIARAB&url=http%3A%2F%2Fwww.adv-online.de%2FAdV-Produkte%2FStandards-und-Produktblaetter%2FStandards-der-Geotopographie%2Fbinarywriterservlet%3FimgUid%3D11360dc0-9a66-2261-b5f8-d14201fa2e0c%26uBasVariant%3D11111111-1111-1111-1111-111111111111&usg=AOvVaw0Moa8WSNDHzK-XOEnBxTqQ)

Arbeitsgruppe der ARK AG ESys und des ARK IT-Ausschusses: Handreichung zur Archivierung elektronisch vorliegender Geodaten. Stand: 28.9.2009. Online verfügbar:

[https://www.google.com/url?sa=t&rct=j&q=&esrc=s&source=web&cd=&ved=2ahUKEwid0](https://www.google.com/url?sa=t&rct=j&q=&esrc=s&source=web&cd=&ved=2ahUKEwid0sCH7qnsAhUO_qQKHQONChAQFjAAegQIBBAC&url=https%3A%2F%2Fwww.bundesarchiv.de%2FDE%2FContent%2FDownloads%2FKLA%2Fhandreichung-geodaten.pdf%3F__blob%3DpublicationFile&usg=AOvVaw29NidIMJ7Vsu-azlTnm_im) [sCH7qnsAhUO\\_qQKHQONChAQFjAAegQIBBAC&url=https%3A%2F%2Fwww.bundesar](https://www.google.com/url?sa=t&rct=j&q=&esrc=s&source=web&cd=&ved=2ahUKEwid0sCH7qnsAhUO_qQKHQONChAQFjAAegQIBBAC&url=https%3A%2F%2Fwww.bundesarchiv.de%2FDE%2FContent%2FDownloads%2FKLA%2Fhandreichung-geodaten.pdf%3F__blob%3DpublicationFile&usg=AOvVaw29NidIMJ7Vsu-azlTnm_im) [chiv.de%2FDE%2FContent%2FDownloads%2FKLA%2Fhandreichung](https://www.google.com/url?sa=t&rct=j&q=&esrc=s&source=web&cd=&ved=2ahUKEwid0sCH7qnsAhUO_qQKHQONChAQFjAAegQIBBAC&url=https%3A%2F%2Fwww.bundesarchiv.de%2FDE%2FContent%2FDownloads%2FKLA%2Fhandreichung-geodaten.pdf%3F__blob%3DpublicationFile&usg=AOvVaw29NidIMJ7Vsu-azlTnm_im)[geodaten.pdf%3F\\_\\_blob%3DpublicationFile&usg=AOvVaw29NidIMJ7Vsu-azlTnm\\_im](https://www.google.com/url?sa=t&rct=j&q=&esrc=s&source=web&cd=&ved=2ahUKEwid0sCH7qnsAhUO_qQKHQONChAQFjAAegQIBBAC&url=https%3A%2F%2Fwww.bundesarchiv.de%2FDE%2FContent%2FDownloads%2FKLA%2Fhandreichung-geodaten.pdf%3F__blob%3DpublicationFile&usg=AOvVaw29NidIMJ7Vsu-azlTnm_im)

Arbeitsgruppe der ARK AG ESys und des ARK IT-Ausschusses: Strategien zur Aussonderung und Archivierung von digitalen Informationen, die in GIS-Formaten (als Vektordaten) vorliegen. Erstellungsdatum: 27.05.2008.

Arbeitskreis Bewertung kommunalen Schriftguts NRW: Handreichung zur Bewertung von Unterlagen der kommunalen Ordnungsverwaltung. Teil 2: Meldewesen und Bürgerservice, in: Archivpflege in Westfalen-Lippe 89 (2018), S. 57–59.

Online verfügbar: [https://www.lwl-archivamt.de/de/Service/Archivpflege\\_Westfalen-Lippe/](https://www.lwl-archivamt.de/de/Service/Archivpflege_Westfalen-Lippe/)

Archut, Andreas (Rheinische Friedrich-Wilhelms-Universität Bonn, Dezernat 8 – Hochschulkommunikation): Bonner Erklärung zur Geoinformatik, 19.10.2005. Online verfügbar:<https://idw-online.de/de/news132645>

Arnoldt, Hans-Martin: Geodatenportal Niedersachsen – digitale Verarbeitung und Verbreitung von raumbezogenen Informationen und ihre Auswirkungen auf die Aufgaben der Archive, in: Archiv-Nachrichten Niedersachsen 10 (2006), S. 96–101. Online verfügbar:<https://www.vna-online.de/archivnachrichten/>

Batury, Konstantin: Die DDR aus der Vogelperspektive – Ein Konzept zur Erschließung von analogen Luftbildern, in: Sächsisches Archivblatt 2/2017, S. 12–13. Online verfügbar:<https://publikationen.sachsen.de/bdb/artikel/29654>

Batury, Konstantin: "Schöne neue GIS-Welt?" – Digitalisierung, Erschließung und Nutzbarmachung von analogen Luftbildern, Transferarbeit Archivschule Marburg 2017.

Bayerisches Staatsministerium für Wohnen, Bau und Verkehr: Bau – Baurecht und Technik – Bauplanungsrecht – Bauleitpläne und städtebauliche Satzungen. Online verfügbar: [https://www.stmb.bayern.de/buw/baurechtundtechnik/bauplanungsrecht/bauleitplaeneundsatz](https://www.stmb.bayern.de/buw/baurechtundtechnik/bauplanungsrecht/bauleitplaeneundsatzungen/index.php) [ungen/index.php](https://www.stmb.bayern.de/buw/baurechtundtechnik/bauplanungsrecht/bauleitplaeneundsatzungen/index.php)

Becker, Irmgard Christa: Dokumentationsprofile als Grundlage kommunalarchivischer Bewertung. Vortrag auf dem Workshop "Ziele und Methoden archivischer Bewertung. Aktuelle Fragestellungen und Praktiken im digitalen Zeitalter" des Landesarchivs Baden-Württemberg in Stuttgart, 2010.

Online verfügbar:

[https://www.google.com/url?sa=t&rct=j&q=&esrc=s&source=web&cd=&ved=2ahUKEwjJ9](https://www.google.com/url?sa=t&rct=j&q=&esrc=s&source=web&cd=&ved=2ahUKEwjJ9LWtiKzsAhWKjqQKHeZ-Ci4QFjAAegQIARAC&url=https%3A%2F%2Fwww.landesarchiv-bw.de%2Fmedia%2Ffull%2F52523&usg=AOvVaw0NbAoVHddEEkrWBU4mnLZi) [LWtiKzsAhWKjqQKHeZ-](https://www.google.com/url?sa=t&rct=j&q=&esrc=s&source=web&cd=&ved=2ahUKEwjJ9LWtiKzsAhWKjqQKHeZ-Ci4QFjAAegQIARAC&url=https%3A%2F%2Fwww.landesarchiv-bw.de%2Fmedia%2Ffull%2F52523&usg=AOvVaw0NbAoVHddEEkrWBU4mnLZi)

[Ci4QFjAAegQIARAC&url=https%3A%2F%2Fwww.landesarchiv](https://www.google.com/url?sa=t&rct=j&q=&esrc=s&source=web&cd=&ved=2ahUKEwjJ9LWtiKzsAhWKjqQKHeZ-Ci4QFjAAegQIARAC&url=https%3A%2F%2Fwww.landesarchiv-bw.de%2Fmedia%2Ffull%2F52523&usg=AOvVaw0NbAoVHddEEkrWBU4mnLZi)[bw.de%2Fmedia%2Ffull%2F52523&usg=AOvVaw0NbAoVHddEEkrWBU4mnLZi](https://www.google.com/url?sa=t&rct=j&q=&esrc=s&source=web&cd=&ved=2ahUKEwjJ9LWtiKzsAhWKjqQKHeZ-Ci4QFjAAegQIARAC&url=https%3A%2F%2Fwww.landesarchiv-bw.de%2Fmedia%2Ffull%2F52523&usg=AOvVaw0NbAoVHddEEkrWBU4mnLZi)

Benner, Joachim: GML-Toolbox-Freeware Version 11.1. Benutzerhandbuch. Datum: März 2020.

Online verfügbar:

[https://www.google.com/url?sa=t&rct=j&q=&esrc=s&source=web&cd=&ved=2ahUKEwj33](https://www.google.com/url?sa=t&rct=j&q=&esrc=s&source=web&cd=&ved=2ahUKEwj33bHu7qnsAhWBzKQKHRtpAxAQFjAAegQIBBAC&url=http%3A%2F%2Fwww.xplanungwiki.de%2Fupload%2FGML-Toolbox%2FBenutzerhandbuch.pdf&usg=AOvVaw0wR0ALkWFrqXfwXsyevbkH) [bHu7qnsAhWBzKQKHRtpAxAQFjAAegQIBBAC&url=http%3A%2F%2Fwww.xplanungw](https://www.google.com/url?sa=t&rct=j&q=&esrc=s&source=web&cd=&ved=2ahUKEwj33bHu7qnsAhWBzKQKHRtpAxAQFjAAegQIBBAC&url=http%3A%2F%2Fwww.xplanungwiki.de%2Fupload%2FGML-Toolbox%2FBenutzerhandbuch.pdf&usg=AOvVaw0wR0ALkWFrqXfwXsyevbkH) [iki.de%2Fupload%2FGML-](https://www.google.com/url?sa=t&rct=j&q=&esrc=s&source=web&cd=&ved=2ahUKEwj33bHu7qnsAhWBzKQKHRtpAxAQFjAAegQIBBAC&url=http%3A%2F%2Fwww.xplanungwiki.de%2Fupload%2FGML-Toolbox%2FBenutzerhandbuch.pdf&usg=AOvVaw0wR0ALkWFrqXfwXsyevbkH)

[Toolbox%2FBenutzerhandbuch.pdf&usg=AOvVaw0wR0ALkWFrqXfwXsyevbkH](https://www.google.com/url?sa=t&rct=j&q=&esrc=s&source=web&cd=&ved=2ahUKEwj33bHu7qnsAhWBzKQKHRtpAxAQFjAAegQIBBAC&url=http%3A%2F%2Fwww.xplanungwiki.de%2Fupload%2FGML-Toolbox%2FBenutzerhandbuch.pdf&usg=AOvVaw0wR0ALkWFrqXfwXsyevbkH)

Birnstein, Kristin: Überlieferung und Bewertung von Bauakten ab 1990, Bachelorarbeit Fachhochschule Potsdam 2016.

Online verfügbar:<https://opus4.kobv.de/opus4-fhpotsdam/frontdoor/index/index/docId/1275>

Bleßmann, Karsten: Geodaten und digitale Medien – Eigenschaften und Lösungsansätze für Archivierung, in: Brandenburgische Archive 31 (2014), S. 28–31. Online verfügbar:

[https://blha.brandenburg.de/index.php/service/publikationsreihen/brandenburgische-archive](https://blha.brandenburg.de/index.php/service/publikationsreihen/brandenburgische-archive-mitteilungen-aus-dem-archivwesen-des-landes-brandenburg/)[mitteilungen-aus-dem-archivwesen-des-landes-brandenburg/](https://blha.brandenburg.de/index.php/service/publikationsreihen/brandenburgische-archive-mitteilungen-aus-dem-archivwesen-des-landes-brandenburg/)

Boden, Ragna: Steuerung der Nachlaßübernahme in das Landesarchiv Nordrhein-Westfalen mittels Übernahmekriterien, Transferarbeit Archivschule Marburg 2006. Online verfügbar: [https://www.yumpu.com/de/document/read/1942206/ragna-boden](https://www.yumpu.com/de/document/read/1942206/ragna-boden-steuerung-der-archive-in-nordrhein-westfalen)[steuerung-der-archive-in-nordrhein-westfalen](https://www.yumpu.com/de/document/read/1942206/ragna-boden-steuerung-der-archive-in-nordrhein-westfalen)

Borrmann, Hermann: Sachregister zu den Cuxhavener Zeitungen vom 1.1.1832 bis 31.12.1976, [Cuxhaven] 1977 (Veröffentlichung des Archivs der Stadt Cuxhaven 4).

Brown, Adrian: Practical digital preservation. A how-to guide for organizations of any size, London 2013.

Bundeskonferenz der Kommunalarchive beim Deutschen Städtetag (BKK): Arbeitshilfe "Erstellung eines Dokumentationsprofils für Kommunalarchive"; Verabschiedung: Beschluss der BKK von 2008-09-15/16 in Erfurt; Billigung durch den Kulturausschuss des Deutschen Städtetags am 2009-04-23/24.

Online verfügbar:<http://www.bundeskonferenz-kommunalarchive.de/empfehlungen.html>

Bundesministerium der Justiz und für Verbraucherschutz: Gesetze/Verordnungen

- − Bundesmeldegesetz. Ausfertigungsdatum: 03.05.2013. Zuletzt geändert durch Art. 82 V v. 19.6.2020. Online verfügbar: [https://www.gesetze-im](https://www.gesetze-im-internet.de/bmg/index.html#BJNR108410013BJNE000406360)[internet.de/bmg/index.html#BJNR108410013BJNE000406360](https://www.gesetze-im-internet.de/bmg/index.html#BJNR108410013BJNE000406360)
- − Gesetz betreffend das Urheberrecht an Werken der bildenden Künste und der Photographie (KunstUrhG). Ausfertigungsdatum: 09.01.1907. Zuletzt geändert durch Art. 3 § 31 G v. 16. 2.2001. Online verfügbar: [https://www.gesetze-im](https://www.gesetze-im-internet.de/kunsturhg/BJNR000070907.html)[internet.de/kunsturhg/BJNR000070907.html](https://www.gesetze-im-internet.de/kunsturhg/BJNR000070907.html)
- − Gesetz über Urheberrecht und verwandte Schutzrechte (UrhG). Ausfertigungsdatum: 09.09.1965. Zuletzt geändert durch Art. 1 G v. 28.11.2018. Online verfügbar:<https://www.gesetze-im-internet.de/urhg/>

Bussler, Peter: Nachruf auf Hermann Borrmann, in: Jahrbuch der Männer vom Morgenstern 77/78 (1998/99), S. 463–465.

Bussmann, Benjamin: Die Bestandserhaltung digitaler Informationen mittels der Definition von signifikanten Eigenschaften, Masterarbeit Fachhochschule Potsdam 2014/15. Online verfügbar: [https://opus4.kobv.de/opus4](https://opus4.kobv.de/opus4-fhpotsdam/frontdoor/index/index/start/3/rows/10/sortfield/score/sortorder/desc/searchtype/simple/query/keitel/nav/next/docId/883) [fhpotsdam/frontdoor/index/index/start/3/rows/10/sortfield/score/sortorder/desc/searchtype/sim](https://opus4.kobv.de/opus4-fhpotsdam/frontdoor/index/index/start/3/rows/10/sortfield/score/sortorder/desc/searchtype/simple/query/keitel/nav/next/docId/883) [ple/query/keitel/nav/next/docId/883](https://opus4.kobv.de/opus4-fhpotsdam/frontdoor/index/index/start/3/rows/10/sortfield/score/sortorder/desc/searchtype/simple/query/keitel/nav/next/docId/883)

Danko, David M.: Geospatial Metadata, in: Springer Handbook of Geographic Information, hrsg. von Wolfgang Kresse und David M. Danko, Berlin u.a. 2012, S. 359–391.

Däßler, Rolf: Das Einsteigerseminar MySQL 5, Heidelberg u.a. 2013<sup>2</sup>.

Däßler, Rolf; Schwarz, Karin: Archivierung und dauerhafte Nutzung von Datenbankinhalten aus Fachverfahren – Eine neue Herausforderung für die digitale Archivierung, in: Archivar 63 (2010), 1, S. 6–18.

Online verfügbar:<https://www.archive.nrw.de/landesarchiv-nrw/wir-ueber-uns/der-archivar>

Degreif, Karl-Diether; Reinhardt, Christian; Rödel, Eva; Sommer, Marius; Wahrmann, Carl Christian: Bewertungsmodell für die Flächenverwaltung von Hessen Mobil, genehmigt von der Leitung des Hessischen Landesarchivs am 25.04.2016. Online verfügbar: [https://landesarchiv.hessen.de/beh%C3%B6rden](https://landesarchiv.hessen.de/beh%C3%B6rden-info/bewertungsmodelle/wirtschaft-energie-verkehr-und-landesentwicklung)[info/bewertungsmodelle/wirtschaft-energie-verkehr-und-landesentwicklung](https://landesarchiv.hessen.de/beh%C3%B6rden-info/bewertungsmodelle/wirtschaft-energie-verkehr-und-landesentwicklung)

Deutsche Nationalbibliothek (DNB): nestor – nestor-Wiki – Seiten – Startseite – Webressourcen – Wikis und Ressourcensammlungen – Toolbox – Werkzeugübersicht. Erstellt von Vera Marz, zuletzt geändert von Kai Naumann am 2020-09-18. Online verfügbar:<https://wiki.dnb.de/pages/viewpage.action?pageId=134715087>

Deutsches Institut für Normung: DIN 31645: Information und Dokumentation – Leitfaden zur Informationsübernahme in digitale Langzeitarchive, Berlin 2011.

Digitales Archiv Nordrhein-Westfalen (DA NRW): Über das DA NRW – DA NRW – ein Lösungsverbund. Online verfügbar:<https://www.danrw.de/ueber-das-da-nrw/da-nrw-ein-loesungsverbund/>

Donaubauer, Andreas Josef: Interoperable Nutzung verteilter Geodatenbanken mittels standardisierter Geo Web Services, Diss. TU München 2004. Online verfügbar:<https://mediatum.ub.tum.de/?id=601056>

Drafting Team Metadata and European Commission Joint Research: INSPIRE Metadata Implementing Rules. Technical Guidelines based on EN ISO 19115 and EN ISO 19119. Creation date: 2007-10-26. Date of last revision: 2013-10-29. Status: V. 1.3. Online verfügbar: [https://inspire.ec.europa.eu/documents/inspire-metadata-implementing](https://inspire.ec.europa.eu/documents/inspire-metadata-implementing-rules-technical-guidelines-based-en-iso-19115-and-en-iso-1)[rules-technical-guidelines-based-en-iso-19115-and-en-iso-1](https://inspire.ec.europa.eu/documents/inspire-metadata-implementing-rules-technical-guidelines-based-en-iso-19115-and-en-iso-1)

Dütsch, Gerald: Digitale Archivierung im Stadtarchiv Bamberg. Bisherige Übernahme – Erhaltung – künftige Strategie, Masterarbeit Fachhochschule Potsdam 2014.

Ehlers, Manfred; Schiewe, Jochen: Geoinformatik, Darmstadt 2012.

Erschließungsrichtlinie des Sächsischen Staatsarchivs. Stand: 20.05.2014 mit kleineren Aktualisierungen. Letzte Aktualisierung: 20.07.2020. Online verfügbar:<https://www.staatsarchiv.sachsen.de/quellen-erschliessen-4011.html>

Esri: ArcGIS I. Einstieg in die GIS-Anwendung. Teilnehmer-Ausgabe, 2012.

Esri: ArcGIS Pro – Hilfe – Analyse und Geoverarbeitung – Räumliche Analyse in ArcGIS Pro.

Online verfügbar: [https://pro.arcgis.com/de/pro-app/help/analysis/introduction/spatial](https://pro.arcgis.com/de/pro-app/help/analysis/introduction/spatial-analysis-in-arcgis-pro.htm)[analysis-in-arcgis-pro.htm](https://pro.arcgis.com/de/pro-app/help/analysis/introduction/spatial-analysis-in-arcgis-pro.htm)

Esri: ArcMap – Verwalten von Daten – Geodatabases – Hinzufügen von Datasets und anderen Geodatabase-Elementen – Exportieren von Daten – Kurzer Überblick über das Exportieren von Daten.

Online verfügbar: [https://desktop.arcgis.com/de/arcmap/latest/manage-data/geodatabases/an](https://desktop.arcgis.com/de/arcmap/latest/manage-data/geodatabases/an-overview-of-exporting-data.htm)[overview-of-exporting-data.htm](https://desktop.arcgis.com/de/arcmap/latest/manage-data/geodatabases/an-overview-of-exporting-data.htm)

Esri: ArcMap – Werkzeuge – Werkzeugreferenz

- − Conversion (Toolbox) Toolset "Metadaten" Metadaten exportieren. Online verfügbar: [https://desktop.arcgis.com/de/arcmap/10.3/tools/conversion](https://desktop.arcgis.com/de/arcmap/10.3/tools/conversion-toolbox/export-metadata.htm)[toolbox/export-metadata.htm](https://desktop.arcgis.com/de/arcmap/10.3/tools/conversion-toolbox/export-metadata.htm)
- − Interoperability (Toolbox) Quick Export. Online verfügbar: [https://desktop.arcgis.com/de/arcmap/10.3/tools/data](https://desktop.arcgis.com/de/arcmap/10.3/tools/data-interoperability-toolbox/quick-export.htm)[interoperability-toolbox/quick-export.htm](https://desktop.arcgis.com/de/arcmap/10.3/tools/data-interoperability-toolbox/quick-export.htm)
- − Interoperability (Toolbox) Quick Import. Online verfügbar: [https://desktop.arcgis.com/de/arcmap/10.3/tools/data](https://desktop.arcgis.com/de/arcmap/10.3/tools/data-interoperability-toolbox/quick-import.htm)[interoperability-toolbox/quick-import.htm](https://desktop.arcgis.com/de/arcmap/10.3/tools/data-interoperability-toolbox/quick-import.htm)
- − Spatial Statistics (Toolbox) Toolset "Dienstprogramme" Feature-Attribut nach ASCII exportieren. Online verfügbar: [https://desktop.arcgis.com/de/arcmap/10.3/tools/spatial-statistics](https://desktop.arcgis.com/de/arcmap/10.3/tools/spatial-statistics-toolbox/export-feature-attribute-to-ascii.htm)[toolbox/export-feature-attribute-to-ascii.htm](https://desktop.arcgis.com/de/arcmap/10.3/tools/spatial-statistics-toolbox/export-feature-attribute-to-ascii.htm)

EUR-Lex: Richtlinie 2007/2/EG des Europäischen Parlaments und des Rates vom 14. März 2007 zur Schaffung einer Geodateninfrastruktur in der Europäischen Gemeinschaft (INSPIRE).

Online verfügbar:<https://eur-lex.europa.eu/legal-content/DE/TXT/?uri=celex:32007L0002>

EuroSDR archiving working group: GI+100. Long term preservation of digital Geographic Information – 16 fundamental principles agreed by National Mapping Agencies and State Archives. Version 3.1, 2013.

Online verfügbar:<http://eurosdr-ireland.net/archiving/>

Feld, Christine: Herausforderungen im Umgang mit digitalen und analogen Fotografien im kommunalen Archivwesen, Masterarbeit Fachhochschule Potsdam 2014. Online verfügbar:<https://opus4.kobv.de/opus4-fhpotsdam/frontdoor/index/index/docId/911>

Fercho, Annett: Erfassung und Bewertung der elektronischen Fachverfahren durch das Stadtarchiv im Rahmen des Projektes: Erarbeitung einer Konzeption zur Sicherstellung einer revisionssicheren und vertrauenswürdigen digitalen Langzeitarchivierung bei der Stadt Bochum beim Zentralen Projektmanagement (ZPM) der Stadt Bochum, Bochum 2015. Online verfügbar:

[https://www.google.com/url?sa=t&rct=j&q=&esrc=s&source=web&cd=&ved=2ahUKEwizk](https://www.google.com/url?sa=t&rct=j&q=&esrc=s&source=web&cd=&ved=2ahUKEwizkc_Ki6rsAhWjsKQKHV40DV4QFjABegQIAxAC&url=https%3A%2F%2Fwww.lwl.org%2Fwaa-download%2FFachinformationen%2FBochumerFV.pdf&usg=AOvVaw3VpZrZsaBwoPmDA8O-bSvx) [c\\_Ki6rsAhWjsKQKHV40DV4QFjABegQIAxAC&url=https%3A%2F%2Fwww.lwl.org%2F](https://www.google.com/url?sa=t&rct=j&q=&esrc=s&source=web&cd=&ved=2ahUKEwizkc_Ki6rsAhWjsKQKHV40DV4QFjABegQIAxAC&url=https%3A%2F%2Fwww.lwl.org%2Fwaa-download%2FFachinformationen%2FBochumerFV.pdf&usg=AOvVaw3VpZrZsaBwoPmDA8O-bSvx) waa-

[download%2FFachinformationen%2FBochumerFV.pdf&usg=AOvVaw3VpZrZsaBwoPmDA](https://www.google.com/url?sa=t&rct=j&q=&esrc=s&source=web&cd=&ved=2ahUKEwizkc_Ki6rsAhWjsKQKHV40DV4QFjABegQIAxAC&url=https%3A%2F%2Fwww.lwl.org%2Fwaa-download%2FFachinformationen%2FBochumerFV.pdf&usg=AOvVaw3VpZrZsaBwoPmDA8O-bSvx) [8O-bSvx](https://www.google.com/url?sa=t&rct=j&q=&esrc=s&source=web&cd=&ved=2ahUKEwizkc_Ki6rsAhWjsKQKHV40DV4QFjABegQIAxAC&url=https%3A%2F%2Fwww.lwl.org%2Fwaa-download%2FFachinformationen%2FBochumerFV.pdf&usg=AOvVaw3VpZrZsaBwoPmDA8O-bSvx)

Fercho, Annett; Pätzold, Stefan: Die Erfassung und Bewertung elektronischer Fachverfahren der Stadtverwaltung Bochum – Ein Werkstattbericht, in: Archivpflege in Westfalen-Lippe 81 (2014), S. 40–47.

Online verfügbar: [https://www.lwl-archivamt.de/de/Service/Archivpflege\\_Westfalen-](https://www.lwl-archivamt.de/de/Service/Archivpflege_Westfalen-Lippe/hefte50ff/)[Lippe/hefte50ff/](https://www.lwl-archivamt.de/de/Service/Archivpflege_Westfalen-Lippe/hefte50ff/)

Fiedler, Gudrun: Archivierung digitaler Katasterunterlagen. Die Fortführung eines Archivierungsmodells der niedersächsischen Staatsarchive, in: Archivierung elektronischer Unterlagen, hrsg. von Udo Schäfer und Nicole Bickhoff, Stuttgart 1999 (Werkhefte der Staatlichen Archivverwaltung Baden-Württemberg A 13), S. 153–162. Online verfügbar:<https://www.sg.ch/kultur/staatsarchiv/Spezialthemen-/auds/1998.html>

FME Workbench Transformers Reference Guide, o.J.

Online verfügbar: [https://desktop.arcgis.com/de/arcmap/10.4/extensions/data](https://desktop.arcgis.com/de/arcmap/10.4/extensions/data-interoperability/getting-help-for-the-arcgis-data-interoperability-extension.htm)[interoperability/getting-help-for-the-arcgis-data-interoperability-extension.htm](https://desktop.arcgis.com/de/arcmap/10.4/extensions/data-interoperability/getting-help-for-the-arcgis-data-interoperability-extension.htm)

Fornaro, Peter; Stadlin, Daniel; Stöckli, Daniel; Kreyenbühl, Elias: Digitale Fotografie. Stand: 31.08.2012, Bern 2013 (KGS GUIDELINES 4/2013). Online verfügbar:

[https://www.google.com/url?sa=t&rct=j&q=&esrc=s&source=web&cd=&ved=2ahUKEwi5g](https://www.google.com/url?sa=t&rct=j&q=&esrc=s&source=web&cd=&ved=2ahUKEwi5gpG3jKrsAhVFDOwKHb7zC_IQFjABegQIBRAC&url=https%3A%2F%2Fwww.researchgate.net%2Fprofile%2FPeter_Fornaro%2Fpublication%2F283448856_Digitale_Fotografie%2Flinks%2F56387f3f08ae78d01d3997e8%2FDigitale-Fotografie.pdf&usg=AOvVaw3ovjI5MN4dGLngr_CiAbwQ) [pG3jKrsAhVFDOwKHb7zC\\_IQFjABegQIBRAC&url=https%3A%2F%2Fwww.researchgat](https://www.google.com/url?sa=t&rct=j&q=&esrc=s&source=web&cd=&ved=2ahUKEwi5gpG3jKrsAhVFDOwKHb7zC_IQFjABegQIBRAC&url=https%3A%2F%2Fwww.researchgate.net%2Fprofile%2FPeter_Fornaro%2Fpublication%2F283448856_Digitale_Fotografie%2Flinks%2F56387f3f08ae78d01d3997e8%2FDigitale-Fotografie.pdf&usg=AOvVaw3ovjI5MN4dGLngr_CiAbwQ) [e.net%2Fprofile%2FPeter\\_Fornaro%2Fpublication%2F283448856\\_Digitale\\_Fotografie%2Fli](https://www.google.com/url?sa=t&rct=j&q=&esrc=s&source=web&cd=&ved=2ahUKEwi5gpG3jKrsAhVFDOwKHb7zC_IQFjABegQIBRAC&url=https%3A%2F%2Fwww.researchgate.net%2Fprofile%2FPeter_Fornaro%2Fpublication%2F283448856_Digitale_Fotografie%2Flinks%2F56387f3f08ae78d01d3997e8%2FDigitale-Fotografie.pdf&usg=AOvVaw3ovjI5MN4dGLngr_CiAbwQ) [nks%2F56387f3f08ae78d01d3997e8%2FDigitale-](https://www.google.com/url?sa=t&rct=j&q=&esrc=s&source=web&cd=&ved=2ahUKEwi5gpG3jKrsAhVFDOwKHb7zC_IQFjABegQIBRAC&url=https%3A%2F%2Fwww.researchgate.net%2Fprofile%2FPeter_Fornaro%2Fpublication%2F283448856_Digitale_Fotografie%2Flinks%2F56387f3f08ae78d01d3997e8%2FDigitale-Fotografie.pdf&usg=AOvVaw3ovjI5MN4dGLngr_CiAbwQ)[Fotografie.pdf&usg=AOvVaw3ovjI5MN4dGLngr\\_CiAbwQ](https://www.google.com/url?sa=t&rct=j&q=&esrc=s&source=web&cd=&ved=2ahUKEwi5gpG3jKrsAhVFDOwKHb7zC_IQFjABegQIBRAC&url=https%3A%2F%2Fwww.researchgate.net%2Fprofile%2FPeter_Fornaro%2Fpublication%2F283448856_Digitale_Fotografie%2Flinks%2F56387f3f08ae78d01d3997e8%2FDigitale-Fotografie.pdf&usg=AOvVaw3ovjI5MN4dGLngr_CiAbwQ)

Freie und Hansestadt Hamburg, Behörde für Wirtschaft und Verkehr, Strom- und Hafenbau: Planung eines Tiefwasserhafens an der Elbmündung, Hamburg, 1970 [auch spätere Fassungen vorhanden (bis 1978)].

Geodateninfrastruktur Deutschland (GDI-DE), Arbeitskreis Metadaten: Architektur der Geodateninfrastruktur Deutschland. Konventionen zu Metadaten. 05.02.2020. Version: 2.0.3. Online verfügbar:

[https://www.google.com/url?sa=t&rct=j&q=&esrc=s&source=web&cd=&ved=2ahUKEwi6kf](https://www.google.com/url?sa=t&rct=j&q=&esrc=s&source=web&cd=&ved=2ahUKEwi6kfuTjarsAhVB6aQKHUtkBF0QFjABegQIBhAC&url=https%3A%2F%2Fwww.geodaten.niedersachsen.de%2Fdownload%2F98823%2FKonventionen_zu_Metadaten_der_GDI-DE.pdf&usg=AOvVaw2j8gwL3Kbh6jl0q-q8rhc-) [uTjarsAhVB6aQKHUtkBF0QFjABegQIBhAC&url=https%3A%2F%2Fwww.geodaten.niede](https://www.google.com/url?sa=t&rct=j&q=&esrc=s&source=web&cd=&ved=2ahUKEwi6kfuTjarsAhVB6aQKHUtkBF0QFjABegQIBhAC&url=https%3A%2F%2Fwww.geodaten.niedersachsen.de%2Fdownload%2F98823%2FKonventionen_zu_Metadaten_der_GDI-DE.pdf&usg=AOvVaw2j8gwL3Kbh6jl0q-q8rhc-) [rsachsen.de%2Fdownload%2F98823%2FKonventionen\\_zu\\_Metadaten\\_der\\_GDI-](https://www.google.com/url?sa=t&rct=j&q=&esrc=s&source=web&cd=&ved=2ahUKEwi6kfuTjarsAhVB6aQKHUtkBF0QFjABegQIBhAC&url=https%3A%2F%2Fwww.geodaten.niedersachsen.de%2Fdownload%2F98823%2FKonventionen_zu_Metadaten_der_GDI-DE.pdf&usg=AOvVaw2j8gwL3Kbh6jl0q-q8rhc-)[DE.pdf&usg=AOvVaw2j8gwL3Kbh6jl0q-q8rhc-](https://www.google.com/url?sa=t&rct=j&q=&esrc=s&source=web&cd=&ved=2ahUKEwi6kfuTjarsAhVB6aQKHUtkBF0QFjABegQIBhAC&url=https%3A%2F%2Fwww.geodaten.niedersachsen.de%2Fdownload%2F98823%2FKonventionen_zu_Metadaten_der_GDI-DE.pdf&usg=AOvVaw2j8gwL3Kbh6jl0q-q8rhc-)

Geodateninfrastruktur Deutschland (GDI-DE): GDI-DE – Servicefunktionen

- − GDI-DE Testsuite. Online verfügbar:<https://testsuite.gdi-de.org/#/>
- − Geoportal.de. Online verfügbar:<https://geoportal.de/portal/main/>

Geodateninfrastruktur Nordrhein-Westfalen (GDI-NRW): Aufbau einer europäischen Geodateninfrastruktur (INSPIRE). Umsetzung in NRW: Handlungsempfehlung für die Kommunen (Version 2.11), erarbeitet von der Arbeitsgruppe "AG Geokom.NRW" der Kommunalen Spitzenverbände in NRW und des Landes NRW (17.03.2017). Online verfügbar: [https://www.geoportal.nrw/sites/default/files/Kommunale\\_Betroffenheit-](https://www.geoportal.nrw/sites/default/files/Kommunale_Betroffenheit-2015_V_2-11.pdf)[2015\\_V\\_2-11.pdf](https://www.geoportal.nrw/sites/default/files/Kommunale_Betroffenheit-2015_V_2-11.pdf)

Geodateninfrastruktur Sachsen-Anhalt (GDI-LSA): Aufbau und Vernetzung kommunaler Geoportale. Handlungsempfehlung für kommunale Geodaten haltende Stellen in Sachsen-Anhalt. Datum: Februar 2020.

Online verfügbar: [https://www.lvermgeo.sachsen-anhalt.de/de/gdi\\_in\\_kommunen.html](https://www.lvermgeo.sachsen-anhalt.de/de/gdi_in_kommunen.html)

Geodateninfrastruktur Sachsen-Anhalt (GDI-LSA): Mehrwerte INSPIRE-Themen-relevanter Geodaten. Handlungsempfehlung für kommunale Geodaten haltende Stellen in Sachsen-Anhalt. Datum: Februar 2020.

Online verfügbar: [https://www.lvermgeo.sachsen-anhalt.de/de/gdi\\_in\\_kommunen.html](https://www.lvermgeo.sachsen-anhalt.de/de/gdi_in_kommunen.html)

Geodatenportal Niedersachsen (GDI-NI): GDI-NI – Kommunale GDI – XPlanung (XPlanGML) und XBau für die Bauleitplanung. Online verfügbar:

[https://www.geodaten.niedersachsen.de/startseite/gdi\\_ni/kommunale\\_gdi/xplanung\\_xbau/xpla](https://www.geodaten.niedersachsen.de/startseite/gdi_ni/kommunale_gdi/xplanung_xbau/xplanung-und-xplangml-in-der-bauleitplanung-117461.html) [nung-und-xplangml-in-der-bauleitplanung-117461.html](https://www.geodaten.niedersachsen.de/startseite/gdi_ni/kommunale_gdi/xplanung_xbau/xplanung-und-xplangml-in-der-bauleitplanung-117461.html)

Geodatenportal Niedersachsen (GDI-NI): Geodatensuche Niedersachsen. Online verfügbar: <https://geoportal.geodaten.niedersachsen.de/harvest/srv/ger/catalog.search#/home>

Gesellschaft für Natur- und Umweltschutz Cuxhaven: Cuxhaven – Nordseeheilbad oder Industrie-Koloss? Dokumentation gegen das Hamburger Neuwerkprojekt, 1972.

Google maps.

Online verfügbar:<https://www.google.com/maps>

Gregorio, Sergio; Stepanovic, Anja-Elena: Metadaten bei stehenden digitalen Bildern. Stand: 28.02.2008, Bern 2008 (KGS GUIDELINES 3/2008). Online verfügbar:<http://docplayer.org/5068910-Metadaten-bei-stehenden.html>

Habersack, Michael; Korn, Michael; Krämer, Thomas; Schröder, Stephen; Thissen, Bert; Trautwein, Hardy: Erste Schritte bei der Bewertung elektronischer Fachverfahren. Eine Handreichung für rheinische Kommunalarchive. Beitrag zu: Kooperation ohne Konkurrenz. Perspektiven archivischer Kooperationsmodelle. 48. Rheinischer Archivtag 26.–27. Juni 2014 in Kleve.

Online verfügbar:

[https://www.google.com/url?sa=t&rct=j&q=&esrc=s&source=web&cd=&ved=2ahUKEwi6h](https://www.google.com/url?sa=t&rct=j&q=&esrc=s&source=web&cd=&ved=2ahUKEwi6h9DhtaLqAhXqxMQBHWFhAzEQFjAAegQIAxAB&url=https%3A%2F%2Fafz.lvr.de%2Fmedia%2Farchive_im_rheinland%2Farchivberatung%2Fdigitale_unterlagen%2FLVR_Archivheft_45_Einzelbeitrag_Fachverfahren.pdf&usg=AOvVaw3H8r8FMvyoturBE-wU8bWL) [9DhtaLqAhXqxMQBHWFhAzEQFjAAegQIAxAB&url=https%3A%2F%2Fafz.lvr.de%2Fm](https://www.google.com/url?sa=t&rct=j&q=&esrc=s&source=web&cd=&ved=2ahUKEwi6h9DhtaLqAhXqxMQBHWFhAzEQFjAAegQIAxAB&url=https%3A%2F%2Fafz.lvr.de%2Fmedia%2Farchive_im_rheinland%2Farchivberatung%2Fdigitale_unterlagen%2FLVR_Archivheft_45_Einzelbeitrag_Fachverfahren.pdf&usg=AOvVaw3H8r8FMvyoturBE-wU8bWL) [edia%2Farchive\\_im\\_rheinland%2Farchivberatung%2Fdigitale\\_unterlagen%2FLVR\\_Archivh](https://www.google.com/url?sa=t&rct=j&q=&esrc=s&source=web&cd=&ved=2ahUKEwi6h9DhtaLqAhXqxMQBHWFhAzEQFjAAegQIAxAB&url=https%3A%2F%2Fafz.lvr.de%2Fmedia%2Farchive_im_rheinland%2Farchivberatung%2Fdigitale_unterlagen%2FLVR_Archivheft_45_Einzelbeitrag_Fachverfahren.pdf&usg=AOvVaw3H8r8FMvyoturBE-wU8bWL) eft 45 Einzelbeitrag Fachverfahren.pdf&usg=AOvVaw3H8r8FMvyoturBE-wU8bWL

Harcke, Roman: Geoinformationssysteme – Geodaten [Kapitel 4], 13.7.2009. Online verfügbar:<http://romanharcke.de/geoinformationssysteme-geodaten-kapitel-4/>

Harder, Christian; Brown, Clint: Das ArcGIS Buch. The Science of Where – 10 wesentliche Aspekte, Redlands/California 2017<sup>2</sup>. Online verfügbar:<https://learn.arcgis.com/de/arcgis-book/#home-overview>

Hausmann, Jost: Wiedergabe des Archivguts, in: Archivrecht für die Praxis. Ein Handbuch, hrsg. von Irmgard Christa Becker und Clemens Rehm, München 2017 (Berliner Bibliothek zum Urheberrecht 10), S. 204–223.

Heitsch, Rolf; Eilers, Hans-Heinrich: Sturmfluten, Deichwesen und Deichverbände, in: Cuxhaven. Eine Stadt im Jahre ihres Jubiläums 2007, hrsg. von Hans-Heinrich Eilers, Vechta 2007, S. 213–222.

Hennermann, Karl; Woltering, Manuel: Kartographie und GIS. Eine Einführung, Darmstadt  $2014^2$ .

Hoheisel, Peter: Archivische Überlieferungsbildung von Daten des automatisierten Liegenschaftskatasters, in: Arbeitskreis Archivierung von Unterlagen aus digitalen Systemen. 06. Tagung, 5. – 6. März 2002, Dresden 2002.

Online verfügbar:<https://www.sg.ch/kultur/staatsarchiv/Spezialthemen-/auds/2002.html>
Höötmann, Hans-Jürgen; Tiemann, Katharina: Archivische Bewertung – Versuch eines praktischen Leitfadens zur Vorgehensweise bei Aussonderungen im Sachaktenbereich, in: Archivpflege in Westfalen und Lippe 52 (2000), S. 1–11. Online verfügbar: [https://www.lwl-archivamt.de/de/Service/Archivpflege\\_Westfalen-Lippe/](https://www.lwl-archivamt.de/de/Service/Archivpflege_Westfalen-Lippe/)

Interministerieller Ausschuss für Geoinformationswesen (IMAGI): Behördenleitfaden zum Datenschutz bei Geodaten und -diensten, o.J.

Kaiser, Peter; Strauß, Albert; Benedek, Matthias: ArcGIS 10.5. Das deutschsprachige Handbuch für ArcGIS Desktop Basic und Standard, inklusive Einstieg in ArcGIS Online, Berlin u.a. 2017.

Kaiser, Peter; Strauß, Albert; Forster, Nicola: ArcGIS Pro. Das deutschsprachige Handbuch; inklusive Einstieg in ArcGIS Online, Berlin u.a. 2019.

Kathke, Julia: Überlieferungsbildung aus Fachverfahren. Überlegungen zu POLAS BW der Polizei Baden-Württemberg, Transferarbeit Archivschule Marburg 2015. Online verfügbar:<https://www.archivschule.de/DE/ausbildung/liste-der-transferprojekte/>

Kaufmann, Dörte; Miegel, Annekathrin; Hartenstein, Birgit: Anwenderhandbuch DIMAG Modul IngestList. Stand: 23.04.2018.

Online verfügbar:

[https://www.google.com/url?sa=t&rct=j&q=&esrc=s&source=web&cd=&ved=2ahUKEwijg9](https://www.google.com/url?sa=t&rct=j&q=&esrc=s&source=web&cd=&ved=2ahUKEwijg9KBkarsAhUBGewKHfeSCkwQFjAAegQIBBAC&url=https%3A%2F%2Fdimag-wiki.la-bw.de%2Fxwiki%2Fbin%2Fdownload%2F%25C3%2596ffentliche%2BSoftware%2Bund%2BInformationen%2FIngestList%2FAnwenderhandbuch%2520IngestList%25202018-04-23.pdf&usg=AOvVaw1ACdQrhbq0pJGvsSHKtEZo) [KBkarsAhUBGewKHfeSCkwQFjAAegQIBBAC&url=https%3A%2F%2Fdimag-wiki.la](https://www.google.com/url?sa=t&rct=j&q=&esrc=s&source=web&cd=&ved=2ahUKEwijg9KBkarsAhUBGewKHfeSCkwQFjAAegQIBBAC&url=https%3A%2F%2Fdimag-wiki.la-bw.de%2Fxwiki%2Fbin%2Fdownload%2F%25C3%2596ffentliche%2BSoftware%2Bund%2BInformationen%2FIngestList%2FAnwenderhandbuch%2520IngestList%25202018-04-23.pdf&usg=AOvVaw1ACdQrhbq0pJGvsSHKtEZo)[bw.de%2Fxwiki%2Fbin%2Fdownload%2F%25C3%2596ffentliche%2BSoftware%2Bund%2](https://www.google.com/url?sa=t&rct=j&q=&esrc=s&source=web&cd=&ved=2ahUKEwijg9KBkarsAhUBGewKHfeSCkwQFjAAegQIBBAC&url=https%3A%2F%2Fdimag-wiki.la-bw.de%2Fxwiki%2Fbin%2Fdownload%2F%25C3%2596ffentliche%2BSoftware%2Bund%2BInformationen%2FIngestList%2FAnwenderhandbuch%2520IngestList%25202018-04-23.pdf&usg=AOvVaw1ACdQrhbq0pJGvsSHKtEZo) [BInformationen%2FIngestList%2FAnwenderhandbuch%2520IngestList%25202018-04-](https://www.google.com/url?sa=t&rct=j&q=&esrc=s&source=web&cd=&ved=2ahUKEwijg9KBkarsAhUBGewKHfeSCkwQFjAAegQIBBAC&url=https%3A%2F%2Fdimag-wiki.la-bw.de%2Fxwiki%2Fbin%2Fdownload%2F%25C3%2596ffentliche%2BSoftware%2Bund%2BInformationen%2FIngestList%2FAnwenderhandbuch%2520IngestList%25202018-04-23.pdf&usg=AOvVaw1ACdQrhbq0pJGvsSHKtEZo) [23.pdf&usg=AOvVaw1ACdQrhbq0pJGvsSHKtEZo](https://www.google.com/url?sa=t&rct=j&q=&esrc=s&source=web&cd=&ved=2ahUKEwijg9KBkarsAhUBGewKHfeSCkwQFjAAegQIBBAC&url=https%3A%2F%2Fdimag-wiki.la-bw.de%2Fxwiki%2Fbin%2Fdownload%2F%25C3%2596ffentliche%2BSoftware%2Bund%2BInformationen%2FIngestList%2FAnwenderhandbuch%2520IngestList%25202018-04-23.pdf&usg=AOvVaw1ACdQrhbq0pJGvsSHKtEZo)

Keitel, Christian: Aufgaben der digitalen Bestandserhaltung, in: Transformation ins Digitale. 85. Deutscher Archivtag 2015 in Karlsruhe; Redaktion: Monika Storm; Fulda 2017 (Tagungsdokumentationen zum Deutschen Archivtag 20), S. 123–130.

Keitel, Christian: Authentische Archive. Wunsch und Wirklichkeit, in: Verlässlich, richtig, echt – Demokratie braucht Archive! 88. Deutscher Archivtag 2018 in Rostock; Redaktion: Tobias Herrmann; Neustadt an der Aisch 2019 (Tagungsdokumentationen zum Deutschen Archivtag 23), S. 123–131.

Keitel, Christian: Benutzerinteressen annehmen und signifikante Eigenschaften festlegen. Einige neue Aufgaben für Archive, in: Archive im digitalen Zeitalter. Überlieferung – Erschließung – Präsentation. 79. Deutscher Archivtag 2009 in Regensburg; Redaktion: Heiner Schmitt; Fulda 2010 (Tagungsdokumentationen zum Deutschen Archivtag 14), S. 29–42.

Keitel, Christian: Der nestor-Leitfaden zur Digitalen Bestandserhaltung und seine Folgen für die Archive, in: Digitale Archivierung in der Praxis. 16. Tagung des Arbeitskreises "Archivierung von Unterlagen aus digitalen Systemen" und nestor-Workshop "Koordinierungsstellen", hrsg. von Christian Keitel und Kai Naumann, Stuttgart 2013 (Werkhefte der Staatlichen Archivverwaltung Baden-Württemberg A 24), S. 267–277.

Keitel, Christian: Digitale Archivierung beim Landesarchiv Baden-Württemberg, in: Archivar 63 (2010), 1, S. 19–26.

Online verfügbar:<https://www.archive.nrw.de/landesarchiv-nrw/wir-ueber-uns/der-archivar>

Keitel, Christian: Prozessgeborene Unterlagen. Anmerkungen zur Bildung, Wahrnehmung, Bewertung und Nutzung digitaler Überlieferung, in: Archivar 67 (2014), 3, S. 278–285. Online verfügbar:<https://www.archive.nrw.de/landesarchiv-nrw/wir-ueber-uns/der-archivar>

Keitel, Christian: Warum ist Kooperation bei der digitalen Archivierung unumgänglich?, in: Digitale Archivierung in der Praxis. 16. Tagung des Arbeitskreises "Archivierung von Unterlagen aus digitalen Systemen" und nestor-Workshop "Koordinierungsstellen", hrsg. von Christian Keitel und Kai Naumann, Stuttgart 2013 (Werkhefte der Staatlichen Archivverwaltung Baden-Württemberg A 24), S. 281–288.

Keitel, Christian: Zwölf Wege ins Archiv. Umrisse einer offenen und praktischen Archivwissenschaft, Stuttgart 2018.

Keitel, Christian; Schoger, Astrid: Vertrauenswürdige digitale Langzeitarchivierung nach DIN 31644, Berlin u.a. 2013.

Kerschner, Jonas: Aspekte der Archivierung digitaler Geodaten und kartographischer Darstellungsformen, Diplomarbeit Universität Wien 2013. Online verfügbar:<http://othes.univie.ac.at/26625/>

Kießling, Rickmer; Tiemann, Katharina: Benutzung von Archivalien, in: Praktische Archivkunde. Ein Leitfaden für Fachangestellte für Medien- und Informationsdienste. Fachrichtung Archiv, hrsg. von Norbert Reimann, Münster 2014<sup>3</sup>, S. 243–268.

Kluttig, Thekla: Zur Bewertung elektronischer Unterlagen, in: Handlungsstrategien für Kommunalarchive im digitalen Zeitalter. Beiträge zu einem Workshop im Rathaus Oberhausen 14.12.2005; Redaktion: Peter Worm; Münster 2006 (Texte und Untersuchungen zur Archivpflege 19), S. 40–47.

Online verfügbar:<https://www.lwl-archivamt.de/de/Service/ListeTUA/>

Kohlstock, Peter: Kartographie. Eine Einführung, Paderborn 2018<sup>4</sup>.

Kommunale Gemeinschaftsstelle für Verwaltungsmanagement (KGSt): Anforderungen an das kommunale Geodatenmanagement, 2004 (KGSt-Bericht 5/2004). Online verfügbar: [https://www.kgst.de/dokumentdetails?path=/documents/20181/86308/20040825A0058.ppt/ce](https://www.kgst.de/dokumentdetails?path=/documents/20181/86308/20040825A0058.ppt/cec58e1d-add0-466c-b2a7-e63df6e3c4e8) [c58e1d-add0-466c-b2a7-e63df6e3c4e8](https://www.kgst.de/dokumentdetails?path=/documents/20181/86308/20040825A0058.ppt/cec58e1d-add0-466c-b2a7-e63df6e3c4e8)

Koordinierungsstelle GDI-DE: Deutsche Übersetzung der Metadatenfelder des ISO 19115. Geographic information – Metadata. Stand: 08. Dezember 2008. Online verfügbar: [https://www.gdi-de.org/SharedDocs/Downloads/DE/GDI-](https://www.gdi-de.org/SharedDocs/Downloads/DE/GDI-DE/Deutsche_Uebersetzung_der_ISO-Felder.html)[DE/Deutsche\\_Uebersetzung\\_der\\_ISO-Felder.html](https://www.gdi-de.org/SharedDocs/Downloads/DE/GDI-DE/Deutsche_Uebersetzung_der_ISO-Felder.html)

Koordinierungsstelle GDI-NI bei dem Landesamt für Geoinformation und Landesvermessung Niedersachsen (LGLN): Die INSPIRE-Richtlinie. Aufbau einer europäischen Geodateninfrastruktur. Stand der Bearbeitung: 16.12.2016. Online verfügbar: [https://www.geodaten.niedersachsen.de/startseite/gdi\\_ni/niedersachsisches\\_geodateninfrastru](https://www.geodaten.niedersachsen.de/startseite/gdi_ni/niedersachsisches_geodateninfrastrukturgesetz_ngdig/niedersaechsisches-geodateninfrastrukturgesetz-ngdig-96334.html)

[kturgesetz\\_ngdig/niedersaechsisches-geodateninfrastrukturgesetz-ngdig-96334.html](https://www.geodaten.niedersachsen.de/startseite/gdi_ni/niedersachsisches_geodateninfrastrukturgesetz_ngdig/niedersaechsisches-geodateninfrastrukturgesetz-ngdig-96334.html)

Koordinierungsstelle GDI-NI beim Landesamt für Geoinformation und Landentwicklung Niedersachsen (LGLN): Verwenden von lokalen Geodaten oder Benutzen von Geodaten aus OGC-Diensten? Stand der Bearbeitung: 09.08.2013. Online verfügbar:

[https://www.geodaten.niedersachsen.de/gdistandards/ogcdienste\\_praxis/verwenden\\_von\\_ogcd](https://www.geodaten.niedersachsen.de/gdistandards/ogcdienste_praxis/verwenden_von_ogcdiensten/verwenden-102672.html) [iensten/verwenden-102672.html](https://www.geodaten.niedersachsen.de/gdistandards/ogcdienste_praxis/verwenden_von_ogcdiensten/verwenden-102672.html)

Kortyla, Stephanie: Übernahme aus Ratsinformationssystemen, Masterarbeit Fachhochschule Potsdam 2013.

Online verfügbar: [https://opus4.kobv.de/opus4-](https://opus4.kobv.de/opus4-fhpotsdam/frontdoor/index/index/start/0/rows/10/sortfield/score/sortorder/desc/searchtype/simple/query/keitel/docId/518)

[fhpotsdam/frontdoor/index/index/start/0/rows/10/sortfield/score/sortorder/desc/searchtype/sim](https://opus4.kobv.de/opus4-fhpotsdam/frontdoor/index/index/start/0/rows/10/sortfield/score/sortorder/desc/searchtype/simple/query/keitel/docId/518) [ple/query/keitel/docId/518](https://opus4.kobv.de/opus4-fhpotsdam/frontdoor/index/index/start/0/rows/10/sortfield/score/sortorder/desc/searchtype/simple/query/keitel/docId/518)

# KOST:

Koordinationsstelle für die dauerhafte Archivierung elektronischer Unterlagen (KOST): Katalog archivischer Dateiformate (KaD) – Bild (Version 6.1, August 2020)

- − JPEG
- − JPEG2000
- − TIFF.

Online verfügbar: [https://kost-ceco.ch/cms/kad\\_image\\_de.html](https://kost-ceco.ch/cms/kad_image_de.html)

## KOST:

Koordinationsstelle für die dauerhafte Archivierung elektronischer Unterlagen (KOST): Katalog archivischer Dateiformate (KaD) – Datenbanken – CSV (Version 6.1, August 2020). Online verfügbar:<https://kost-ceco.ch/cms/CSV.html>

## KOST:

Koordinationsstelle für die dauerhafte Archivierung elektronischer Unterlagen (KOST): Katalog archivischer Dateiformate (KaD) – GIS (Version 6.1, August 2020)

- − GeoPackage
- − GeoTIFF
- − INTERLIS 1
- − INTERLIS 2
- − Rasterdaten mit World-File
- − Shapefile
- − Vektorgrafik in PDF.

Online verfügbar: [https://kost-ceco.ch/cms/kad\\_gis\\_de.html](https://kost-ceco.ch/cms/kad_gis_de.html)

## KOST:

Koordinationsstelle für die dauerhafte Archivierung elektronischer Unterlagen (KOST): Standards – TIFF Formatempfehlungen. Online verfügbar:<https://kost-ceco.ch/cms/index.php?id=251,440,0,0,1,0>

Kotte, Jenny: Vorstellung des Bewertungsmodells für Geobasisdaten, in: Alle Orte, alle Zeiten. Sicherung von Geobasisdaten als Gemeinschaftsaufgabe von Archiven und Vermessungsverwaltungen. 4./5. November 2015, Hamburg, Kongresszentrum des Landesbetriebs Geoinformation und Vermessung, Neuenfelder Straße 19. Tagungsdokumentation; Redaktion: Kai Naumann; Stuttgart 2016, S. 68–87. Online verfügbar: [https://www.bundesarchiv.de/DE/Content/Downloads/KLA/tagung](https://www.bundesarchiv.de/DE/Content/Downloads/KLA/tagung-sicherung-geobasisdaten.pdf?__blob=publicationFile)[sicherung-geobasisdaten.pdf?\\_\\_blob=publicationFile](https://www.bundesarchiv.de/DE/Content/Downloads/KLA/tagung-sicherung-geobasisdaten.pdf?__blob=publicationFile)

Kotte, Jenny; Sturm, Kirsten; Wormans, Lena; Quauck, Alexandra: Archivierungsmodell Geobasisdaten. Stand: 22. März 2017. Online verfügbar:<https://www.hamburg.de/bkm/archivfachliches/2691344/bewertung-start/>

Kresse, Wolfgang: Erhaltung von Geodaten (ISO 19165-1 und ISO/TC 211), in: Von der Theorie zur Praxis: Bestandserhaltung digitaler Unterlagen. Workshop des KLA-Ausschusses Digitale Archive. Bundesarchiv Koblenz, 7./8. November 2018. Tagungsdokumentation, hrsg. von Tim Dahlmanns und Kai Naumann 2018, S. 253–272.

Online verfügbar: [https://www.bundesarchiv.de/DE/Content/Artikel/Ueber](https://www.bundesarchiv.de/DE/Content/Artikel/Ueber-uns/Partner/KLA/kla-ausschuss-digit-arch.html)[uns/Partner/KLA/kla-ausschuss-digit-arch.html](https://www.bundesarchiv.de/DE/Content/Artikel/Ueber-uns/Partner/KLA/kla-ausschuss-digit-arch.html)

Kresse, Wolfgang; Masó Pau, Joan: Development of an ISO-Standard for the Preservation of Geospatial Data and Metadata: ISO 19165, in: PFG Photogrammetrie, Fernerkundung, Geoinformation 5 (2015), S. 449–456.

Online verfügbar:

[https://www.google.com/url?sa=t&rct=j&q=&esrc=s&source=web&cd=&ved=2ahUKEwizlc](https://www.google.com/url?sa=t&rct=j&q=&esrc=s&source=web&cd=&ved=2ahUKEwizlc69larsAhUSMewKHSYSAdAQFjABegQIBhAC&url=https%3A%2F%2Fwww.dgpf.de%2Fpfg%2F2015%2Fpfg2015_6_kresse.pdf&usg=AOvVaw2aFoxN51ce0egBILRk5zjo) [69larsAhUSMewKHSYSAdAQFjABegQIBhAC&url=https%3A%2F%2Fwww.dgpf.de%2Fp](https://www.google.com/url?sa=t&rct=j&q=&esrc=s&source=web&cd=&ved=2ahUKEwizlc69larsAhUSMewKHSYSAdAQFjABegQIBhAC&url=https%3A%2F%2Fwww.dgpf.de%2Fpfg%2F2015%2Fpfg2015_6_kresse.pdf&usg=AOvVaw2aFoxN51ce0egBILRk5zjo) [fg%2F2015%2Fpfg2015\\_6\\_kresse.pdf&usg=AOvVaw2aFoxN51ce0egBILRk5zjo](https://www.google.com/url?sa=t&rct=j&q=&esrc=s&source=web&cd=&ved=2ahUKEwizlc69larsAhUSMewKHSYSAdAQFjABegQIBhAC&url=https%3A%2F%2Fwww.dgpf.de%2Fpfg%2F2015%2Fpfg2015_6_kresse.pdf&usg=AOvVaw2aFoxN51ce0egBILRk5zjo)

Kreucher, Gerald: Karten im Archiv – Einführung in Kartentypologie und Erschließung, in: Archivpflege in Westfalen-Lippe 85 (2016), S. 4–12. Online verfügbar: [https://www.lwl-archivamt.de/de/Service/Archivpflege\\_Westfalen-Lippe/](https://www.lwl-archivamt.de/de/Service/Archivpflege_Westfalen-Lippe/)

Kübler, Thomas: Forschungsorientierte Akquise, Übernahme, Erschließung von Fotobeständen städtischer und privater Provenienzen im Stadtarchiv Dresden. Ein Statement, in: Von der Glasplatte zur Festplatte. Aspekte der Fotoarchivierung. Tagungsband: 21. Sächsischer Archivtag 25. – 27. März 2015 in Chemnitz, hrsg. vom Landesverband Sachsen im Verband deutscher Archivarinnen und Archivare e.V. und vom Sächsischen Staatsarchiv, Chemnitz 2016, S. 35–47.

Online verfügbar:

[https://www.google.com/url?sa=t&rct=j&q=&esrc=s&source=web&cd=&ved=2ahUKEwizh](https://www.google.com/url?sa=t&rct=j&q=&esrc=s&source=web&cd=&ved=2ahUKEwizhOiLlqrsAhXD_aQKHSLzALkQFjAAegQIAxAC&url=https%3A%2F%2Fwww.vda.lvsachsen.archiv.net%2Ffileadmin%2Fuser_upload%2Fpdf%2FLandesverbaende%2FSachsen%2FTagungsband_2015_Chemnitz_01.pdf&usg=AOvVaw24yAyV8cFZWmUkwuzrd7Bt) [OiLlqrsAhXD\\_aQKHSLzALkQFjAAegQIAxAC&url=https%3A%2F%2Fwww.vda.lvsachse](https://www.google.com/url?sa=t&rct=j&q=&esrc=s&source=web&cd=&ved=2ahUKEwizhOiLlqrsAhXD_aQKHSLzALkQFjAAegQIAxAC&url=https%3A%2F%2Fwww.vda.lvsachsen.archiv.net%2Ffileadmin%2Fuser_upload%2Fpdf%2FLandesverbaende%2FSachsen%2FTagungsband_2015_Chemnitz_01.pdf&usg=AOvVaw24yAyV8cFZWmUkwuzrd7Bt) [n.archiv.net%2Ffileadmin%2Fuser\\_upload%2Fpdf%2FLandesverbaende%2FSachsen%2FTa](https://www.google.com/url?sa=t&rct=j&q=&esrc=s&source=web&cd=&ved=2ahUKEwizhOiLlqrsAhXD_aQKHSLzALkQFjAAegQIAxAC&url=https%3A%2F%2Fwww.vda.lvsachsen.archiv.net%2Ffileadmin%2Fuser_upload%2Fpdf%2FLandesverbaende%2FSachsen%2FTagungsband_2015_Chemnitz_01.pdf&usg=AOvVaw24yAyV8cFZWmUkwuzrd7Bt) [gungsband\\_2015\\_Chemnitz\\_01.pdf&usg=AOvVaw24yAyV8cFZWmUkwuzrd7Bt](https://www.google.com/url?sa=t&rct=j&q=&esrc=s&source=web&cd=&ved=2ahUKEwizhOiLlqrsAhXD_aQKHSLzALkQFjAAegQIAxAC&url=https%3A%2F%2Fwww.vda.lvsachsen.archiv.net%2Ffileadmin%2Fuser_upload%2Fpdf%2FLandesverbaende%2FSachsen%2FTagungsband_2015_Chemnitz_01.pdf&usg=AOvVaw24yAyV8cFZWmUkwuzrd7Bt)

Kutschke, Peter: Geofachdaten der amtlichen Grundstückswertermittlung, Rostock, 10. Mai 2007.

Online verfügbar:

[archiv.geomv.de/doc/vortragsreihe/VR35\\_GeoMV\\_Grundwert\\_Kutschke.pdf](archiv.geomv.de/doc/vortragsreihe/VR35_GeoMV_Grundwert_Kutschke.pdf)

Lake, Ron; Burggraf, David S.; Trninić, Milan; Rae, Laurie: Geography Mark-Up Language (GML), Chichester 2004.

Lakes, Tobia: Geodaten, in: Handbuch Methoden der empirischen Sozialforschung. Band 2, hrsg. von Nina Baur und Jörg Blasius, Wiesbaden 2019, S. 1345–1352.

Landesamt für Bergbau, Energie und Geologie (LBEG, Niedersachsen): Boden und Grundwasser – Altlasten – Altlastenkataster Niedersachsen. Online verfügbar:

[https://www.lbeg.niedersachsen.de/boden\\_grundwasser/altlasten/altlastenkataster/-92460.html](https://www.lbeg.niedersachsen.de/boden_grundwasser/altlasten/altlastenkataster/-92460.html)

Landesarchiv Baden-Württemberg: DIMAG – Public. Zuletzt geändert von Markus Schnalke am 2019/02/11.

Online verfügbar:<https://dimag-wiki.la-bw.de/xwiki/bin/view/Public/>

Landesarchiv Baden-Württemberg; Landesamt für Geoinformation und Landentwicklung; Untere Vermessungsbehörden des Landes Baden-Württemberg: Vertikale und horizontale Bewertung der Unterlagen der staatlichen Vermessungsverwaltung in Baden-Württemberg. Stand: Juli 2015.

Online verfügbar:

[https://www.google.com/url?sa=t&rct=j&q=&esrc=s&source=web&cd=&ved=2ahUKEwjyte](https://www.google.com/url?sa=t&rct=j&q=&esrc=s&source=web&cd=&ved=2ahUKEwjyte_al6rsAhWGM-wKHTxrCBMQFjAAegQIBBAC&url=https%3A%2F%2Fwww.landesarchiv-bw.de%2Fmedia%2Ffull%2F55892&usg=AOvVaw2JG3lZPDBF3l812qbnwhb9) [\\_al6rsAhWGM-](https://www.google.com/url?sa=t&rct=j&q=&esrc=s&source=web&cd=&ved=2ahUKEwjyte_al6rsAhWGM-wKHTxrCBMQFjAAegQIBBAC&url=https%3A%2F%2Fwww.landesarchiv-bw.de%2Fmedia%2Ffull%2F55892&usg=AOvVaw2JG3lZPDBF3l812qbnwhb9)

[wKHTxrCBMQFjAAegQIBBAC&url=https%3A%2F%2Fwww.landesarchiv](https://www.google.com/url?sa=t&rct=j&q=&esrc=s&source=web&cd=&ved=2ahUKEwjyte_al6rsAhWGM-wKHTxrCBMQFjAAegQIBBAC&url=https%3A%2F%2Fwww.landesarchiv-bw.de%2Fmedia%2Ffull%2F55892&usg=AOvVaw2JG3lZPDBF3l812qbnwhb9)[bw.de%2Fmedia%2Ffull%2F55892&usg=AOvVaw2JG3lZPDBF3l812qbnwhb9](https://www.google.com/url?sa=t&rct=j&q=&esrc=s&source=web&cd=&ved=2ahUKEwjyte_al6rsAhWGM-wKHTxrCBMQFjAAegQIBBAC&url=https%3A%2F%2Fwww.landesarchiv-bw.de%2Fmedia%2Ffull%2F55892&usg=AOvVaw2JG3lZPDBF3l812qbnwhb9)

Landesarchiv Nordrhein-Westfalen, Projektgruppe "Archivierungsmodell Natur, Umwelt und Verbraucher": Abschlussbericht der Projektgruppe Archivierungsmodell Natur, Umwelt und Verbraucher. Version 1.1, Duisburg 2018.

Landkreis Cuxhaven: Wir für Sie – Geoportal (GIS) – Internet-Geoportal des Landkreises Cuxhaven.

Online verfügbar:<https://www.landkreis-cuxhaven.de/Wir-f%C3%BCr-Sie/Geoportal-GIS->

Lange, Norbert de: Geoinformatik in Theorie und Praxis, Berlin 2013<sup>3</sup>.

Leiss, Ivo; Straumann, Ralph; Meyer, Richard: Nachhaltige Verfügbarkeit und Archivierung von Geodaten. Konzeptstudie zur koordinierten Umsetzung bei Bund, Kantonen und Gemeinden, 29. Januar 2015.

Online verfügbar:

[https://www.google.com/url?sa=t&rct=j&q=&esrc=s&source=web&cd=&ved=2ahUKEwiZh](https://www.google.com/url?sa=t&rct=j&q=&esrc=s&source=web&cd=&ved=2ahUKEwiZhuq1razsAhVGDOwKHTS6B_AQFjAAegQIAxAC&url=https%3A%2F%2Fwww.egovernment.ch%2Findex.php%2Fdownload_file%2F273%2F3343%2F&usg=AOvVaw2Px9v_WSnVirtyiDhm4MMz) ug1razsAhVGDOwKHTS6B\_AQFjAAegOIAxAC&url=https%3A%2F%2Fwww.egovernme [nt.ch%2Findex.php%2Fdownload\\_file%2F273%2F3343%2F&usg=AOvVaw2Px9v\\_WSnVir](https://www.google.com/url?sa=t&rct=j&q=&esrc=s&source=web&cd=&ved=2ahUKEwiZhuq1razsAhVGDOwKHTS6B_AQFjAAegQIAxAC&url=https%3A%2F%2Fwww.egovernment.ch%2Findex.php%2Fdownload_file%2F273%2F3343%2F&usg=AOvVaw2Px9v_WSnVirtyiDhm4MMz) [tyiDhm4MMz](https://www.google.com/url?sa=t&rct=j&q=&esrc=s&source=web&cd=&ved=2ahUKEwiZhuq1razsAhVGDOwKHTS6B_AQFjAAegQIAxAC&url=https%3A%2F%2Fwww.egovernment.ch%2Findex.php%2Fdownload_file%2F273%2F3343%2F&usg=AOvVaw2Px9v_WSnVirtyiDhm4MMz)

Leitlinien zur bundesweit einheitlichen Archivierung von Geobasisdaten. Abschlussbericht der gemeinsamen AdV-KLA-Arbeitsgruppe "Archivierung von Geobasisdaten" 2014–2015, 2015.

Online verfügbar: [https://www.bundesarchiv.de/DE/Content/Downloads/KLA/leitlinien](https://www.bundesarchiv.de/DE/Content/Downloads/KLA/leitlinien-geobasisdaten.html)[geobasisdaten.html](https://www.bundesarchiv.de/DE/Content/Downloads/KLA/leitlinien-geobasisdaten.html)

# LGLN:

Landesamt für Geoinformation und Landesvermessung Niedersachsen (LGLN): Geodaten und Karten – Liegenschaftsinformationen aus ALKIS – Hauskoordinaten und Hausumringe. Online verfügbar:

[https://www.lgln.niedersachsen.de/startseite/geodaten\\_karten/liegenschaftsinformationen\\_aus](https://www.lgln.niedersachsen.de/startseite/geodaten_karten/liegenschaftsinformationen_aus_alkis/hauskoordinaten_hausumringe/hauskoordinaten-und-hausumringe-90177.html) [\\_alkis/hauskoordinaten\\_hausumringe/hauskoordinaten-und-hausumringe-90177.html](https://www.lgln.niedersachsen.de/startseite/geodaten_karten/liegenschaftsinformationen_aus_alkis/hauskoordinaten_hausumringe/hauskoordinaten-und-hausumringe-90177.html)

# LGLN:

Landesamt für Geoinformation und Landesvermessung Niedersachsen (LGLN): Online-Angebote und Services – Webdienste – AFIS-ALKIS-ATKIS.

Online verfügbar:

https://www.lgln.niedersachsen.de/startseite/online\_angebote\_amp\_services/webdienste/afis [alkis\\_atkis/afis-alkis-atkis-projekt-51709.html](https://www.lgln.niedersachsen.de/startseite/online_angebote_amp_services/webdienste/afis_alkis_atkis/afis-alkis-atkis-projekt-51709.html) 

LGLN:

Landesamt für Geoinformation und Landesvermessung Niedersachsen (LGLN): Wertermittlung und Bodenordnung

- − Bodenrichtwerte. Online verfügbar: [https://www.lgln.niedersachsen.de/startseite/wertermittlung\\_amp\\_bodenordnung/bode](https://www.lgln.niedersachsen.de/startseite/wertermittlung_amp_bodenordnung/bodenrichtwerte/bodenrichtwerte-50552.html) [nrichtwerte/bodenrichtwerte-50552.html](https://www.lgln.niedersachsen.de/startseite/wertermittlung_amp_bodenordnung/bodenrichtwerte/bodenrichtwerte-50552.html)
- − Gutachterausschüsse für Grundstückswerte. Online verfügbar: [https://www.lgln.niedersachsen.de/startseite/wertermittlung\\_amp\\_bodenordnung/gutac](https://www.lgln.niedersachsen.de/startseite/wertermittlung_amp_bodenordnung/gutachterausschusse/gutachterausschuesse-fuer-grundstueckswerte-50555.html) [hterausschusse/gutachterausschuesse-fuer-grundstueckswerte-50555.html](https://www.lgln.niedersachsen.de/startseite/wertermittlung_amp_bodenordnung/gutachterausschusse/gutachterausschuesse-fuer-grundstueckswerte-50555.html)

Library of Congress Network Development and MARC Standards Office: PREMIS verstehen, 2009 erstmals veröffentlicht, 2017 überarbeitet. Online verfügbar:<http://www.loc.gov/standards/premis/>

Loose, Christina: Digitale Bestandserhaltung in der Praxis – Entwicklung eines Preservation-Planning-Konzepts zur Langzeitarchivierung von digitalem Kulturgut am Beispiel der Verbundlösung Berlin-Brandenburg, Masterarbeit Fachhochschule Potsdam 2016. Online verfügbar: [https://opus4.kobv.de/opus4](https://opus4.kobv.de/opus4-fhpotsdam/frontdoor/index/index/searchtype/simple/query/%2A%3A%2A/browsing/true/doctypefq/masterthesis/rows/10/start/4/yearfq/2016/docId/1373) [fhpotsdam/frontdoor/index/index/searchtype/simple/query/%2A%3A%2A/browsing/true/doct](https://opus4.kobv.de/opus4-fhpotsdam/frontdoor/index/index/searchtype/simple/query/%2A%3A%2A/browsing/true/doctypefq/masterthesis/rows/10/start/4/yearfq/2016/docId/1373) [ypefq/masterthesis/rows/10/start/4/yearfq/2016/docId/1373](https://opus4.kobv.de/opus4-fhpotsdam/frontdoor/index/index/searchtype/simple/query/%2A%3A%2A/browsing/true/doctypefq/masterthesis/rows/10/start/4/yearfq/2016/docId/1373)

LWL-Archivamt für Westfalen: Fachinformationen – Überlieferungsbildung – Arbeitskreis "Bewertung kommunalen Schriftguts NRW".

Online verfügbar: [https://www.lwl-](https://www.lwl-archivamt.de/de/Fachinformationen/ueberlieferungsbildung/)

[archivamt.de/de/Fachinformationen/ueberlieferungsbildung/](https://www.lwl-archivamt.de/de/Fachinformationen/ueberlieferungsbildung/)

Maier, Gerald; Rehm, Clemens; Kathke, Julia: Nutzung digital. Konzepte, Angebote und Perspektiven eines "virtuellen Lesesaals" im Landesarchiv Baden-Württemberg, in: Archivar 69 (2016), 3, S. 237–248.

Online verfügbar:<https://www.archive.nrw.de/landesarchiv-nrw/wir-ueber-uns/der-archivar>

Matschenz, Andreas: Karten und Pläne – Stiefkinder der Archive? Erfahrungen im Landesarchiv Berlin, in: Brandenburgische Archive 15 (2000), S. 14–16. Online verfügbar:

[https://blha.brandenburg.de/index.php/service/publikationsreihen/brandenburgische-archive](https://blha.brandenburg.de/index.php/service/publikationsreihen/brandenburgische-archive-mitteilungen-aus-dem-archivwesen-des-landes-brandenburg/)[mitteilungen-aus-dem-archivwesen-des-landes-brandenburg/](https://blha.brandenburg.de/index.php/service/publikationsreihen/brandenburgische-archive-mitteilungen-aus-dem-archivwesen-des-landes-brandenburg/)

Memoriav Empfehlungen Foto. Die Erhaltung von Fotografien. Oktober 2017, Bern 2017. Online verfügbar:<https://memoriav.ch/foto/>

Merk, Eberhard: Handgezeichnete Karten, in: Südwestdeutsche Archivalienkunde. Stand: 10.9.2017.

Online verfügbar: [https://www.leo-bw.de/themenmodul/sudwestdeutsche](https://www.leo-bw.de/themenmodul/sudwestdeutsche-archivalienkunde/archivaliengattungen/raumbezogene-abbildungen/handgezeichnete-karten)[archivalienkunde/archivaliengattungen/raumbezogene-abbildungen/handgezeichnete-karten](https://www.leo-bw.de/themenmodul/sudwestdeutsche-archivalienkunde/archivaliengattungen/raumbezogene-abbildungen/handgezeichnete-karten) Metz, Axel: Nicht jedes Bild sagt mehr als tausend Worte – Ein Beitrag zur Bewertung von Fotobeständen, Transferarbeit Archivschule Marburg 2007. Online verfügbar:

[https://www.google.com/url?sa=t&rct=j&q=&esrc=s&source=web&cd=&ved=2ahUKEwiAn](https://www.google.com/url?sa=t&rct=j&q=&esrc=s&source=web&cd=&ved=2ahUKEwiAn6e7nKrsAhVHjqQKHRGAB2UQFjAAegQIBhAC&url=https%3A%2F%2Fwww.landesarchiv-bw.de%2Fsixcms%2Fmedia.php%2F120%2F42632%2FTransferarbeit_Metz.pdf&usg=AOvVaw24xVO4b8ZK9uVtTVeYm9Pf) [6e7nKrsAhVHjqQKHRGAB2UQFjAAegQIBhAC&url=https%3A%2F%2Fwww.landesarchi](https://www.google.com/url?sa=t&rct=j&q=&esrc=s&source=web&cd=&ved=2ahUKEwiAn6e7nKrsAhVHjqQKHRGAB2UQFjAAegQIBhAC&url=https%3A%2F%2Fwww.landesarchiv-bw.de%2Fsixcms%2Fmedia.php%2F120%2F42632%2FTransferarbeit_Metz.pdf&usg=AOvVaw24xVO4b8ZK9uVtTVeYm9Pf) [v-](https://www.google.com/url?sa=t&rct=j&q=&esrc=s&source=web&cd=&ved=2ahUKEwiAn6e7nKrsAhVHjqQKHRGAB2UQFjAAegQIBhAC&url=https%3A%2F%2Fwww.landesarchiv-bw.de%2Fsixcms%2Fmedia.php%2F120%2F42632%2FTransferarbeit_Metz.pdf&usg=AOvVaw24xVO4b8ZK9uVtTVeYm9Pf)

[bw.de%2Fsixcms%2Fmedia.php%2F120%2F42632%2FTransferarbeit\\_Metz.pdf&usg=AOv](https://www.google.com/url?sa=t&rct=j&q=&esrc=s&source=web&cd=&ved=2ahUKEwiAn6e7nKrsAhVHjqQKHRGAB2UQFjAAegQIBhAC&url=https%3A%2F%2Fwww.landesarchiv-bw.de%2Fsixcms%2Fmedia.php%2F120%2F42632%2FTransferarbeit_Metz.pdf&usg=AOvVaw24xVO4b8ZK9uVtTVeYm9Pf) [Vaw24xVO4b8ZK9uVtTVeYm9Pf](https://www.google.com/url?sa=t&rct=j&q=&esrc=s&source=web&cd=&ved=2ahUKEwiAn6e7nKrsAhVHjqQKHRGAB2UQFjAAegQIBhAC&url=https%3A%2F%2Fwww.landesarchiv-bw.de%2Fsixcms%2Fmedia.php%2F120%2F42632%2FTransferarbeit_Metz.pdf&usg=AOvVaw24xVO4b8ZK9uVtTVeYm9Pf)

Metz, Axel: Weniger ist oft mehr – Betrachtungen zur archivischen Bewertung von Fotobeständen, in: Archive in Thüringen. Tagungsband 2010, S. 4–12. Online verfügbar:<http://www.archive-in-thueringen.de/de/sonstiges/mitteilungsblatt>

Möller, Eckhard; Jostkleigrewe, Heiner: Archivo – dem kollektiven Gedächtnisschwund im Meldeamt vorbeugen, in: Archivpflege in Westfalen-Lippe 79 (2013), S. 5–10. Online verfügbar: [https://www.lwl-archivamt.de/de/Service/Archivpflege\\_Westfalen-Lippe/](https://www.lwl-archivamt.de/de/Service/Archivpflege_Westfalen-Lippe/)

Naumann, Kai (Redaktion): Archivierung von Geobasisdaten im Kontext der Gesamtüberlieferung des Vermessungswesens. Abschlussbericht der AG "Archivierung von Geobasisdaten des LGL" (AG AGL). Status: Endfassung. Stand: 9.12.2013. Online verfügbar:

[https://www.google.com/url?sa=t&rct=j&q=&esrc=s&source=web&cd=&ved=2ahUKEwiPj](https://www.google.com/url?sa=t&rct=j&q=&esrc=s&source=web&cd=&ved=2ahUKEwiPjKHDnarsAhVMDuwKHXRdAWAQFjAAegQIBBAC&url=https%3A%2F%2Fwww.landesarchiv-bw.de%2Fmedia%2Ffull%2F55893&usg=AOvVaw11BheTy8gl7GBKdDdTgyp6) [KHDnarsAhVMDuwKHXRdAWAQFjAAegQIBBAC&url=https%3A%2F%2Fwww.landesa](https://www.google.com/url?sa=t&rct=j&q=&esrc=s&source=web&cd=&ved=2ahUKEwiPjKHDnarsAhVMDuwKHXRdAWAQFjAAegQIBBAC&url=https%3A%2F%2Fwww.landesarchiv-bw.de%2Fmedia%2Ffull%2F55893&usg=AOvVaw11BheTy8gl7GBKdDdTgyp6) [rchiv-bw.de%2Fmedia%2Ffull%2F55893&usg=AOvVaw11BheTy8gl7GBKdDdTgyp6](https://www.google.com/url?sa=t&rct=j&q=&esrc=s&source=web&cd=&ved=2ahUKEwiPjKHDnarsAhVMDuwKHXRdAWAQFjAAegQIBBAC&url=https%3A%2F%2Fwww.landesarchiv-bw.de%2Fmedia%2Ffull%2F55893&usg=AOvVaw11BheTy8gl7GBKdDdTgyp6)

Naumann, Kai: Auf dem Weg zum Retro-GIS? Dauerhafte Erhaltung und Nutzbarmachung digitaler Geobasisdaten beim Landesarchiv Baden-Württemberg und darüber hinaus, in: Digitale Archivierung in der Praxis. 16. Tagung des Arbeitskreises "Archivierung von Unterlagen aus digitalen Systemen" und nestor-Workshop "Koordinierungsstellen", hrsg. von Christian Keitel und Kai Naumann, Stuttgart 2013 (Werkhefte der Staatlichen Archivverwaltung Baden-Württemberg A 24), S. 171–191.

Naumann, Kai: Geodaten, in: Südwestdeutsche Archivalienkunde. Stand: 29.3.2017. Online verfügbar: [https://www.leo-bw.de/themenmodul/sudwestdeutsche](https://www.leo-bw.de/themenmodul/sudwestdeutsche-archivalienkunde/archivaliengattungen/raumbezogene-abbildungen/geodaten)[archivalienkunde/archivaliengattungen/raumbezogene-abbildungen/geodaten](https://www.leo-bw.de/themenmodul/sudwestdeutsche-archivalienkunde/archivaliengattungen/raumbezogene-abbildungen/geodaten)

Naumann, Kai: Luftbilder, in: Südwestdeutsche Archivalienkunde. Stand: 02.08.2017. Online verfügbar: [https://www.leo-bw.de/themenmodul/sudwestdeutsche](https://www.leo-bw.de/themenmodul/sudwestdeutsche-archivalienkunde/archivaliengattungen/raumbezogene-abbildungen/luftbilder)[archivalienkunde/archivaliengattungen/raumbezogene-abbildungen/luftbilder](https://www.leo-bw.de/themenmodul/sudwestdeutsche-archivalienkunde/archivaliengattungen/raumbezogene-abbildungen/luftbilder)

Naumann, Kai: Umgang mit Metadaten und Formaten beim Archivieren von Geobasisdaten, in: Alle Orte, alle Zeiten. Sicherung von Geobasisdaten als Gemeinschaftsaufgabe von Archiven und Vermessungsverwaltungen. 4./5. November 2015, Hamburg, Kongresszentrum des Landesbetriebs Geoinformation und Vermessung, Neuenfelder Straße 19. Tagungsdokumentation; Redaktion: Kai Naumann; Stuttgart 2016, S. 126–146. Online verfügbar: [https://www.bundesarchiv.de/DE/Content/Downloads/KLA/tagung](https://www.bundesarchiv.de/DE/Content/Downloads/KLA/tagung-sicherung-geobasisdaten.pdf?__blob=publicationFile)sicherung-geobasisdaten.pdf? blob=publicationFile

Naumann, Kai: Von Flurkarten zu Vektorobjekten. Bewertung und Übernahme von Geobasisdaten der Landesvermessung beim Landesarchiv Baden-Württemberg, in: Ziele und Methoden archivischer Bewertung. Aktuelle Fragestellungen und Praktiken im digitalen

Zeitalter. Workshop des Landesarchivs Baden-Württemberg am 1.12.2010, Hauptstaatsarchiv Stuttgart.

Online verfügbar:

[https://www.google.com/url?sa=t&rct=j&q=&esrc=s&source=web&cd=&ved=2ahUKEwihw](https://www.google.com/url?sa=t&rct=j&q=&esrc=s&source=web&cd=&ved=2ahUKEwihwqyInarsAhUSjqQKHWIfCy4QFjABegQIAhAC&url=https%3A%2F%2Fwww.landesarchiv-bw.de%2Fsixcms%2Fmedia.php%2F120%2F52528%2FWorkshop_Naumann_Vermessung_Beitrag_und_pp.pdf&usg=AOvVaw3ZA789zYT3vP-08u37PFET) [qyInarsAhUSjqQKHWIfCy4QFjABegQIAhAC&url=https%3A%2F%2Fwww.landesarchiv](https://www.google.com/url?sa=t&rct=j&q=&esrc=s&source=web&cd=&ved=2ahUKEwihwqyInarsAhUSjqQKHWIfCy4QFjABegQIAhAC&url=https%3A%2F%2Fwww.landesarchiv-bw.de%2Fsixcms%2Fmedia.php%2F120%2F52528%2FWorkshop_Naumann_Vermessung_Beitrag_und_pp.pdf&usg=AOvVaw3ZA789zYT3vP-08u37PFET)[bw.de%2Fsixcms%2Fmedia.php%2F120%2F52528%2FWorkshop\\_Naumann\\_Vermessung\\_](https://www.google.com/url?sa=t&rct=j&q=&esrc=s&source=web&cd=&ved=2ahUKEwihwqyInarsAhUSjqQKHWIfCy4QFjABegQIAhAC&url=https%3A%2F%2Fwww.landesarchiv-bw.de%2Fsixcms%2Fmedia.php%2F120%2F52528%2FWorkshop_Naumann_Vermessung_Beitrag_und_pp.pdf&usg=AOvVaw3ZA789zYT3vP-08u37PFET) [Beitrag\\_und\\_pp.pdf&usg=AOvVaw3ZA789zYT3vP-08u37PFET](https://www.google.com/url?sa=t&rct=j&q=&esrc=s&source=web&cd=&ved=2ahUKEwihwqyInarsAhUSjqQKHWIfCy4QFjABegQIAhAC&url=https%3A%2F%2Fwww.landesarchiv-bw.de%2Fsixcms%2Fmedia.php%2F120%2F52528%2FWorkshop_Naumann_Vermessung_Beitrag_und_pp.pdf&usg=AOvVaw3ZA789zYT3vP-08u37PFET)

Naumann, Kai; Knobloch, Corinna: Das Retortenfindbuch. Erschließung von 17.000 Karten des Flurkartenwerks von Württemberg und Hohenzollern (1818-1863) durch Metadatenrecycling, in: Archivar 67 (2014), 4, S. 379–383. Online verfügbar:<https://www.archive.nrw.de/landesarchiv-nrw/wir-ueber-uns/der-archivar>

Naumann, Kai; Schmidt, Christoph: Chancen und Risiken des Einsatzes verlustbehafteter Bildkompression in der digitalen Archivierung, in: Archivierung von Unterlagen aus digitalen Systemen (AUdS), 21. Tagung, Basel 28.2.2017.

Online verfügbar:<https://www.sg.ch/kultur/staatsarchiv/Spezialthemen-/auds/2017.html>

Nestor-Arbeitsgruppe Digitale Bestandserhaltung: Leitfaden zur digitalen Bestandserhaltung. Vorgehensmodell und Umsetzung. Version 2.0, Frankfurt am Main 2012 (nestor-Materialien 15).

Online verfügbar:

[https://www.langzeitarchivierung.de/Webs/nestor/DE/Publikationen/nestor\\_Materialien/nesto](https://www.langzeitarchivierung.de/Webs/nestor/DE/Publikationen/nestor_Materialien/nestor_materialien_node.html) [r\\_materialien\\_node.html](https://www.langzeitarchivierung.de/Webs/nestor/DE/Publikationen/nestor_Materialien/nestor_materialien_node.html)

Nestor-Arbeitsgruppe OAIS-Übersetzung/Terminologie: Referenzmodell für ein Offenes Archiv-Informations-System – Deutsche Übersetzung 2.0, Frankfurt am Main 2013 (nestor-Materialien 16).

Online verfügbar:

[https://www.langzeitarchivierung.de/Webs/nestor/DE/Publikationen/nestor\\_Materialien/nesto](https://www.langzeitarchivierung.de/Webs/nestor/DE/Publikationen/nestor_Materialien/nestor_materialien_node.html) [r\\_materialien\\_node.html](https://www.langzeitarchivierung.de/Webs/nestor/DE/Publikationen/nestor_Materialien/nestor_materialien_node.html)

Nestor-Arbeitsgruppe Standards für Metadaten, Transfer von Objekten in digitale Langzeitarchive und Objektzugriff: Wege ins Archiv. Ein Leitfaden für die Informationsübernahme in das digitale Langzeitarchiv. Version I: Entwurf zur öffentlichen Kommentierung, Göttingen u.a. 2008 (nestor-Materialien 10). Online verfügbar:

[https://www.langzeitarchivierung.de/Webs/nestor/DE/Publikationen/nestor\\_Materialien/nesto](https://www.langzeitarchivierung.de/Webs/nestor/DE/Publikationen/nestor_Materialien/nestor_materialien_node.html) [r\\_materialien\\_node.html](https://www.langzeitarchivierung.de/Webs/nestor/DE/Publikationen/nestor_Materialien/nestor_materialien_node.html)

Network Working Group; Shafranovich, Y.; SolidMatrix Technologies, Inc.: Common Format and MIME Type for Comma-Separated Values (CSV) Files, Oktober 2005. Online verfügbar:<https://tools.ietf.org/html/rfc4180>

Neumann, Karl; Eckstein, Silke: Geography Markup Language (GML) – Eine Einführung aus Informatiksicht, [2003].

Online verfügbar:

[https://www.google.com/url?sa=t&rct=j&q=&esrc=s&source=web&cd=&ved=2ahUKEwiq\\_](https://www.google.com/url?sa=t&rct=j&q=&esrc=s&source=web&cd=&ved=2ahUKEwiq_vv07ujqAhXGC-wKHa-LDfsQFjADegQIAxAB&url=http%3A%2F%2Fwww.ifis.cs.tu-bs.de%2Fsites%2Fdefault%2Ffiles%2Fbiblio%2Fne03_pdf_15012.pdf&usg=AOvVaw1atbO4XkDzIKYKJZo_t0Et) [vv07ujqAhXGC-wKHa-LDfsQFjADegQIAxAB&url=http%3A%2F%2Fwww.ifis.cs.tu](https://www.google.com/url?sa=t&rct=j&q=&esrc=s&source=web&cd=&ved=2ahUKEwiq_vv07ujqAhXGC-wKHa-LDfsQFjADegQIAxAB&url=http%3A%2F%2Fwww.ifis.cs.tu-bs.de%2Fsites%2Fdefault%2Ffiles%2Fbiblio%2Fne03_pdf_15012.pdf&usg=AOvVaw1atbO4XkDzIKYKJZo_t0Et)[bs.de%2Fsites%2Fdefault%2Ffiles%2Fbiblio%2Fne03\\_pdf\\_15012.pdf&usg=AOvVaw1atbO](https://www.google.com/url?sa=t&rct=j&q=&esrc=s&source=web&cd=&ved=2ahUKEwiq_vv07ujqAhXGC-wKHa-LDfsQFjADegQIAxAB&url=http%3A%2F%2Fwww.ifis.cs.tu-bs.de%2Fsites%2Fdefault%2Ffiles%2Fbiblio%2Fne03_pdf_15012.pdf&usg=AOvVaw1atbO4XkDzIKYKJZo_t0Et) [4XkDzIKYKJZo\\_t0Et](https://www.google.com/url?sa=t&rct=j&q=&esrc=s&source=web&cd=&ved=2ahUKEwiq_vv07ujqAhXGC-wKHa-LDfsQFjADegQIAxAB&url=http%3A%2F%2Fwww.ifis.cs.tu-bs.de%2Fsites%2Fdefault%2Ffiles%2Fbiblio%2Fne03_pdf_15012.pdf&usg=AOvVaw1atbO4XkDzIKYKJZo_t0Et)

#### NI-VORIS:

Niedersächsisches Vorschrifteninformationssystem (NI-VORIS):

− Gesetz über die Sicherung und Nutzung von Archivgut in Niedersachsen (Niedersächsisches Archivgesetz – NArchG) vom 25. Mai 1993; letzte berücksichtigte Änderung: §§ 3, 5, 6 und 7 geändert, §§ 3a, 3b und 6a eingefügt durch Artikel 3 des Gesetzes vom 16.05.2018.

Online verfügbar: [http://www.nds-](http://www.nds-voris.de/jportal/?quelle=jlink&query=ArchivG+ND&psml=bsvorisprod.psml&max=true)

[voris.de/jportal/?quelle=jlink&query=ArchivG+ND&psml=bsvorisprod.psml&max=tr](http://www.nds-voris.de/jportal/?quelle=jlink&query=ArchivG+ND&psml=bsvorisprod.psml&max=true) [ue](http://www.nds-voris.de/jportal/?quelle=jlink&query=ArchivG+ND&psml=bsvorisprod.psml&max=true)

− Niedersächsisches Bodenschutzgesetz (NBodSchG) vom 19. Februar 1999; letzte berücksichtigte Änderung: § 13 geändert durch Artikel 16 des Gesetzes vom 16.05.2018.

Online verfügbar:

[http://www.voris.niedersachsen.de/jportal/?quelle=jlink&query=BodSchG+ND&psml](http://www.voris.niedersachsen.de/jportal/?quelle=jlink&query=BodSchG+ND&psml=bsvorisprod.psml&max=true&aiz=true) [=bsvorisprod.psml&max=true&aiz=true](http://www.voris.niedersachsen.de/jportal/?quelle=jlink&query=BodSchG+ND&psml=bsvorisprod.psml&max=true&aiz=true) 

− Niedersächsisches Deichgesetz (NDG) in der Fassung vom 23. Februar 2004; letzte berücksichtigte Änderung: § 30 geändert durch Artikel 10 des Gesetzes vom 13.10.2011.

Online verfügbar: [http://www.nds-](http://www.nds-voris.de/jportal/?quelle=jlink&query=DeichG+ND&psml=bsvorisprod.psml&max=true&aiz=true)

[voris.de/jportal/?quelle=jlink&query=DeichG+ND&psml=bsvorisprod.psml&max=tru](http://www.nds-voris.de/jportal/?quelle=jlink&query=DeichG+ND&psml=bsvorisprod.psml&max=true&aiz=true) [e&aiz=true](http://www.nds-voris.de/jportal/?quelle=jlink&query=DeichG+ND&psml=bsvorisprod.psml&max=true&aiz=true)

− Niedersächsisches Geodateninfrastrukturgesetz (NGDIG). Vom 17. Dezember 2010. Online verfügbar: [http://www.nds](http://www.nds-voris.de/jportal/?quelle=jlink&query=GDIG+ND&psml=bsvorisprod.psml&max=true&aiz=true)[voris.de/jportal/?quelle=jlink&query=GDIG+ND&psml=bsvorisprod.psml&max=true](http://www.nds-voris.de/jportal/?quelle=jlink&query=GDIG+ND&psml=bsvorisprod.psml&max=true&aiz=true) [&aiz=true](http://www.nds-voris.de/jportal/?quelle=jlink&query=GDIG+ND&psml=bsvorisprod.psml&max=true&aiz=true)

Niedersächsischer Landesbetrieb für Wasserwirtschaft, Küsten- und Naturschutz (NLWKN): Hochwasser- und Küstenschutz – Küstenschutz – Küstenschutz in Niedersachsen: Ein erster Überblick.

Online verfügbar:

[https://www.nlwkn.niedersachsen.de/startseite/hochwasser\\_kustenschutz/kustenschutz/kusten](https://www.nlwkn.niedersachsen.de/startseite/hochwasser_kustenschutz/kustenschutz/kustenschutz_ein_erster_uberblick/kuestenschutz-in-niedersachsen-sicherheit-fuer-die-menschen-45612.html) schutz ein erster uberblick/kuestenschutz-in-niedersachsen-sicherheit-fuer-die-menschen-[45612.html](https://www.nlwkn.niedersachsen.de/startseite/hochwasser_kustenschutz/kustenschutz/kustenschutz_ein_erster_uberblick/kuestenschutz-in-niedersachsen-sicherheit-fuer-die-menschen-45612.html)

Niedersächsisches Landesarchiv: Bewertungsempfehlungen für die Aufgabenbereiche Wasser- und Bodenschutz, Abfall, Immissionsschutz und Kreislaufwirtschaft. [Stand: Dezember 2018].

Online verfügbar:

[https://nla.niedersachsen.de/startseite/service/behordendienste/bewertung/bewertungsempfehl](https://nla.niedersachsen.de/startseite/service/behordendienste/bewertung/bewertungsempfehlungen/bewertungsempfehlungen-189152.html) [ungen/bewertungsempfehlungen-189152.html](https://nla.niedersachsen.de/startseite/service/behordendienste/bewertung/bewertungsempfehlungen/bewertungsempfehlungen-189152.html)

Niedersächsisches Ministerium für Umwelt, Energie, Bauen und Klimaschutz: Themen

- − Bauen & Wohnen Städtebau, Bauleitplanung, Baukultur Bauleitplanung. Online verfügbar: [https://www.umwelt.niedersachsen.de/startseite/themen/bauen\\_amp\\_wohnen/stadteba](https://www.umwelt.niedersachsen.de/startseite/themen/bauen_amp_wohnen/stadtebau_bauleitplanung_baukultur/bauleitplanung/bauleitplanung-13720.html) [u\\_bauleitplanung\\_baukultur/bauleitplanung/bauleitplanung-13720.html](https://www.umwelt.niedersachsen.de/startseite/themen/bauen_amp_wohnen/stadtebau_bauleitplanung_baukultur/bauleitplanung/bauleitplanung-13720.html)
- − Schutz vor Lärm EU-Umgebungslärm Gesetze und Regelwerke. Online verfügbar: [https://www.umwelt.niedersachsen.de/startseite/themen/larmschutz/eu\\_umgebungslar](https://www.umwelt.niedersachsen.de/startseite/themen/larmschutz/eu_umgebungslarm/gesetze_und_regelwerke/-9076.html) [m/gesetze\\_und\\_regelwerke/-9076.html](https://www.umwelt.niedersachsen.de/startseite/themen/larmschutz/eu_umgebungslarm/gesetze_und_regelwerke/-9076.html)

Nimz, Brigitta: Archivische Erschließung, in: Praktische Archivkunde. Ein Leitfaden für Fachangestellte für Medien- und Informationsdienste. Fachrichtung Archiv, hrsg. von Norbert Reimann, Münster 2014<sup>3</sup>, S. 105–141.

Noll, Natascha: Aufbau eines virtuellen Lesesaals. Sachstandsbericht des KLA-Ausschusses "Archivische Fachinformationssysteme", in: Archivar 71 (2018), 3, S. 275–283. Online verfügbar:<https://www.archive.nrw.de/landesarchiv-nrw/wir-ueber-uns/der-archivar>

Okonnek, Andreas: Möglichkeiten digitaler Archivierung bei Kommunalarchiven am Beispiel des Rems-Murr-Kreises, Masterarbeit Fachhochschule Potsdam 2014.

Open Geospatial Consortium: OpenGIS Geography Markup Language (GML) Encoding Standard. Version: 3.2.1; Date: 2007-08-27. Online verfügbar:<https://repository.oceanbestpractices.org/handle/11329/1120>

OpenStreetMap – Deutschland. Online verfügbar:<https://www.openstreetmap.de/karte.html>

Plassmann, Max: Dokumentationsprofil für das Historische Archiv der Stadt Köln. Stand: März 2013.

Portele, Clemens: Encoding of Geographic Information, in: Springer Handbook of Geographic Information, hrsg. von Wolfgang Kresse und David M. Danko, Berlin u.a. 2012, S. 109–122.

PREMIS Editorial Committee: PREMIS Data Dictionary for Preservation Metadata. Version 3.0, June 2015 – Revised November 2015. Online verfügbar:<http://www.loc.gov/standards/premis/>

Puchta, Michael: Signifikante Eigenschaften für eine "unknown community", in: Archivar 73 (2020), 3, S. 259–268. Online verfügbar:<https://www.archive.nrw.de/landesarchiv-nrw/wir-ueber-uns/der-archivar>

Pusch, Beatrix: Fachliches aus den DiPS.kommunal Arbeitskreisen. Beispiel: Geobasisdaten, in: Archivpflege in Westfalen-Lippe 91 (2019), S. 23–27. Online verfügbar: [https://www.lwl-archivamt.de/de/Service/Archivpflege\\_Westfalen-Lippe/](https://www.lwl-archivamt.de/de/Service/Archivpflege_Westfalen-Lippe/)

Raselli, Donato: Verfahren zur Langzeitarchivierung von Datenbankinhalten aus Fachanwendungen und die Dokumentation dazugehöriger Prozessvorgänge, 2017 (nestoredition 7).

Online verfügbar:

[https://www.langzeitarchivierung.de/Webs/nestor/DE/Publikationen/nestor\\_edition/nestor\\_edi](https://www.langzeitarchivierung.de/Webs/nestor/DE/Publikationen/nestor_edition/nestor_edition_node.html) [tion\\_node.html](https://www.langzeitarchivierung.de/Webs/nestor/DE/Publikationen/nestor_edition/nestor_edition_node.html)

Riedel, Antonia Maria: Die Übernahme der Deutschen Grundkarte 1:5000 in Südwestfalen. Veröffentlicht in LWL-Archivamt blog am 27/05/2019. Online verfügbar:<https://archivamt.hypotheses.org/10766#more-10766>

Riedel, Antonia Maria; Ruff, Hannah: Die Übernahme der Deutschen Grundkarte im Maßstab 1:5000 (DGK 5). Handlungsempfehlung für Katasterämter und Archive. Version 0.7 vom 12.06.2019, Münster 2019.

Rohde-Enslin, Stefan; Allen, Keith: Nicht von Dauer. Kleiner Ratgeber für die Bewahrung digitaler Daten in Museen, [Berlin] 2009<sup>2</sup> (nestor-Ratgeber 1). Online verfügbar: <http://www.langzeitarchivierung.de/Subsites/nestor/DE/Publikationen/Ratgeber/ratgeber.html>

Romeyke, Andreas: Das Dateiformat TIFF, 2020 (nestor Thema 6). Online verfügbar: [https://www.langzeitarchivierung.de/Webs/nestor/DE/Publikationen/nestor\\_thema/nestor\\_the](https://www.langzeitarchivierung.de/Webs/nestor/DE/Publikationen/nestor_thema/nestor_thema_node.html) [ma\\_node.html](https://www.langzeitarchivierung.de/Webs/nestor/DE/Publikationen/nestor_thema/nestor_thema_node.html)

Safe Software Inc.: FME Desktop Training Manual, 2015. Online verfügbar: [https://www.google.com/url?sa=t&rct=j&q=&esrc=s&source=web&cd=&ved=2ahUKEwiOz](https://www.google.com/url?sa=t&rct=j&q=&esrc=s&source=web&cd=&ved=2ahUKEwiOzsahoKrsAhXEqqQKHbbFAK8QFjABegQIBBAC&url=http%3A%2F%2Fdocs.safe.com%2Ffme_training%2F2015%2Fpdf%2FFME_Desktop_Training_Manual.pdf&usg=AOvVaw3sjCnqOy4PEe9SywGsoOX-) [sahoKrsAhXEqqQKHbbFAK8QFjABegQIBBAC&url=http%3A%2F%2Fdocs.safe.com%2F](https://www.google.com/url?sa=t&rct=j&q=&esrc=s&source=web&cd=&ved=2ahUKEwiOzsahoKrsAhXEqqQKHbbFAK8QFjABegQIBBAC&url=http%3A%2F%2Fdocs.safe.com%2Ffme_training%2F2015%2Fpdf%2FFME_Desktop_Training_Manual.pdf&usg=AOvVaw3sjCnqOy4PEe9SywGsoOX-) [fme\\_training%2F2015%2Fpdf%2FFME\\_Desktop\\_Training\\_Manual.pdf&usg=AOvVaw3sjC](https://www.google.com/url?sa=t&rct=j&q=&esrc=s&source=web&cd=&ved=2ahUKEwiOzsahoKrsAhXEqqQKHbbFAK8QFjABegQIBBAC&url=http%3A%2F%2Fdocs.safe.com%2Ffme_training%2F2015%2Fpdf%2FFME_Desktop_Training_Manual.pdf&usg=AOvVaw3sjCnqOy4PEe9SywGsoOX-) [nqOy4PEe9SywGsoOX-](https://www.google.com/url?sa=t&rct=j&q=&esrc=s&source=web&cd=&ved=2ahUKEwiOzsahoKrsAhXEqqQKHbbFAK8QFjABegQIBBAC&url=http%3A%2F%2Fdocs.safe.com%2Ffme_training%2F2015%2Fpdf%2FFME_Desktop_Training_Manual.pdf&usg=AOvVaw3sjCnqOy4PEe9SywGsoOX-)

Sandner, Peter: Karte – Luftbild – Geoinformationssystem. Archivierung und Präsentation digitaler Topografiedaten der Vermessungsverwaltung, in: Archive und Öffentlichkeit. 76. Deutscher Archivtag 2006 in Essen; Redaktion: Heiner Schmitt; Fulda 2007 (Tagungsdokumentationen zum Deutschen Archivtag 11), S. 127–134.

Sandner, Peter: Landkartenabteilung der Zukunft. Archivierung digitaler georeferenzieller Topografiedaten des Hessischen Landesvermessungsamts, in: Neue Konzepte für die archivische Praxis. Ausgewählte Transferarbeiten des 37. und 38. Wissenschaftlichen Kurses an der Archivschule Marburg, hrsg. von Alexandra Lutz, Marburg 2006 (Veröffentlichungen der Archivschule Marburg 44), S. 223–259.

Sandner, Peter: Landkartenabteilung der Zukunft. Archivierung digitaler georeferenzieller Topografiedaten des Hessischen Landesvermessungsamts, Transferarbeit Archivschule Marburg 2005.

Online verfügbar: [https://www.yumpu.com/de/document/read/3600411/landkartenabteilung](https://www.yumpu.com/de/document/read/3600411/landkartenabteilung-der-zukunft-hessisches-archiv-)[der-zukunft-hessisches-archiv-](https://www.yumpu.com/de/document/read/3600411/landkartenabteilung-der-zukunft-hessisches-archiv-)

Sandner, Peter: The Archiving of Digital Geographical Information, in: Preservation in Digital Cartography. Archiving Aspects, hrsg. von Markus Jobst, Berlin u.a. 2011, S. 285– 293.

Schäfer, Udo: Geographische Informationssysteme in der Landesverwaltung Baden-Württemberg aus archivischer Perspektive, in: Archivierung elektronischer Unterlagen, hrsg. von Udo Schäfer und Nicole Bickhoff, Stuttgart 1999 (Werkhefte der Staatlichen Archivverwaltung Baden-Württemberg A 13), S. 113–129. Online verfügbar:<https://www.sg.ch/kultur/staatsarchiv/Spezialthemen-/auds/1998.html>

Schauer-Henrich, Johanna: Bewertung, Übernahme und Archivierung einer elektronischen Liegenschaftsverwaltung im Landeskirchlichen Archiv Karlsruhe, Masterarbeit Fachhochschule Potsdam 2018.

Schellenberg, Theodore R.: Die Bewertung modernen Verwaltungsschriftguts, übersetzt und hrsg. von Angelika Menne-Haritz, Marburg 1990.

Schlemmer, Martin; Boden, Ragna: Datenbanken zu Altlasten und zur Bodenbelastung, in: Unbekannte Quellen: "Massenakten" des 20. Jahrhunderts. Untersuchungen seriellen Schriftguts aus normierten Verwaltungsverfahren, Bd. 3, hrsg. von Jens Heckl, Duisburg 2015 (Veröffentlichungen des Landesarchivs Nordrhein-Westfalen 55), S. 25–35.

Schludi, Ulrich: Brauchen wir Koordinierungsstellen für die digitale Archivierung? Zusammenfassung der Diskussion, in: Digitale Archivierung in der Praxis. 16. Tagung des Arbeitskreises "Archivierung von Unterlagen aus digitalen Systemen" und nestor-Workshop "Koordinierungsstellen", hrsg. von Christian Keitel und Kai Naumann, Stuttgart 2013 (Werkhefte der Staatlichen Archivverwaltung Baden-Württemberg A 24), S. 311–316.

Schmidt, Christoph: Geobasisdaten und die Herausforderungen der elektronischen Langzeitarchivierung, in: Archivpflege in Westfalen-Lippe 85 (2016), S. 19–21. Online verfügbar: [https://www.lwl-archivamt.de/de/Service/Archivpflege\\_Westfalen-Lippe/](https://www.lwl-archivamt.de/de/Service/Archivpflege_Westfalen-Lippe/)

Schmidt, Christoph: Rechtsfragen der Nutzung von Geobasisdaten in staatlichen Archiven, in: Alle Orte, alle Zeiten. Sicherung von Geobasisdaten als Gemeinschaftsaufgabe von Archiven und Vermessungsverwaltungen. 4./5. November 2015, Hamburg, Kongresszentrum des Landesbetriebs Geoinformation und Vermessung, Neuenfelder Straße 19. Tagungsdokumentation; Redaktion: Kai Naumann; Stuttgart 2016, S. 101–125. Online verfügbar: [https://www.bundesarchiv.de/DE/Content/Downloads/KLA/tagung](https://www.bundesarchiv.de/DE/Content/Downloads/KLA/tagung-sicherung-geobasisdaten.pdf?__blob=publicationFile)sicherung-geobasisdaten.pdf? blob=publicationFile

Schmidt, Christoph: Signifikante Eigenschaften und ihre Bedeutung für die Bewertung elektronischer Unterlagen, in: Bewertung und Übernahme elektronischer Unterlagen – Business as usual? Beiträge des Expertenworkshops in Münster am 11. und 12. Juni 2013, hrsg. von Katharina Tiemann, Münster 2013 (Texte und Untersuchungen zur Archivpflege 28), S. 20–29.

Online verfügbar:<https://www.lwl-archivamt.de/de/Service/ListeTUA/>

Schnurr, Marlen: Die digitale Bauakte. Archivalienkunde – Bewertung – Übergabe, Masterarbeit Fachhochschule Potsdam 2017. Online verfügbar:<https://opus4.kobv.de/opus4-fhpotsdam/frontdoor/index/index/docId/1907>

Schobesberger, Nikolaus: Grundlagen zur Archivierung von Geodaten und Geographischen Informationssystemen, in: Scrinium 71 (2017), S. 88–101. Online verfügbar:<http://www.voea.at/scrinium.html>

Scholz, Michael: Allgemeines Persönlichkeitsrecht im Archiv, in: Archiv-Nachrichten Niedersachsen 17 (2013), S. 44–56. Online verfügbar:<https://www.vna-online.de/archivnachrichten/>

Schreiber, Annett: Die Bewertung von Bauakten in Gelsenkirchen – Ein Werkstattbericht, in: Archivpflege in Westfalen-Lippe 79 (2013), S. 38–42. Online verfügbar: [https://www.lwl-archivamt.de/de/Service/Archivpflege\\_Westfalen-Lippe/](https://www.lwl-archivamt.de/de/Service/Archivpflege_Westfalen-Lippe/)

Schweizer, Verena: Veränderungen von Bewertungsgrundsätzen bei der Übernahme digitaler Unterlagen? Untersuchung von Bewertungsentscheidungen anhand baden-württembergischer Beispiele, in: Archivisches Handeln. Strategien und Perspektiven unter dem Einfluss neuer Technologien. Ausgewählte Transferarbeiten des 47. und 48. wissenschaftlichen Lehrgangs an der Archivschule Marburg, hrsg. von Irmgard Christa Becker und Valeska Koal, Marburg 2017, S. 203–237.

Schweizerisches Bundesamt für Landestopografie swisstopo; Schweizerisches Bundesarchiv BAR: Archivierung von Geodaten des Bundes. Handbuch. Version 1.0 vom 13. Dezember 2016.

Online verfügbar: [https://www.swisstopo.admin.ch/de/wissen-fakten/geschichte](https://www.swisstopo.admin.ch/de/wissen-fakten/geschichte-sammlungen/landschaftsgedaechtnis/langzeitaufbewahrung/archivierung-geodaten.html)[sammlungen/landschaftsgedaechtnis/langzeitaufbewahrung/archivierung-geodaten.html](https://www.swisstopo.admin.ch/de/wissen-fakten/geschichte-sammlungen/landschaftsgedaechtnis/langzeitaufbewahrung/archivierung-geodaten.html)

Schweizerisches Bundesamt für Landestopografie swisstopo; Schweizerisches Bundesarchiv BAR: Projekt Ellipse. Konzeption der Archivierung von Geobasisdaten des Bundesrechts. Konzeptbericht. Version 1.3. 14.09.2013.

Online verfügbar: [https://www.swisstopo.admin.ch/de/wissen-fakten/geschichte](https://www.swisstopo.admin.ch/de/wissen-fakten/geschichte-sammlungen/landschaftsgedaechtnis/langzeitaufbewahrung/archivierung-geodaten.html)[sammlungen/landschaftsgedaechtnis/langzeitaufbewahrung/archivierung-geodaten.html](https://www.swisstopo.admin.ch/de/wissen-fakten/geschichte-sammlungen/landschaftsgedaechtnis/langzeitaufbewahrung/archivierung-geodaten.html)

Schweizerisches Bundesarchiv: Spezifikation Geo-SIP und Geo-Dossier. Ablieferungsobjekt für digitale Geodaten an das Schweizerische Bundesarchiv. Datum: 13. Dezember 2016. Version: 1.0.

Online verfügbar: [https://www.swisstopo.admin.ch/de/wissen-fakten/geschichte](https://www.swisstopo.admin.ch/de/wissen-fakten/geschichte-sammlungen/landschaftsgedaechtnis/langzeitaufbewahrung/archivierung-geodaten.html)[sammlungen/landschaftsgedaechtnis/langzeitaufbewahrung/archivierung-geodaten.html](https://www.swisstopo.admin.ch/de/wissen-fakten/geschichte-sammlungen/landschaftsgedaechtnis/langzeitaufbewahrung/archivierung-geodaten.html)

Staatsarchiv Hamburg: Archivierungsmodell Geobasisdaten. Stand 16.01.2017. Online verfügbar:<https://www.hamburg.de/bkm/archivfachliches/2691344/bewertung-start/>

Stadt Cuxhaven: Rathaus – Bürgerservice – Umweltinformationen – Naturschutz und Landschaftspflege.

- − Pläne. Online verfügbar: <https://www.cuxhaven.de/staticsite/staticsite.php?menuid=322&topmenu=44> − Schutzgebiete.
- Online verfügbar: <https://www.cuxhaven.de/staticsite/staticsite.php?menuid=321&topmenu=44>

Stadt Cuxhaven: Rathaus – Geoportal – CUXGIS – Geoportal der Stadt Cuxhaven. Online verfügbar:

<https://www.cuxhaven.de/staticsite/staticsite.php?menuid=515&topmenu=515>

Stadt Cuxhaven: Rathaus – Verwaltung – Ortsrecht

- Landschaftsschutzgebiet-Verordnung "Sahlenburger Wacholderheide", Naturschutzsatzung "Papenberghang", Naturschutzsatzung "Schwarzer Berg", Verordnung über das Naturschutzgebiet "Herrschaftliches Moor". Online verfügbar: [https://www.cuxhaven.de/download/index.php?menuid=309&refmenuid=310&reftop](https://www.cuxhaven.de/download/index.php?menuid=309&refmenuid=310&reftopmenu=44&topmenu=3) [menu=44&topmenu=3](https://www.cuxhaven.de/download/index.php?menuid=309&refmenuid=310&reftopmenu=44&topmenu=3)
- − Tourismusbeitragssatzung der Stadt Cuxhaven vom 07.12.2017, Tourismusbeitragssatzung der Stadt Cuxhaven vom 07.12.2017 in der Fassung der

Ersten Änderungssatzung vom 29. November 2018, Tourismusbeitragssatzung in der Fassung der Zweiten Änderungssatzung vom 05.12.2019. Online verfügbar: <https://www.cuxhaven.de/download/index.php?menuid=309&topmenu=3&&page=9>

Stadt Cuxhaven: Rathaus – Verwaltung – Verwaltungsstruktur. Online verfügbar: [https://www.cuxhaven.de/verwaltung/struktur\\_ext/map.php?menuid=292&topmenu=3](https://www.cuxhaven.de/verwaltung/struktur_ext/map.php?menuid=292&topmenu=3)

Stadt Cuxhaven: Rathaus – Verwaltung – Verwaltungsstruktur – Abt. 4.1: Naturschutz, Landwirtschaft und Grünflächenplanung

- − Baumschutz. Online verfügbar: [https://www.cuxhaven.de/verwaltung/dienstleistungen/dienstleistung.php?id=79&men](https://www.cuxhaven.de/verwaltung/dienstleistungen/dienstleistung.php?id=79&menuid=292&topmenu=3&top=&reftopmenu=&refmenuid=292) [uid=292&topmenu=3&top=&reftopmenu=&refmenuid=292](https://www.cuxhaven.de/verwaltung/dienstleistungen/dienstleistung.php?id=79&menuid=292&topmenu=3&top=&reftopmenu=&refmenuid=292)
- − Natur- und Landschaftsschutz, Schutzgebiete. Online verfügbar: [https://www.cuxhaven.de/verwaltung/dienstleistungen/dienstleistung.php?id=313&me](https://www.cuxhaven.de/verwaltung/dienstleistungen/dienstleistung.php?id=313&menuid=292&topmenu=3&top=&reftopmenu=&refmenuid=292) [nuid=292&topmenu=3&top=&reftopmenu=&refmenuid=292](https://www.cuxhaven.de/verwaltung/dienstleistungen/dienstleistung.php?id=313&menuid=292&topmenu=3&top=&reftopmenu=&refmenuid=292)
- − Natura 2000. Online verfügbar: [https://www.cuxhaven.de/verwaltung/dienstleistungen/dienstleistung.php?id=579&me](https://www.cuxhaven.de/verwaltung/dienstleistungen/dienstleistung.php?id=579&menuid=292&topmenu=3&top=&reftopmenu=&refmenuid=292) [nuid=292&topmenu=3&top=&reftopmenu=&refmenuid=292](https://www.cuxhaven.de/verwaltung/dienstleistungen/dienstleistung.php?id=579&menuid=292&topmenu=3&top=&reftopmenu=&refmenuid=292)

− [Übersicht über Aufgaben der Abteilung.] Online verfügbar: [https://www.cuxhaven.de/verwaltung/struktur\\_ext/struktur.php?id=53&menuid=292&](https://www.cuxhaven.de/verwaltung/struktur_ext/struktur.php?id=53&menuid=292&topmenu=3) [topmenu=3](https://www.cuxhaven.de/verwaltung/struktur_ext/struktur.php?id=53&menuid=292&topmenu=3) 

Stadt Cuxhaven: Rathaus – Verwaltung – Verwaltungsstruktur – Abt. 5.1: Straßenbau und Verkehrsplanung

- − Straßenbau, Straßenunterhaltung und landwirtschaftlicher Wegebau. Online verfügbar: [https://www.cuxhaven.de/verwaltung/dienstleistungen/dienstleistung.php?id=428&me](https://www.cuxhaven.de/verwaltung/dienstleistungen/dienstleistung.php?id=428&menuid=292&topmenu=3&top=&reftopmenu=&refmenuid=292) [nuid=292&topmenu=3&top=&reftopmenu=&refmenuid=292](https://www.cuxhaven.de/verwaltung/dienstleistungen/dienstleistung.php?id=428&menuid=292&topmenu=3&top=&reftopmenu=&refmenuid=292)
- − Straßenverkehr: Bau und Unterhaltung von Beschilderungen. Online verfügbar: [https://www.cuxhaven.de/verwaltung/dienstleistungen/dienstleistung.php?id=838&me](https://www.cuxhaven.de/verwaltung/dienstleistungen/dienstleistung.php?id=838&menuid=292&topmenu=3&top=&reftopmenu=&refmenuid=292) [nuid=292&topmenu=3&top=&reftopmenu=&refmenuid=292](https://www.cuxhaven.de/verwaltung/dienstleistungen/dienstleistung.php?id=838&menuid=292&topmenu=3&top=&reftopmenu=&refmenuid=292)

Stadt Cuxhaven: Rathaus – Verwaltung – Verwaltungsstruktur – Abt. 6.1: Bauleitplanung und Stadtentwicklung

- − Bauleitplanung. Online verfügbar: [https://www.cuxhaven.de/verwaltung/dienstleistungen/dienstleistung.php?id=76&men](https://www.cuxhaven.de/verwaltung/dienstleistungen/dienstleistung.php?id=76&menuid=292&topmenu=3&top=&reftopmenu=&refmenuid=292) [uid=292&topmenu=3&top=&reftopmenu=&refmenuid=292](https://www.cuxhaven.de/verwaltung/dienstleistungen/dienstleistung.php?id=76&menuid=292&topmenu=3&top=&reftopmenu=&refmenuid=292)
- − Bebauungsplan. Online verfügbar: [https://www.cuxhaven.de/verwaltung/dienstleistungen/dienstleistung.php?id=84&men](https://www.cuxhaven.de/verwaltung/dienstleistungen/dienstleistung.php?id=84&menuid=292&topmenu=3&top=&reftopmenu=&refmenuid=292) [uid=292&topmenu=3&top=&reftopmenu=&refmenuid=292](https://www.cuxhaven.de/verwaltung/dienstleistungen/dienstleistung.php?id=84&menuid=292&topmenu=3&top=&reftopmenu=&refmenuid=292)
- − Flächennutzungsplan.

Online verfügbar:

[https://www.cuxhaven.de/verwaltung/dienstleistungen/dienstleistung.php?id=173&me](https://www.cuxhaven.de/verwaltung/dienstleistungen/dienstleistung.php?id=173&menuid=292&topmenu=3&top=&reftopmenu=&refmenuid=292) [nuid=292&topmenu=3&top=&reftopmenu=&refmenuid=292](https://www.cuxhaven.de/verwaltung/dienstleistungen/dienstleistung.php?id=173&menuid=292&topmenu=3&top=&reftopmenu=&refmenuid=292)

− Mobilfunkmasten – kommunale Informationen. Online verfügbar: [https://www.cuxhaven.de/verwaltung/dienstleistungen/dienstleistung.php?id=572&me](https://www.cuxhaven.de/verwaltung/dienstleistungen/dienstleistung.php?id=572&menuid=298&topmenu=3&top=&reftopmenu=3&refmenuid=298) [nuid=298&topmenu=3&top=&reftopmenu=3&refmenuid=298](https://www.cuxhaven.de/verwaltung/dienstleistungen/dienstleistung.php?id=572&menuid=298&topmenu=3&top=&reftopmenu=3&refmenuid=298)

Stadt Cuxhaven: Rathaus – Verwaltung – Verwaltungsstruktur – Abt. 7.2: Wasserwirtschaft, Abfall und Katastrophenschutz

- − Altlastenkataster Auskunft. Online verfügbar: [https://www.cuxhaven.de/verwaltung/dienstleistungen/dienstleistung.php?id=17&men](https://www.cuxhaven.de/verwaltung/dienstleistungen/dienstleistung.php?id=17&menuid=292&topmenu=3&top=&reftopmenu=&refmenuid=292) [uid=292&topmenu=3&top=&reftopmenu=&refmenuid=292](https://www.cuxhaven.de/verwaltung/dienstleistungen/dienstleistung.php?id=17&menuid=292&topmenu=3&top=&reftopmenu=&refmenuid=292)
- − Bodenschutz. Online verfügbar: [https://www.cuxhaven.de/verwaltung/dienstleistungen/dienstleistung.php?id=114&me](https://www.cuxhaven.de/verwaltung/dienstleistungen/dienstleistung.php?id=114&menuid=292&topmenu=3&top=&reftopmenu=&refmenuid=292) [nuid=292&topmenu=3&top=&reftopmenu=&refmenuid=292](https://www.cuxhaven.de/verwaltung/dienstleistungen/dienstleistung.php?id=114&menuid=292&topmenu=3&top=&reftopmenu=&refmenuid=292)
- − Hochwasser/Hochwasserschutz. Online verfügbar: [https://www.cuxhaven.de/verwaltung/dienstleistungen/dienstleistung.php?id=234&me](https://www.cuxhaven.de/verwaltung/dienstleistungen/dienstleistung.php?id=234&menuid=292&topmenu=3&top=&reftopmenu=&refmenuid=292) [nuid=292&topmenu=3&top=&reftopmenu=&refmenuid=292](https://www.cuxhaven.de/verwaltung/dienstleistungen/dienstleistung.php?id=234&menuid=292&topmenu=3&top=&reftopmenu=&refmenuid=292)

Stadt Cuxhaven: Rathaus – Verwaltung – Verwaltungsstruktur – FB 7: Bürgerservice, Ordnung und Katastrophenschutz – Deichangelegenheiten. Online verfügbar:

[https://www.cuxhaven.de/verwaltung/dienstleistungen/dienstleistung.php?id=133&menuid=5](https://www.cuxhaven.de/verwaltung/dienstleistungen/dienstleistung.php?id=133&menuid=56&topmenu=44) [6&topmenu=44](https://www.cuxhaven.de/verwaltung/dienstleistungen/dienstleistung.php?id=133&menuid=56&topmenu=44)

Stadt Cuxhaven: Rathaus – Verwaltung – Verwaltungsstruktur – Referat 700: Brandschutz und Rettungswesen.

Online verfügbar:

[https://www.cuxhaven.de/verwaltung/struktur\\_ext/struktur.php?id=31&menuid=292&topmen](https://www.cuxhaven.de/verwaltung/struktur_ext/struktur.php?id=31&menuid=292&topmenu=3)  $u=3$ 

Stadt Cuxhaven: Rathaus – Verwaltung – Verwaltungsstruktur – Regiebetrieb 600.2: Grünflächen und Friedhöfe – Baumkontrolle und Pflege. Online verfügbar:

[https://www.cuxhaven.de/verwaltung/dienstleistungen/dienstleistung.php?id=78&menuid=29](https://www.cuxhaven.de/verwaltung/dienstleistungen/dienstleistung.php?id=78&menuid=292&topmenu=3&top=&reftopmenu=&refmenuid=292) [2&topmenu=3&top=&reftopmenu=&refmenuid=292](https://www.cuxhaven.de/verwaltung/dienstleistungen/dienstleistung.php?id=78&menuid=292&topmenu=3&top=&reftopmenu=&refmenuid=292)

Tiemann, Katharina: Bewertung und Übernahme von amtlichem Archivgut, in: Praktische Archivkunde. Ein Leitfaden für Fachangestellte für Medien- und Informationsdienste. Fachrichtung Archiv, hrsg. von Norbert Reimann, Münster 2014<sup>3</sup>, S. 85-104.

Tobegen, Michael: Eine Übernahme von Orthofotos, in: Alle Orte, alle Zeiten. Sicherung von Geobasisdaten als Gemeinschaftsaufgabe von Archiven und Vermessungsverwaltungen. 4./5. November 2015, Hamburg, Kongresszentrum des Landesbetriebs Geoinformation und Vermessung, Neuenfelder Straße 19. Tagungsdokumentation; Redaktion: Kai Naumann; Stuttgart 2016, S. 147–174.

Online verfügbar: [https://www.bundesarchiv.de/DE/Content/Downloads/KLA/tagung](https://www.bundesarchiv.de/DE/Content/Downloads/KLA/tagung-sicherung-geobasisdaten.pdf?__blob=publicationFile)[sicherung-geobasisdaten.pdf?\\_\\_blob=publicationFile](https://www.bundesarchiv.de/DE/Content/Downloads/KLA/tagung-sicherung-geobasisdaten.pdf?__blob=publicationFile)

Treffeisen, Jürgen: Zum aktuellen Stand der archivischen Bewertungsdiskussion in Deutschland – Entwicklungen, Trends und Perspektiven, in: Scrinium 70 (2016), S. 58–92. Online verfügbar:<http://www.voea.at/scrinium.html>

Tunnat, Yvonne: Preservation Planning in der Langzeitarchivierung, [2016] (nestor Thema 1). Online verfügbar:

[https://www.langzeitarchivierung.de/Webs/nestor/DE/Publikationen/nestor\\_thema/nestor\\_the](https://www.langzeitarchivierung.de/Webs/nestor/DE/Publikationen/nestor_thema/nestor_thema_node.html) [ma\\_node.html](https://www.langzeitarchivierung.de/Webs/nestor/DE/Publikationen/nestor_thema/nestor_thema_node.html)

Türck, Verena: Veränderungen von Bewertungsgrundsätzen bei der Übernahme digitaler Unterlagen? Untersuchung von Bewertungsentscheidungen anhand baden-württembergischer Beispiele, Transferarbeit Archivschule Marburg 2014. Online verfügbar: [https://www.landesarchiv-](https://www.landesarchiv-bw.de/de/landesarchiv/publikationen/fachbeitraege---transferarbeiten/47489)

[bw.de/de/landesarchiv/publikationen/fachbeitraege---transferarbeiten/47489](https://www.landesarchiv-bw.de/de/landesarchiv/publikationen/fachbeitraege---transferarbeiten/47489)

VdA-Arbeitskreis Archivische Bewertung: Bewertung elektronischer Fachverfahren, in: Archivar 68 (2015), 1, S. 89–92. Online verfügbar:<https://www.archive.nrw.de/landesarchiv-nrw/wir-ueber-uns/der-archivar>

Verbundzentrale des GBV (VZG): Datenformate – Comma-separated values – RFC 4180. Online verfügbar:<http://format.gbv.de/csv/rfc4180>

Viertel, Gabriele: Zur Bewertung der Überlieferung der Stadtverwaltung Chemnitz/Karl-Marx-Stadt von 1945 bis 1990, in: Archive in Thüringen. Sonderheft 2005: Bewertung und Bestandsergänzung, S. 19–27.

Online verfügbar:<http://www.archive-in-thueringen.de/de/sonstiges/mitteilungsblatt>

Weber, Andreas: Baden-Württemberg State Archives as Custodians of Maps and Georeferenced Data. Towards a Digital Archival Infrastructure for Cartographic Records, in: e-Perimetron 14 (2019), 4, S. 193–202.

Online verfügbar:

[https://www.google.com/url?sa=t&rct=j&q=&esrc=s&source=web&cd=&ved=2ahUKEwiGv](https://www.google.com/url?sa=t&rct=j&q=&esrc=s&source=web&cd=&ved=2ahUKEwiGvOa0o6rsAhVM_qQKHanqC7AQFjABegQIARAC&url=http%3A%2F%2Fwww.e-perimetron.org%2FVol_14_4%2FWeber.pdf&usg=AOvVaw3aDaxx4UaxpXLQ622hh6yY) [Oa0o6rsAhVM\\_qQKHanqC7AQFjABegQIARAC&url=http%3A%2F%2Fwww.e](https://www.google.com/url?sa=t&rct=j&q=&esrc=s&source=web&cd=&ved=2ahUKEwiGvOa0o6rsAhVM_qQKHanqC7AQFjABegQIARAC&url=http%3A%2F%2Fwww.e-perimetron.org%2FVol_14_4%2FWeber.pdf&usg=AOvVaw3aDaxx4UaxpXLQ622hh6yY)[perimetron.org%2FVol\\_14\\_4%2FWeber.pdf&usg=AOvVaw3aDaxx4UaxpXLQ622hh6yY](https://www.google.com/url?sa=t&rct=j&q=&esrc=s&source=web&cd=&ved=2ahUKEwiGvOa0o6rsAhVM_qQKHanqC7AQFjABegQIARAC&url=http%3A%2F%2Fwww.e-perimetron.org%2FVol_14_4%2FWeber.pdf&usg=AOvVaw3aDaxx4UaxpXLQ622hh6yY)

Weber, Andreas: Praktische Erfahrungen beim Ingest. Rückblick und Perspektiven, Transferarbeit Archivschule Marburg 2018. Online verfügbar:<https://www.archivschule.de/DE/ausbildung/liste-der-transferprojekte/>

Weber, Peter K.: Das Dokumentationsprofil als Steuerungsinstrument archivischer Überlieferungsbildung. Ein Beitrag aus kommunaler Perspektive, in: Archive in Thüringen. Sonderheft 2005. Bewertung und Bestandsergänzung, S. 7–12. Online verfügbar:<http://www.archive-in-thueringen.de/de/sonstiges/mitteilungsblatt>

Wilhelm, Daniel: Prozessbegleitung und Erstellung eines Konzepts zur Übernahme der Luftbildsammlung des Landesamts für Geoinformation und Landentwicklung Baden-Württemberg, Transferarbeit Archivschule Marburg 2016. Online verfügbar:<https://www.landesarchiv-bw.de/web/47489>

Worm, Peter: Erfahrungen des LWL-Archivamts bei der Koordination von Projekten zum Langzeiterhalt elektronischer Daten, in: Digitale Archivierung in der Praxis. 16. Tagung des Arbeitskreises "Archivierung von Unterlagen aus digitalen Systemen" und nestor-Workshop "Koordinierungsstellen", hrsg. von Christian Keitel und Kai Naumann, Stuttgart 2013 (Werkhefte der Staatlichen Archivverwaltung Baden-Württemberg A 24), S. 297–309.

Worm, Peter: Zwischen melderechtlicher Löschvorschrift und archivrechtlicher Anbietungspflicht – Ansätze zur Sicherung der elektronischen Einwohnermelderegister, in: Digitale Registraturen – digitale Archivierung. Pragmatische Lösungen für kleinere und mittlere Archive? Beiträge zum 16. Archivwissenschaftlichen Kolloquium der Archivschule Marburg, hrsg. von Irmgard Christa Becker, Dominik Haffer und Karsten Uhde, Marburg 2014 (Veröffentlichungen der Archivschule Marburg 55), S. 65–80.

Wütherich, Tilo: Einführung eines geographischen Informationssystems (GIS) im Landesarchiv Baden-Württemberg, in: Archivar 61 (2008), 3, S. 287–288. Online verfügbar:<https://www.archive.nrw.de/landesarchiv-nrw/wir-ueber-uns/der-archivar>

#### **2. Quellen aus dem Stadtarchiv Cuxhaven**

Im Folgenden sind nur die Bestände, aus denen die Quellen stammen, genannt. Die genauen Quellenangaben finden sich in den Anmerkungen.

Amt Ritzebüttel II

Karten/Pläne

Nachlässe

Stadt Cuxhaven

Zeitungen

#### **3. E-Mails, Telefonate und Gespräche**

Im Zuge der vorliegenden Arbeit wurden Mitarbeiter der Stadtverwaltung Cuxhaven, Archivare und GIS-Fachleute um Auskunft bzw. Rat gebeten. Die Angaben zu diesen Personen (Name und Einrichtung/Abteilung) und das jeweilige Datum der E-Mails und Telefonate/Gespräche sind in den Anmerkungen aufgeführt. All diesen Personen sei herzlich gedankt.

# **Abkürzungsverzeichnis**

In das vorliegende Verzeichnis wurden allgemeine Abkürzungen und Abkürzungen, die nur im Anhang oder im Quellen- und Literaturverzeichnis vorkommen, nicht aufgenommen. Weiterführende Hinweise auf grundlegende Literatur oder Webseiten zu den hier aufgeführten Begriffen finden sich ggf. in den Anmerkungen dieser Arbeit (in der Regel beim ersten Vorkommen des jeweiligen Begriffs).

| AAA-Geodaten       | Geodaten aus den Informationssystemen AFIS, ALKIS und ATKIS                                                 |  |
|--------------------|----------------------------------------------------------------------------------------------------|--|
| Abt.               | Abteilung (in der Stadtverwaltung Cuxhaven)                                                                 |  |
| <b>AFIS</b>        | Amtliches Festpunktinformationssystem                                                                       |  |
| AIP                | Archival Information Package (Archivinformationspaket, Archivpaket)                                         |  |
| <b>ALKIS</b>       | Amtliches Liegenschaftskatasterinformationssystem                                                           |  |
| ArcCatalog         | (GIS-Software der Firma Esri)                                                                               |  |
| ArcGIS             | (GIS-Software der Firma Esri)                                                                               |  |
| ArcGIS Pro         | (GIS-Software der Firma Esri)                                                                               |  |
| ArcMap             | (GIS-Software der Firma Esri)                                                                               |  |
| <b>ARK AG ESys</b> | Archivreferentenkonferenz des Bundes und der Länder <sup>393</sup> , Arbeitsgruppe<br>Elektronische Systeme |  |
| <b>ASCII</b>       | American Standard Code for Information Interchange (Zeichencodie-<br>rung)                                  |  |
| <b>ATKIS</b>       | Amtliches Topographisch-Kartographisches Informationssystem                                                 |  |
| <b>ATX</b>         | (Attributindex innerhalb eines Shapefile)                                                                   |  |
| <b>BFI</b> Straße  | (Software der Bockermann Fritze IngenieurConsult GmbH)                                                      |  |
| B-Plan             | Bebauungsplan                                                                                               |  |
| <b>CPG</b>         | (Zeichensatz der dBASE-Tabelle innerhalb eines Shapefile)                                                   |  |
| <b>CSV</b>         | Comma-Separated Values bzw. Character-Separated Values (Dateifor-<br>mat für strukturierte Daten)           |  |

<sup>393</sup> 2015 umbenannt in Konferenz der Leiterinnen und Leiter der Archivverwaltungen des Bundes und der Länder (KLA).

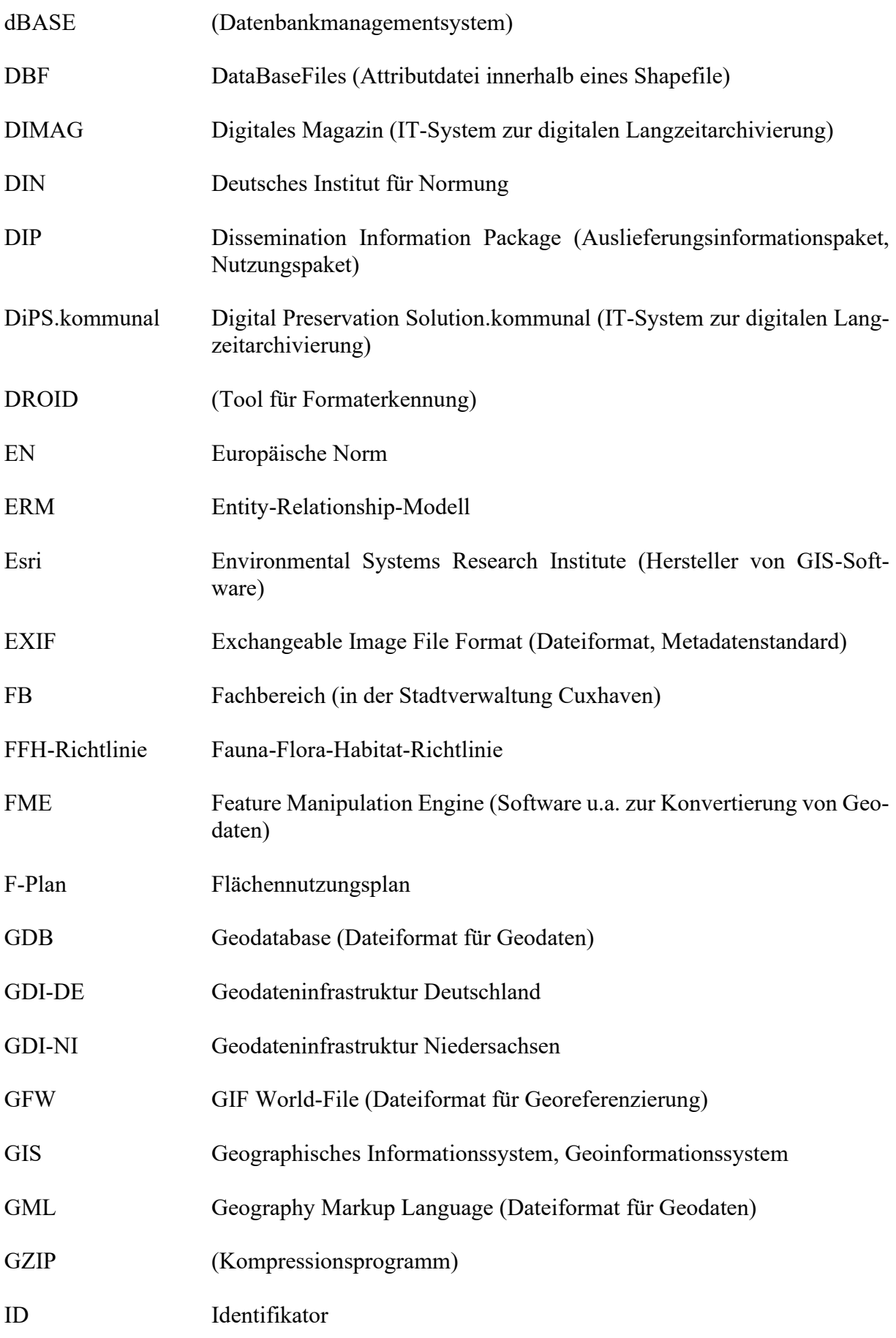

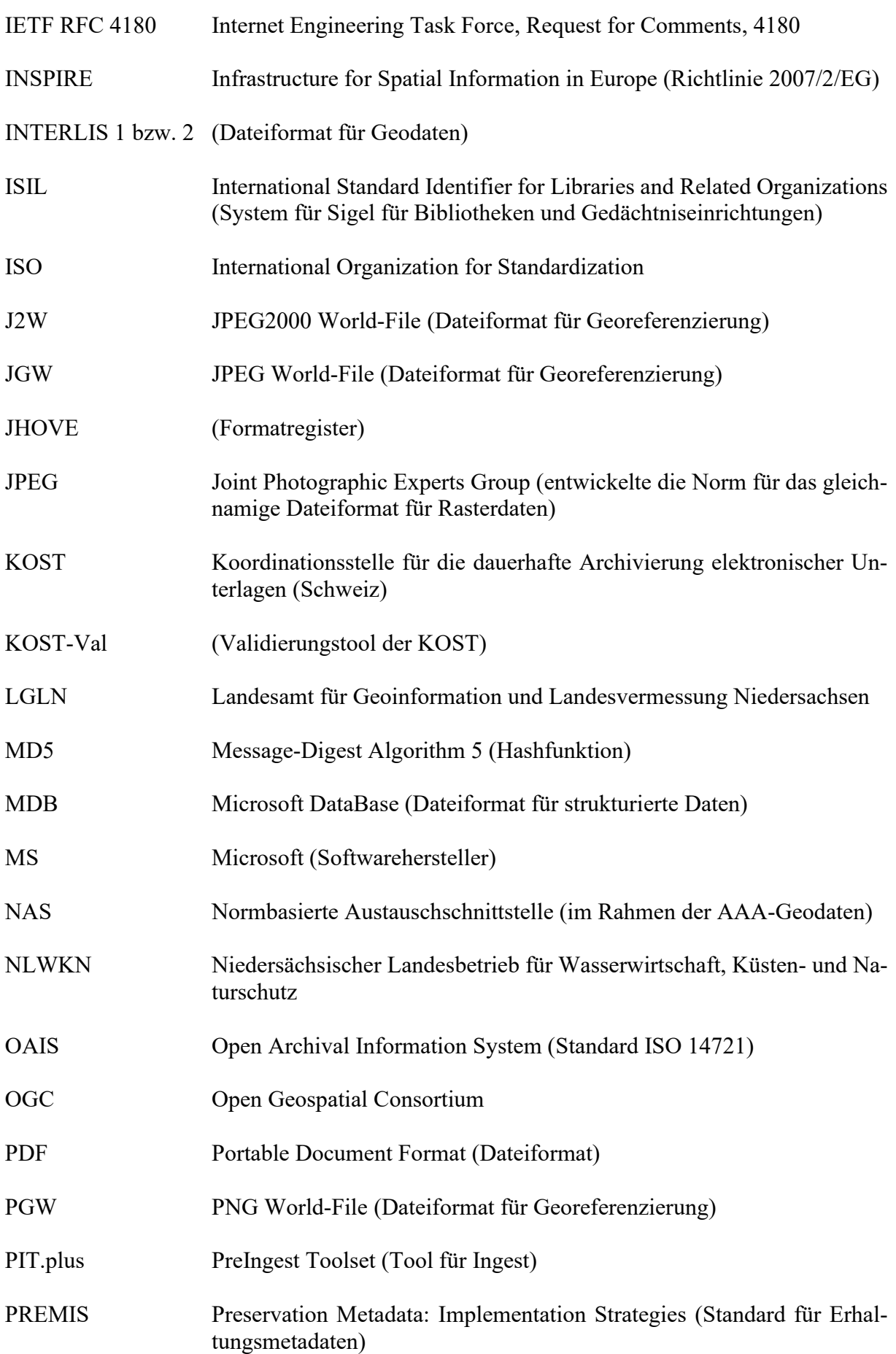

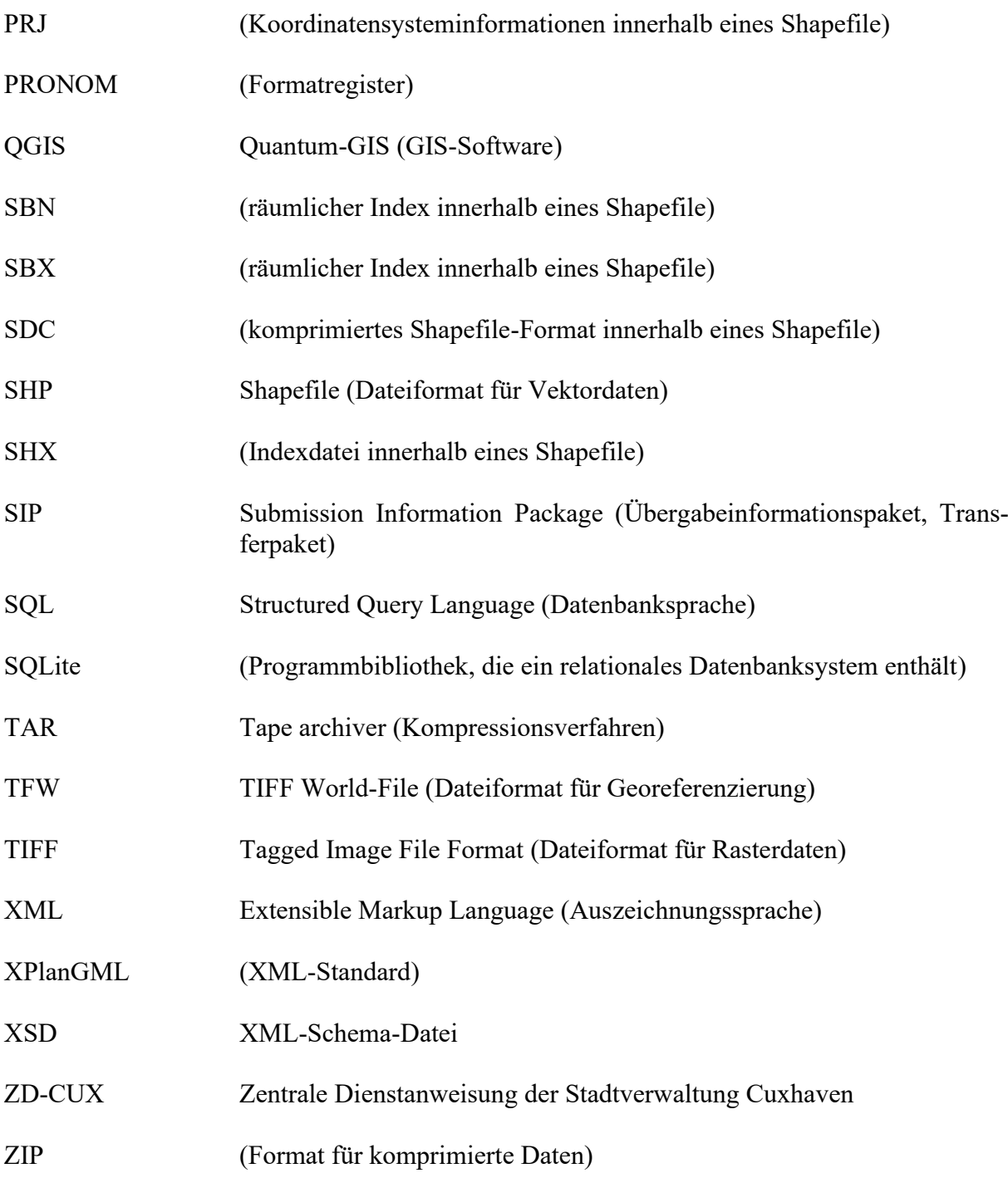

#### **Anhang**

#### **Anhang 1: Geoinformationssystem ArcMap**

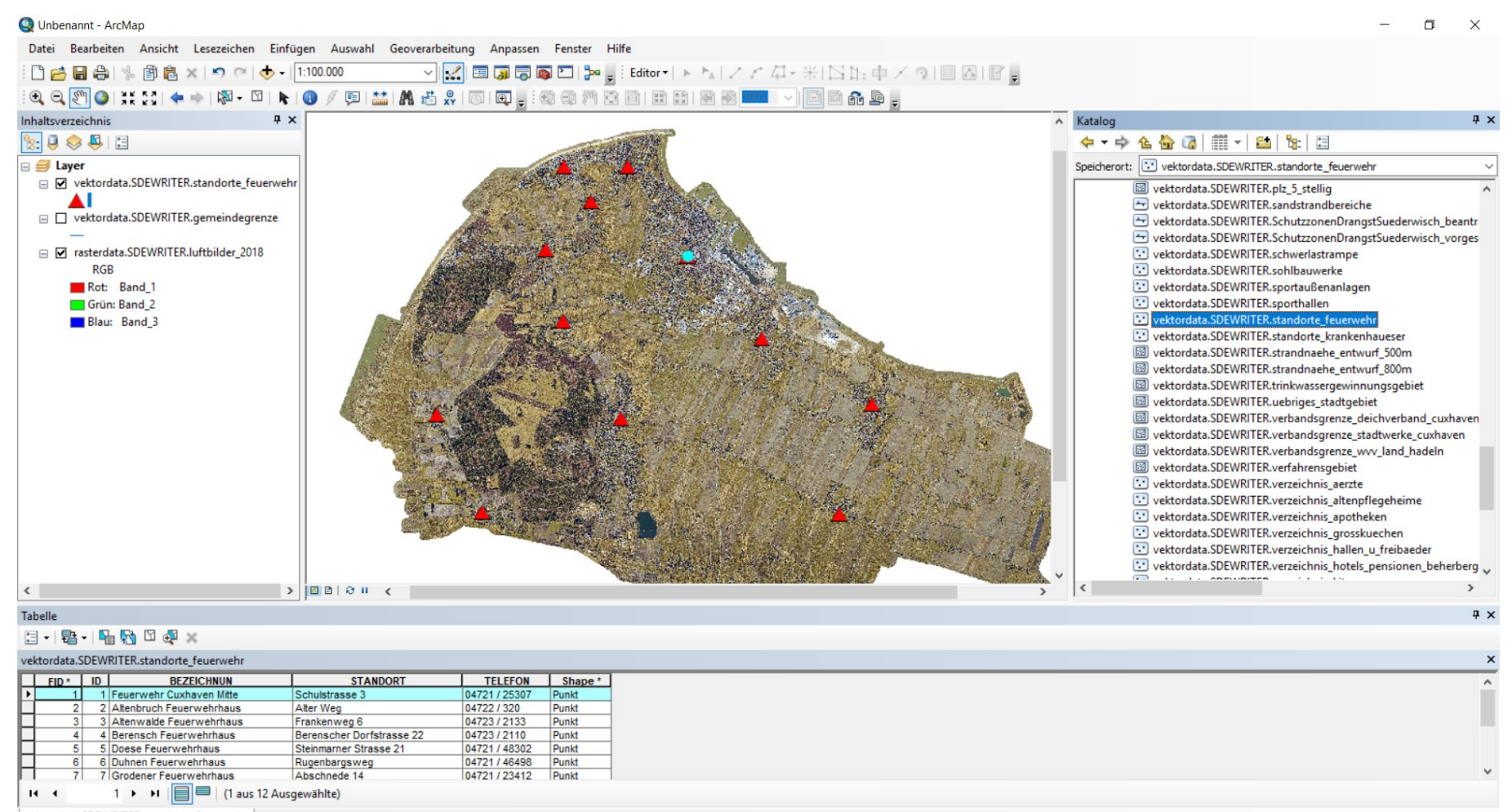

vektordata.SDEWRITER.standorte\_feuerwehr

489649.092 5971285.693 Meter

132

#### **Anhang 2: Geodaten-Viewer MapSolution**

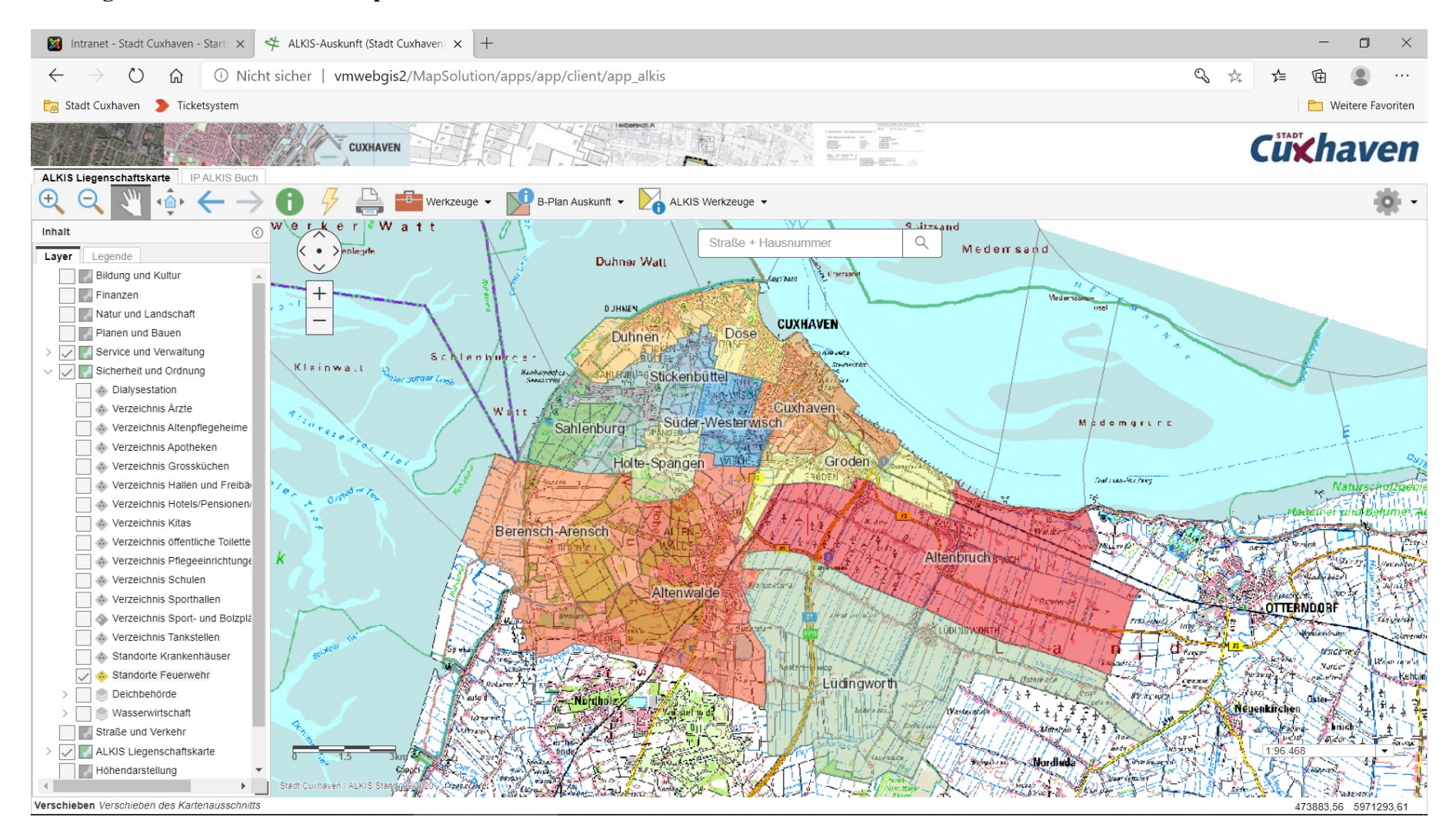

#### **Anhang 3: Bewertungskriterien**<sup>394</sup>

- − Archivreife
- − Sprengelprinzip, Zuständigkeit (Abgleich mit Überlieferung anderer Archive)
- − Kontinuität zu bisher archivierten Unterlagen (Abgleich mit eigener Überlieferung)
- − Aufgaben des jeweiligen Registraturbildners (Abgleich mit anderen Unterlagen des Registraturbildners)
- − Mehrwert für Verständnis anderer Geodaten/Unterlagen
- − Vermeidung von Redundanz
- − Auswertungsoffenheit
- − Informationsdichte
- − Datenqualität, Verständlichkeit
- − Nachfrage heutiger Archivnutzer und Verwaltungsmitarbeiter
- − rechtliche Relevanz
- − technische Machbarkeit (Archivfähigkeit), Aufwand, Kosten

<sup>394</sup> Vgl. Leitlinien zur bundesweit einheitlichen Archivierung, S. 11; Arbeitsgruppe ARK AG ESys/ARK IT-Ausschuss, Handreichung, S. 10–12; Naumann, Archivierung von Geobasisdaten, S. 8f.; Schweizerisches Bundesamt/Schweizerisches Bundesarchiv, Projekt Ellipse, S. 100f.; Schobesberger, Grundlagen, S. 97f.

# Anhang 4: Dokumentation der Bewertung für den Objekttyp "Standorte Feuerwehr"

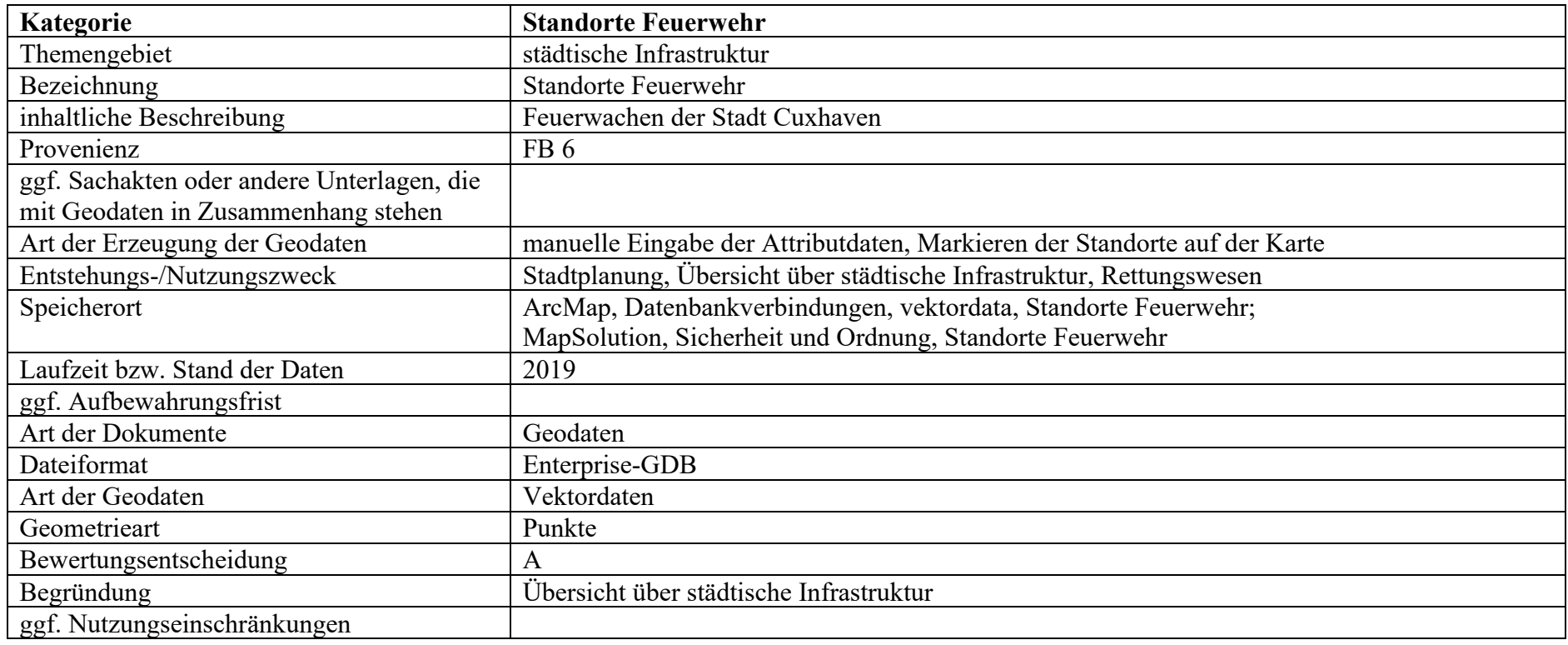

**Anhang 5: Verwaltungsgliederungsplan der Stadtverwaltung Cuxhaven (Organigramm)**

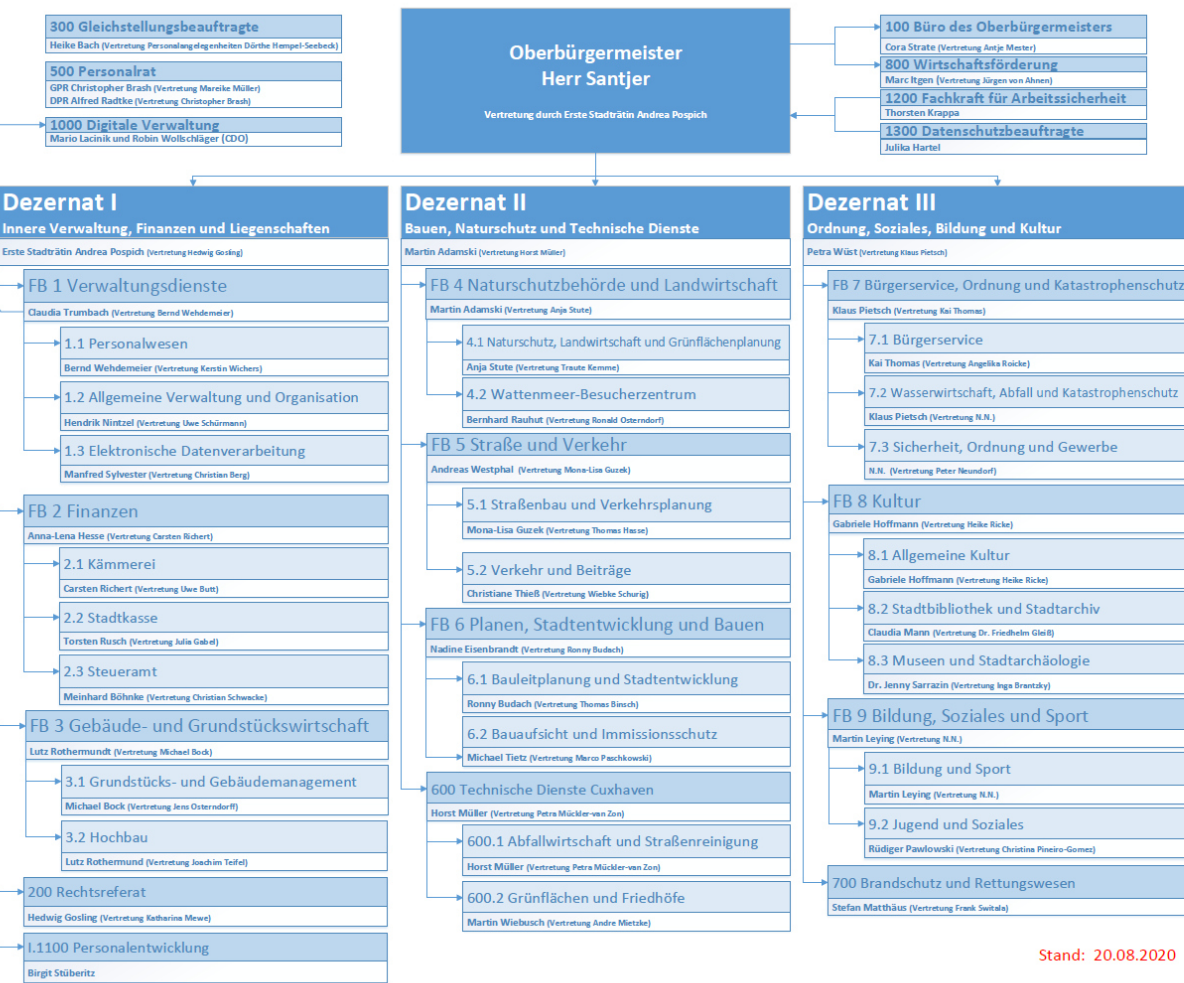

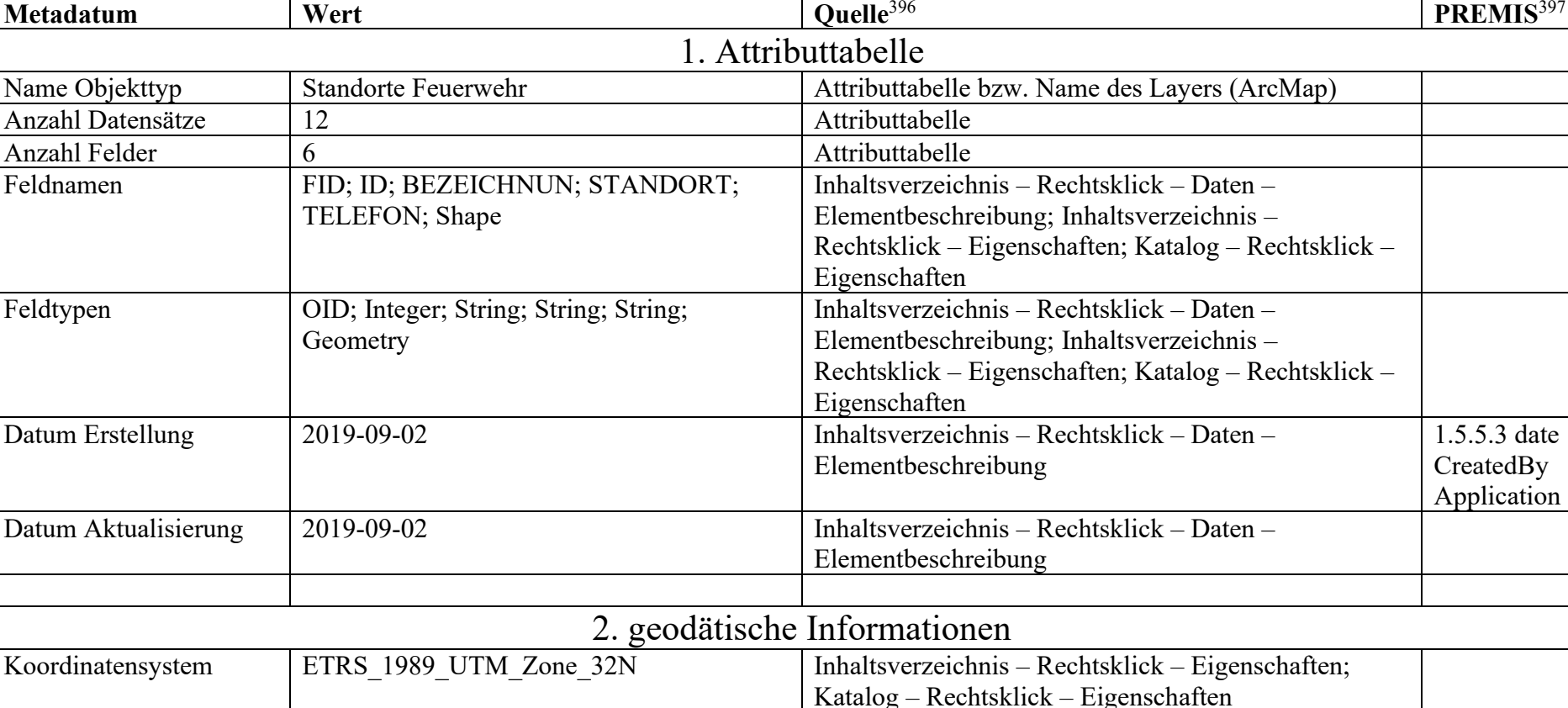

## Anhang 6: Exemplarische Metadaten zum Objekttyp "Standorte Feuerwehr"<sup>395</sup>

Projektion Transverse\_Mercator Inhaltsverzeichnis – Rechtsklick – Eigenschaften

<sup>395</sup> Vgl. dazu auch Leitlinien zur bundesweit einheitlichen Archivierung, S. 19–21, 45–48; Nestor-Arbeitsgruppe Standards für Metadaten, Wege ins Archiv, S. 6–8. <sup>396</sup> Hier ist angegeben, wo die entsprechenden Metadaten zu finden sind.

<sup>&</sup>lt;sup>397</sup> Name der entsprechenden semantischen Einheit im Data Dictionary von PREMIS. Hier wird meist die übergeordnete semantische Einheit verwendet. Vgl. PREMIS Editorial Committee, PREMIS Data Dictionary, S. 30–248. Vgl. dazu auch Library of Congress, Premis verstehen, S. 9–13.

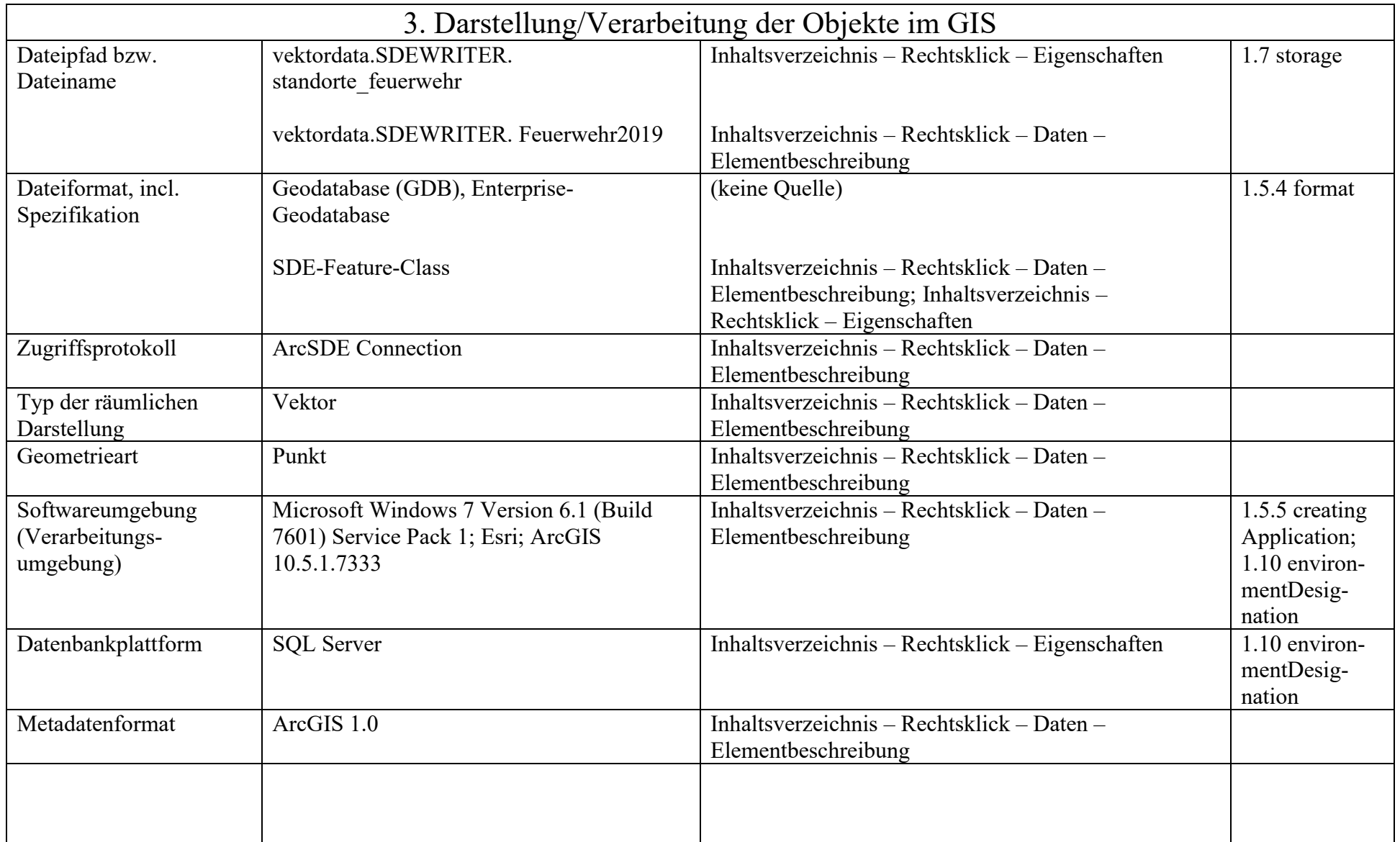

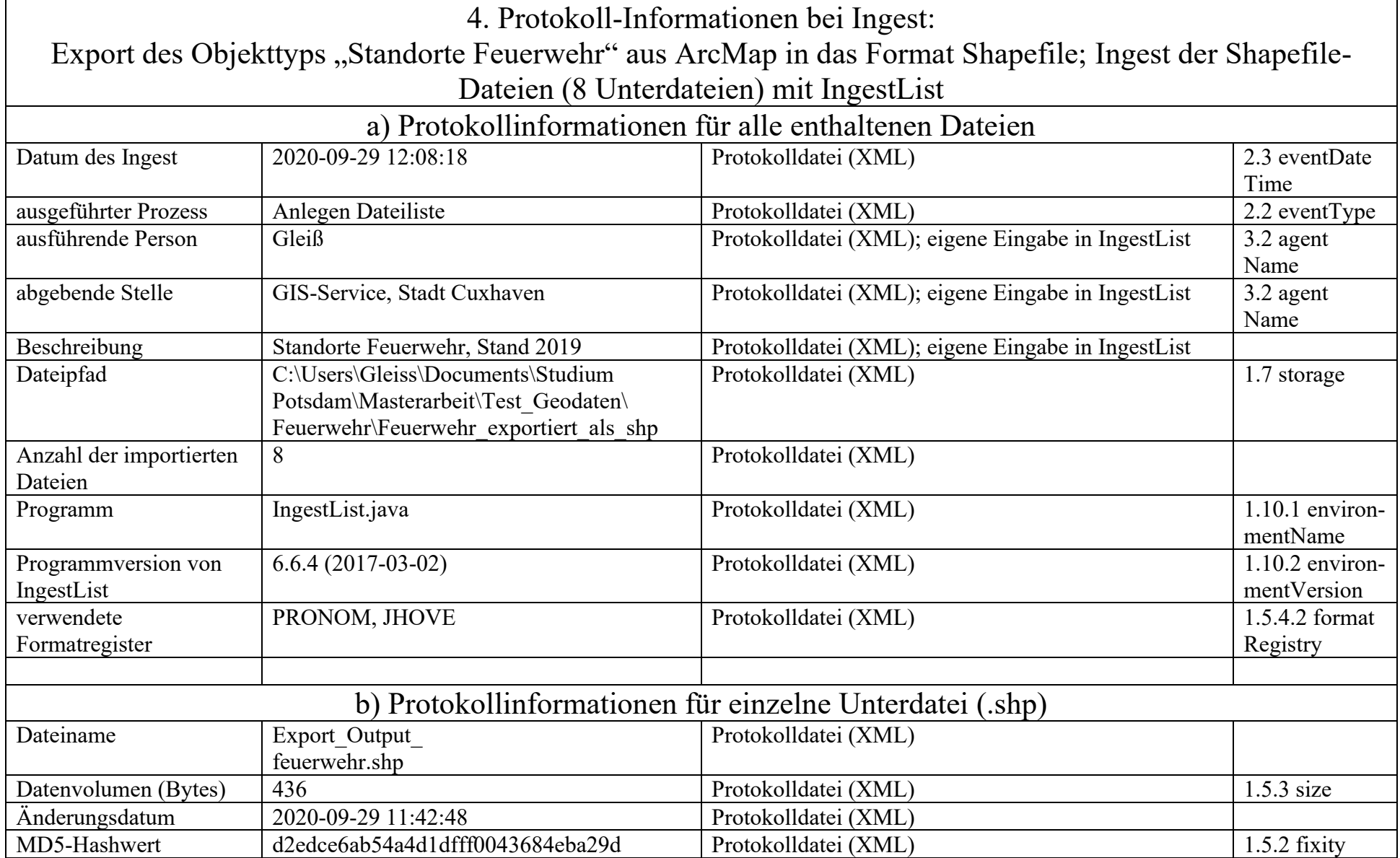

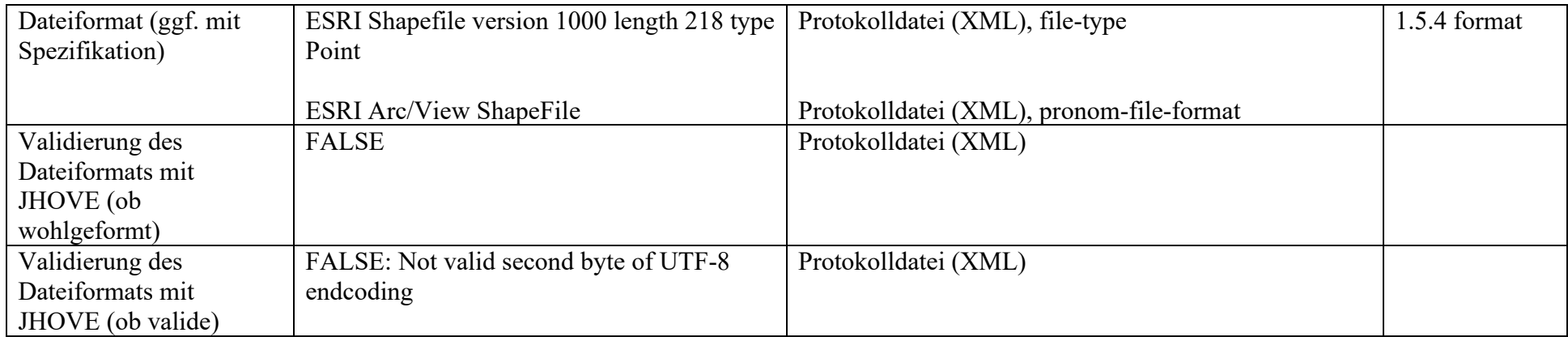

140

# **Anhang 7: Archivdatenbank (Software Faust), Titelaufnahme im analogen Bestand "Karten und Pläne"**

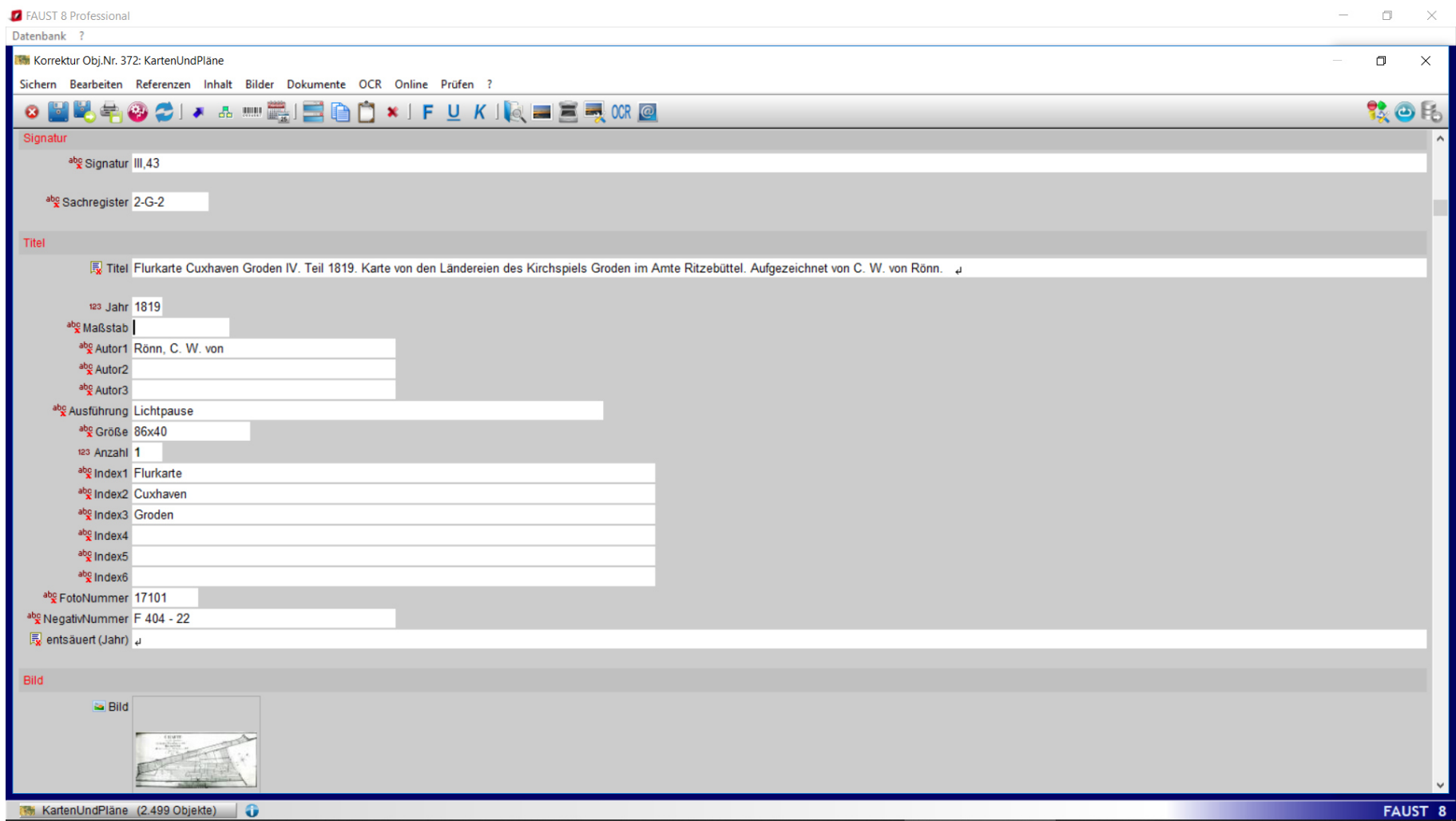

#### Anhang 8: Erschließungsinformationen zum Objekttyp "Standorte Feuerwehr"

| Felder in der Archivdatenbank   | Wert                                                                 | PREMIS <sup>398</sup>            |
|---------------------------------|----------------------------------------------------------------------|----------------------------------|
| Art Karten/Pläne                | digital, Vektordaten, Punkte                                         |                                  |
| Signatur                        | X,12                                                                 | 1.8 signatureInformation         |
| ID                              |                                                                      | 1.1 objectIdentifier             |
| Dateipfad zu AIP/Repräsentation | G:\Karten Plaene\Standorte Feuerwehr\2019\X,12                       | 1.7 storage                      |
| Verweis auf Metadaten           | C:\Users\Gleiss\Documents\Studium                                    |                                  |
|                                 | Potsdam\Masterarbeit\Test Geodaten\                                  |                                  |
|                                 | Feuerwehr\Feuerwehr exportiert als shp                               |                                  |
| Verweis auf Dokumentation       | G:\Webseiten\Stadt Cuxhaven\2020\                                    |                                  |
|                                 | Rathaus Verwaltung Verwaltungsstruktur                               |                                  |
|                                 | 700 Brandschutz Rettungswesen                                        |                                  |
|                                 | (Aufgaben der Feuerwehr in Cuxhaven)                                 |                                  |
| Titel                           | Standorte der Feuerwehr                                              |                                  |
| Enthält-Vermerk                 |                                                                      |                                  |
| Index                           | Feuerwehr; Feuerwachen; Feuer; Brand; Brandschutz; Rettungswesen     |                                  |
| Sachgebiet                      | $32-F-3^{399}$                                                       |                                  |
| Provenienz                      | Stadt Cuxhaven, Abt. 6.1, GIS-Service, Andrew Weigelt                | 3.2 agentName                    |
| Entstehungszweck                | Stadtplanung, Übersicht über städtische Infrastruktur, Rettungswesen |                                  |
| Datum Erstellung                | 2019-09-02                                                           | 1.5.5.3 dateCreatedByApplication |
| Datum Aktualisierung            | 2019-09-02                                                           |                                  |
|                                 |                                                                      |                                  |
|                                 |                                                                      |                                  |
|                                 |                                                                      |                                  |
|                                 |                                                                      |                                  |

<sup>&</sup>lt;sup>398</sup> Name der entsprechenden semantischen Einheit im Data Dictionary von PREMIS. Hier wird meist die übergeordnete semantische Einheit verwendet. Vgl. PREMIS Editorial Committee, PREMIS Data Dictionary, S. 30–248. Vgl. dazu auch Library of Congress, Premis verstehen, S. 9–13.

<sup>&</sup>lt;sup>399</sup> Die Nummer ist so aufzulösen: 32. Sicherheit und Ordnung – F) Feuerlöschwesen – 3. Feuerlösch- und -schutzeinrichtungen, Feuerwachen, Fahrzeuge und Gerät. Vgl. Borrmann, Sachregister, S. 53.

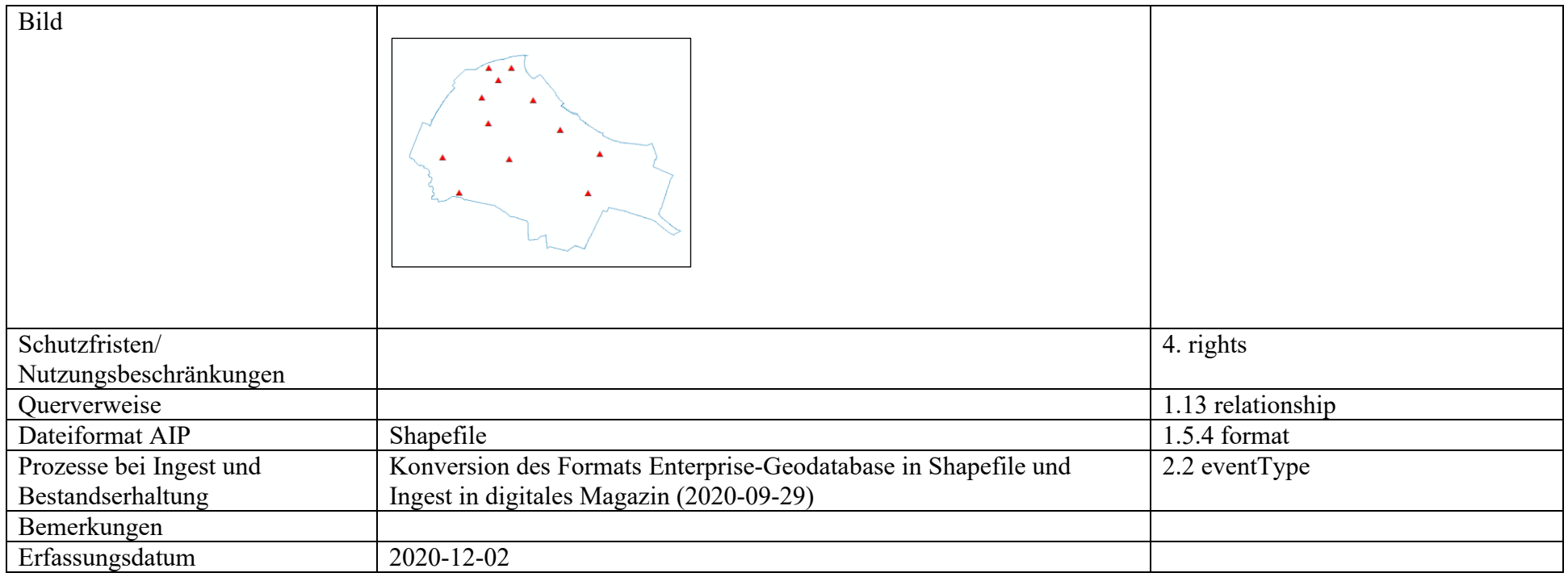

## **Erklärung**

Ich erkläre hiermit an Eides statt, dass ich die vorliegende Masterarbeit selbstständig verfasst habe, dass weder Teile der Arbeit noch die Arbeit an sich an anderer Stelle als Prüfungsleistung vorgelegt wurden, dass ich keine anderen als die angegebenen Hilfsmittel und Quellen benutzt habe und dass die Passagen der Arbeit, die fremden Werken wörtlich oder sinngemäß entnommen sind, unter Angabe der Quellen und unter Beachtung der im Wissenschaftsbereich geltenden allgemeinen Zitierregelungen gekennzeichnet sind.

Cuxhaven, den 24.10.2020

Friedhelm Gleiß